CYBER 180 II Assembler ERS

# CYBER 180 II ASSEMBLER

## for

# CPU and IOU

# EXTERNAL REFERENCE SPECIFICATION

# (55233)

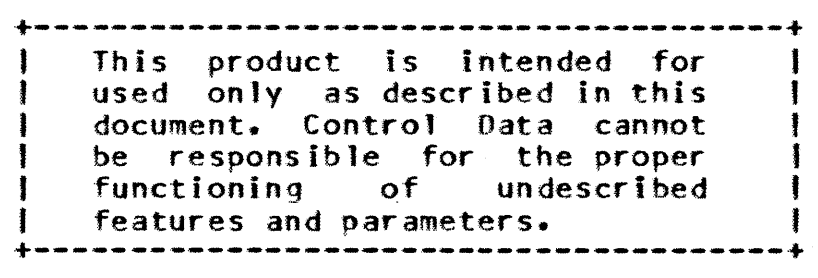

(e) Copyright Control Data Corporation 1985

1

I the second property of  $\mathbf I$  $\mathbf{i}$  ,  $\mathbf{j}$  ,  $\mathbf{k}$ I I , I I I I I

CYBER 180 II Assembler ERS

 $\sim$ 

 $\sim 10^7$ 

REVISION DEFINITION SHEET

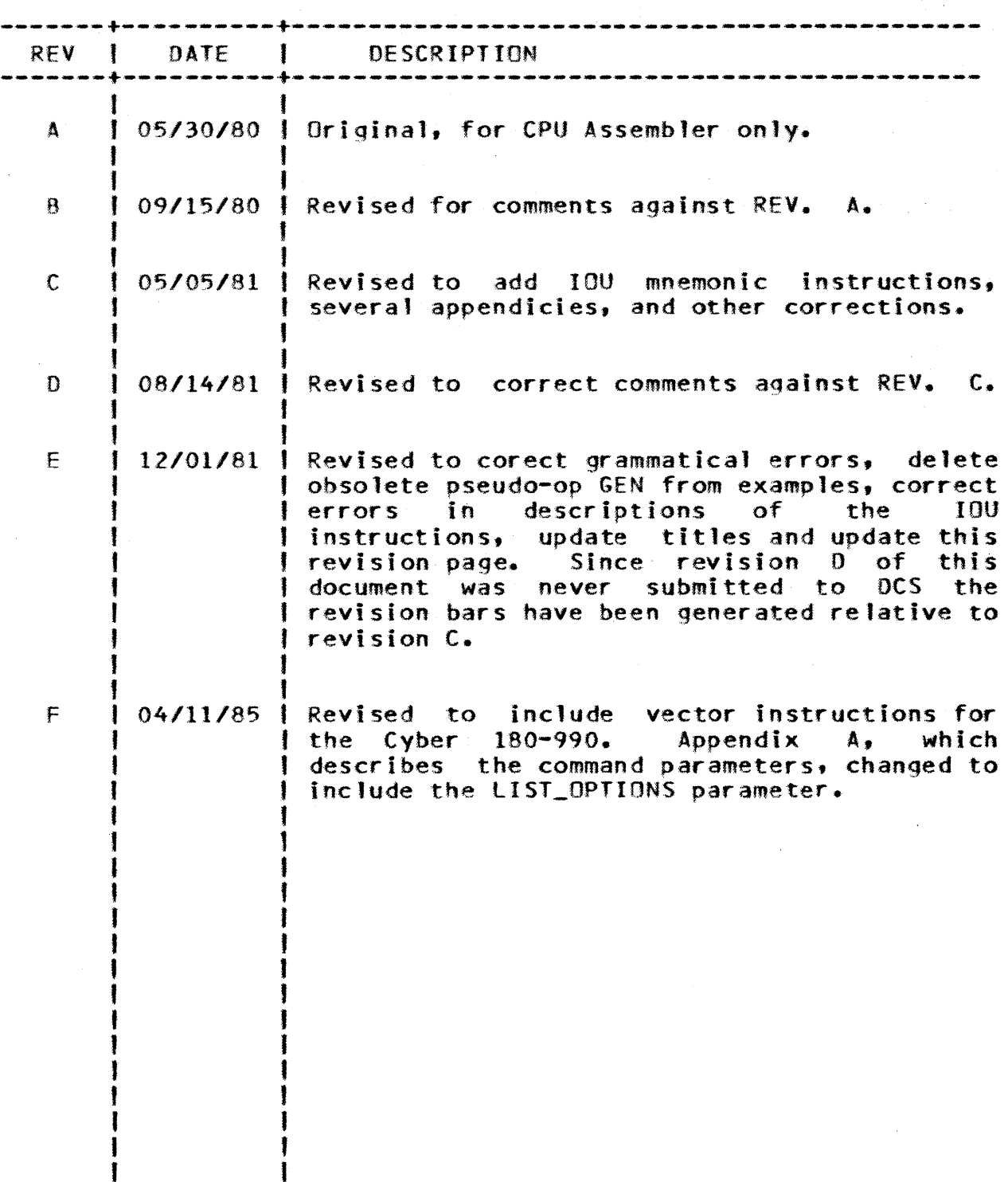

2

 $\sim$   $\epsilon$ 

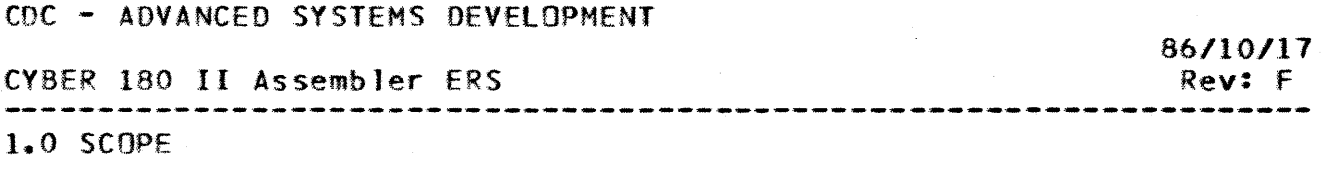

 $1.0$  SCOPE

This document is the external specification for the CVBER 180 II Assembler. This assembler runs on the CYBER 180 machine in: CVBER 180 mode and assembles either CVBER 180 CPU or CYSER 180 IOU code. The object program output of the Assembler is compatible with the NOS/VE loader. The II Assembler is the language successor to the Cl Assembler described in the ARH1693 ERS document.

in L

1.1 APPLICABLE\_DOCUMENIS

 $\mathcal{O}(\mathcal{E}_{\mathrm{max}})$ 

The following documents reference related material which would be of value to the reader.

- CYBER 180 Mainframe Model Independent GDS (MIGDS), Rev. S (ARH 1700).
- CVBER 180 CI CPU Assembler ERS (ARH 1693).
- NOS/VE Command Interface
- NOS/VE Program Interface

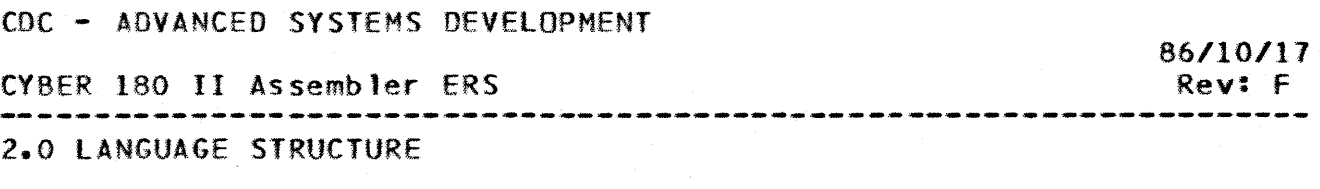

--------------------------------------------------------------------

2.0 LANGUAGE STRUCTURE

A CYBER 180 Assembly language source program consists of a<br>sequence of statements which contain symbolic machine sequence of statements which contain symbolic machine instructions. pseudo instructions, and comment lihes. With the exception of the comment lines, each statement consists of a<br>label field, an operation field, argument field(s), and a label field, an operation field, argument field(s), and a<br>comments field. Each field is terminated by one or more blank Each field is terminated by one or more blank characters. The size of the argument field is restricted by the maximum statement size only. Statement format is essentially free field, except for the label field which must start in column 1.

A statement consists of one or more physical lines of data. line may be up to 255 characters long and the Assembler will print the entire line at the rate of 88 characters per print<br>line. Assembler will only examine the first 88 characters of a Assembler will only examine the first 88 characters of a line. Information after column 88 is presumed to be comments.

The language also supports a procedure mechanism with parameter capability. Each time the name of the procedure is referenced, the body of the procedure will be inserted in the code. This will be further explained in the section entitled 'Procedures·.

2.1 SIAIEMENI

A statement is an ordered group of fields starting (from left to right) with one label field followed by Operation and Argument fields and one Comments field. The number of fields allowed in a statement is not limited. The comments field is optional, but<br>the other fields must be accounted for by field delimiters. A other fields must be accounted for by field delimiters. statement may be continued onto more than one line, but no more than one statement is allowed per line.

2.1.1 FIELD

A Field is a consecutive group of characters starting with a<br>-blank character and terminated by a blank character, non-blank character and terminated by a blank character end-of-line, or character position 88 of the line, whichever occurs first.

The only exceptions to this definition are:

a) Blanks may appear freely in a CHARACTER STRING without

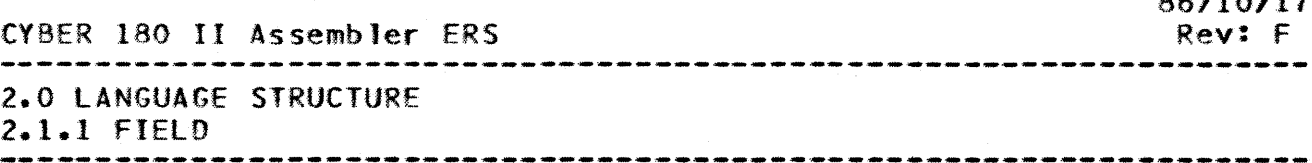

causing field termination.

- bl Blanks may appear freely in the COMMENTS field.
- c) If a continuation character  $\overline{v}$ ; is encountered within a field which is not a COMMENTS or CHARACTER STRING, the field is continued on the next line.
- d) Extra or spurious fields in a statement are not detected and no error is diagnosed.

2.1.2 SUBFIELD

A Subfield is a consecutive group of characters starting with a non-blank character and terminated by a comma  $^{\#}$ , or by End-Of-Field, whichever occurs first. A field may have one or more subfields.

The only exceptions to this definition are:

- a) Commas may appear freely in a CHARACTER STRING without causing subfield termination.
- b) Commas may appear freely in the COMMENTS field.
- c) If a continuation character  $^{\prime\prime}$ ;" is encountered within a subfield, the subfield is continued on the next line.
- d) Extra or spurious subfields in a field are not detected and no error is diagnosed.

2.1.3 NUll FIELD

The absence of a field or subfield is automatically detected by the Assembler based on the number of fields. An OPERATION field must \_\_ not \_\_ be \_\_ Null and must have as many ARGUMENT fields following it as required by its defining pseudo instruction or PROCEDURE. although the number of ARGUMENT fields can be variable and depend on some other field.

The rules for NUll field:

a) A blank in character position 1 of a line indicates the absence of the LABEL field on that line. The next non-blank character on the line, excluding comments, is accepted as part of an OPERATION field.

86/11/2012

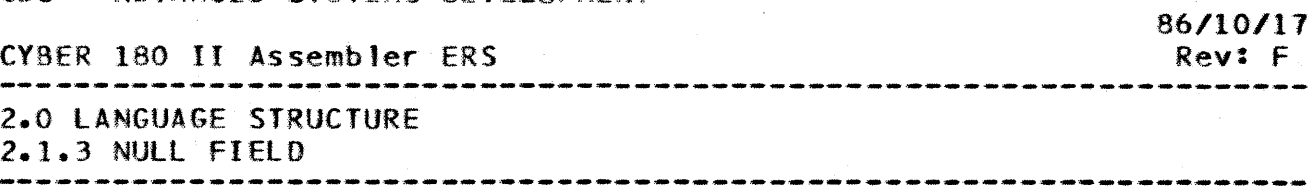

- b) An OPERATION field cannot be blank.
- c) Two consecutive commas indicate the presence of a null subfield.
- d) One comma  $\overline{v}$ ,  $\overline{v}$  followed by a blank indicates (as specified) end-of-subfield and end-of-field and can be used to delimit<br>trailing . Null subfields. The configuration blank.blank Null subfields. The configuration blank.blank indicates a Null field with two Null subfields.

2.2 COMMENTS

Comments may start in any column. but are always the last field on a line, and end at end of line. All comments must begin with a period. Scanning by the Assembler stops when a period preceded by a blank or a period in column 1 is encountered, thus comments may contain any Ascii character. including characters that would otherwise have special meaning (e.g. the semicolon which denotes continuation when used outside of comments).

When a statement is continued to the next line, comments may appear after the continuation character on the line being conti nued.

2.2.1 STATEMENT CONTINUATION

Normally, column 88 terminates a source statement that has not otherwise terminated. However, a statement that cannot be However, a statement that cannot be<br>B8 characters can be continued on contained in the first 88 characters can be continued successive lines by placing a semi-colon  $"$ ; at the continuation point. A statement may only be broken between fields, 5ubfields, or terms of an expression. A term may not be broken onto 2 lines<br>(e.g. a long character string must fit on one line). The (e.g. a long character string must fit on one tine). The statement will be continued at the first non-blank character on<br>the next line at or after character position 2. Character the next line at or after character position 2. Character position 1 of all continuation lines must contain a blank. The position 1 of all continuation lines must contain a blank. continuation character, if used, must appear at or prior to character position 88.

The only exceptions to this definition are:

- a) Semicolons may appear freely in a CHARACTER STRING without causing continuation. This implies that character strings cannot be continued across statements.
- bl Semicolons may appear freely in a COMMENTS field without causing continuation. Comments cannot be continued across

CYBER 180 II Assembler ERS 2.0 LANGUAGE STRUCTURE 2.2.1 STATEMENT CONTINUATION Rev: F

statements.

2.3 CHARACIER\_SEI

The Assembler recognizes the following, graphic character subset of the NOS/VE ASCII character set as input:

A h)habet ic A through *1* (upper or lower case)  $$a$  #  $\_$  :

Numeric 0 through 9 Special Characters:

Blank or Space

+ Add Subtract or Unary Minus  $\mathcal{L}$ Multiply  $\mathcal{L}_{\mathcal{L}}$ Oivide or logical NOT  $=$ Equal  $\langle$ less Than > Greater Than &. logical AND Logical Inclusive OR (vertical bar)  $\mathbf{I}$ logical Exclusive OR (double vertical bar)  $\mathbf{H}$ less Than or"Equa1 To  $\leq$  $\geq$ Greater Than or Equal To  $1=$ Not Equal To Period or Decimal Point • Comma t left Parenthesis  $\epsilon$  $\mathbf{I}$ Right Parenthesis left Bracket  $\mathbf{I}$ |<br>|<br>| Right Bracket Apostrophe Continuation  $\ddot{\bullet}$ 

\*\* Shift

In addition to the characters listed above, the Assembler accepts the following characters as part of program comments or as part of a Character String:

 $W \setminus 2 \cup 2 \cup 3 \cup 3$ 

The Assembler distinguishes between upper and lower case characters only when used within character strings enclosed by quotes.

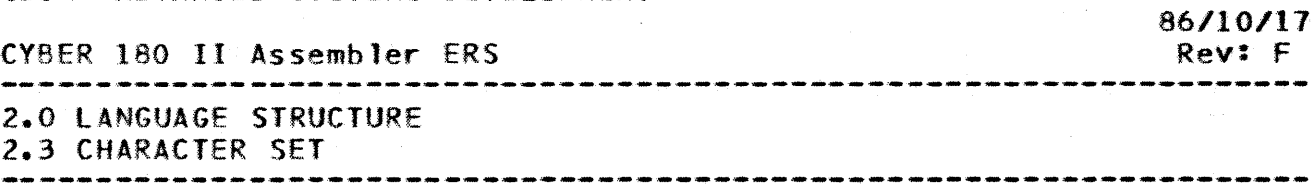

Other ASCII characters appearing before the comment field are diagnosed as an error.

# 2.4 SYMBOL DEEINITION

A symbol is a set of alphabetic or numeric characters that identifies a byte address or a value and its associated attributes. The symbol must start with any alphabetic character, and the symbol can be a maxImum of thirty-one (31) characters long, and cannot include any of the special characters. The colon (:) may not be used as a character in a user defined symbol, it is reserved for language defined names. Symbols are defined when they are used in the label field of any statement (CPU, IOU, or pseudo instruction), except for some pseudo instructions which ignore the label field and other pseudo instructions which use the label field for other purposes.

EXAMPLES:

Legal S,¥mhols Ille.gal Sxmbols. P543

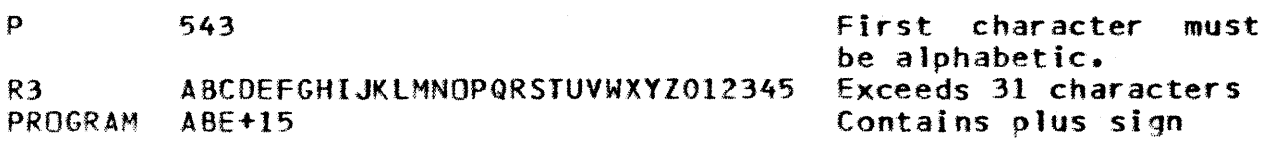

2.4.1 LINKAGE SYMBOLS

Modules (assembly units) can be linked to other modules (assembly/compilation units) through symbols defined as entry points.

Entry points in the current module are declared with a OEF or DEFG pseudo instruction. This allows the entry point to be referenced from another module. External entry points can be referenced by declaring them with the REF pseudo instruction and are treated as relocatable values.

To link to entry points with different names, a symbol can be ALIASed to another symbol.

2.4.2 SYMBOL ATTRIBUTES

In addition to the value or byte address associated with a symbol, each symbol has symbol attributes. Symbol attributes are

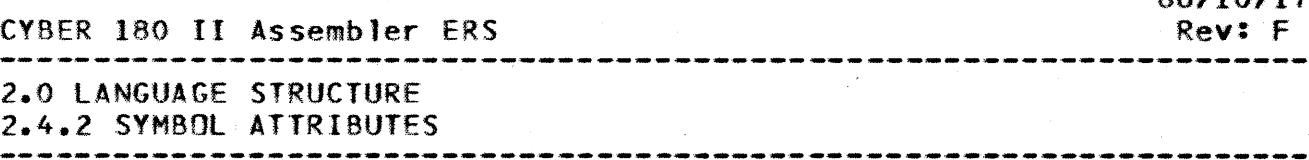

various pieces of information about the symbol which describe properties of that symbol. Attributes are normally associated<br>with a symbol at the time the symbol is defined. This is an with a symbol at the time the symbol is defined. automatic process within the Assembler and takes place whenever symbol definition takes place.

The CYBER 180 Assembler contains six built-in attributes which<br>associated with a symbol. These attributes and their are associated with a symbol. associated mnemonics are:

Symbol Category SC: Address Mode **AM:** Symbo 1 Value VA: Length LS:, LC:, LW: Starting Bit Position 58: Symbol Number SN:

Each attribute is discussed and defined in the section on Attribute Functions. A symbol's attributes are always referenced using one of the attribute function mnemonics listed above. This reference may not be forward. It is used for retrieval only, and has the form:

### attribute\_function(symboll

The Assembler also permits any symbol to have any number of<br>itional orogrammer defined attributes. These additional additional programmer defined attributes. These attributes can be given names and values by the programmer and can have any meaning desired. The values may not exceed 64 bits. The names and values can be altered during the course of the program assembly using the ANAME and ATRIB pseudo instructions. The ANAME pseudo instruction is used to assign a name to a particular attribute. Following that, a symbol can then be assigned a value associated with the named attribute. This attribute name may then be used in the following manner to retrieve the value of the attribute:

### user\_defined\_attribute\_name[symbol]

An attribute name for any of the programmer defined attributes will be valid until changed.

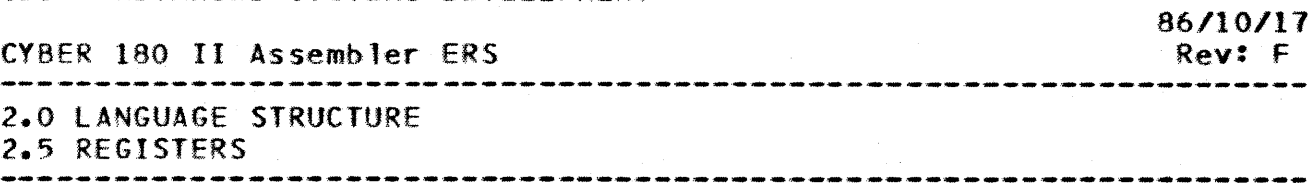

### 2.5 REGISIERS

Register designators symbolically represent the 32 operating<br>registers. The designators are inherent to the Assembler and The designators are inherent to the Assembler and cannot be changed during assembly. However, other symbols may be equated to them. There is an Assembler defined attribute There is an Assembler defined attribute (#regtyp) which defines the type of register a symbol represents.

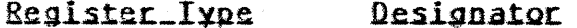

Address tAn' or a symbol with its #REGTYP attribute set to "#AREG".

Operand 'Xn' or a symbol with its #REGTYP attribute set to "#XREG".

For the forms An or Xn, n is a single hex digit from 0 to F. Any other value for  $n_2$ , for example H, causes An or Xn to be interpreted as a symbol rather than a register designator.

#### EXAMPLES:

Al Designates address register 1

AIO Interpreted as a symbol, not a register

## 2.6 DAIA NOIAIION

Data notation provides a means of entering values for<br>calculation, increment counts, operand values, line counts, calculation. increment counts, operand values, line counts, values, text for printing out messages, characters for forming symbols, etc.

The two types of data notation are character and numeric. The Assembler allows the user to introduce data in the program in two basic ways.

As a self defining term

As a number in numeric data notation

2.6.1 SELF DEFINING TERMS

A Self-Defining Term is a constant whose value is defined by its structure. The value of a Self-Defining Term is constant throughout the program and is not altered by the relative

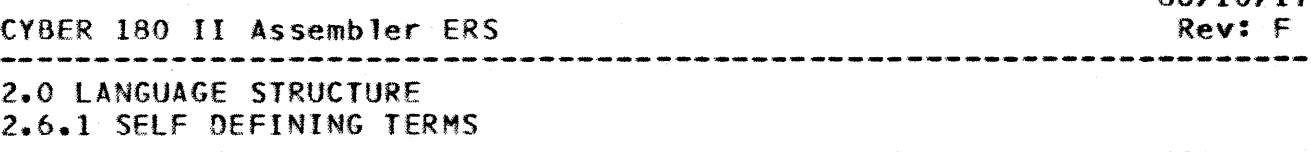

position of the program in storage. The Assembler uses two methods by which a Self-Defining Term can be expressed:

a) As an unsigned string of binary, octal, decimal, or<br>hexadecimal characters, the first character of which must be hexadecimal characters, the first character of which must a decimal digit, which has the following format:

numeric\_character\_string(base)

Base is optIonal, but when present it must be enclosed by parenthesis. Base may only be hexadecimal  $(16)$ , decimal  $(10)$ , octal (8), or binary (2). Any other value for base results in an error. The following examples illustrate the numeric notation:

> AlPHA+OFF(16) 3\*(NET\_PAY) ·OFf(16)" i~ a Self-Defining Term -3- is a Self-Defining Term

The range of this form of Self-Defining Term must be consistent with its use in the program.

b) As a Generalized Self-Defining Term which has the following structure

symboJ'character-string'

where the character string is a1ways enclosed by apostrophes and where "symbol" is one of the characters:

- Symbol Iype\_of\_Genecalized\_Self=Defining\_Ierm
	- $\mathbf{C}$ CHARACIER\_SIRING: Constant translated into 8 bit ASCII code. The characters can be any of the characters in the Assembler character set. $*$  Note that a lower case letter will generate a different 8 bit ASCII code than an upper case character. The maximum string length is limited to one line and therefor cannot exceed 81 characters.

Self-defining terms can assume a range of values (e.g. precision or storage occupied) depending on their type and usage.<br>In all cases however, the internal representation of a In all cases however, the internal representation<br>self-defining term is an integral number of bytes term is an integral number of bytes. When translation from input format to internal representation occurs, self-defining terms are expanded to the next nearest multiple of bytes, provided they do not exceed the maximum defined below.

\*Two consecutive quote marks in a C character string are used to indicate a single quote within the string.

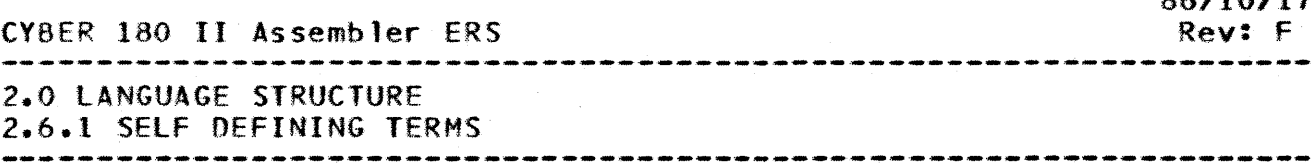

During the expansion process, justification and filling (where required) also take place as defined:

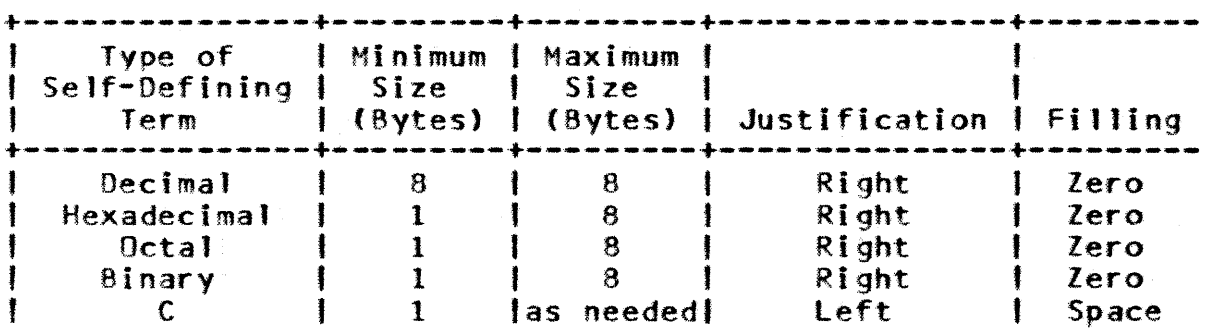

A self-defining term used as a single term expression can assume any of the values described above. When self-defining terms are used as part of a multi~term expression however, the following additional restrictions apply:

- a) When an address symbol is used only the byte offset for the address is used. Bit offset, if any. and section ordinal are discarded.
- b) The size of all numeric terms (decimal, hexadecimal, octal, binary, or string will be 8 bytes when arithmetic operations are performed. Strings are right justified and truncated or zero filled as necessary to be 8 bytes and are treated as<br>integer. When an expression contains operators, the result integer. When an expression contains operators, the result<br>is integer. Arithmetic operations are performed using 2's Arithmetic operations are performed using 2's complement arithmetic. When the expression contains only one term, the result is that term (which is not converted in form).

2.6.2 NUMERIC DATA NOTATION

Numeric data can be specified in binary, octal, hexadecimal. or decimal notation with the INT and DINT pseudo instructIons. Only decimal notation is available with the FLOAT and OFLOAT pseudo instructions. The value is converted to an integer or a floating point number in single or double precision. Floating point conversion is performed by a CYBER 180 math library conversion program. The actual representation of the output data is beyond the scope of this document.

86, 2010 A. 21 A.

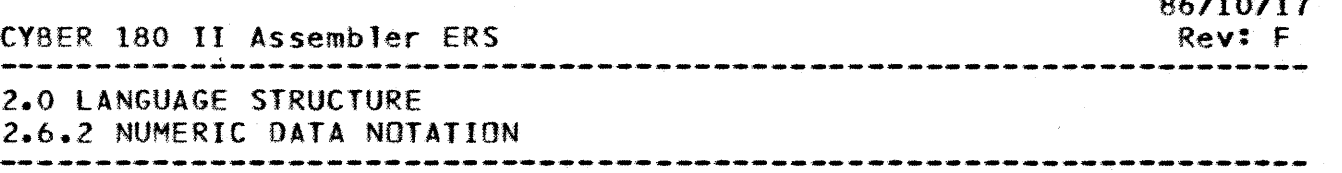

Formats:

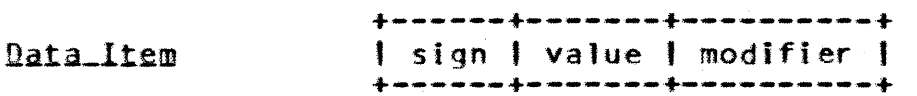

sign Optional.

+ or omitted The value is positive.

The negative va1ue is formed.

value A series of binary, octal, hex or decimal digits consisting of an integer (required). optional<br>decimal point and optional fraction, or optional decimal point and optional fraction, or<br>base, An integer value (fixed point) An integer value (fixed point) does not contain a point,"but may contain an 'optional base indicator enclosed in parenthesis. The fixed point format is thus a numeric, self-defininq term with a sign preceding. A floating point value is noted by the occurrence of the point. If point occurs then base may not occur and value is decimal.

> An octal value can be a maximum of 22 octal digits<br>and cannot exceed 64 bits of significant data. A and cannot exceed 64 bits of significant data. decimal value cannot exceed 5.2 x 10\*\*1232 in absolute value. used in a floating point pseudo Extra significant digits cause a diagnostic. A hex value can be a maximum of 16<br>digits. If value is omitted, it is assumed to be digits. If value is omitted, it is assumed to be zero. The actual minimum or<br>permitted are further limite further limited by the pseudo instruction in which the data notation appears.

modifier Associated with the value is an optional exponent modifier. Exponent defines a power of 10 scale modifier.<br>factor.

Format is E, En, E+n, or E-n.

When the sign is plus or omitted, the exponent (n) is positive.

When n is omitted, it is assumed to be o. The when *it* to onlive say it is assumed to be viewed decimal integer.

A fixed point value can have 32-bits or 64-bits of precision and a floating point value can

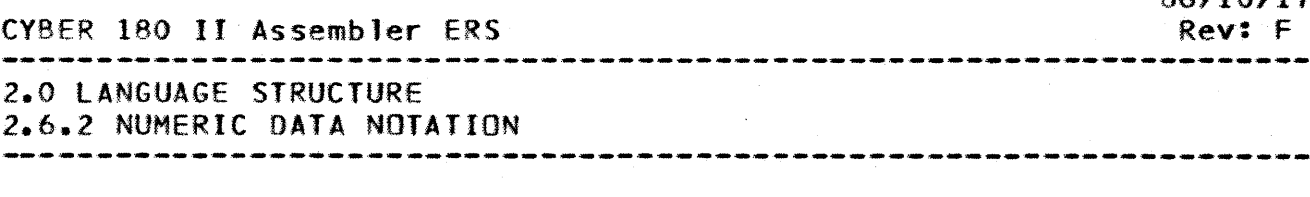

generated in either single precision (one word) or double precision (two words), depending on the pseudo instruction.

The effect of the exponent is to multiply the value by 10 decimal raised to the n power or -n power. limitations of maximum and minImum values and exponents may be found in the appropriate CYBER 180 math library documents.

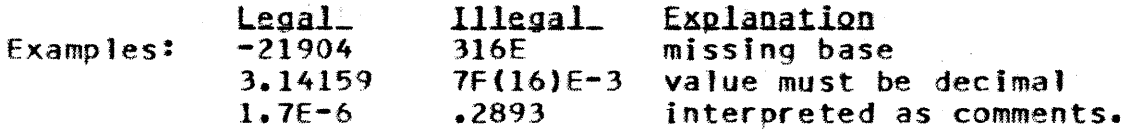

### 2.7 EXPRESSIONS

Entries in sub-fields of most source statements are interpreted as expressions consisting of a combinartion of one or more terms. A comma or blank terminates the expression. symbolic names appear as terms in expressions the Assembler must be able to replace the symbolic name with its associated value. The association of a symbolic name with a value is called symbol definition and is described in Section 2.4. An expression in which all the symbolic names can be evaluated (which means the expression can be reduced to a single value) is said to be an "evaluable expression". An "absolute evaluable expression" is an<br>expression whose symbolic name terms are all defined in expression whose symbolic name terms are all statements previous to the current statement.

2.7.1 TERMS

A term represents an evaluation made during the assembly process. A value is assigned to a term either by the Assembler or the term may be self-defining (as in the case of a constant).

A term can be a:

Symbol that is evaluable (One that Assembler can associate with a value)

Self-defining term

Function reference

Attributes

*86.110/17* 

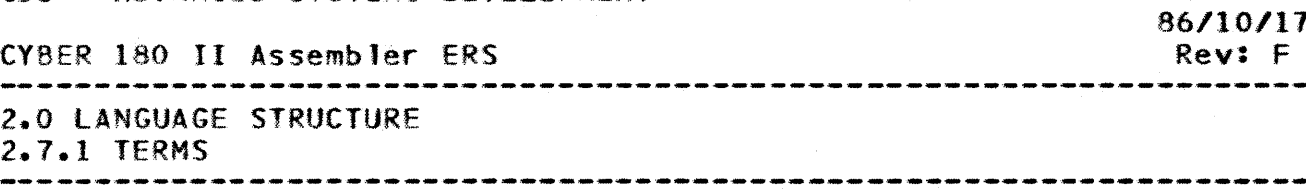

### Register designator

2.1.2 ORDER OF EVALUATION

Expression evaluation normally is determined by the binding strength of the operators involved. This can be altered by the use of parenthesis. Terms inside of parenthesis are evaluated<br>first. Parenthesis can be nested to any depth, and will be Parenthesis can be nested to any depth, and will be evaluated in the order of innermost to outermost. An expression such as INDEX+4 or AO\*(9+PAN), is reduced to a single value as fo 11ows:

- a) The expression takes on the attributes of the first term in the expression from left to right.
- b) Each term is given its defined value. When arithmetic<br>operations are performed on a term it's internal operations are performed on a term representation is converted to integer. When strings are representation is converted to integer. Men strings are right justified with zero fill, if necessary, to occupy  $8$ bytes and are treated as an integer.
- c) Arithmetic operations are performed from left to right. Operations at the same parenthetical level within the highest binding strength are performed first. For example:

### VE+VX\*AE/AX

is evaluated as  $V E + ((V X * AE) / AX)$ .

d) Division always yields a truncated integer result and division by zero yields a zero result with a generated diagnostic.

The operators processed by the Assembler during expression evaluation are!

ClSER 180 II Assembler ERS

2.0 LANGUAGE STRUCTURE 2.7.2 ORDER OF EVALUATION

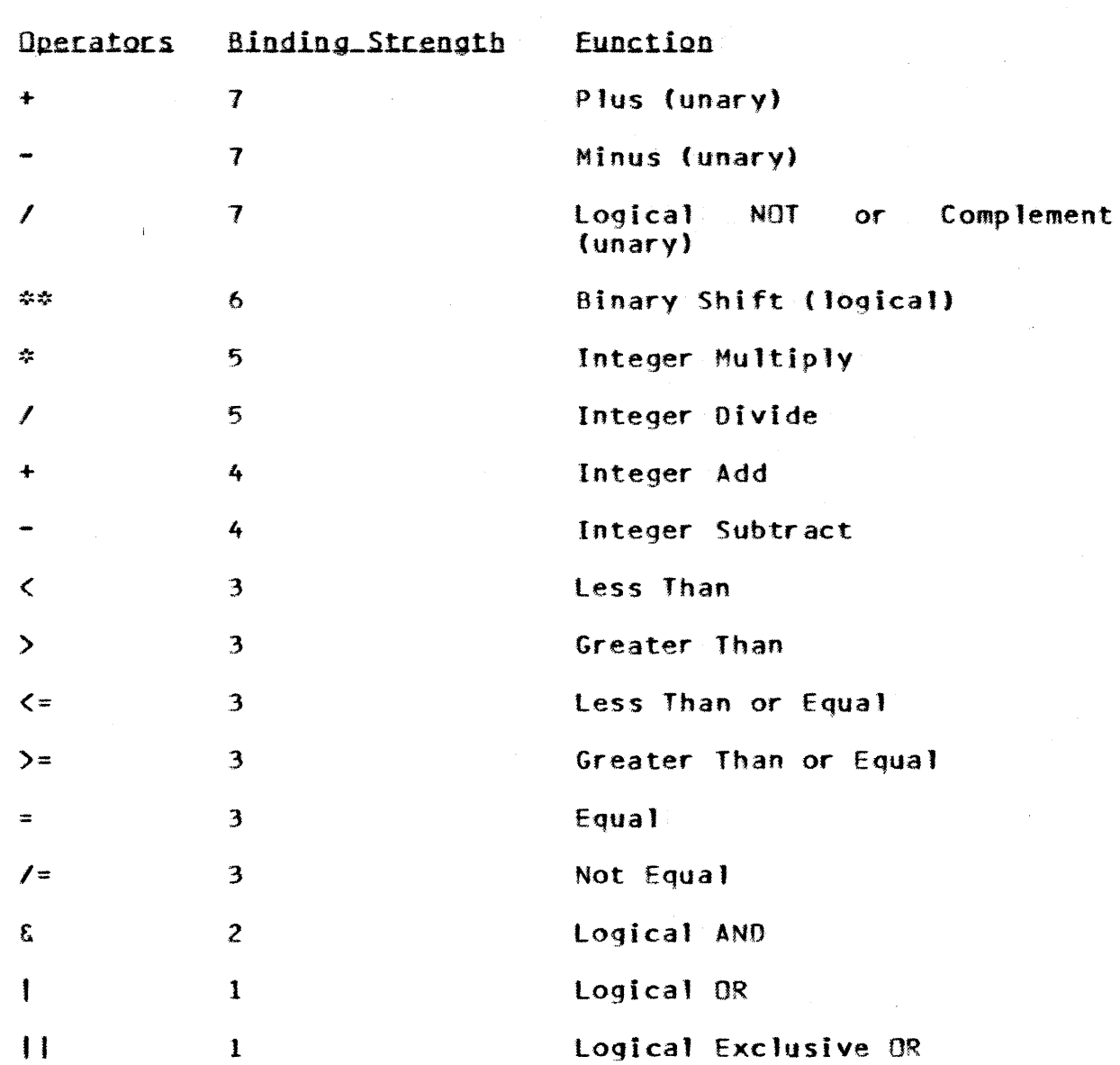

NOTE: All operators are binary (i.e., require two operands) except the three specifically indicated as unary. These require only one operand.

2.7.3 THE LOGICAL NOT OPERATOR

The logical NOT *or* complement operator causes a one's complement of its operand, based on a length of 64 bits.

Binary\_Equivalent One's\_Complement Value

86/10/17 Rev: F

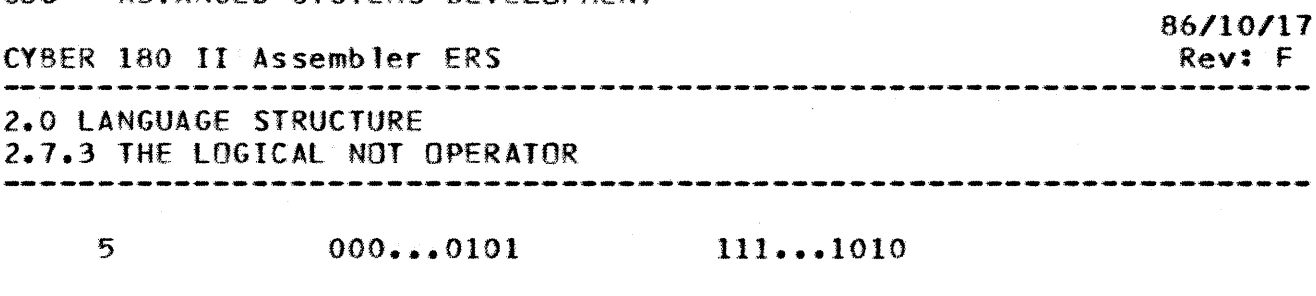

12 000...1100 111...0011

2.7.4 LOGICAL AND, OR, EXCLUSIVE OR

The logical AND, OR, and exclusive OR compare two operands  $^{\text{max}}$ and  $H\bar{B}$ " as follows:

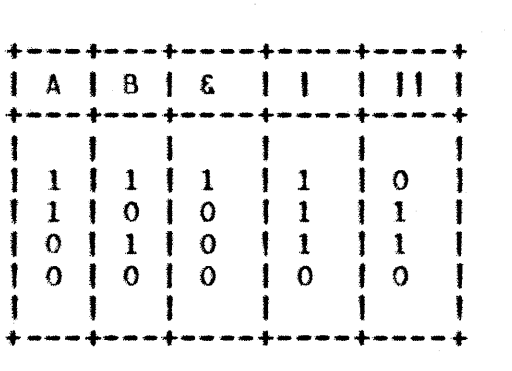

2.7.5 THE BINARY SHIFT OPERATOR

The Binary logical Shift Operator determines the direction of shift based on the sign of the second operand: a negative operand denotes a right shift and a positive operand denotes a left shift. For example: 1\*\*(-2) results in a logical right shift of two bit positions for the operand 7. Shifts are end-off with zero bit replacement.

2.7.6 THE COMPARISON OPERATORS

The result of any comparison produced by the comparison operators is: False = 0; True = 1.

EXAMPLES:

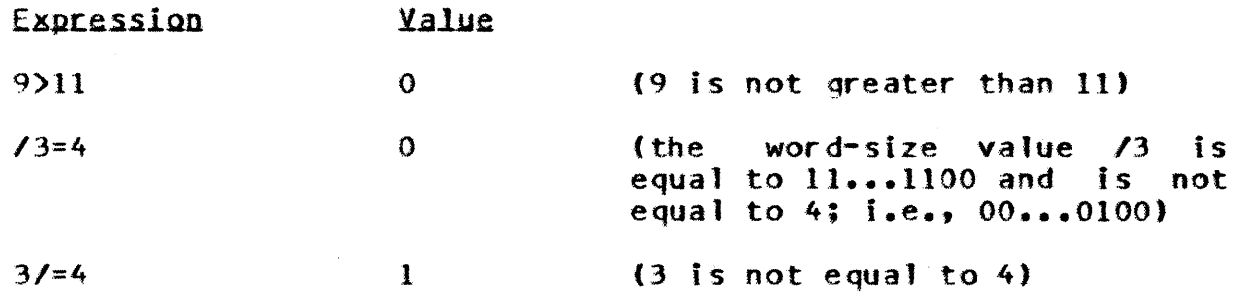

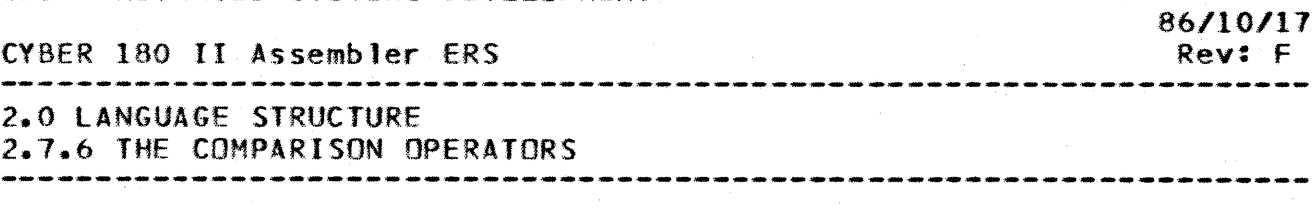

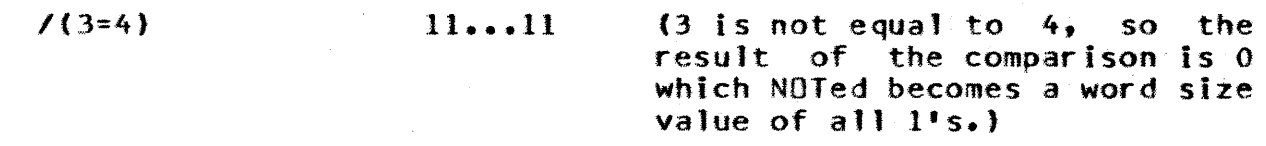

### 2.8 ABSOLUIE AND RELOCATABLE TERMS AND EXPRESSIONS

Any term in an expression may be relocatable or absolute (non-relocatable). A relocatable term is one which represents the location of some piece of assembled code (i.e. represents an address in the memory of the computer). Its symbol category would be 6. An example would be the label of a BSS statement.

An absolute expression consists of either an absolute term or a combination of terms that, when evaluated, has no relocation. An absolute term is an absolute symbol or a constant. All operators may be used with absolute terms. Absolute terms are always internally represented in the 2's complement number system<br>(the number -0 does not exist in this system). When the (the number  $-0$  does not exist in this system). Assembler is generating object data for an IOU module the data is then converted to the  $1$ <sup>\*</sup>s complement number system at the time the data is output.

A relocatable expression consists of a single relocatable term or a number of terms that. when evaluated, has relbcation. A relocatable term results when an absolute term is added to or subtracted from a relocatable term and the result is not negative and does not exceed the storage capacity of a section. All<br>arithmetic operations may be performed on relocatable terms. If arithmetic operations may be performed on relocatable terms. a relocatable term cannot result, then the relocatable term is first converted to an absolute term whose value is the byte offset of the relocatable term and the result of the arithmetic operation is an absolute term.

If an absolute value is required of an expression, then it is converted to absolute value. A relocatable value is required only for certain operands of the ADDRESS pseudo instruction. If an expression contains only a single term, the result is that term and the result may be absolute, relocatable, or string.

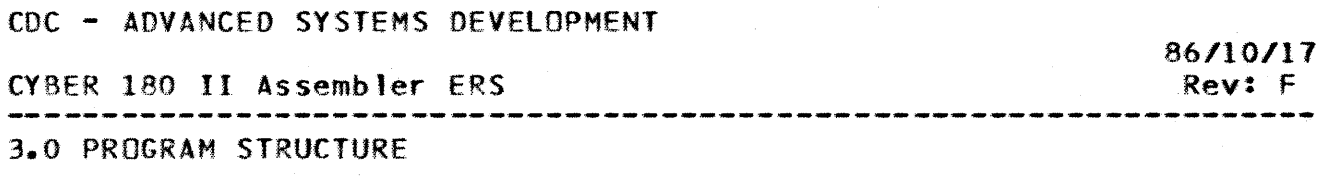

3.0 PROGRAM STRUCTURE

This chapter describes the general structure of a program. In This cases, it repeats information described elsewhere and some cases, it repeats information described elsewhere correlates it so that the programmer will obtain a better understanding of how the program is assembled, loaded, and<br>executed. Some references are made to the NOS/VE Loader but for executed. Some references are made to the NOS/VE Loader but for<br>a complete description of the loader, refer to the applicable a complete description of the 'oader, refer to the applicable *NOS/VE* document.

A CYBER 180 program consists of one or more modules that can be assembled separately, either in the same computer run or in independent runs. The Assembler will assemble many modules from the same input file per call. These many program modules can all be written in the Assembler source language, or can be written in any other source language available in the product set of the operating system as long as the compiler or Assembler produces relocatable binary output in a form acceptable to the NOS/VE loader. An Assembly language module is composed of statements beginning with an IOENT pseudo instruction and ending with an ENO pseudo instruction.

The Assembler repertoire includes pseudo instructions that facilitate relocatable module linkage. Through these linkages, modules loaded together can transfer control to each other and can access common storage locations.

The first topic considered in this chapter is the program module and how the Assembler and the programmer organize the object code into program sections. Following this is a brief description of the counters that control the sections.

### 3.1 PROGRAM SECTIONS

A CVBER 180 Assemb1y program is a collection of statements which are translated via an assembly process. into a CYBER 180 modules resulting assemblies. or compilations by a CVBER 180 Compiler (CYBIl, FORTRAN, etc.) can be combined, via a linking process, into a single object module, and may undergo further transformation into a form capable of direct execution by the CY8ER 180 hardware.

A set of statements between an IOENT pseudo instruction and an END pseudo instruction is a program module. A CPU program module can be divided into sections having different attributes. instance. the CODE section has the attributes of READ and

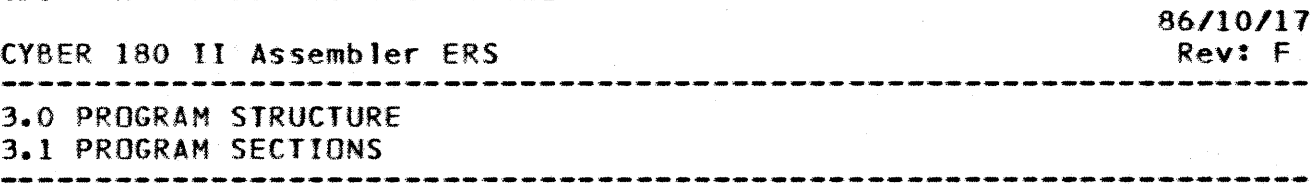

EXECUTE. while the WORKING section is READ and WRITE. The use of sections provides a means of code protection. As assembly of a program module proceeds. the Assembler or the user designates that object code be generated or that storage be reserved in specific sections. By properly assigning code sequences, data, specific sections. By properly assigning code sequences, data,<br>or reserved storage areas in blocks through use of ORG or USE, a reserved storage areas in blocks through use of ORG or USE, a programmer can intermix instructions and data for the different<br>sections. The Assembler assigns locations in a section assigns locations in a section<br>Sinstructions destined for the consecutively as it encounters instructions destined for<br>section: A symbol defined within a section is not local to section. A symbol defined within a section is not local to the<br>section. That is, it is global and can be referred to from any That is, it is global and can be referred to from any other section in the program.

For the CPU there are several types of sections available, but for the IOU only one section is permitted. Only a CPU module may SECTION or USE statements. If a CPU module does not<br>a USE instruction or if object code is generated (or contain a USE instruction or if object code is generated storage reserved) before the first USE instruction, the Assembler places the object code in the CODE section, which is one of the<br>five default sections. The user controls use of the controls use of default-sections and any user-established sections, through USE, ORG, and SECTION pseudo instructions.

3.1.1 DEFAULT SECTIONS

The following is a list of default sections and their attributes established for the user by the Assembler:

CPU SECTIONS:

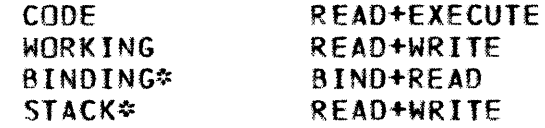

IOU SECTIONS: CODE REAO+WRITE+EXECUTE

\* Symbols may be associated with addresses in these sections, but data may not be initialized at assembly time except for the BINDING section in which pointers may be established through the use of the ADDRESS pseudo instruction.

3.1.2 THE BINDING SECTION

The BINDING section is a special purpose section whose function is to permit access to data and code that is either internal or external to the current module. This is accomplished

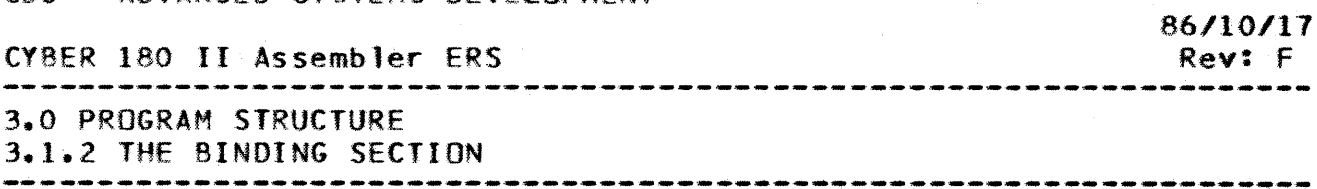

via pointers in the BINDING section which are built by the NOS/VE loader. In addition, the NOS/VE Library Generator may "bind" laddition. the NOS/VE Library\_Generator may "bind" modules together. Part of this "binding" process consists of consolidating the separate BINDING section of each module into section by eliminating redundant entries (pointers) in the BINDING section. This means that "bindingU inherently requires that entries in the BINDING section be "order<br>independent", The user must beware to preserve this "order The user must beware to preserve this "order independence".

It is recommended that reference to the pointers in the BINDING section be limited to the "load" type instructions (See BINDING section be limited to the "load" type instructions (See<br>Section 7.3.1) or the CALLSEG instruction. For these instruction. instructions the Assembler inherently generates "relocation" object text which permits the library\_Generator to adjust the displacement field of these instructions to a new value as a result of module "binding".

The use of other CPU instructions (e.g. ADORQ) or generation of data which contains a displacement relative to the BINDING section is permitted and the Assembler will necessary "relocation" object text with the assumption that the field (displacement) being generated is an unsigned positive If this assumption is not correct, the relocation attributes may be specified by the intrinsic Relocation\_function (R:) (See Section 5.1.9). If the relocation attributes cannot be specified by the relocation function (R:), then the module cannot be bound and if the module is to be assembled without diagnostics the module must be declared "NONBINDABLE" via the MACHINE statement (See Section 4.2.1).

### 3.2 SECIION CONIROL COUNIER

Each section has a section counter from which the byte offset from the beginning of the section, and the bit offset in' the current byte can be obtained. The Assembler automatically updates and maintains this counter when a section is first established, or its use is resumed. The current contents of the location counter may be returned as a relocatable value via the location counter function \$ (dollar sign).

The byte offset is the relative location of the next byte to be assembled or reserved in the section. It is possible to increment the byte offset simply by using either ORC or BSS pseudo instructions. ORG also permits the programmer to reset the counter to some lower location in the section. The current byte offset can be referenced by using the function \$(0).

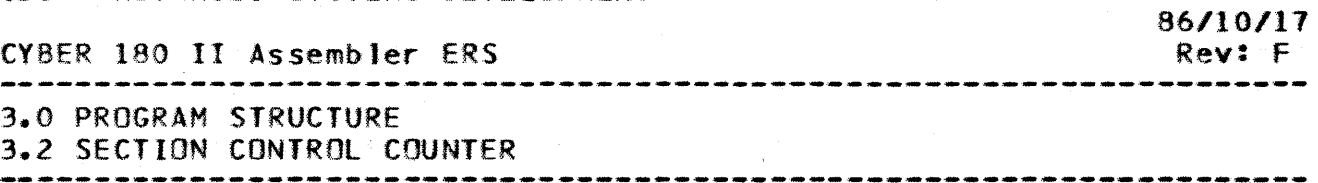

The bit offset points to the next bit to be used in the current byte, and can range in value from 0 to 7 for a CPU module and 0 to 15 for an IOU module. It can be referenced by using the function \$(1).

3.2.1 FORCING PARCEL ALIGNMENT

A parcel is the minimum instruction size of either the CPU or IOU. For both the CPU and IOU a parcel is 2 bytes or 16 bits. The CYBER 180 hardware requires that al' instructions start on a parcel boundary. For the CPU this also means that the byte address of the instruction must be even. In a CYBER 180 Virtual Machine assembly, if any of the following conditions are true, the Assembler forces parcel alignment.

- Insufficient room remains in a partially filled parcel for the next instruction to be generated.
- The current statement is an END, IDENT, or ALIGN 0,2 pseudo instruction.

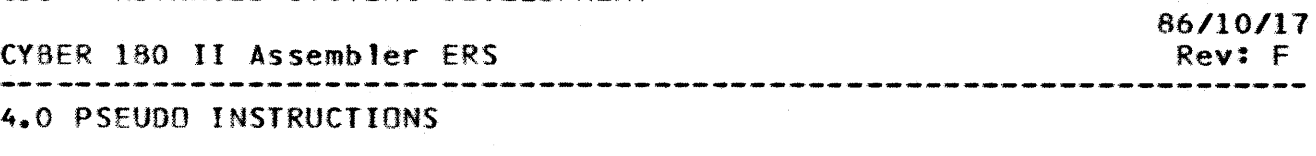

4.0 PSEUDO INSIRUCIIONS

Pseudo instructions are instructions needed by the programmer<br>write programs, but for which there are no hardware to write programs, but for-which there are no hardware equivalents.

Pseudo instructions discussed in this chapter are classified according to application as follows:

Module identification (IOENT and END)

Binary control (MACHINE)

Symbo1 assignment (EQU, SET, ANAME, ATRI8)

Module linkage (DEF, OEFG, REf, ALIAS and ADDRESS)

Data generation *(8551,* INT, DINT, FLOAT, DFlOAT, POEC, CMO, VFOand TRUNC)

Assembly control (DO, ELSE, DEMO, WHILE, and SKIPTO)

Error control (ERROR, fLAG)

Listing control (LIST, PAGE, SPACE, TITLE, XRSY)

Section control (SECTION, USE, ORG, POS, 8SS, ALIGN)

Procedure/function pseudo instructions (PROC, PEND, PNAME, FNAME LOCAL, OPEN, CLOSE, CONT)

In general, pseudo instructions can be placed anywhere in a module. The following list of pseudo instructions is valid only fora CPU module. The presence of any of these instructions in an IOU module will generate and error.

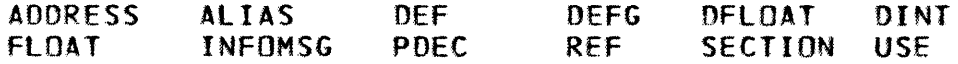

4.1 MODULE\_IDENTIEICATION

Module identification pseudo instructions beginning and end (IOENT-ENO) of a module). designate the

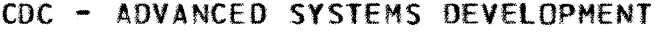

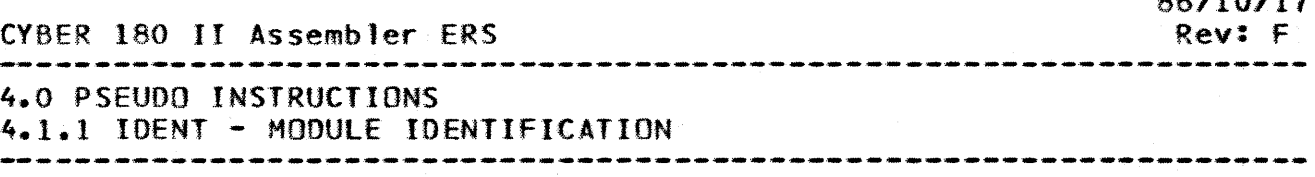

4.1.1 {DENT - MODULE IDENTIFICATION

An IDENT pseudo instruction of the following form is the first<br>statement of a module recognized by the Assembler. The first statement of a module recognized by the Assembler. The first<br>input statement must be an IDENT or comment statement and if end<br>of information does not follow an END statement then the of information does not follow an END statement then the<br>statement following END must be another IDENT or comment statement following END must be another<br>Statement. Only an IOU module-assembly-Only an IOU module assembly permits several IDENT<br>fore the END statement, where each IDENT identifies statements before the END statement, where each IDENT an IOU overlay. Assembler flags any spurious use of IDENT before END as an error. For an IOU module only, the IOENT statement permits 3 operands. Fora CPU module the argument field must be blank.

> +---------+----------+------------------------ <sup>11</sup>;abe 1 toperation 'argument +---------+----------+------------------------ I name I IDENT lentry,origin.iouno

- name Name of the module, it is required and can be 1-31 characters of which the first must be alphabetic as defined in Section 2.3. This name<br>redefined, and may be used to refer and may be used to reference the code section.
- entry (required for an IOU module) A symbol specifying the IOU overlay entry address. Symbol category must be 6.
- origin (required for an IOU module) An expression specifying the first word address of the IOU overlay. represent a valid IOU memory address (O-OFFF(16» else an error is diagnosed.
- iouno (optional) Absolute expression specifying the number of the IOU on which the program is to be loaded.'

Example:

TEST IDENT .TEST is the name of the module

4.1.2 END - END MODULE

An END pseudo instruction must be the last statement of each<br>module. It causes the Assembler to terminate all counters. It causes the Assembler to terminate all counters, conditional assembly, procedure generation and code duplication.

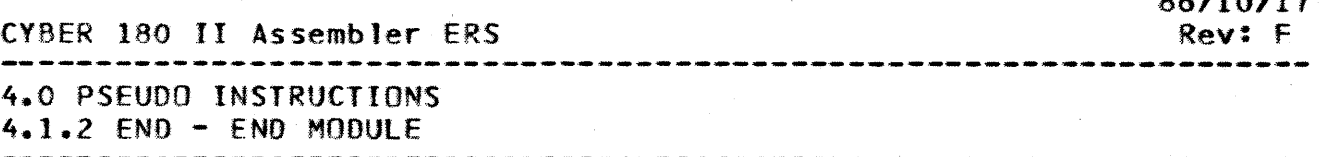

-------------------------------------------------------------------- The Assembler combines all local blocks (sections) into a relocatable subprogram block, generates the relocatable binary tables and produces the listing.

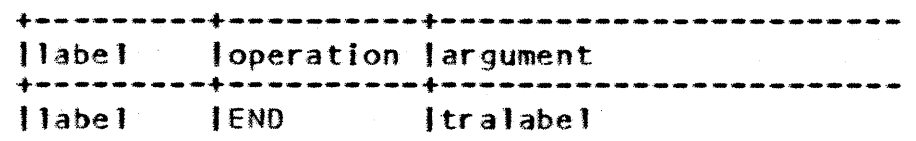

label Optional. last address of the module.

tralabel Optional, a 1-31 character symbol specifying the entry point to which control transfers for a CPU modu1e. Tralabel is invalid in an IOU module and must be omitted. This symbol must be declared as an:<br>entry point in the (linked) CPU module, either by, a entry point in the (linked) CPU module, either by OEF, OEFG, or REF pseudo instruction in this module. At least one module must specify a transfer or the loader signals an error. If more than one module indicates a transfer address, then the uses the first one encountered.

Example:

END START .START is the transfer label

4.2 BINARY CONIROL

This section describes a pseudo instruction that allows the user to control the binary output produced by the Assembler.

4.2.1 MACHINE - DECLARE OBJECT PROCESSOR TYPE

The MACHINE pseudo instruction specifies the type of computer processor on which the object program can be executed. A MACHINE statement must appear before any generated code. The MACHINE instruction also identifies which instruction mnemonics<br>mitted (CPU-or-IOU) and which type of object text to are permitted (CPU or IOU) and which type of object<br>generate (CPU or IOU). No more than one MACHIN generate (CPU or IOU). No more than one MACHINE pseudo instruction may appear within any assembly unit (IDENT-END).

> +---------+----------+------------------------ <sup>11</sup>abe"' toperation largument +---------+----------+------------------------ IMACHINE Itype,bind

type C180CPU The object processor is a tYBER 180 CPU

86/11/28

CYBER 180 II Assembler ERS *86l10l11*  Rev: F 4.0 PSEUDO INSTRUCTIONS 4.2.1 MACHINE - DECLARE OBJECT PROCESSOR TYPE --------------------------------------------------------------------

> (default). The Assembler will accept CPU instruction mnemonics and wIll generate CPU object text.

C180IOU The object processor is a CYBER 180 IOU. The<br>Assembler : will accept IOU instruction instruction mnemonics and will generate IOU object text. Negative numbers in the generated data will be in 1's complement form (since the IOU is a 1's complement processor).

No other type is available at this time.

bind This subfield is applicable only if type is C180CPU.

> 8INDABlE (DEFAULT) The Assembler will generate text to permit the<br>o="bind" the-module. If Library\_generator to "bind" the module. the other statements in the module do not conform to the rules for "bindable" code then a FATAL diagnostic will be issued for each of these statements (See Section 5.1.9).

> NONBINDABlE The object text generated will have the vnon-bindablew attribute set. No diagnostics will occur if the rules for "bindable" code are not followed. The Library\_generator will abort if an attempt is made to "bind" this module.

Example:

MACHINE C180CPU .Binary is for a CV8ER 180 CPU

4.3 SYMBOL ASSIGNMENI

The pseudo instructions SET and EQU permit direct assignment of values to symbols. The values can be absolute or relocatable. Subsequent use of the symbol in an expression produces the same result as if the value had been used as a constant. Symbols defined using EQU cannot be redefined.

Any symbol may be given one or more programmer defined attributes by using the ANAME pseudo instruction to define an attribute name, and then using the ATRIa pseudo instruction which assigns a specific value to a specific symbol. Once defined, the attribute function may be used to recover the attribute value assigned to the argument.

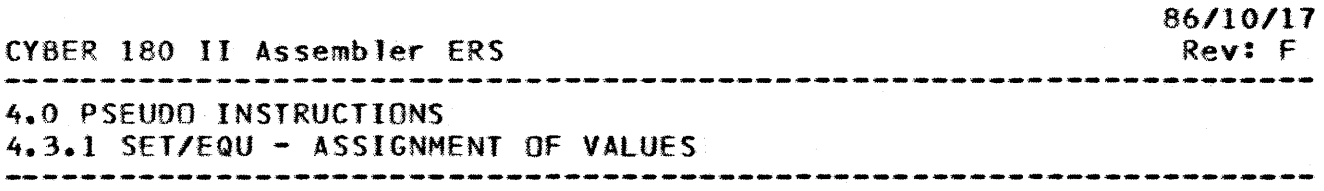

4.3.1 SET/EQU - ASSIGNMENT OF VALUES

A SET or EQU pseudo instruction defines the symbol in the<br>label field as having the value and attributes indicated by the field as having the value and attributes indicated by the expressions in the argument field. The difference between SET and EQU is that symbols defined with an EQU cannot be redefined, whereas symbols defined with a SET may be redefined with a subsequent SET any number of times.

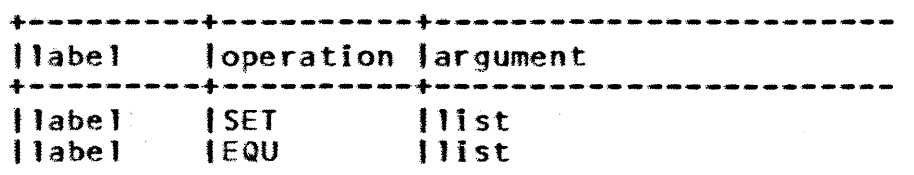

1abel {Requ ired) <sup>A</sup> list of one or more symbols, or symbol element number identifiers to which the argument field list is assigned. category of 9. It will have a symbol

 $list$ Evaluatable expressions. The expressions cannot include symbols as yet undefined. The maximum value of a list element cannot exceed 64 bits (OFFFFFFFFFFFFFFFF(16}). When the first element in the list is a symbol, the attributes of that symbol will replace the attributes of the symbol in the label field.

Any symbol in the label field cannot be referred to prior to its first definition.

The SET and EQU pseudo instructions assign a list of values to the symbol(s) in the label field. The list must contain only evaluable expressions at the time the pseudo instruction is processed by the Assembler. The label field may consist of list names (symbols) or list element identifiers.

List elements are referenced using the form:

listname[element number]

where listname is the name of the list, and element number is an: evaluable expression denoting a particular element in the list, where, for an n element list, element number =  $0, 1, 2, \ldots, n-1$ . A negative element number is diagnosed as an error.

A SET or EQU pseudo instruction within a PROCEDURE is processed by the Assembler only when the PROCEDURE is referenced

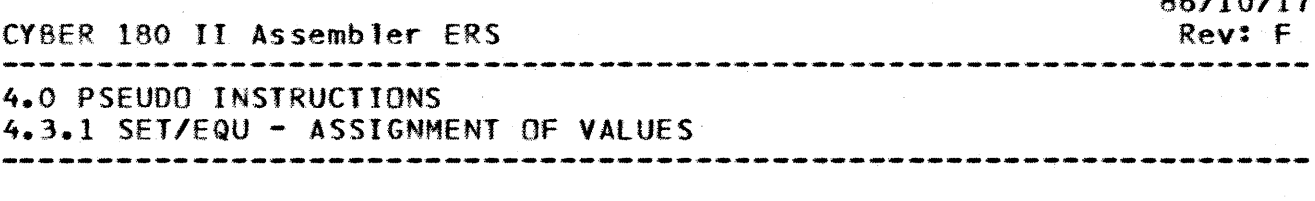

and not when the PROCEDURE is defined. The expressions which comprise the list elements must be evaluable therefore, only when the PROCEDURE is referenced.

A particular list element may have a value of ZERO or NUll depending on how that element is defined. A null element is assigned to a list whenever a position for a list element is indicated with appropriate commas, but the position is devoid of contents. A null list element has the numeric value zero when used computationally. Null elements may be transferred from one list to another.

The argument field is completely processed and for each subfield in the argument list the value is assigned to the corresponding value element of each of the symbolic names in the label field. If a list is specified, it is replaced completely by the argument. If a list element is specified, replacement is on an element by element basis. The designated element is replaced by the first argument list value, and succeeding elements being replaced by the corresponding argument value.

Example\_#1

 $\Lambda$  $SET \qquad 3,5,7,12,15$ 

When this pseudo instruction is processed by the Assembler, the label  $\sqrt[n]{N}$  is associated with the list  $3,5,7,12,15$ . The elements and their values are:

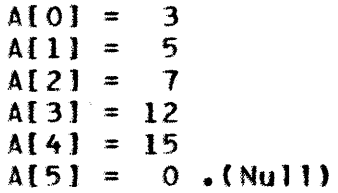

Following the previous pseudo instruction, we could then give the pseudo instructions:

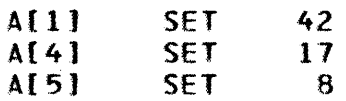

And the list associated with  $H$ AM would then be:

 $A[0] = 3$  $A[1] = 42$  $A[2] = 7$  $AI 31 = 12$ 

CVBER 180 II Assembler ERS

4.0 PSEUDO INSTRUCTIONS

4.3.1 SET/EQU - ASSIGNMENT OF VALUES

 $A[4] = 17$  $A[5] = 8$  $A[6] = 0$  . (Null)

Example\_#2

 $X \cdot Y$ SET

In this case, the symbol SUH must have been previously defined. If its value were 50, then the Assembler would establish two lists X and Y which would both be associated with the list:

53,12,57,6

In addition, any previous list associated with either X or Y would be erased. The following instructions may then be given:

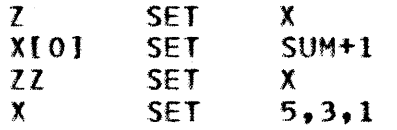

After these pseudo instructions have been executed, the lists appear as:

> $X = 5,3,1$  $Y = 53,12,57,6$  $7 = 53,12,57,6$  $ZZ = 51,12,57.6$

Example\_#3

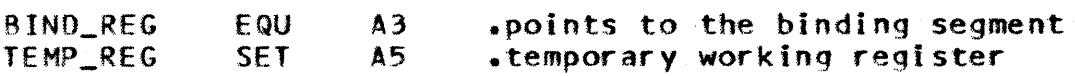

BIND\_REG now is equal to 3 and has the attributes of #AREG. The symbol BIND\_REG cannot be redefined. TEMP\_REG is equal to A5 and has the attributes of #AREG. TEMP\_REG can be changed with a subsequent SET.

Example\_#4

A SET 0,1,2,3,4<br>A[2] SET 5,6 SET 5,6

results in the list:

 $A = 0, 1, 5, 6, 4$ 

*86/.10/17*  Rev: F

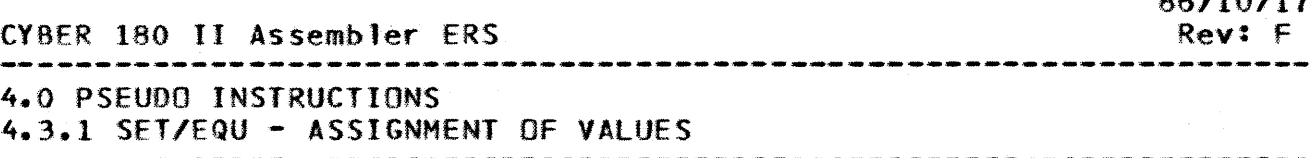

The pseudo instruction:

Afll SET ,.10,,11

modifies the list to:

 $A = 0, 10, 10, 11$ 

4.3.2 ANAME DIRECTIVE

The ANAME pseudo instruction is used to define a programmer defined attribute name and to assign a particular attribute number to that name. A particular attribute number may have several names associated with it by using ANAME more than once.

> +---------+----------+------------------------ Ilabel I oper a-t ion 1 argument +---------+----------+------------------------ **I ANAME**

label A previously undefined symbol.

value Evaluatable positive integer. expression whose value can be any

4.3.3 ATRIB DIRECTIVE

The purpose of the ATRI8 pseudo instruction is to assign a value to the programmer defined attribute of a particular symbol. The symbol to which the attribute value is assigned is the symbol in the LABEL field. If the symbol in the LABEL field of this pseudo instruction is not previously defined, it will be placed in the permanent symbol table and given a symbol category of  $l<sub>1</sub>$ , and the specified attribute assigned to it. If the symbol in the LABEL field has been previously defined, the value is assigned to the attribute of the symbol and replaces any previous value assigned to that symbol for that attribute. Normally, a symbol must be defined before attribute values are assigned to that symbol. An exception occurs when PROCEDURES are executed while a source statement is being processed.

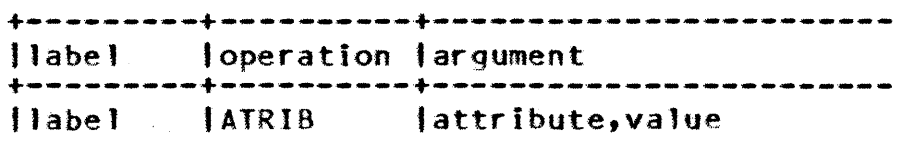

CDC - ADVANCED SYSTEMS DEVELOPMENT 86/10/17 crBER 180 II Assembler ERS Rev: F 4.0 PSEUDO INSTRUCTIONS 4.3.3 ATRIB DIRECTIVE label A label field symbol is required. attribute **A** previously defined (using the ANAME pseudo instruction) programmer defined attribute name. value Evaluatable expression. 4.3.4 USE OF THE ANAME AND ATRIB PSEUDO INSTRUCTIONS • CONSIDER THE FOLLOWING SEQUENCE OF DIRECTIVES: INDEX ANAME 1 BASE ANAME 2 At this point we have defined two programmer defined • attributes INDEX and BASE. Any symbol can now have values assigned to these attributes. • SMB1 ATRIB INDEX, 5<br>SMB1 ATRIB BASE.0A ATRIB BASE.OA(16) At this point, the INDEX attribute of SM81 is 5 • and the  $\beta$ ASE attribute of SMB1 is a hexadecimal A. • SMB1 ATRIB INDEX,0<br>SMB1 ATRIB BASE,2 ATRIB BASE, 2 At this point the INDEX and BASE attributes of SMB1 have been • reassigned to the values: •  $INDEX[SMB1] = 0$ • BASE[ 5MB 1 ] = 2 • Attributes may be used as terms of an expression. • JA SET BASE[SMB1] JB EQU INDEX[SMB1] 4.4 MODULE LINKAGE

The pseudo instructions DEF, OEFG, and REF are valid only in CPU modules, and are used to denote entry points. either in the current module or a separately assembled/compiled module. A symbol flagged as an entry point denotes an address representing data or code, which can be referenced by other modules. It is through the use of entry points that the NOS/VE loader is able to

 $4 - 9$ 

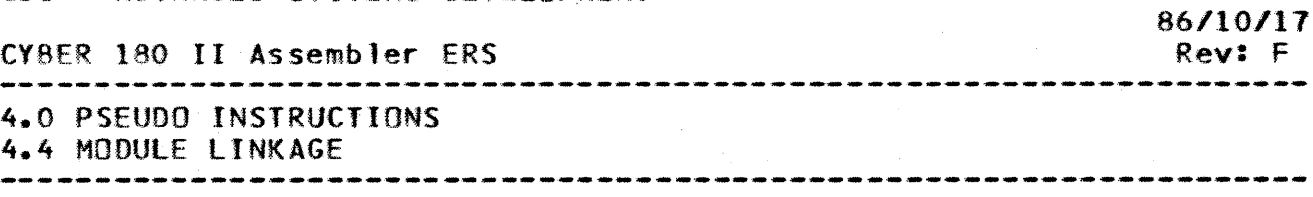

link modules together. See the appropriate NOS/WE document for complete details. loader

4.4.1 OEF,OEFG-DECLARE ENTRY SYMBOLS

The OEF and DEFG pseudo instructions define symbols as entry<br>nts in the current CPU module. DEFG pseudo instructions points in the current CPU module. defines symbols as gated entry points. (Gated entry points are explained further in the NOS/VE loader documentation.)

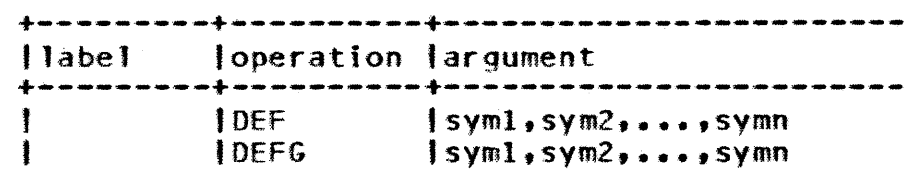

symi

(Required) Linkage symbol from 1-31 characters of which the first must be alphabetic as defined in<br>section 2.4. (Also see ALIAS statement.) Each section 2.4. (Also see ALIAS statement.)<br>symbol must be further defined\_in\_the\_modul defined in the module as a relocatable address (catagory 6). The symbol may not be a LOCAL or OPENED symbol. The appearance of the same symbol more than once in a DEF or DEFG is not an error, but the symbol may not appear in both a OfF and O£FG statement.

Example:

OEF PRGI .PRGI is a symbol in this compilation unit.

4.4.2 REF-DECLARE EXTERNAL SYMBOLS

The REF pseudo instruction lists symbols that are defined as entry points in independently campi led or assembled CPU modules for which references can appear in the module being assembled.

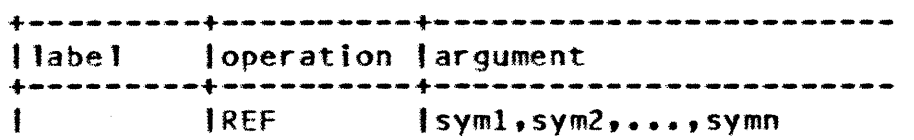

symi

(Required) linkage symbol, 1-31 characters of which the first must be alphabetic as defined in Section<br>2.4. These symbols must not be further defined symbols must not be further defined within the module being assembled. Note that it is still possib1e to have new definitions for the symbol by using LOCAL or OPEN statements. (Also see AtlAS

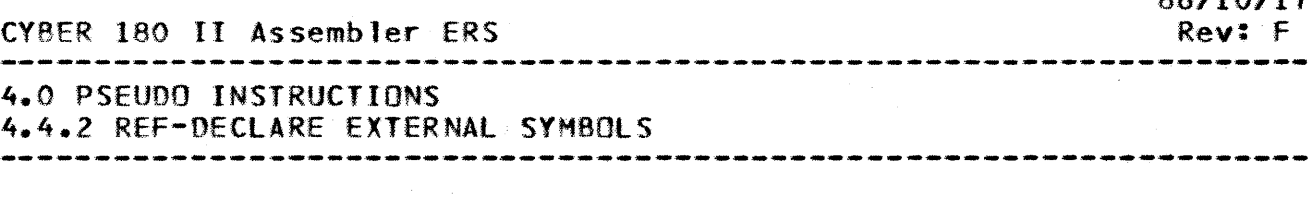

### statement.)

Symbols may be declared in a REF statement prior to or subsequent to their use in the program. They must be global symbols, and cannot have been declared OPEN or LOCAL. Symbols symbols, and cannot have been declared OPEN or LOCAL. which are declared in a REF pseudo instruction are assumed to be relocatable and their use in expressions must follow the rules for relocatability. Any further definition of a REF symbol will be diagnosed as an error.

Example:

REF TAGX .TAGX IS AN ENTRY POINT IN A OIFFERENT .ASSEMBlY/COMPILATION UNIT.

4.4 • .3 ALIAS - EQUATE lINKAGE SYMBOLS

The ALIAS pseudo instruction gives the programmer the ability to declare entry points with names other that that used within the current CPU module.

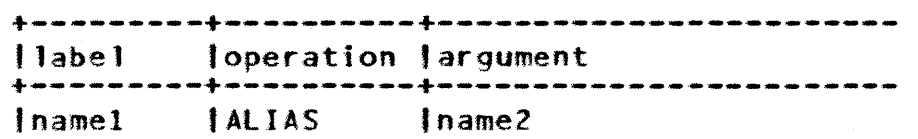

- namel 1-31 character linkage symbol used by the Assembler. This symbol must be further defined in the module as a OfF, DEFG, or REF symbol.
- name2 1-31 character CYeER 180 linkage symbol. This symbol is not restricted by the limits of symbol definition<br>in Section 2.4. The symbol must consist of must consist alphabetic or numeric characters, the first of which must be alphabetic. The colon may not be used as one of the characters.

Example:

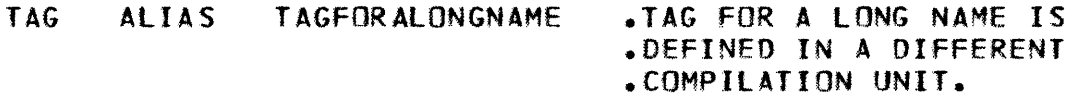

4.4.4 ADDRESS - FORM CY8ER 180 ADDRESS

The ADDRESS pseudo instruction enables the generation of

4-11

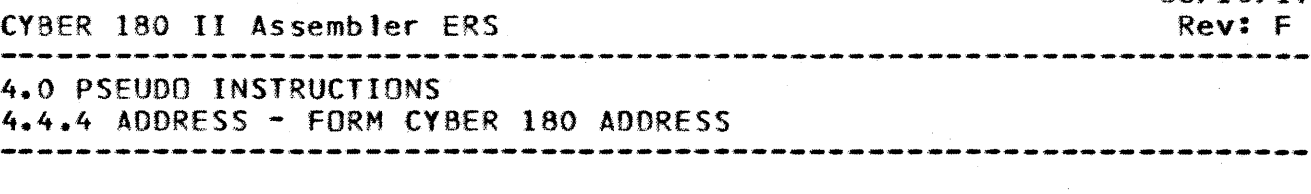

references to full Process Virtual Address (PVA's) in a CPU module, to be filled in by the NOS/VE Loader. Generally, this pseudo instruction is used in the BINDING section to form poi nter s.

> +---------+----------+------------------------ J label loperation 'argument +---------+----------+------------------------ I.AOORESS Itypl,symlt ••• ,typn,symn

label Optional. symbol assigned the value of the beginning of the address list. Symbol category equals 6.

typi

- Type designating the address insertion type. It can have only the following values else an error is diagnosed:
	- P (Pointer) Creates a pointer (PYA) to the specified address. The generated object code is one word long and is word aligned relative to the<br>section origin. The PVA is stored in the The PVA is stored in the generated object code right justified with zero fill.
	- C (Code Base Pointer) Used for linking procedures. The format for the PYA is one word of generated object code for internal symbols, and two words of generated Object code for external symbols. The generated object code is always word aligned relative to the section origin with the PYA being right justified with zero fill.
	- Cl- (Code Base Pointer Internal Format) Generates object code for a code base pointer in internal format (1 word) for the symbol, without regard as to whether the symbol is internal or external. object code is word aligned relative to the section origin with the PYA being right justified with zero fill.
	- CE- (Code Base Pointer External Format) Generates object code for a code base pointer in external format (2 words) for the symbol, without regard as to whether the symbol is internal or external.<br>The generated object code is word aligned object code is word aligned relative to the section origin with the PYA being right justified and zero filled.

R - (Relative) Generates object code for a PYA which

*86.110.111* 

CYBER 180 II Assembler ERS *66/10/11*  Rev: F 4.0 PSEUDO INSTRUCTIONS 4.4.4 ADDRESS - FORM CYHER 180 ADDRESS --------------------------------------------------------------------

> points to a symbol with an offset. The length of<br>the generated object code is 8 bytes in the denerated object code is 8 bytes in the binding section, or 6 bytes in any other section.<br>The senerated object code is word aligned generated object code is word aligned relative to the section origin when in the with the PVA being right<br>o fill. When not in the justified with zero fill. binding section, the generated object code is byte aligned.

symi

Following each TYPI subfield there must be a single, corresponding SYHI subfield which contains a symbol or expression which identifies the internal or external location for which a PYA is to be created. Expressions are permitted only when TYPI is R.

Example:

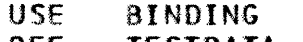

REF TESTDATA

TA.G ADDRESS C,TESTDATA .GENERATES A 2 WORD PYA FOR TESTOATA USE #lASTSEC .WHICH IS IN A DIFfERENT MODULE.

4.5 DAIA GENERAIION

The instructions described In this section are the only pseudo instructions that generate data. All other program data is generated through symbolic machine instructions.

4.5.1 RSSI-RESERVE ZEROED STORAGE

The 8SSZ pseudo instruction generates zeroed bytes of data in the section of a CPU module currently in use or it generates zeroed 16-bit words of storage in an IOU module.

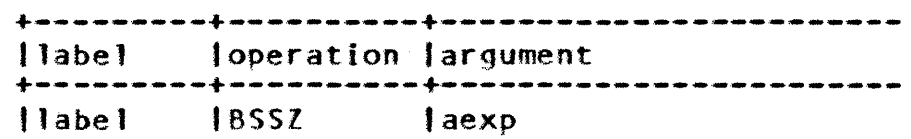

label Optional, label defined as the byte offset in the section after the appropriate alignment occurs. The section after the appropriate alignment occurs. symbol identifies the beginning of the reserved storage area.

aexp Absolute evaluable expression specifying the number of zeroed units (bytes for CPU or words for IOU) of

 $4 - 13$ 

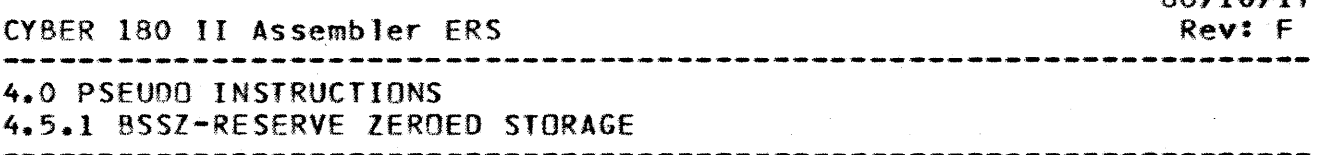

storage to be reserved. The expression cannot contain external symbols or result in a relocatable or negative value.

A *8551* 0 or an erroneous expression causes a force to a unit (byte for CPU or word for IOU) and the symbol definition, but no storage is reserved. If storage is to be reserved in a CPU module starting at a word, halfword, or parcel boundary, then the BSSZ must be preceded by one of the appropriate alignment pseudo instructions.

Examp le:

ALIGN 0,8 .FORCE BYTE OFFSET TO A WORD BOUNDARY.<br>BSSZ 10 .RESERVES 10 BYTES OF ZEROES. TAG BSSZ 10 .RESERVES 10 8YTES OF ZEROES.

4.5.2 INT - GENERATE INTEGERS

The INT pseudo instruction generates one or more 32-bit integers on a byte boundary in the current section of a CPU module for each item listed in the argument field or it generates one or more 16-bit integers on a word boundary in an IOU module for each item listed in the argument field.

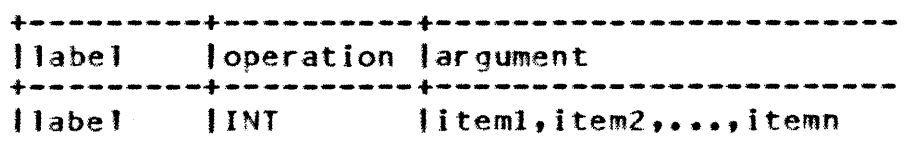

- label Optional. symbol is assigned the byte offset in the section after the force to the appropriate boundary occurs. Symbol category equals 6.
- itemi Numeric data item. Value of the numeric data item cannot exceed the storage capacity of the item being generated.

Example:

TAG INT  $1.2.3$ 

4.5.3 DINT - GENERATE 64-81T INTEGERS

The OINT pseudo instruction generates one 64-bit integer on a byte boundary in the current section of a CPU module for each item in the argument field.
CVBER 180 II Assembler ERS 86/10/17 Rev: F 4.0 PSEUDO INSTRUCTIONS 4.5.3 DINT - GENERATE 64-81T INTEGERS +---------+----------+------------------------ 'label loperation 'argument +---------+----------+------------------------ Ilabe 1 JOINT liteml,item2, ••• ,itemn

labe l Optional, symbol assigned the byte offset in the section after the force to a byte boundary occurs. Symbol category equals 6.

i temi Numeric data item.

Example:

TAG OINT  $1.2.3$ 

4.5.4 FLOAT - GENERATE SINGLE PRECISION FLOATING-POINT NUMBERS

The FLOAT pseudo instruction generates one 64-bit flbating point number on a byte boundary in the current section of a CPU module for each item listed in the argument field. floating point numbers entered with a decimal point must have a digit preceding the period (else the remainder of the statement will be interpreted as comments).

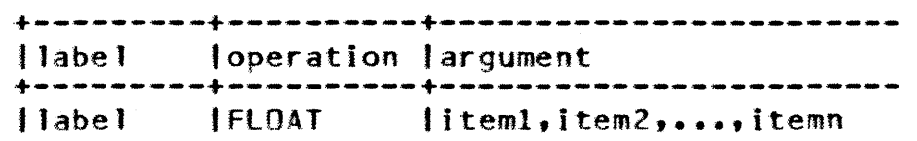

- labe l Optional symbol assigned the byte offset in the section after the force to a byte boundary occurs. Symbol category equals 6.
- i temi Numeric data item. Value of numeric data item cannot exceed the storage capacity of a single precision (64-bit) floating point item. Conversion of the numeric data item into the internal f'oating point representation is performed by a (VBER 180 math libray program. Consult the appropriate CYBER 180 math libray documentation for further information.

Example:

TAG FLOAT 1.341E-6,O,-6.3416E12,1.

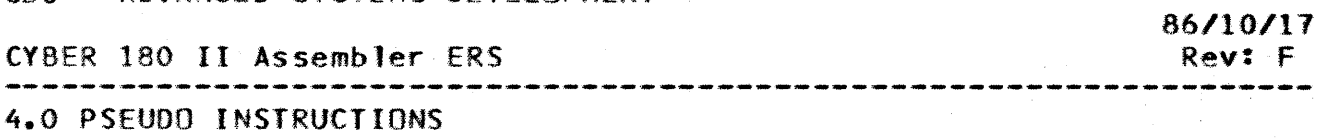

4.5.5 OFlOAT - GENERATE DOUBLE PRECISION FLOATING-POINT NUMBERS --------------------------------------------------------------------

4.5.5 DFlOAT - GENERATE DOUBLE PRECISION FLOATING-POINT NUMBERS

The OFlOAT pseudo instruction generates one double precision, 128-bit floating point number on a byte boundary in the current section of a CPU module for each item listed in the argument<br>field. Note that floating point numbers entered with a decimal Note that floating point numbers entered with a decimal point must have a digit preceding the period (else the remainder of the statement is interpreted as comments).

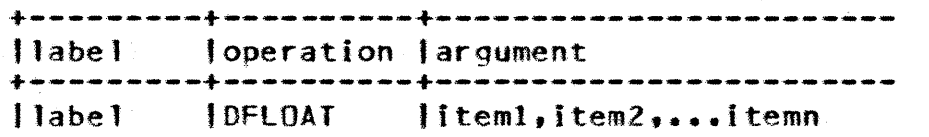

- label Optional symbol assigned the byte offset in the section after the force to a byte boundary occurs. Symbol category equals 6.
- itemi Numeric data item. The value of the numeric data item must be within the limits of the storage capacity of the item being generated. Conversion of the item into internal floating point representation is performed by a CYBER 180 math library program.  $Consider  $180$  matrix$ documentation for further information.

Example:

TAG OFLOAT -22.661,6.81701E-14,lE3,O.00000001762

4.5.6 POEC - GENERATE PACKED DECIMAL DATA

The POEC pseudo instruction generates packed decimal data on a byte boundary for the length of the field desired.

> +---------+----------+------------------------ Ilabe 1 loperation .argument +---------+----------+------------------------ <sup>I</sup>'abe' IPOEC IC'string'

label Optional symbol assigned the byte offset in the section after the force to a byte boundary occurs. Symbol category equals 6.

string Signed or unsigned numeric decimal character string CY8ER 180 II Assembler ERS Rev: F

4.0 PSEUDO INSTRUCTIONS

4.5.6 PDEC - GENERATE PACKED DECIMAL DATA --------------------------------------------------------------------

> is required. Any other argument type is diagnosed as Each character in the string generates a 4-bit code. Only the characters  $0-9$  and  $+$  or  $-$  are permitted. Any other characters in the string are diagnosed as an error. The sign character  $(+)$  or  $-)$ must be the last (rightmost) character. If the data is to be used by a BDP instruction the user must insure that the contents of the generated object code fit the requirements of the SOP type designator (See Section  $7.4$ ).

Example:

TAG PDEC C'1234'

4.5.1 CMO - GENERATE 8IT STRING

The CHO pseudo instruction is a single statement form of PROCEDURE. The output of the CHO pseudo instruction is a string of binary bits together with appropriate control information for the CYBER 180 LOADER. The length of the binary bit string is controlled by the "length list" and the contents of the binary bit string are controlled by the "value list". Both the "length list" and the "value list" can contain multiple subfields, provided that the total bit string produced is greater than zero and less than or equal to  $1024$  bits.

> +---------+----------+------------------------ <sup>t</sup>1 abe J loperation 'argument +---------+----------+------------------------ <sup>t</sup>label

label

A label field symbol is required. It is used to define the OPERATION field name by which this particular CMO definition will be referenced in subsequent statements of the program. statement must appear prior to any reference to the operation it defines and may not appear within a PROCEDURE definition. The (optional) label appearing on a line referencing a CHO defined operation will be associated with the generated bit string. Symbol category equals 6.

 $1$  lst The length list is a list of evaluable expressions whose value represents the length in bits, of each argument field element to be generated by the Assembler. This list is ordered from left to right. If the value of the " $l$ \_lst" causes an overflow of

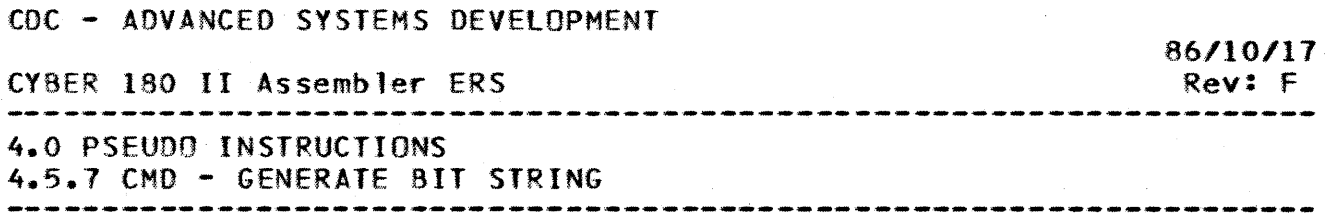

the section counter, then an error will be diagnosed.

 $4 - 18$ 

 $V_l$  ist In one-to-one correspondence with the "length list"<br>is a "value list", which is a list of expressions is a "value list", which is a list of expressions<br>which determines the **value** assigned to the determines the **xalue** assigned to the conding element of the "length list". If corresponding element of the "length list". If<br>number of elements in "list" does not match the number of elements in  $*l$  lst" does not number of elements in "v\_lst" then an error is<br>diagnosed. If the value of a "v lst" element diagnosed. If the value of a "v\_lst"<br>exceeds the storage capacity allocated the storage capacity allocated by the corresponding "l\_lst" element, then an error may or may not be diagnosed depending on the use of the TRUNC statement (See Section 4.5.9).

Example: (Also see the section on PROCEDURES)

 $LA$   $CMD, 8, 4, 4, 16$  $84(16)$ , F:  $(2,1)$ , F:  $(2,0)$ , F:  $(2,2)$ 

4.5.8 VFD - VARIABLE FIELD DEFINITION

The VFO pseudo instruction generates a string of binary bits. The (optional) label is associated with the data string.

The difference between the CHO and VFO pseudo instructions is that the tHO pseudo instruction is a template which does not generate output until called, whereas the VFD pseudo instruction generates output when it is encountered.

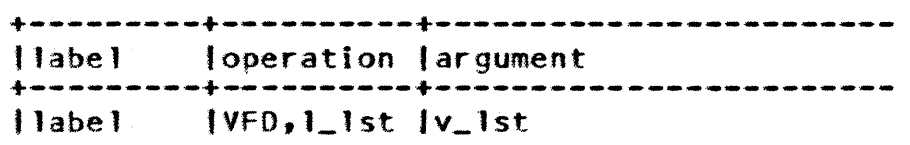

label Optional symbol assigned the byte offset in the section.

- $1$  . 1st A list of evaluable expressions which represent the length in bits of each subfield to be constructed. This list is ordered from left to right. If length list causes an overflow of the section counter then an error wi 11 be di agnosed.
- $v_{-}$ lst In one-to-one correspondence with the length list is a list of expressions which determine the value assigned to the elements of the length list. If the number of elements of  $"l_1$ ist" does not match the

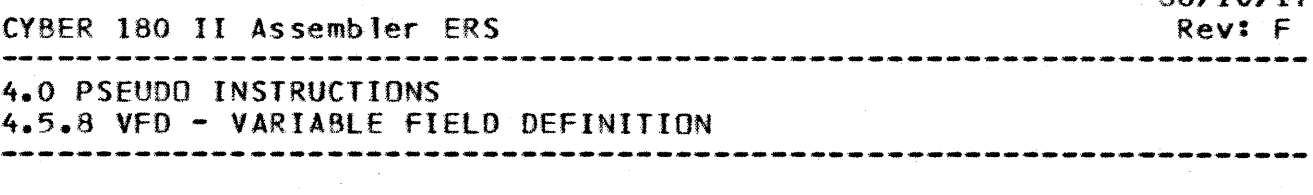

number of elements of "v\_1stV then an error is diagnosed. If the value of the "v\_lst" element exceeds the storage capacity specified by the corresponding "l\_'st" element, then an error mayor may not be diagnosed depending on the use of the TRUNC statement (See Section 4.5.9).

Example:

LISTl  $VFD, 8, 16, 8, 3*8$  $1,4F(16),6,0^*ABC$ 

4.5.9 TRUNC - TRUNCATE

The TRUNC pseudo instruction is used to indicate what action is to be taken, if it is necessary to truncate a value in order to enable it to fit into a field specified by a CMD or VFD pseudo instruction.

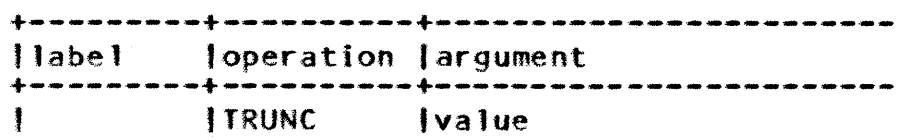

value Value is one of the numbers 0 and 1 which have the following meaning:

- 0: Truncate and do not associate an error flag with the data generated.
- 1: Truncate and flag the word generated as in error.

An attempt will always be made to fit the significant bits of value into a field. When type 1 truncation is specified, the a value into a field. When type 1 truncation is specified, the elimination of an unbroken string of non-significant zeros or elimination of an unbroken string of Its in the case of a negative number, is not considered to be an error. When character data is truncated, trailing blanks are not considered an error.

More than one TRUNC pseudo instruction may appear in a The most recently encountered TRUNC pseudo instruction will be used. If no TRUNC pseudo instruction appears in a program, "type 0" truncation will be used.

Example:

TRUNC 1 .FLAG TRUNCATION ERRORS.

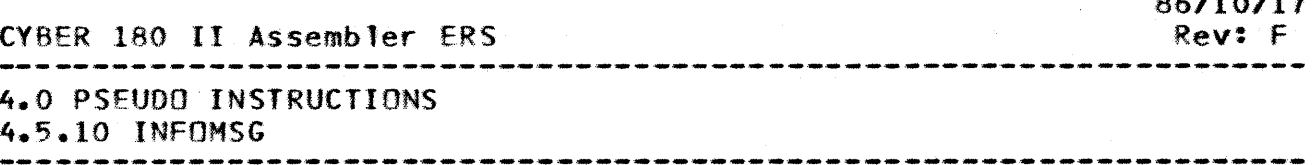

# 4.5.10 INFOMSG

The INFOMSG pseudo instruction is used to control: the deneration of the Informative Diagnostic issued when data generation occurs in the BINDING or STACK sections of a CPU  $module.*$ 

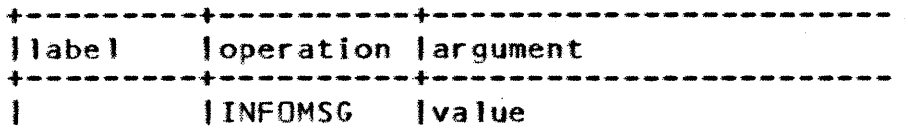

value

- LISTON - Turns generation of error message on (default).

- blank - Suppresses generation of error message.

Example:

.FLAG DATA GENERATION ERRORS. **INFOMSG LISTON** 

\* Data cannot be initialized in the Binding and Stack sections at assembly time, with the exception of the ADDRESS pseudo instruction which can be used in the Binding section.

#### 4.6 ASSEMBLY CONIROL

4.6.1 DO/ELSE/DEND PSEUDO INSTRUCTIONS

This group of pseudo instructions is used for conditional iterative control of Assembler processing. The format of these pseudo instructions is:

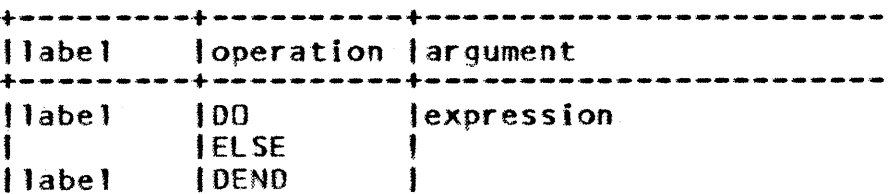

label

Optional label that is assigned the value of the expression when used on the DO statement. It is not valid on the ELSE pseudo instruction. When specified on a DEND, a cycle effect can be created by using a SKIPTO LABEL instruction. The label of a DEND statement is never entered in the Assembler's symbol table and the presence of a label field is used only.

 $\alpha$ , is a semi-

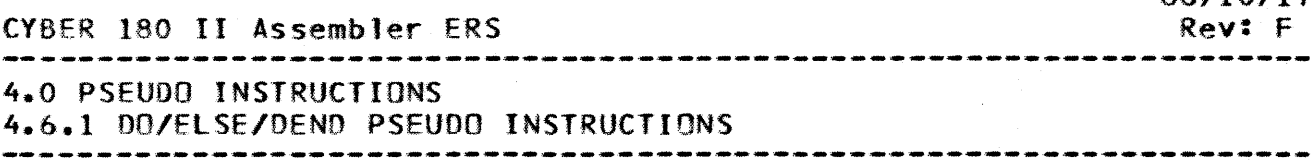

as the object of a SKIPTO.

expression Expression must be absolute and evaluable. This expression represents the number of times the 00 loop will be executed. If no expression is present, the argument of the 00 will be treated as 0. A boolean: condition can be specified for conditional assembly of code.

A DEMO pseudo operation must be associated with each DO pseudo operation written. However. the ELSE need not be present. but if desired, must occur between the DO and DEND.

The DO pseudo operation operates as follows:

- a) An internal counter is set up and initially given the value of o.
- b) If a label is present on the DO line, its value is set to 0.
- c) The expression on the DO line is evaluated. Denote the results of this calculation by n. present or the expression was not evaluable,  $n = 0$ ).
- d) If  $n \leq 0$ , skip succeeding lines until an ELSE or DEND pseudo operation is encountered.
	- 1) If an ELSE pseudo operation is encountered. assemble succeeding statements until a OEND line is encountered. Continue assembly at the statement after the DEND line.
	- 2) If a OENO pseudo operation is encountered, resume assembly at the statement followIng the DEMO line.
- e) If  $n > 0$ , the following action occurs:
	- 1) Increment the internal counter by 1.
	- 2) If a label was present on the DO line, set the value of the label equal to the new value of the internal counter.
	- 3) Assemble all lines until an ELSE or DEND pseudo operation is encountered.
	- 4) Compare the internal counter to n.

 $\sim$ 

a) If the count is less than n, repeat the procedure<br>from step (e). This causes the count to be This causes the count to be incremented, and resumes assembly of the statements

4-22 CDC - ADVANCED SYSTEMS DEVELOPMENT CVoER 180 II Assembler ERS 86/10/11 Rev: F 4.0 PSEUDO INSTRUCTIONS 4.6.1 DOIElSE/OEND PSEUDO INSTRUCTIONS Example: following the DO. b) If the count is equal to  $n_i$ , terminate control of the DO pseudo operation and resume assembly at the line<br>immediately following the DEND, skipping all immediately following the statements between the ELSE and DEND if necessary. • EXAMPLE 1) The following code will assemble one 64-bit word with a value of X factorial. If X is negative or zero, then a word with value zero is assembled instead: • • • FACT I FACT FACT SET DO SET ELSE SET OENO VFD,64 FACT 1  $\chi$ FACT\*I o PROCESSED X TIMES IF X)O PROCESSED ONCE IF X<0 • EXAMPLE 2) The following code will assemble N'+l 64-bit words whose values are  $0, \ldots, N$  where N can be either positive or negative. The inner 00 block is processed only if N<0. • • • I J • •  $VFD,64$  0<br>DO N 00 N<br>VFD.64 I PROCESSED N TIMES IF N>0 ELSE  $D0 - N$ <br>VFD, 64 - J PROCESSED -N TIMES IF N<0 OEMO OENO If N=3 the above code is equivalent to: VFO,16 0 VFO,16 1 VFO,16 2 VfO,16 3 If N=-2 the example code Is equivalent to:  $VFD, 16$  $VFD, 16 -1$ 

 $VFD, 16 -2$ 

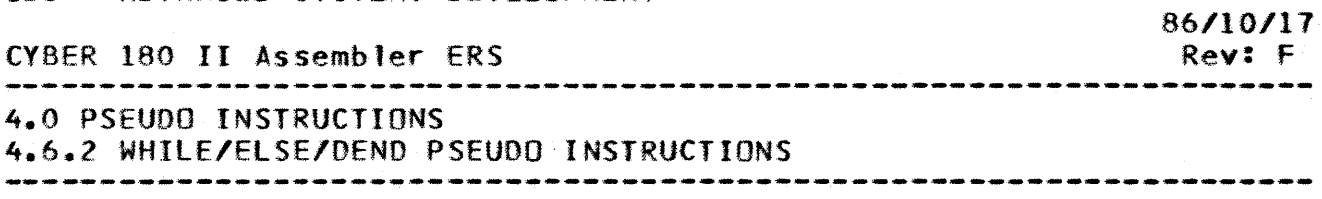

4.6.2 WHIlE1ElSE/OENO PSEUOO INSTRUCTIONS

The format of these pseudo Instructions are:

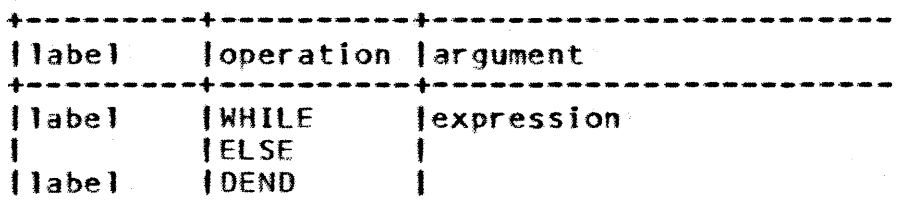

label and expression have the same meaning as in the DO pseudo operation. However. there is no limit placed on the value of the expression.

The execution of the WHILE loop is similar to that of the 00, except that the expression is eva1uated for each iteration in the loop.

The WHILE pseudo operation is performed as follows:

- a) An internal counter is set up and initially is given the value o.
- b) If a label is present on the WHILE line, its value is set to o.
- c) The expression of the WHILE line is evaluated. Denote the results of this evaluation by  $m$ . (If no expression is present, or the expression is not evaluable,  $m = 0$ .)
- d) If  $m \leq 0$  and this is the first time through the WHILE loop, suppress assembly until an ELSE or OENO pseudo operation is encountered.
	- 1) If an ELSE pseudo operation is encountered, assemble succeeding statements until a DENO line is encountered. Continue assembly at the statement following the OENO line.
	- 2) If a OENO pseudo operation is encountered, resume assembly at the line following the OEND line~

If m  $\leq$  0 and this is not the first time through the WHILE loop, skip all lines until a OENO pseudo operation is encountered and resume assembly at the lfne following the DENO.

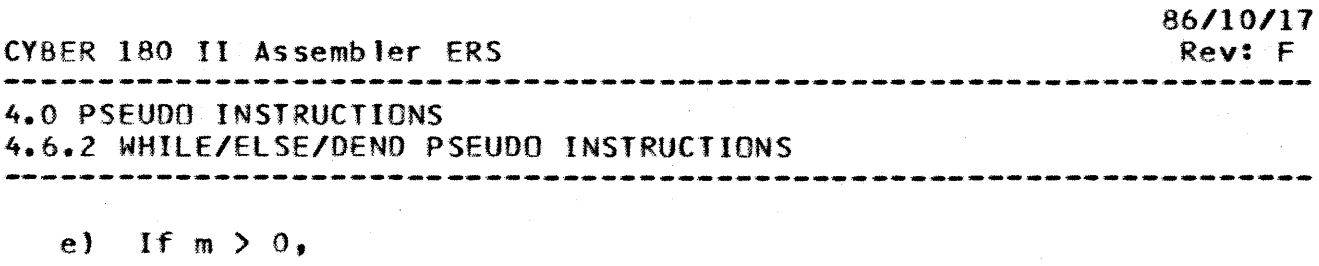

- 1) Increment the internal counter by 1.
- 2) Set the value of the label on the WHILE line (if present) to the new value of the counter.
- 3) Continue assembly until an ELSE or DEND pseudo operation is encountered, and then repeat the procedure from step c.

Note that the only logical way to get out of a WHILE loop is to change within the loop, one or more of the items which make up the expression on the WHILE 1ine so that the expression will not have a value  $\zeta 0$ .

### Example:

- This code will assemble a number of 16-bit words whose value
- are from the Fibonacci series. Starting with the value  $1$ ,
- each word is equal in value to the sum of the previous two
- words. In this example the series is terminated when all of
- its members less than N have been generated.

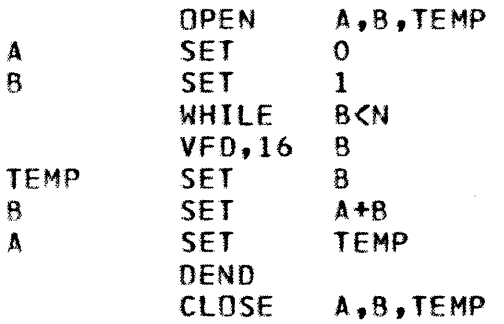

If N=10 the above code is equivalent to: VFO,16 1 VFO,16 1 VFD, 16 2<br>VFD, 16 3  $VFD, 16$ VFO,16 5 VFO,16 8

4.6.3 SKIPTO - SKIP CODE

The SKIPTO pseudo operation enables the user to conditionally alter the sequence in which assembly lines are processed. It has ·the form:

CYBER 180 II Assembler ERS

4.0 PSEUDO INSTRUCTIONS 4.6.3 SKIPTO - SKIP CODE

> +---------+-----------+----------------------- loperation I argument +---------+-----------+----------------------- fSKIPTO,exp Inamel ••••• namen

exp Optional, must be evaluable.

namei A valid label appearing on a CONT, DENO. or PEND statement which follows the SKIPTO statement.

--------------------------------------------------------------------

If the expression is not present, only a single label is permissible.

SKIPTO operates as follows:

- a) If no expression is present on the SKIPTO line, skip succeeding lines until a line with the appropriate label is found.
- b) If an expression is present, it is evaluated.
	- 1) If value of the expression i5k and k lies between 0 and 0-1 where n is the number of labels on the SKIPTO ditective, the succeeding lines are skipped until a CONT, DEND, or PEND statement is found which has as its label. namek.
	- 2) If the value of the expression is < 0 or >= n (or the expression is not evaluable), assembly resumes at the line immediately fol1bwing the SKIPTO pseudo instruction.

Note that when in the skipping mode, all pseudo instructions except LOCAL, OPEN and CLOSE are ignored. Any symbol defined by LOCAL or OPEN pseudo instructions are not recognized. Labels within PROC/PEND, WHIlE/DEND, or OO/OENO blocks are not recognized, and it is illegal to write a SKIPTO pseudo instructions which branches out of a procedure definition, WHILE/DEMO sequence, or OO/OENO sequence.

### Example:

In the following example, the statement processed following the first SKIPTO directive depends on the value of  $MAU$ .

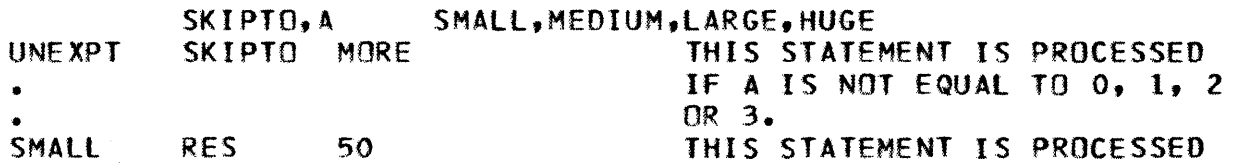

*86/10/11*  Rev: F

CDC - ADVANCED SYSTEMS DEVELOPMENT *86110/17*  (YBER 180 II Assembler ERS Rev: F 4.0 PSEUDO INSTRUCTIONS 4.6.3 SKIPTO - SKIP CODE IF A IS EQUAL TO o. • SKIPTO MORE<br>RES 100 **MEDIUM** THIS STATEMENT IS PROCESSED IF A IS EQUAL TO 1. • SKIPTO MORE<br>RES 250 THIS STATEMENT IS PROCESSED LARGE IF A IS EQUAL TO 2. • SKIPTO MORE<br>RES 1000 THIS STATEMENT IS PROCESSED HUGE RES 1000 If A IS EQUAL TO 3. • MORE CONT • • If "RES" is a user-defined procedure which reserves the • number of words of core specified by its argument, then the • amount of core reserved by the above code varies depending on •  $H \wedge H$ . • This example illustrates the effect of OPEN/CLOSE and DO/OEND • .• blocks on the SKIPTO directive. • •<br>SKIPTO X • • OPEN x  $\boldsymbol{\mathsf{X}}$ RES s THIS LINE IS SKIPPED BECAUSE IT APPEARS BETWEEN AN OPEN AND CLOSE CLOSE x • I **00** 00 10 LOCAL X<br>VFD.16 I x THIS LINE IS SKIPPED BECAUSE  $VFD, 16$ IT APPEARS WITHIN A OO/DENO OEND BLOCK • x BASE, DISP THIS LINE IS PROCESSED ADD. FOLLOWING THE SKIPTO DIRECTIVE

4.7 ERROR\_CONIROL

 $4 - 26$ 

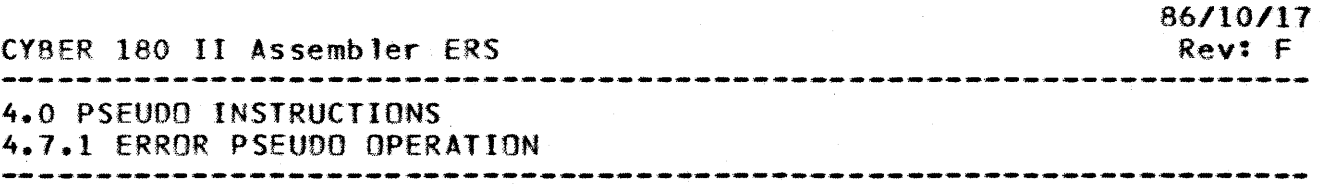

4.7.1 ERROR PSEUDO OPERATION

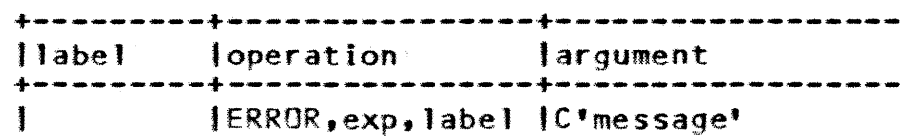

The ERROR pseudo operation provides a method for conditionally<br>generating an error message in the object listing and an error message in the object listing and transferring control to another portion of the program.

- label Label is any valid symbol appearing in the label field of a subsequent CONT, DEND, or PEND statement. The statement must be a CONT, DEND, or PEND statement before label comparison is made.
- exp Exp is a conditional expression whose value<br>determines whether the error message is to be determines whether the error message is to produced and if a transfer of control is necessary. If this subfield is omitted, then the message is unconditionally generated.
- message Message is any valid combination of characters (see Character set).

When an ERROR pseudo instruction is encountered, the expression is evaluated.

> If it is true (1) or not specified, the error message is produced on the object listing. If symbol is present. control is transferred to the indicated line. If no symbol is present, assembly continues with the next statement.

> If the expression is false (0), no message is produced and assembly is continued at the succeeding line.

Example:

• •<br>~ NElX ERROR,A(O SET C'ILLEGAl ARGUMENT' 2,:3,A,M,XOR,COMX

• WHEN THE ABOVE DIRECTIVE IS ENCOUNTERED, IF A IS LESS THAN

- ZERO THEN THE MESSAGE "ILLEGAL ARGUMENT" WIll BE PRINTED. IF
- A IS NOT lESS THAN ZERO, NO MESSAGE WILL BE PRINTED. IN
- EITHER CASE, THE LINE NELX WILL BE PROCESSED NEXT.

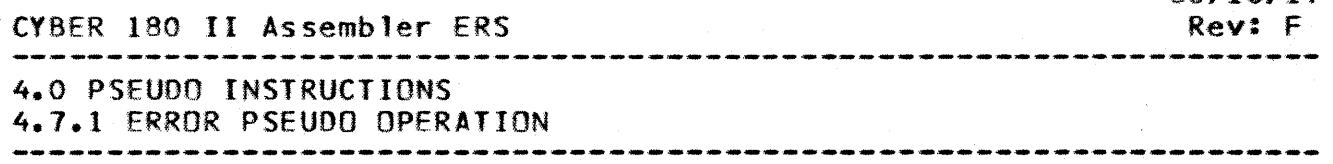

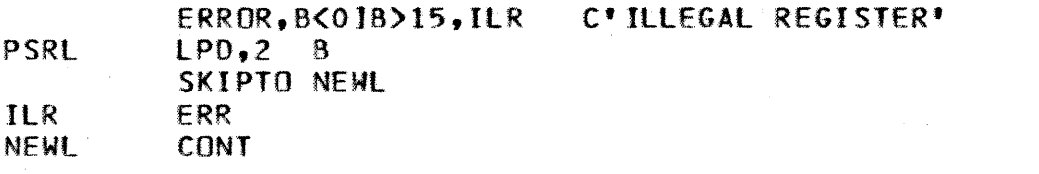

WHEN THIS ERROR DIRECTIVE IS ENCOUNTERED, IF OSBS15, NO  $\bullet$ 

MESSAGE IS PRINTED OUT AND THE LINE PSRLEIS PROCESSED,  $\bullet$ 

FOLLOWED BY LINE NEWL. IF BCO OR BC15, THEN THE MESSAGE

"ILLEGAL REGISTER" WILL BE PRINTED AND THE LINE ILR IS

PROCESSED, FOLLOWED BY THE LINE NEWL. IN THIS EXAMPLE, "LPD"

AND "ERR" ARE USER-DEFINED PROCEDURES.

4.7.2 FLAG - CONDITIONALLY SET ERROR FLAG

A FLAG pseudo instruction produces an assembly error, but does not affect other code.

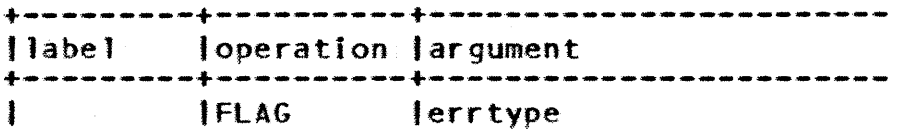

FATAL - a fatal error detected. errtype WARNING - a non-fatal error detected.

Example:

FLAG FATAL

4.8 LISIING\_CONIROL

The instructions described in this section permit extensive control of the assembly listing format.

4.8.1 LIST - SELECT LIST OPTIONS

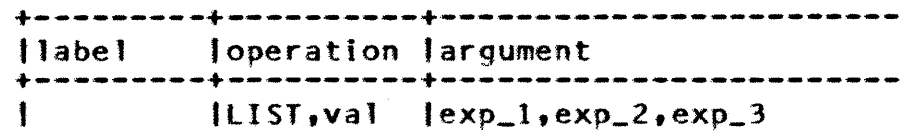

The LIST pseudo operation controls the assembly listing generated. The argument field is used to select the various listing options.

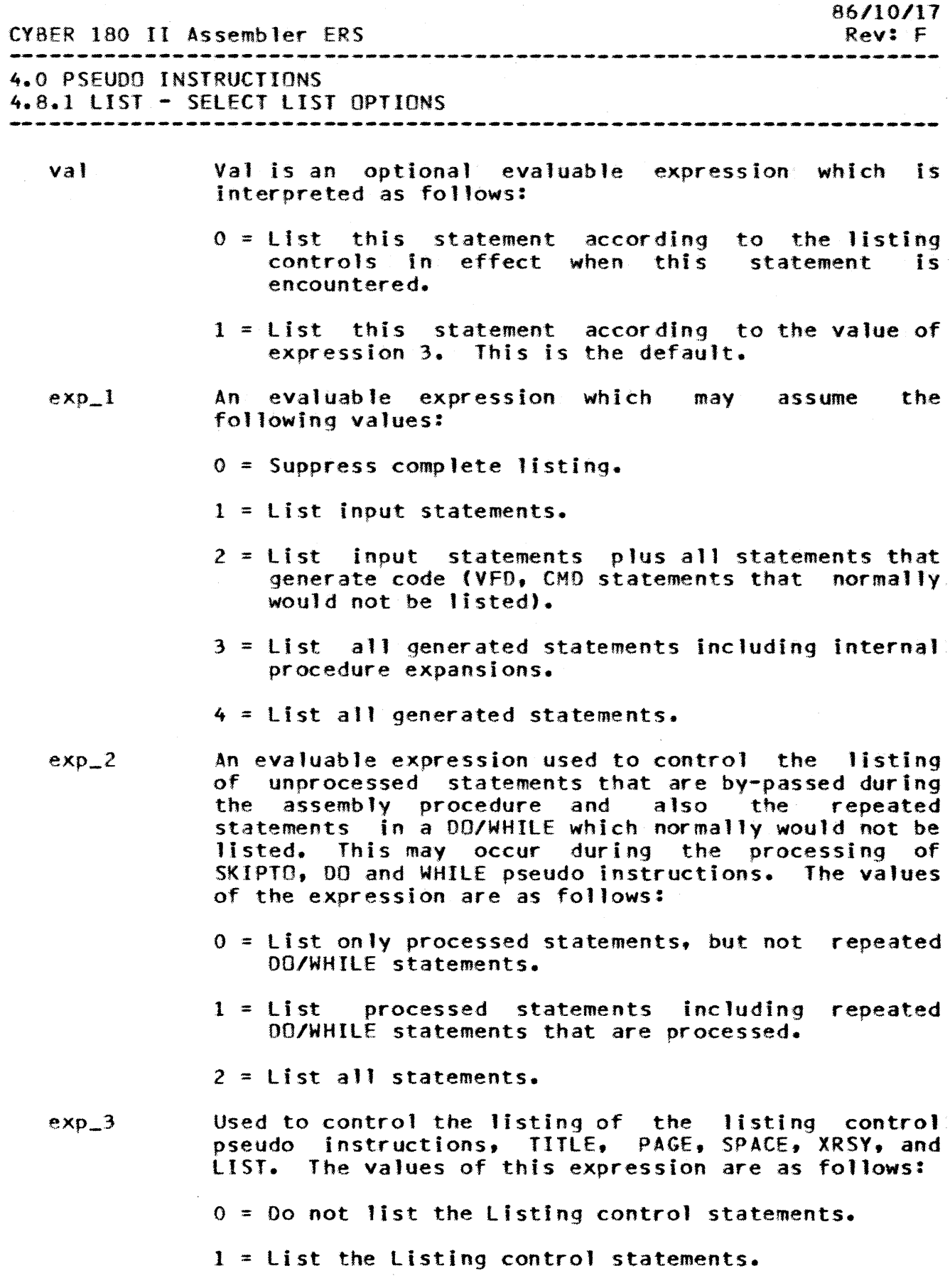

 $4 - 29$ 

 $\mathcal{A}^{\pm}$ 

CDC - ADVANCED SYSTEMS DEVELOPMENT

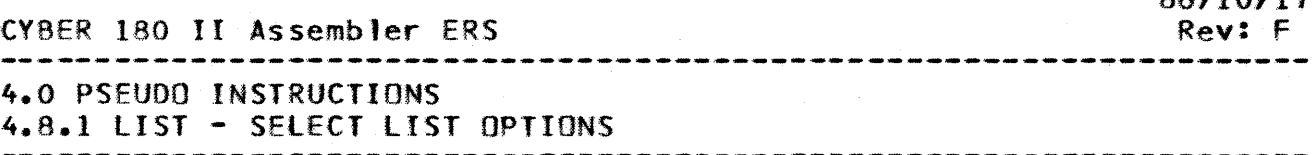

The standard lIST parameters established by default are:

 $LIST 1.2.1$ 

Causing a full listing to be generated. Subsequently any of these parameters may be altered. A null subfield specifies that<br>the parameter is to be unchanged. If no parameters are the parameter is to be unchanged. If no parameters specified, the LIST options will revert back to their previous settings.

4.8.2 PAGE - EJECT PAGE

+---------+----------+----------------------- llabe 1 loperation fargument +---------+----------+------------------------ <sup>f</sup>P.AGE t

The appearance of this pseudo operation will cause the next line of output to appear at the top of a new page on the computer listing. If the next line would normally appear at the top of a new page, the PAGE pseudo operation is ignored. Two consecutive PAGE directives will generate a blank page.

4.8.3 SPACE - SKIP LINES

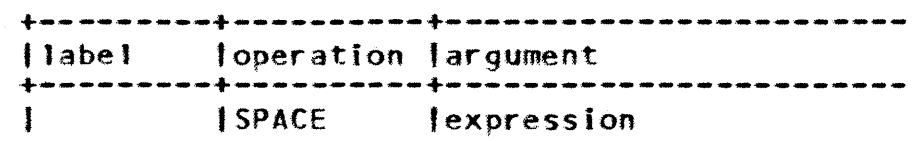

expression Expression is any evaluable expression. The value of this expression specifies the number of lines to be spaced before the next line appears on the computer <sup>1</sup>isting.

If the expression is not present, a value of 1 is assumed. If the value of the expression is greater than the number of lines remaining on the page, the SPACE pseudo operation will have the same effect as the PAGE pseudo operation.

Example:

SPACE 3

*86/10117* 

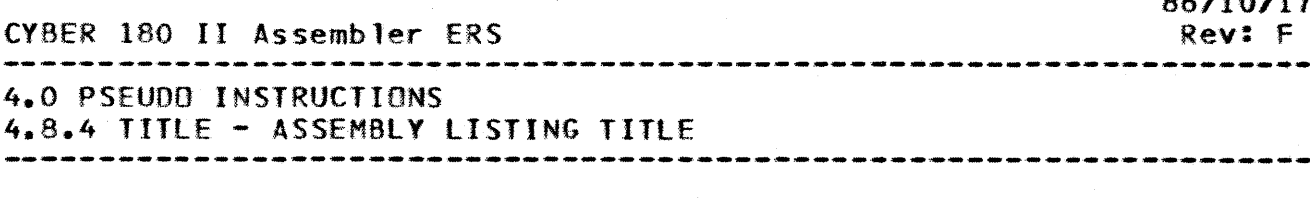

4.8.4 TITLE - ASSEM8LY l.ISTING TITLE

+---------+----------+------------------------ 'label 'operation 'argument +---------+----------+------------------------ , TITLE I('character string'

character string Character string is a sequence of any characters (see Character Set) up to a maximum of 56 characters.

The TITLE pseudo instructions enables the programmer to specify an identification for assembly listing.

When a TITLE pseudo instructions is encountered, the assembly listing is advanced to a new page (if it is not already at a new page). The indicated character string is printed at the top of this page and at the top of a1l succeeding pages until another TITLE pseudo instruction is encountered or the end of assembly is reached.

A null argument field on a TITLE pseudo instruction line will cause the listing to be advanced to a new page, but no heading printed.

Example:

TITLE C'TESTCODE'

4.8.5 XRSY - CONCORDANCE SELECTION

+---------+-----------+----------------------- Ilabe 1 I operation largument +---------+-----------+----------------------- IXRSY Inamel, •••• namen

The XRSY pseudo operation is used to select certain symbols to be included in the concordance.

namen Namen designates symbols to be included in the concordance.

Examp Ie:

XRSY XO

86/10/11/11

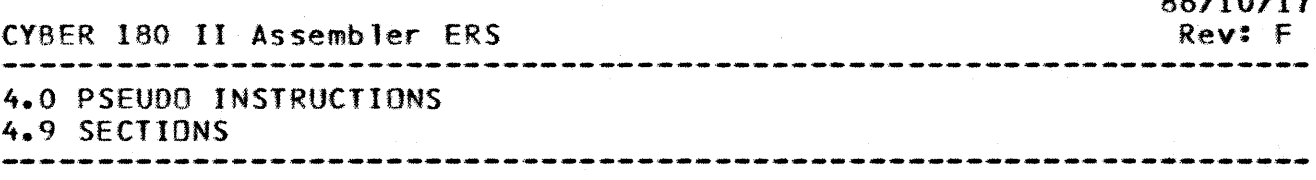

# 4.9 SECIIONS

Sections are established for the user by the Assembler, and optionally by the user. The concept of sections Is valid only for CPU programs. An IOU program has only one section, the code section, which can be read, written, and executed. CPU module are established with differing levels of access to<br>allow the user who uses them protection for code and data. The allow the user who uses them protection for code and data.<br>concept of sections is similar to the hardware concept concept of sections is similar to the hardware concept of<br>segments. Hardware segments are established to have different Hardware segments are established to have different<br>cess, and generally so are the Assembler sections. levels of access, and generally so are the Assembler However, sections can be established with the same level of access, and they will then be combined into the same hardware segment.

Sections can be used to establish a blocking of data and code. The section counter is automatically maintained by the Assembler, but can be modified by using the ORG. POS or BSS pseudo instructions.

Data and code within a section is not relocatable. The sections are treated as relocatable with references made via the use of pointers. The CYBER 180 instruction set has been designed to efficiently access data and code in other sections via a mechanism of pointers to a byte address plus an offset in the specific section. The pointers are generally established via the ADDRESS pseudo instruction in the BINDING section.

# 4.9.1 SECTION - ESTABLISH BLOCK

SECTION establishes a new block. This statement is valid only<br>for a CPU module. A user may establish up to 10 sections in<br>addition to the five default sections established for him. All addition to the five default sections established for him. SECTION pseudo instructions must appear before any code or data generation instructions are specified.

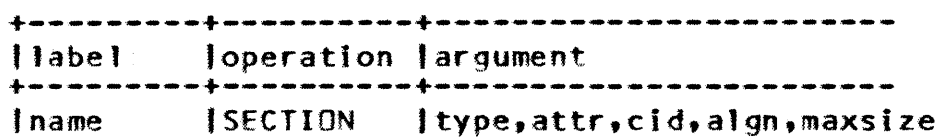

name

(Required) Internal section name for USE definition. block

type (Required) The section type identifier which must be one of the following names:

CDC - ADVANCED SYSTEMS DEVELOPMENT CYSER 180 II Assembler ERS .<br>The same that the contract of the contract of the contract of the contract of the contract of the contract of the 4.0 PSEUDO INSTRUCTIONS 4.9.1 SECTION - ESTA8LISH BLOCK 

> CODE B INOI NG WORKING COMMON EXTWORK EXTCOM Code section, only one code section is permitted per module. Binding section, only one binding section: is permitted per module. Working storage section. Common block section. Extensible working storage section. Data may not be established in sections of this type at Assembly time. Extensible common block section. Data may not be established in sections of this type at Assembly time.

attr (Required) An absolute expression which specifies<br>legal combinations of access attributes of the combinations of access attributes of the<br>to contain the section. Only the  $n+m$ segment to contain the section. operator is permitted in the expression.

> READ - Read WRITE - Write EXECUTE - Executable<br>BIND - Binding CACHE\_BYPASS - cache bypass (hardware feature)

- cid (Optional) Common section name (1-31 character alias name).
- a1go (Optional) Two absolute expressions separated by a comma which define section alignment. parameter is an offset, the second is the base (modulus). Examples are:

0,8 - Word aligned section start.

- $8,64$  Section starts at word one of an 8 word block boundary.
- 0,8 Word aligned section start (default for all sections except binding sections).
- maxsize (Optional) Absolute evaluable expression which specifies the maximum section size.

The following default sections are established Assembler for a CPU module: by the

> Section Name Attributes

4-33

*86/10117*  Rev: F

4.0 PSEUDO INSTRUCTIONS

4.9.1 SECTION - ESTABLISH BLOCK 

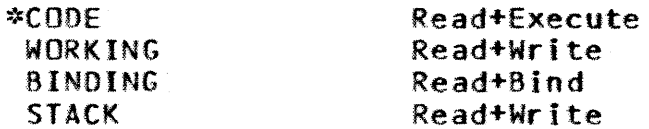

\* The name on the IDENT card can also be used to reference the CODE section.

Example:

DUMMY SECTION WORKING, READ+WRITE..0.8

 $4.9.2$  USE - USE BLOCK

The USE statement is valid only for CPU modules. **USE** starts/resumes use of an already established section into which code is subsequently assembled.

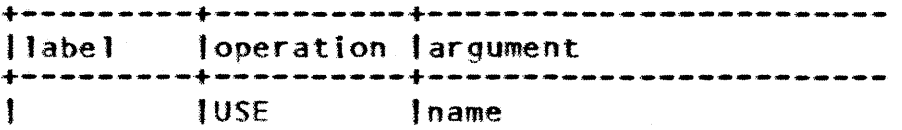

The name of the section into which the text that  $name$ follows is assembled. (It corresponds to the name of a SECTION pseudo instruction). A blank name causes the assembly of code into the default CODE section. The name #LASTSEC will resume using the section in use prior to the last USE statement.

The current position in a section is automatically maintained by the Assembler. When the USE pseudo instruction is executed, the section counter will automatically be restored to its previous value.

Example:

**DUMMY SECTION** WORKING, READ+WRITE, , 0,8  $\bullet$  $\bullet$ USE **DUMMY USE** #LASTSEC

86/10/17 Rev: F

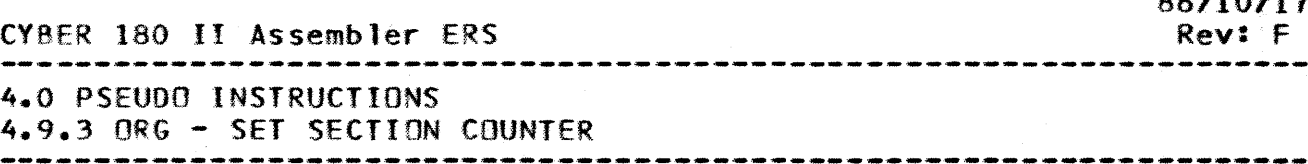

4.9.3 ORC - SeT SECTION COUNTER

The ORG pseudo instruction specifies the unit (bytes for CPU or words for IOU) offset to which the section counter is to be set.

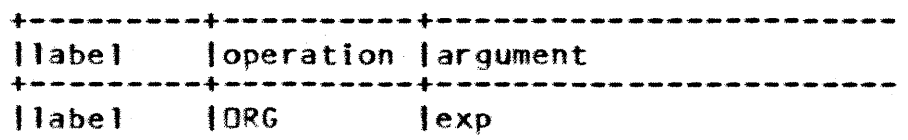

label Optional, if present, is set to the value of exp. Symbol category equals 6.

exp

An absolute expression specifying the address to which the unit offset is to be set. Any symbols the expression must have been previously defIned.

Example:

• •

TAG BSS 10 .DATA AREA.

> • ORC TAG .STORE IN OATA AREA.

4.9.4 POS -SET BIT POSITION IN THE SECTION COUNTER

The POS pseudo instruction sets the value of the bit offset in the section counter to the value specified by the expression in the argument field for either CPU or IOU modules.

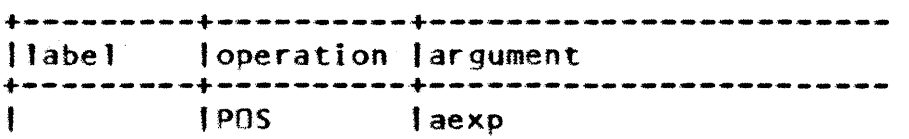

aexp

An absolute, evaluable expression having a positive value less than or equal to the bit position with a unit (byte for CPU or word for IOU). A negative va lue, or a val ue greater than 7 for a CPU modu Ie, or a value greater than 15 for an IOU module causes an error. The value indicates the bit position within the current address unit at which the Assembler is to generate the next data. Use caution, because if the new bit position value is less than the old bit position value, part of the byte is reassembled.

*86/10/1'1* 

CYBER 180 II Assembler ERS -------------------------------------------------------------------- 4.0 PSEUDO INSTRUCTIONS 4.9.4 POS - SET 8IT POSITION IN THE SECTION COUNTER

> (New code is ORed with previously assembled data). If the new bit position value is greater than the old bit position value, the Assembler generates zero bits to the specified bIt position.

CAUTION: If the POS pseudo instruction is used on a word containing relocatable or external addresses, undefined results may occur with no diagnostics.

The POS pseudo instruction does not alter the unit offset (byte for CPU or word for IOU). The POS instruction never causes the unit (byte for CPU or word for IOU) to be changed.

Example:

POS 3

4.9.5 ass - STORAGE RESERVATION

The BSS pseudo instruction reserves memory in the section in use by adjusting the addressable unit offset (bytes for CPU or words for IOU). It does not generate data to be stored in the reserved area.

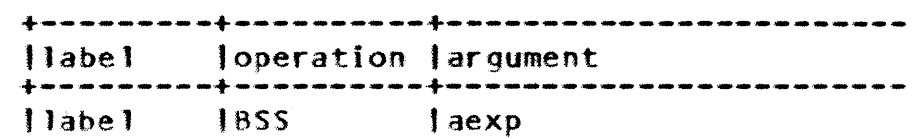

label Optional label defined as the addressable unit offset after the force to an addressable unit boundary occurs. It is the beginning symbol for the storage area. Symbol category equals 6.

aexp Absolute expression specifying the number of addressable storage units to be reserved. All<br>symbols must be previously defined. Aexp.cannot symbols must be previously defined. Aexp cannot contain external symbols or be relocatable. The contain external symbols or be relocatable. The<br>value of the expression can be zero or positive, but<br>not negative, and the value is added to the not negative, and the value is added to addressable units offset. A BSS 0 causes a force to byte boundary and symbol definition, but no storage is reserved.

Example:

TAG ass 5 4-36

Cl8ER 180 II Assembler ERS *86/.10/17*  Rev: F 4.0 PSEUDO INSTRUCTIONS 4.9.6 ALIGN - FORCE SECTION COUNTER ALIGNMENT

4.9.6 ALIGN - FORCE SECTION COUNTER ALIGNMENT

The ALIGN pseudo instruction forces the unit offset to the specified boundary (byte for CPU module, word for IOU module) and sets the bit offset to zero.

> +---------+----------+------------------------ Ilabe 1 loperation largument |label | ALIGN | lincrement,unitsize

- label  $\Omega$ otional label defined as the unit offset after the force to the specified offset plus increment occurs. Symbol category equals 6.
- increment: The increment is a value that is added to the unit offset after the alignment is made to a unitsize boundary.
- unitsize The unitsize specifies a value by which the unit<br>offset must be evenly divisible. The number must be evenly divisible. The number specified must be greater than zero. To do this, a number between 0 and unitsize  $-1$  is added to the unit offset to make it evenly divisible.

E.xample:

ALIGN 0,2 .PARCEL BOUNDARY (CPU). ALIGN 0,8 .WORD BOUNDARY (CPU).

4.10 **PROCEDURES** 

A procedure definition is a sequence of source statements that are saved and then assembled whenever needed through a procedure call. A procedure call consists of the occurrence of the procedure name in the operation field of a statement. It usually includes parameters to be substituted for formal parameters in the procedure code sequence so that code generated can vary with each procedure call.

Use of a procedure requires two steps, definition of the procedure sequence, and calling of the procedure.

A definition consists of three parts: heading, body, and terminator.

Heading A PROC definition is headed by a PROC pseudo

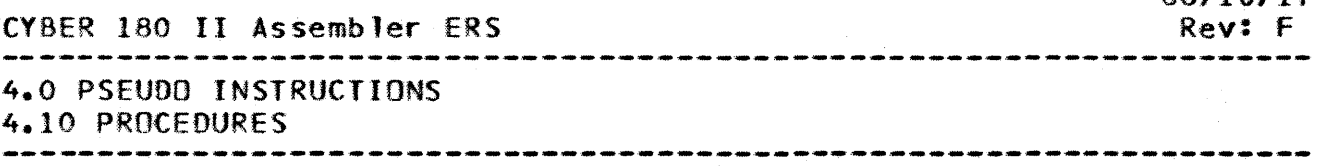

instruction initiating the definition of a procedure, and a PNAME pseudo instruction stating the name of the procedure.

Body

The body begins with the first statement in a definition after the heading. The body consists of a<br>series of symbolic instructions. All instructions series of symbolic instructions. other than PEND, including other procedure calls are legal within a definition. Within a PROCEDURE, calls can appear to other Procedures, but a PROCEDURE cannot call itself nor can any PROCEDURE in a nest of calls call any other PROCEDURE previously in the<br>nest. PROCEDURE definitions cannot be nested. That nest. PROCEDURE definitions cannot be nested.<br>is, a PROC pseudo operation must be follow a PROC pseudo operation must be followed by a PEND pseudo operation prior to the appearance of another PROC pseudo operation. The overall order of PROCEDURE definition is immaterial so long definition precedes the first call to assemble the PROCEDURE (i.e. a procedure call within a procedure definition may reference a procedure that is not defined prior to this point).

Terminator A PEND pseudo instruction terminates a procedure definition.

A procedure can be defined anywhere in a program before it is called. When the Assembler encounters a definition, it places the name of the procedure along with the number of substitutable parameters and local symbols in the Assembler operation code table.

4.10.1 PARAMETER REFERENCING WITHIN PROCEDURES

Parameters on a procedure call can be referenced using the Field function "F:" and specifying the position of the parameter. The position of the parameter is indicated by using an  $(i,j)$ notation to describe where on the procedure call the parameters<br>should be gotten. Using the (1, 1) notation, I describes the Using the  $(i,j)$  notation, i describes the field number (label field =  $0$ , operation field = 1, argument field =  $2$ ), and j describes the position in the field starting at O. An entire field may be referenced by just quoting the first parameter.

When a label is specified on the PROC statement, that label is equated to the Field function and can optionally be used instead of  $F:$  (the colon is part of the Field function name). For more information, refer to the section discussing the PROC statement.

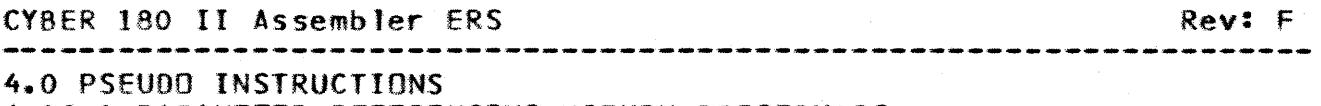

4.10.1 PARAMETER REFERENCING WITHIN PROCEDURES

Using F: notation, the i\*\*th field and the j\*\*th subfield of a statement is referenced as:

 $F: (i, i)$ 

A reference to the entire i\*\*th field would be:

 $F: f \ni$ 

References to a particular field or subfield may occur<br>where that such a reference has meaning. Each reference acts anywhere that such a reference has meaning. Each reference as a direct substitution of the referenced subfield into the referencing entity. The actual substitution mechanism can have several meanings which are discussed in subsequent chapters.

4.10.1.1 Pacameter\_Identification\_Examples

• • THIS EXAMPLE SHOWS HOW RELATIVE FIELD IDENTIfICATION WORKS. CONSIDER TRANSLATION OF THE FOLLOWING LINE:

IMPER,~T AOO,3,4 AOOENO,AUGENO MOVE,5.6 OEST,SOURCE

• DURING PROCESSING OF THE OPERATION:

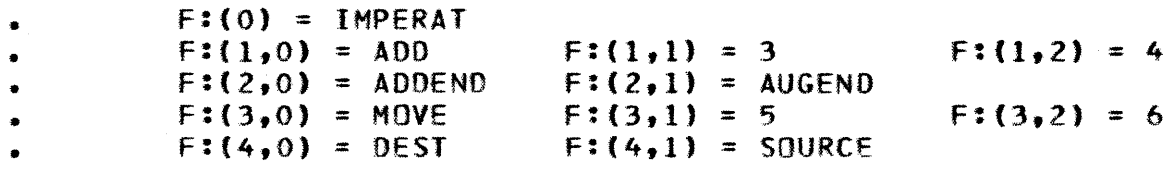

4.10.2 PROC - PROCEOURE HEADING

The PROC pseudo instruction is the first pseudo instruction which must be given in the process of defining a PROCEDURE. This<br>pseudo instruction may contain an optional label field. instruction may contain an optional Following the PROC pseudo instruction must appear the statements<br>which comprise the entire PROCEDURE being defined. The comprise the entire PROCEDURE being defined. appearance of the PROC pseudo instruction initiates definition of a PROCEDURE. All statements which follow the PROC pseudo instruction up to and including the first encountered PEND pseudo instruction will be included as part of the PROCEDURE being defined.

The PROCEDURE being defined will be considered terminated when the first subfield of any subsequent OPERATION field contains the pseudo instruction PEND. All statements of the PROCEOURE which lie between the PROC pseudo instruction and the next PEND pseudo instruction are considered to be the body of the PROCEDURE.

*86110/17* 

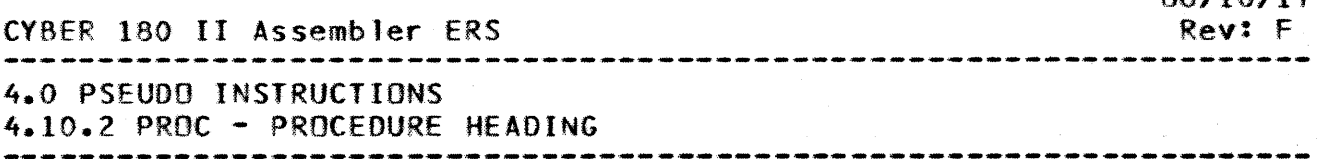

Within this PROCEDURE body, the first subfield of any subsequent OPERATION field prior to a PEND pseudo instruction cannot contain another PROC pseudo instruction.

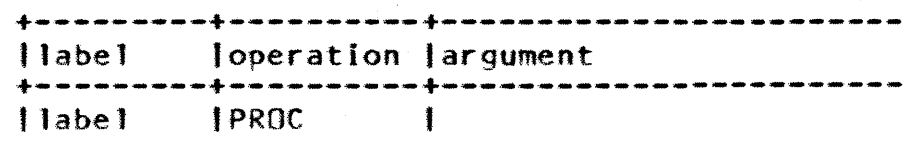

label

Optional. the label field of a PROC pseudo instruction contains a symbol, this symbol can then be used as a field function name within the procedure<br>body and also by any other (nested) procedures. Note body and also by any other (nested) procedures. that the label is defined only while the procedure is active (referenced), and cannot be used to call the procedure.

The label on the PROC pseudo instruction line is normally used within the PROCEDURE followed by field and subfield notation to reference the arguments by which the PROCEDURE was called. If no label appears with the PROC pseudo instruction. then the parameters by which the procedure is called can be referenced only by using the F: notation described in the previous section.

Examples can be found in the section entitled "Procedure Examples".

4.10.3 PNAME - PROCEDURE NAME DEFINITION

The PNAME pseudo instruction is used to provide a name by which a PROCEDURE can be referenced. The PHAME pseudo instruction must immediately follow the PROC, FNAHE, or another PNAME pseudo instructIon when a PROCEDURE is being defined. Any PROCEDURE may have multiple PNAME pseudo instructions and, therefore, be referenced by several names.

> 1 labe Joperation largument +---------+----------+------------------------ <sup>11</sup>abe 1 IPNAME 'value

label Name by which the procedure is referenced.

value An evaluable expression.

Within the PROCEDURE, the value of the expression following

eYHER 180 II Assembler ERS 4.0 PSEUDO INSTRUCTIONS 4.10.3 PNAHE - PROCEDURE NAME DEFINITION 86/10/17 Rev: F

the name by which the PROCEDURE was actually referenced is available as  $F:(1,0)$ . This permits the programmer to distinguish between referencing names. when desired.

A PROCEDURE is referenced (as a procedure) by placihg one of its defined PNAMEts in the first subfield of a OPERATION field. The expression which represents the value associated with the PNAME is evaluated each time the PROCEDURE is referenced using that name.

Examples can be found in the section entitled "Procedure Examples".

4.10.4 FNAHE - FUNCTION NAME DEFINITION

The FNAME pseudo operation is used to provide a name by which a PROCEDURE may be referenced as a FUNCTION. The FNAME pseudo oper at ion must immediately follow the PROC, PNAME or another<br>FNAME pseudo operation when a PROCEDURE is being defined. Any FNAME pseudo operation when a PROCEDURE is being defined. PROCEDURE may contain multiple FNAME pseudo instructions and, therefore, be referenced by several names.

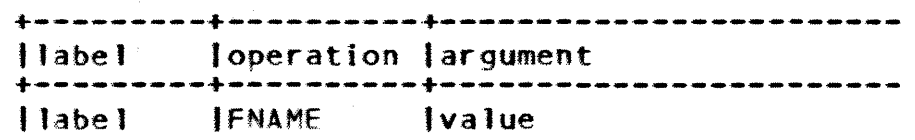

label Name by which the procedure is referenced as a function.

vaJue An evaluable expression.

Within the PROCEDURE, the value of the name by which the CEDURE was actually referenced is available as  $f(1,0)$ . This PROCEDURE was actually referenced is available as  $F:(1,0)$ . permits the programmer to distinguish between referencing names, when desired.

A PROCEDURE is referenced (as a function) by forming a structure:

name (ar qument)

Where name is its defined FNAME and argument is the argument to the PROCEDURE. This bounded argument, less parentheses, is available, starting at F:{2,O), just as if the PROCEDURE was referenced as a procedure (via PNAME). The argument is limited to one field, although it may contain as many subfields as necessary. No blanks may appear between the argument and the

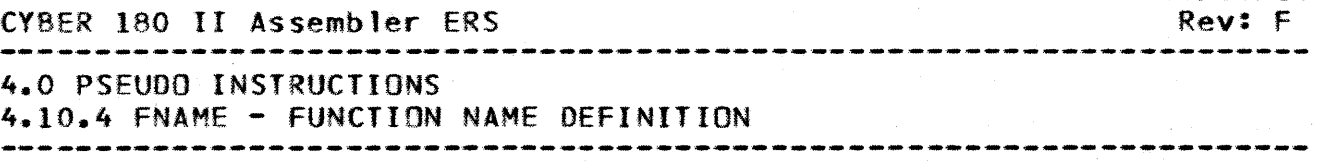

enclosing parentheses. The expression which represents the value associated with the FNAME is evaluated each time the PROCEDURE is referenced using that name.

A PROCEDURE. referenced using one of its FNAME's will have the entire reference replaced by the value of the expression on the PEND pseudo instruction when the PEND pseudo instruction is executed. This value will always be 8 bytes long.

Note that a function may not generate code or change location counters if it is invoked from a statement which, itself. is generating code.

Examples can be found in the section entitled uProcedure Examples".

4.10.5 PEND - END PROCEDURE DEFINITION

A PEND terminates any unterminated definition. A PEND outside the range of any procedure sequence has no effect other than to be included in statement counts.

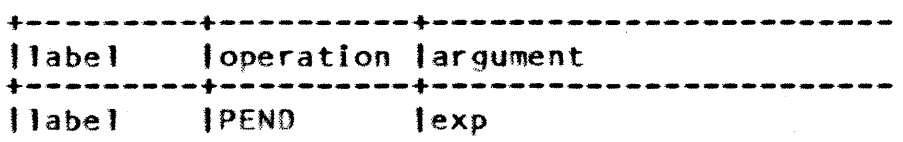

- label (Optiona1) May be used as the object of a skip by a SKIPTO or ERROR statement. The label symbol is not entered into Assembler's symbol table and the presence of a label does not constitute symbol definition.
- exp The argument field can be null or can be an evaluable When the PROCEDURE is called as a procedure reference, any PEND expression is ignored. When a PROCEDURE is called as a function reference,<br>the PEND expression is evaluated and the value is the PENO expression is evaluated and the value is returned as the value of the function. expression returns the value zero.

Examples can be found in the section entitled "Procedure Examples".

4.10.6 LOCAL - ESTA8LISH LOCAL SYMBOLS

The LOCAL pseudo instruction is used to establish symbols

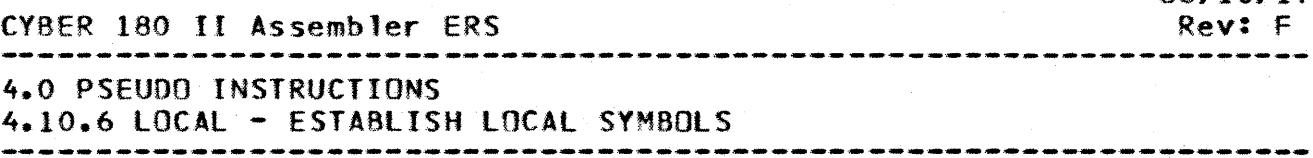

which are to be considered local to the PROCEDURE in which they<br>are defined. The appearance of a LOCAL pseudo instruction The appearance of a LOCAL pseudo instruction supersedes all previous LOCAL pseudo instructions in that program or PROCEDURE and all symbols previously declared loca1 are erased. A PEND or END line terminates the lOCAL.

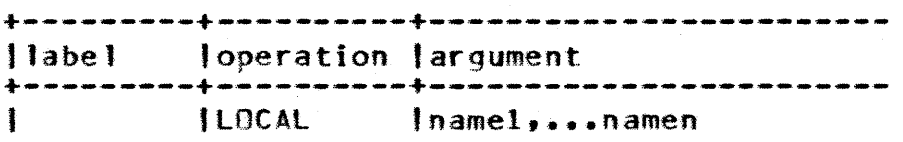

namel, ••• namen Establish symbols local to a procedure.

A symbol may not be defined as lOCAL if its symbol category is one of the following:

- 2 CMD defined instruction<br>4 PROCEDURE call
- 4 PROCEDURE call<br>10 PROCEDURE Refer
- 10 PROCEDURE Reference List<br>12 ANAME defined symbol (pre
- 12 ANAME defined symbol (programmer defined attribute)<br>13 Section counter
- Section counter

Examples can be found in the section entitled "Procedure  $Examples$ <sup>#</sup> $\bullet$ 

4.10.7 OPEN - DECLARE TEMPORARY SYMBOLS

The OPEN pseudo instruction is used to declare temporary symbols without affecting any prior use of the label. A label declared by an OPEN pseudo instruction remains active until closed by a CLOSE pseudo instructio using the same label. OPEN pseudo instructions may be nested using the same label. label created under the last OPEN pseudo instruction executed<br>will be active until closed. It is important to note that will be active until closed. closing opened symbols takes place in reverse order from the opening process. That is, the last open symbol is closed first, then the next-to-last, etc. Subsequent OPEN pseudo instructions only affect each other if they use the same symbol, otherwise they act independently without cancelling prior OPEN pseudo instructions as is the case with LOCAL pseudo instruction. Definitions of OPEN'ed symbols are restricted in the same way as LOCAL symbols.

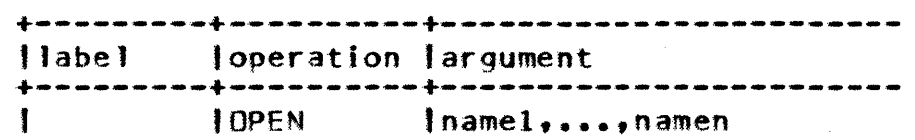

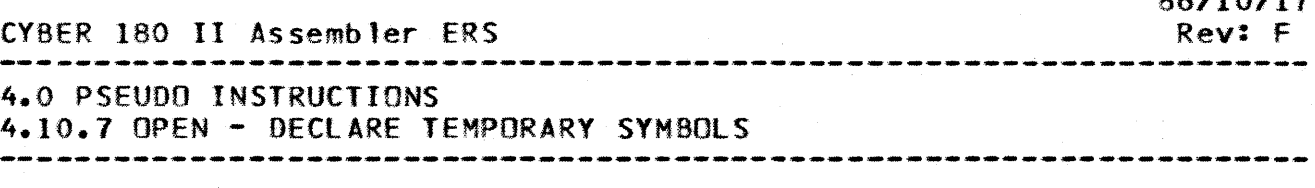

namel,...,namen Establish namel, •••• namen temporary symbols with names

Examples can be found in the section entitled "Procedure Examples".

4.10.8 CLOSE - ERASE TEMPORARY SYMBOLS

The CLOSE pseudo instruction erases the symbols whose names are used as arguments to the pseudo instructions. If a symbol<br>has been opened by more than one OPEN pseudo instruction. then has been opened by more than one OPEN pseudo instruction. CLOSE only erases the last OPEN and the symbol usage then reverts to its usage under the previous OPEN. If there was only one OPEN associated with the symbol, the symbol becomes non-existent and is completely erased. It is illegal to CLOSE a symbol that has not been opened.

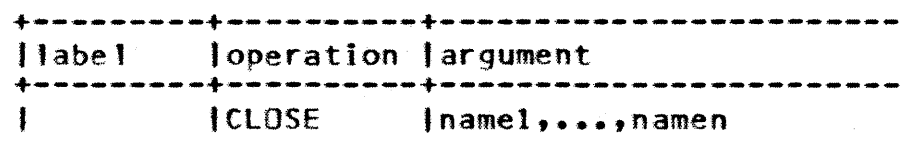

namel, ••• namen Erase temporary label field symbols with names namel,...namen.

Examples can be found in the section entitled "Procedure Examples".

4.10.9 CONT - NO OPERATION

The CONT pseudo instruction is used to place a symbol on a statement only for the purpose of assembly time transfer of control. The CONT pseudo instruction functions in all other respects as a no-op.

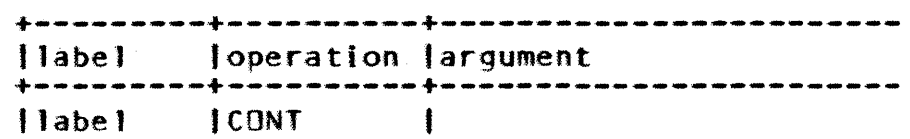

labe<sub>l</sub> (Required) Symbol used for transferring during the assembly process. The symbol entered in Assembler's symbol table and use symbol in the label field does not constitute symbol definition. control is not of a

Examples can be found in the section entitled \*Procedure

 $4 - 44$ 

*86/10/1"1* 

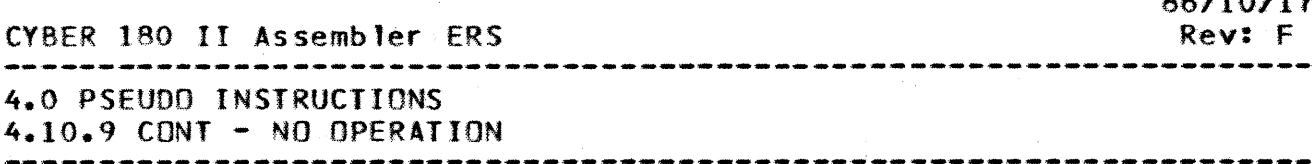

Examples".

4.10.10 PROCEDURE CALLS

A procedure headed by the PROC pseudo instruction can be called by an instruction in the following format:

> [label | operation] argument | procname | field1, field2,...fieldn  $11$ abe $1$

Optional, its value can be retrieved from within the label procedure's body by the F: (0) field function.

Name of a predefined procedure (label on PNAME). prochame

One or more fields which might consist of several fields subfields.

A defined PROCEDURE may be referenced using any one of its names as defined by a PNAME or FNAME pseudo instruction. **This** name is written as the first subfield of the OPERATION field. The remainder of the OPERATION field and as many argument fields as necessary can follow the OPERATION subfield and contain the arguments to the PROCEDURE. The Assembler is capable of handling as many arguments as the user wishes to provide.

passed to PROCEDURES are call by name in that a **Parameters** parameter is evaluated each time it is referenced within the body of a PROCEDURE. Any previous statements within the body of the PROCEDURE which have changed the value of a given parameter will affect later references to the parameter. Any OPEN or LOCAL pseudo instructions within the body of a referenced PROCEDURE which declare labels with the same symbol as a label passed as a parameter will not affect the parameter being passed.

It is the actual call to a PROCEDURE which requires that it be defined and not just the appearance of a call in an Assembler statement. Unexecuted calls do not require that the named PROCEDURE be defined.

4.10.11 PROCEDURE EXAMPLES

CDC - ADVANCED SYSTEMS DEVELOPMENT 86/10/17 CYBER 180 II Assembler ERS Rev: F 4.0 PSEUDO INSTRUCTIONS 4.10.11.1 Procedure Definition ---------------------------4.10.11.1 Procedure Definition THIS IS AN EXAMPLE OF THE USE OF PROCEDURES. THE PROCEDURE STATEMENTS (THOSE APPEARING BETWEEN A PROC AND A PEND DIRECTIVE) ARE NOT PROCESSED UNTIL THE PROCEDURE NAME APPEARS IN THE OPERATION FIELD OF A STATEMENT BEING PROCESSED. IN THIS EXAMPLE, AFTER THE STATEMENT LABELLED "CALLING" IS ENCOUNTERED, PROCESSING OF THE STATEMENTS IN PROCEDURE "SAM" BEGINS. WHEN THE PEND DIRECTIVE IN "SAM" IS ENCOUNTERED, PROCESSING RESUMES AT "NEXTLINE". **SAMR PROC PNAME SAM** 巪 **SET**  $F: (2,0)$  $,F:(2,0)$  REFERENCES X\*3 A .F: (2,1) REFERENCES ZXT  $\mathbf{R}$ **SET**  $F: (2,1)$  $F: (2, 2)$ **ANAME** .ASSIGNS NAME INDEX TO - 6 -.ATTRIBUTE NUMBER 6  $SAMR: (2, 2)$ ,  $SAMR: (2, 1)$ **MAX PEND** PRAC. **MAX** PNAME .INTERPRETED AS: ZXT ATRIB  $F: (2,1)$  ATRIB  $F: (2,0), 5$  $.$  INDEX $.5$ PEND F: REFERENCES LINE CALLING MAX,  $\bullet$ **SAMR REFERENCES** LINE **CALLING SAM** CALLING SAM X\*3,ZXT,INDEX NEXTLINE VFD, 16 ZXT . THE ABOVE CODE IS EQUIVALENT TO: **SET**  $X*3$ A ZXT 8 **SET INDEX** ANAME 6 ATRIB INDEX.5 ZXT NEXTLINE VFD.16 ZXT THE FOLLOWING EXAMPLE INVOLVES TWO DIFFERENT DEFINITIONS OF  $\bullet$ THE LABEL X. THE NET EFFECT OF THIS CODE IS TO SET THE VALUES . OF X AND Y TO 7: **PROC ZED PNAME** LOCAL X  $\mathbf{X}$ **SET**  $\overline{2}$ 

 $4 - 46$ 

86/10/17 CYBER 180 II Assembler ERS Rev: F ▚░▚▞<br>▖▅▅▅▅▅▅▅▅▅▅▅▅▅▅▅▅▅ 4.0 PSEUDO INSTRUCTIONS 4.10.11.1 Procedure Definition  $F: (2,0)$ **SET**  $F: (2,0) + X$ Y. **SET**  $F: (2,0)$ .WHEN EXECUTED LOCAL X NO LONGER EXISTS PEND  $\bullet$ **SET** .GLOBAL X  $\mathbf{x}$  $5 \mathbf{X}$ .GLOBAL X AS PARAMETER F: (2,0) **ZED** THIS PROCEDURE DEFINES A SET OF INSTRUCTIONS FOR THE C180 CPU  $\bullet$ EACH OPERATION CODE IS SPECIFIED AS A PROCEDURE ENTRY NAME  $\bullet$ WHEN HAS THE MACHINE CODE AS THE VALUE. THESE INSTRUCTIONS ARE IN THE FORM OP  $R1, R2$ **WHERE**  $\bullet$ RI AND R2 SPECIFY REGISTERS.  $\bullet$ **PRNC PNAME 20(16) ADDR PNAME 21(16) SUBR PNAME 22(16) MULR PNAME 23(16) DIVR PNAME 1B(16)** SR.  $VFD_18_14_14 F:(1,0),F:(2,1),F:(2,0)$  $F: (0,0)$ **PEND** 4.10.11.2 LOCAL Directive's Use  $-5$ THIS IS A GLOBAL "A" A **SET**  $\bullet$ PROC **EVAL PNAME** ANY REFERENCES TO A, B, DR C WITHIN THE  $LOCAL A, B, C$ EVAL PROCEDURE SIGNIFY SYMBOLS LOCAL LOCAL "A" **SET**  $\overline{\mathbf{7}}$  $\Lambda$ GLOBAL "D", LOCAL "A"  $\mathbf{D}$ **SET**  $\boldsymbol{A}$ **SET** LOCAL "B", LOCAL "A"  $\mathbf{B}$ A AT THIS POINT,  $VA: (A) = 7$ ,  $VA: (B) = 7$ ,  $\bullet$  $\bullet$ PEND  $\bullet$  $\mathbf C$ **SET** GLOBAL "C", GLOBAL "A" A E **SET**  $\mathbf{D}$ AT THIS POINT,  $VAY(A) = 5$ ,  $VA:(C) = 5$ ,  $\bullet$  $VA: (D) = 7$ , AND VA: $(E) = 7$ 

5-1

*86/10/11* 

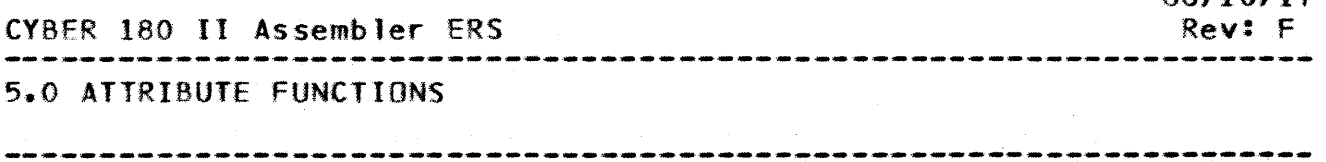

5.0 ATTRIBUTE\_EUNCTIONS

The Assembler provides a set of built in functions to assign and/or retrieve values of a symbol attribute. They are usually used to aid in parameter analysis in procedure and function definitions.

An attribute function is a replacement operation in which the value of the specified attribute replaces the function in the expression. The permitted arguments to an attribute function are defined later in this section.

The set of Symbol Attribute Functions (SC:, VA:, LS:, lC:, LW:, SB: and SN:), and the basic Field Reference Function ("F:" used for parameter referencing), all include the character  $\cdot\cdot\cdot$ (colon), which is an alphabetic character within the meaning of the Assembler. This character is included as a means of avoiding potential conflicts with user-defined symbols, and does not represent an operator of any kind. Note that this character must be' entered in the NOS ASCII representation.

The general form of an attribute function is:

attribute\_function\_name(argument)

where attribute\_function\_name is the name of a specific attribute function, and the argument, enclosed in parentheses, immediately follows.

All of the symbol attributes discussed in the section on Symbol Definition have a corresponding attribute function which can be used to retrieve that particular symbol attribute from the internal Assembler symbol table.

# 5.1 LANGUAGE DEEINED ATTRIBUTES

All the attribute functions described in this section are built into the Assembler.

5.1.1 SYMBOL CATEGORY ATTRIBUTE - Sc:

#### Format: SC:(argument)

The SYMBOL CATEGORY Attribute function is used to determine the symbol category assigned to the argument. The argument can

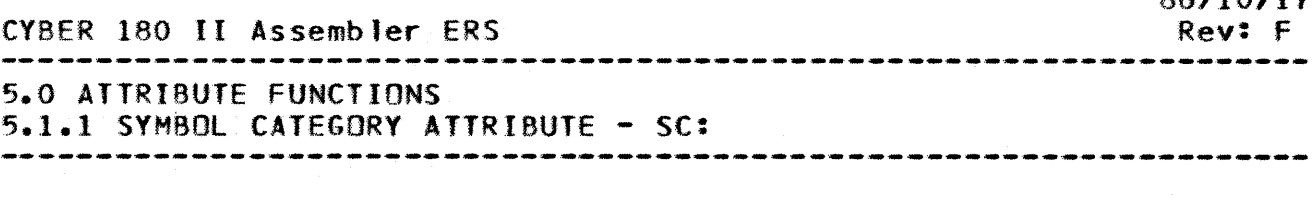

be a symbol name or a PROCEDURE reference field specification. This function returns the value of the category and may be used for testing. When the argument refers to an expression rather than a symbol, the category of the expression will be the category of the first term in the expression. The category of a NUlt subfield in a PROCEDURE reference is zero. The Symbol Category attribute has the following values and meaning:

#### CategQL¥ Meaning

o

.1

- Non-existent symbol. The symbol in question has<br>not been encountered by the Assembler. The encountered by the Assembler. existence of a blank LABEL field can be detected by this category.
- The symbol has appeared in a LABEL field, may have certain attributes, but no operation has taken place to further define the symbol. After each statement is processed, any remaining category  $1$ symbols are erased from the symbol table, unless they have programmer defined attributes.
- 2 The symbol has been defined by a CMD pseudo instruction and is now recognized as an instruction generating symbol.
- 3 The symbol is an Assembler defined function.
- 4 The symbol is a PROCEDURE call, defined by an FNAME or PNAME pseudo instruction.
- 5 The symbol is an Assembler pseudo instruction.
- 6 The symbol is a relocatable address defined by use in a code generating statement such as VFD, INT, OINT, FLOAT, OFLOAT. POEC, ass, BSSZ, ADDRESS, ORG, ALIGN, or by the execution of an instruction<br>generating symbol defined by a CMD pseudo CMD pseudo instruction.
- 7 The symbol was defined by a REF pseudo instruction.
- 8 The symbol is the symbol  $**$  (section counter).
- 9 The symbol is a list name defined by a SeT or EOU pseudo instruction or as the label of a 00 or WHILE pseudo instruction.
- .10

The symbol is a list name of a symbolic list

*86/10117* 

CYBER 180 II Assembler ERS

# 5.0 ATTRIBUTE FUNCTIONS

5.1.1 SYMBOL CATEGORY ATTRIBUTE - SC:

holding PROCEDURE references.<br>defined by a PROC pseude PROCEDURES). PROC pseudo instruction (see The symbol was

- 11 The symbol is a self-defining term.
- 12 The symbol is defined by an instruction. ANAME pseudo
- 13 The symbol is a list defined by a SECTION pseudo instruction.

Symbols defined in the label field of pseudo instructions where the label field is not ignored will have the symbol category documented for that instruction. Symbols defined in the label field of the symbolic machine instructions will have a Symbol Category of 6.

5.1.2 ADDRESS MODE ATTRIBUTE

#### Format: AM:(argument)

The ADDRESS MODE attribute function is used to determine the relocatability of the argument. The argument can be a symbol name or a PROCEDURE field reference specification. This function returns the value 1 if and only if the argument is defined and<br>relocatable. Otherwise, it returns a value of zero, When the Otherwise, it returns a value of zero. argument refers to an expression rather than a symbol, the ADORESS MODE will be the ADDRESS MODE of the first term in the expression. When the symbol is the symbol  $\text{WSE}$ , the address mode When the symbol is the symbol  $^{\text{H$\$H}$}$ , the address mode value will be O.

5.1.3 VALUE ATTRIBUTE

## Format: VA:(argument)

The VALUE attribute is used to determine the value assigned to the argument, where argument is either a symbol or a PROCEDURE field reference specification. The meaning of the attribute varies with the symbol category of the argument:

### SYMBOL CAIEGORY VALUE\_and/or MEANING

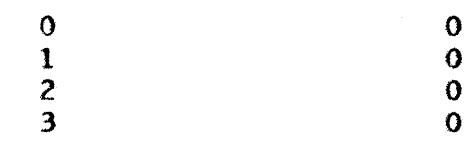

86/10/11 Rev: F
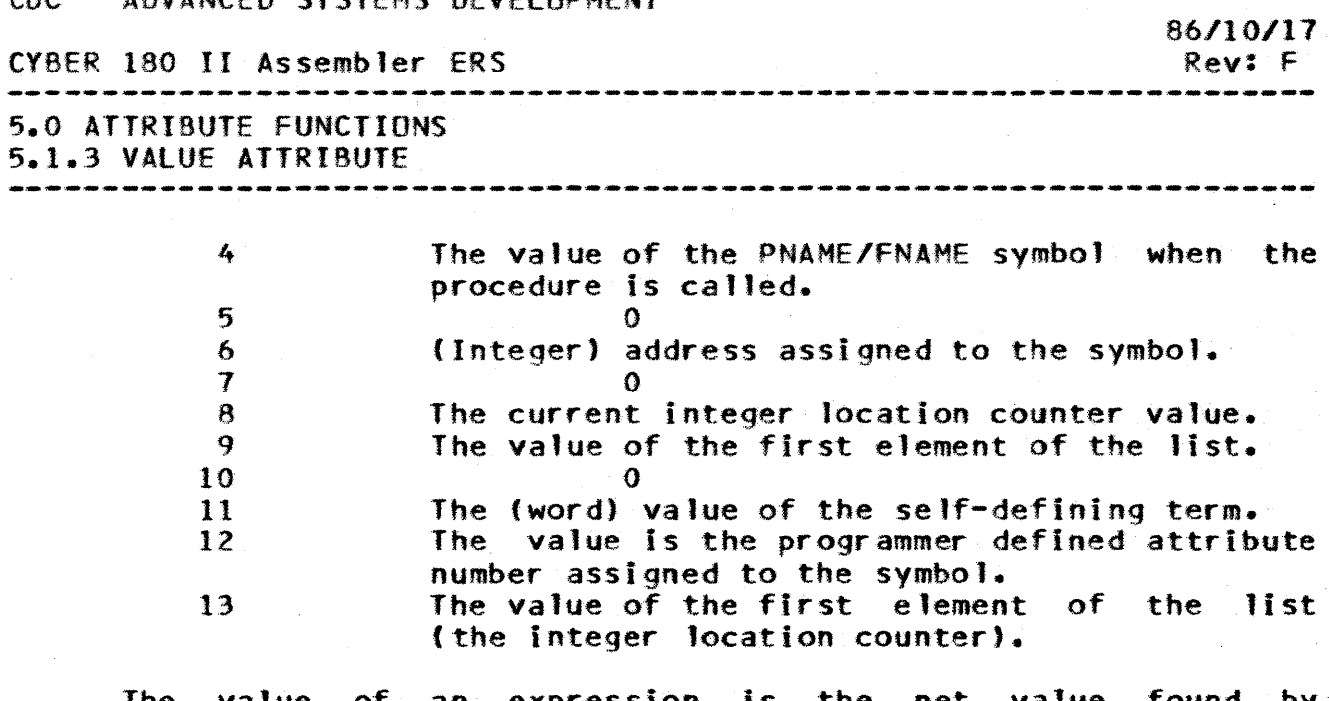

The value of an expression is the net value found by evaluating the expression. A NUll field or subfield has the value of zero.

The VALUE attribute function is processed in a similar manner to normal expression evaluation, except that errors caused by invalid use of symbols are suppressed.

5.1.4 LENGTH ATTRIBUTES

Format: lB:{argument) lC:(argument) LW:(arqument)

The LENGTH attribute is used to determine the length in bits  $(LB:)$ , bytes or cells  $(LC:)$ , or words  $(LW:)$  of the argument, where the argument is a symbol representing a data or instruction area assigned by the Assembler in either a CPU or an IOU module • . A CYBER 180 CPU word is 64 bits long and an IOU word is 16 bits long.

The LENGTH function rounds up to the next integral number of units in cases where the bit length of the argument is not an exact multiple of the defined character or word. LENGTH returns the value·· 0 if a symbol has not been defined at the time the evaluation of LB:, LC:, or lW: takes place.

As explained in the section on SYMBOL DEfINITION, a symbol acquires a 1ength attribute when it becomes defined by appearing in the LABEL field of a data generating pseudo instruction. This length attribute is the quantity of storage assigned to the information labeled with the symbol. A Self-Defining Term has a lENGTH attribute assigned to that term based on its structure.

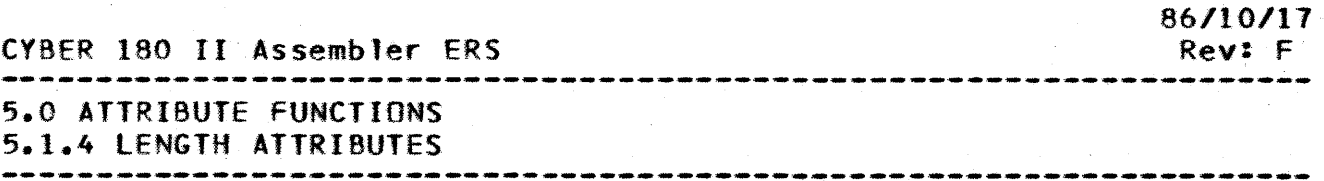

If the symbol has been defined with a code generating pseudo instruction (category 6) then the bit length is given by the<br>total number of bits generated by the statement. Applicable total number of bits generated by the statement. pseudo instructions include VFD, INT, DINT, FLOAT, DFLOAT, PDEC, ~ss, *aSSl.* ADDRESS. and CHD calls. A character is assumed to be 8 bits, and the word size is taken to be 64 bits fora CPU module, 16 bits for an IOU module.

If the argument is a self-defining term, the length is determined based on its structure. A character string (types C and E) have a character/byte length equal to the number of characters in the string, a bit length of 8\*lC. For all other types of self-defining terms, the bit length is equal to the appropriate tYBER 180 word size.

## 5.1.5 STARTING BIT POSITION ATTRIBUTE

#### Format: SB:(argument)

The STARTING BIT POSITION attribute is used to determine the value of the BIT offset in the stored byte at the time storage was assigned to the argument. This function has a zero value for<br>all arguments whose symbol category is not equal to 6. The all arguments whose symbol category is not equal to 6. STARTING BIT POSITION attribute for an expression is the STARTING<br>BIT POSITION attribute of the first term in the expression. The BIT POSITION attribute of the first term in the expression. STARTING BIT POSITION attribute of a NULL field or subfield is<br>zero. The maximum value for this attribute is 15. The maximum value for this attribute is 15.

## 5.1.6 ELEMENT NUMBER ATTRIBUTE

## Format: EN:(argument)

The ELEMENT NUMBER attribute determines the number of subfie1ds (elements) associated with or assigned to the argument. The argument can be any list name and the value of the EN: function will be the number of elements assigned to the list at the time evaluation takes place. Note that a symbol name becomes defined as a list only by appearing in the LABEL field of the SET pseudo instruction.

When a PROCEDURE field reference is used as an argument to the EN: function, then one of two forms of substitution take place:

a) If the specification contains a field index and no subfield index  $(F:(0), F:(1), \ldots, etc.)$ , then the count is made against the actual subfield elements in the PROCEDURE reference line itsel'f.

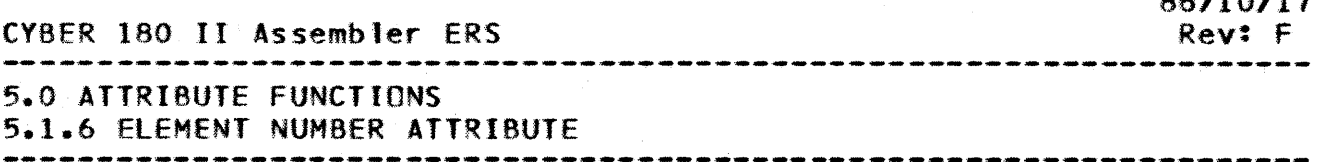

b) If the specification contains both a field AND subfield index  $(F:(0,0),F:(2,0),\ldots,etc).$  then the count is made against the contents of the designated subfield.

5.1.7 LAST ELEMENT NUMBER ATTRIBUTE

#### Format: El:(argument)

The lAST ELEMENT NUMBER attribute determines the element number of the last element assigned to the Jist used as an arqument. For lists with one or more elements:

 $ELL$ :(argument) =  $EN$ :(argument)-1

For all non-list arguments:

 $E$ : (argument) = 0

When a PROCEDURE field reference is used as an argument to the EL: function, then one of two forms of substitution take place:

- a) If the specification contains a field index and no subfield<br>index  $(F:(0),F:(1),...,etc.)$ , then the count is made against  $index (F:(0),F:(1),$ ,,,, $etc.)$ , then the count is made the actual subfield elements in the PROCEDURE reference line itself.
- b) If the specification contains both a field AND subfield index  $(F: (0,0), F: (2,0), \ldots, etc.)$ , then the count is made against the contents of the designated subfield.

5.1.8 SYMBOL NUMBER ATTRIBUTE

## Format: SN:(argument)

The SYMBOL NUMBER attribute determines a unique value representing the symbol. This value is only meaningful when used for comparison to test equality with the SYMBOL NUMBER of other symbols. If the argument does not correspond to a symbol, then a value of zero is returned.

5.1.9 RELOCATION ATTRIBUTE

The Relocation attribute is not a property of a symbolic name. The Relbcation attribute is a function that is used to associate relbcation information with the generation of data and as such it is meaningfu1 only when used in an expression in the argument

 $\sim$ 

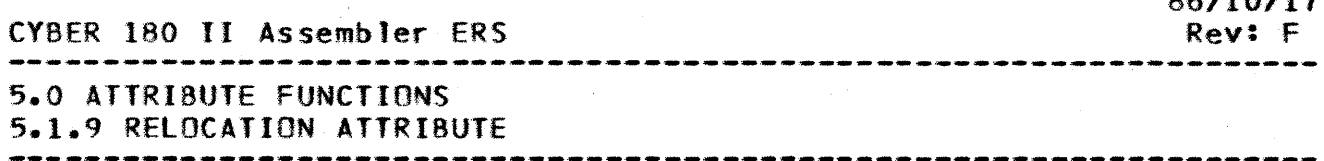

field of a VFD. CMD. INT, or DINT statement. See the example below. The function is valid only ina CPU module. If the CPU module is declared "NONBINDABLE", then the relocation information is ignored. This function must have three (3) arguments. The relocation function is called as follows:

R:(EXP,RCT,AOT)

- EXP An expression defining the byte offset to be used as a displacement. If the expression is not relocatable in the BINDING section then no "relocation" object text is generated. The function result is the expression result divided, if necessary, as determined by the AOT subfield.
- ReT Defines the relocation container type (width and alignment). This applies to the field being generated. (Note that only discrete values are permitted.): Unless otherwise indicated the field must start on an addressable boundary.

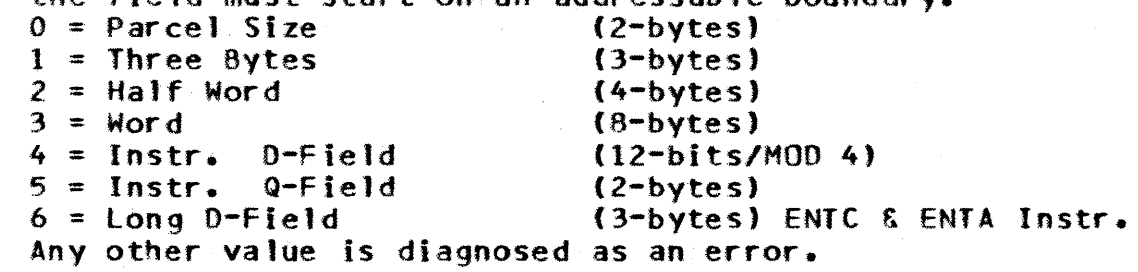

AOT Defines the address displacement type of the field. The function result Is EX? divided by a constant determined by the ADT subfield as fol1bws:

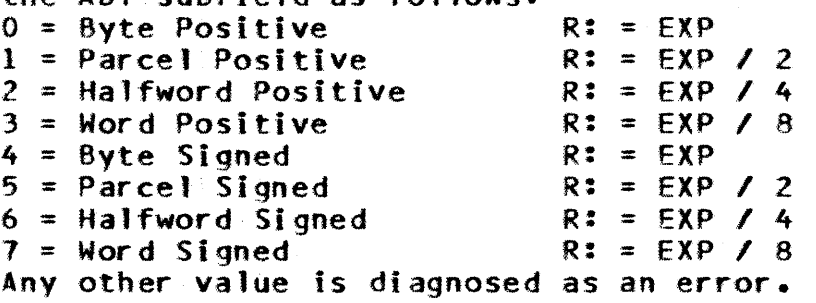

#### EXAMPLE:

VFO,16 R:(binding\_sect\_disp,5,5)

## 5.2 PROGRAMMER\_DEEINED\_AIIRIBUIE\_EUNCIIONS

Any symbol may be given one or more programmer defined attributes by first using the ANAME pseudo instruction to give each programmer defined attribute a name and then using the ATRIB

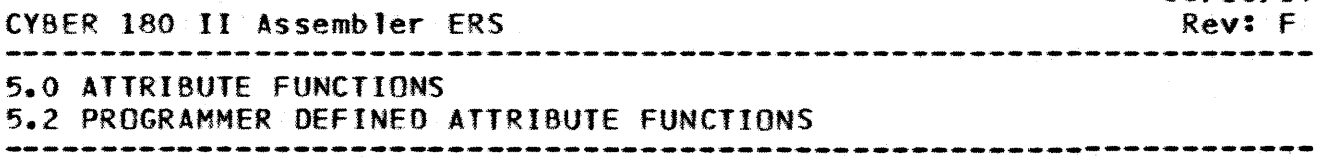

pseudo instruction which assigns a value to a specific attribute<br>of a symbol. The Assembler permits the definition up to 16 The Assembler permits the definition up to 16 programmer defined attribute names. Each programmer defined attribute is given a name and an attribute number using the ANAME pseudo instruction:

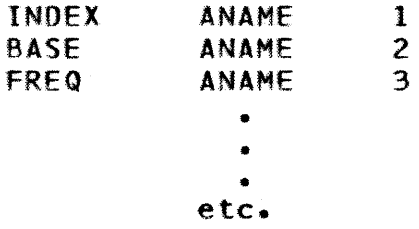

Once defined, a programmer defined attribute function of the form:

programmer defined\_attribute\_name(argument)

may be used in the same way as an Assembler defined attribute function to recover the value of a particular programmer defined attribute assigned to the argument.

When the argument to an programmer defined attribute function is an expression, the function value is the value of the named<br>programmer defined attribute of the first symbol in the attribute of the first symbol in the expression.

The names and values can be altered during the course of the program assembly using the ANAME and ATRIB pseudo instructions discussed in the section on pseudo instructions.

5.3 SYMBOL ATTRIBUTE EXAMPLES

• • aname 1 length aname 1 .LENGTH IS A PROGRAMMER DEFINED ATTRIBUTE • • • proc data pname • • • This procedure generates a character string of data in the WORKING section starting on a half-word

• boundary. It will also assign the length in

• bytes as an attribute called length.

86/10/17 CYBER 180 II Assembler ERS Rev: F 5.0 ATTRIBUTE FUNCTIONS 5.3 SYMBOL ATTRIBUTE EXAMPLES label data charstring<br>use working .puts • use working .puts us in working section.<br>align: 0,4 .puts us on a half-word bour puts us on a half-word boundary. f:(0,0)  $vfd, lb:(f:(2,0))$   $f:(2,0)$  .generate data  $f:(0,0)$  atrib length, lc: $(f:(2,0))$  . puts byte length use #lastsec pend • • labell data<br>numbyte set C'EXAMPLE' .data procedure call length(label1) .picks up byte length of string  $numberte$ • • •

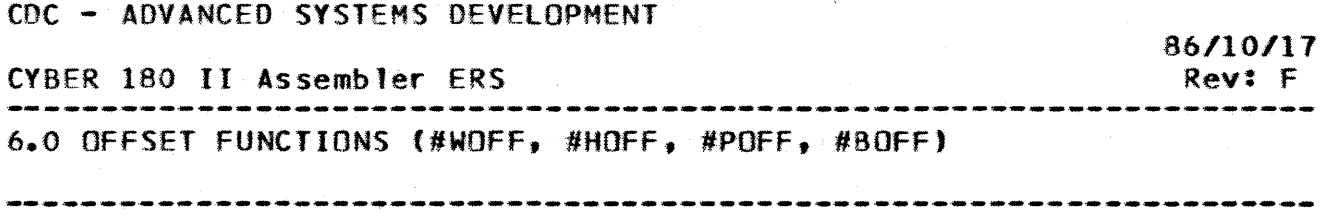

 $6 - 1$ 

6.0 DEESET\_EUNCTIONS\_(#WOEE. #HOEE. #POEE. #BOEE)

The offset functions return the Word, Half-Word, Parcel, or Byte offset of an address relative to the beginning of a CPU section in which it is defined. For an IOU module, only Word and Byte offset are defined. Use of #HOFF or #POFF in an IOU module generates a diagnostic. An informative error will be generated if label does not fall on the appropriate boundary.

The functions are:

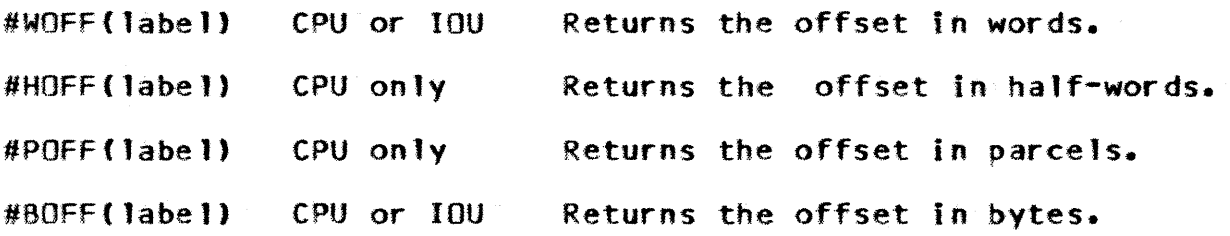

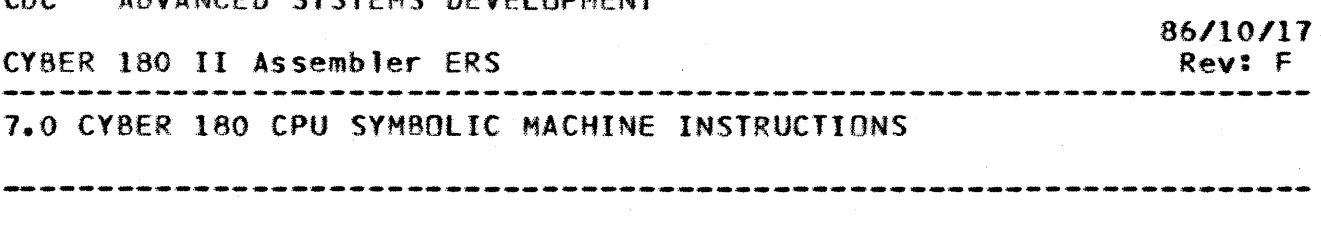

7.0 CYBER 180 CPU SYMBOLIC MACHINE INSIRUCTIONS

The CY8ER 180 Assembler recognizes symbolic notation for all CYBER 180 CPU Instructions. Instructions in this group are valid<br>only for a MACHINE pseudo instruction type of C180CPU. If the only for a MACHINE pseudo instruction type of C180CPU. MACHINE pseudo instruction type is C18010U the mnemonics listed in this section will generate errors.

The Assembler identifies each symbolic instruction according<br>its mnemonic. The object code for the instruction is to its mnemonic. The object code for the instruction is generated in the block in use when<br>encountered. For a more complete-des encountered. For a more complete description of the hardware<br>instructions, refer to the CYBER 180 Processor-Memory 180 Processor-Memory Model-Independent GDS.

## 7.1 SYMBOLIC\_NOIAIION

CDC - ADVANCED CVETEMS DEVELOPMENT

This section describes notation used for coding symbolic CYBER 180 instructions. The CPU instructions are listed according to the CVBER 180 MIGDS Reference Numbers.

The instruction descriptions are obtained from the CYBER 180<br>DS. Lengths will always specify the actual number. The  $MIGDS.$  Lengths will always specify the actual number. Assembler will make any adjustments necessary, as when the<br>hardware-requires-the-length-to-be-entered-as-length-1. Any Dior hardware requires the length to be entered as length-1. field that is adjusted by the Assembler will be denoted by the word label in the mnemonic description, and will then be further described as to exactly what the Assembler expects for that field.

The label field of a symbolic machine instruction optiona11y contains a label. When the label is present, it is assigned the value of the byte offset after it is forced (if required) to parcel boundary. The symbol category of the label will be set to 6.

The operation field of a symbolic machine instruction contains an instruction mnemonic and might also contain several other subfields.

The argument field contains the instruction operands as one or more subfields.

An optional comment field may appear following the last subfield of the argument field. A comment field must begin with a period (.) character.

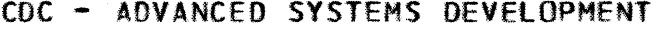

86/10/17 CYBER 180 II Assembler ERS Rev: F 7.0 CYBER 180 CPU SYMBOLIC MACHINE INSTRUCTIONS 7.1 SYMBOLIC NOTATION 

The mnemonics chosen are descriptive of the actual hardware operation being performed and will provide for a high degree of recognition by the 2nd and 3rd reader of assembly language programs. In all cases, the mnemonics are 8 characters or less, and in most cases much less. This should provide for a certain ease in programming. The rules enforced when defining the instructions are:

- o A common abbreviation used when shortening the mnemonics.
- o The first part of the mnemonic describing the action to be performed.
- o The second part of the mnemonic further qualifies the type of action to be taken (X used to represent a full X register, R for right half of an X register, BIT signifying operation on a bit field, etc.).
- o The operand fields are written such that multiple subfields relating to source or destination are positioned together.
- o Implied registers are written as part of required instruction syntax.
- o The operands are written such that the most significant or resultant register is written first.

7.2 CPU INSTRUCTION EORMAIS

The figures in this section illustrate the formats for the CVBER 180 16-bit and 32-bit CPU instructions generated by the Assembler. for all instructions the Assembler generates parcel alignment whenever necessary.

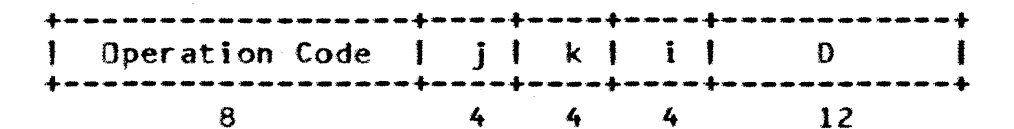

Figure 8.1 CYBER 180 jkiO Instruction Format

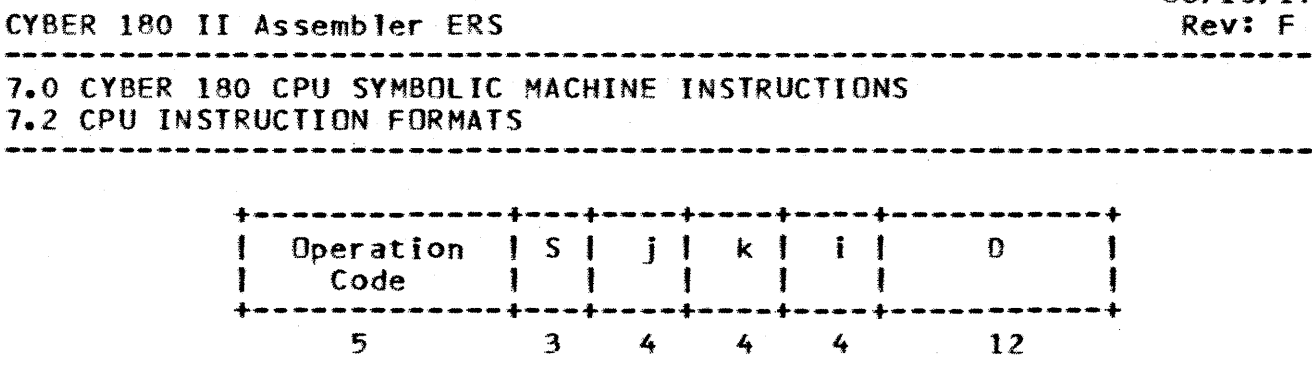

Figure 8.2 - CYBER 180 SjkiO Instructions Format

For these 32-bit instruction formats: the j, k, and i fields provide register designations. the 0 field provide either a signed shift count, a positive displacement or a bit-string descriptor, and the 5 field provide a sub-operation code.

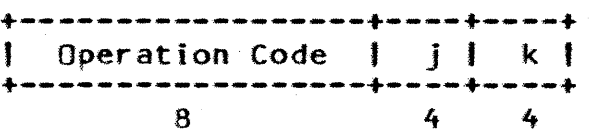

Figure 8.3 - CYBER 180 Jk Instruction Format

For this 16-bit instruction format, the J field provides a register designation, a sub-operation code. or an immediate operand value and the k field provides a register designation.

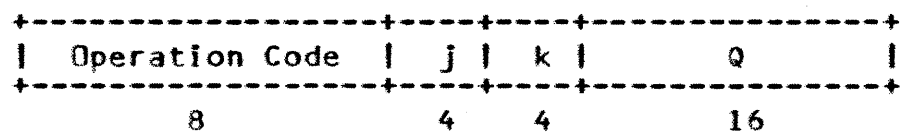

Figure 8.4 - CYBER 180 jkQ Instruction Format

For this 32-bit instruction format, the j and k fields provide register designations or sub-operation codes. The 16-bit Q-field provides a signed displacement or an immediate operand value.

### 7.3 GENERAL CPU INSTRUCTIONS

The CYBER 180 Assembler's CPU Instructions Group is subdivided into the following classes of instructions according to function.

7.3.1 LOAD AND STORE

This sub-group of instructions shall provide the means for transferring data, in the form of a single bit, a byte string, a 64-bit word, or multiple 64-bit words between one or more Registers and one or more locations in central memory as specified bV the individual instruction mnemonic.

# (YBER 180 II Assembler ERS

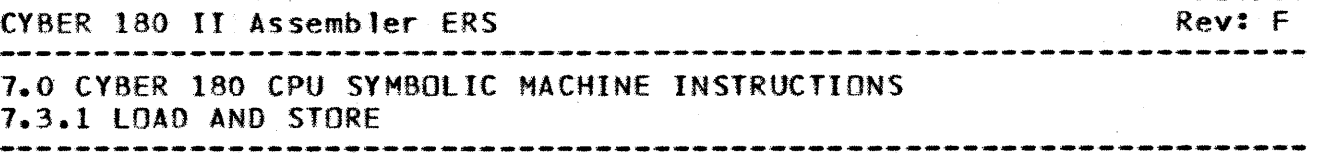

For the purpose of establishing operand access validity for the associated central memory read and write accesses, the ring number used for validation is the value of the ring number contained in bit positions 16 through 19 of the associated A Register.

The central memory operand *access* type is read-access for any instruction which loads an A or X register, and write-access for any instruction which stores an A or X register.

Instructions which transfer data from one or more Registers to central memory, (name)y, Store instructions), do not alter the contents of any Register which serves as a source of the data to be transferred to central memory.

7.3.1.1 LBYIS.SBYIS=Load/Store\_Bytes. Xk\_Length\_Per\_S

a) load Bytes to Xk from (Aj) displaced by 0 and indexed by (Xi) Right, Length Per S.

LBYTS - (Format = SjkiO Op Code = DO-D7 Ref# = 001)

+---------+----------+-----~------------------ II abe 1 loperation largument +---------+----------+------------------------ IlBYTS,S IXk,Aj,Xi,O

S - number of bytes to load(l-S).

b) Store Bytes from Xk at (Aj) displaced by 0 and indexed by (Xi) Right, Length per S.

SBYTS - (Format = SikiD Op Code =  $DB-DF$  Ref# = 003)

+---------+----------+------------------------ <sup>11</sup>abe 1 loperation 1argument +---------+----------+------------------------ I SBV'TS t S

S - number of bytes to store $(1-8)$ .

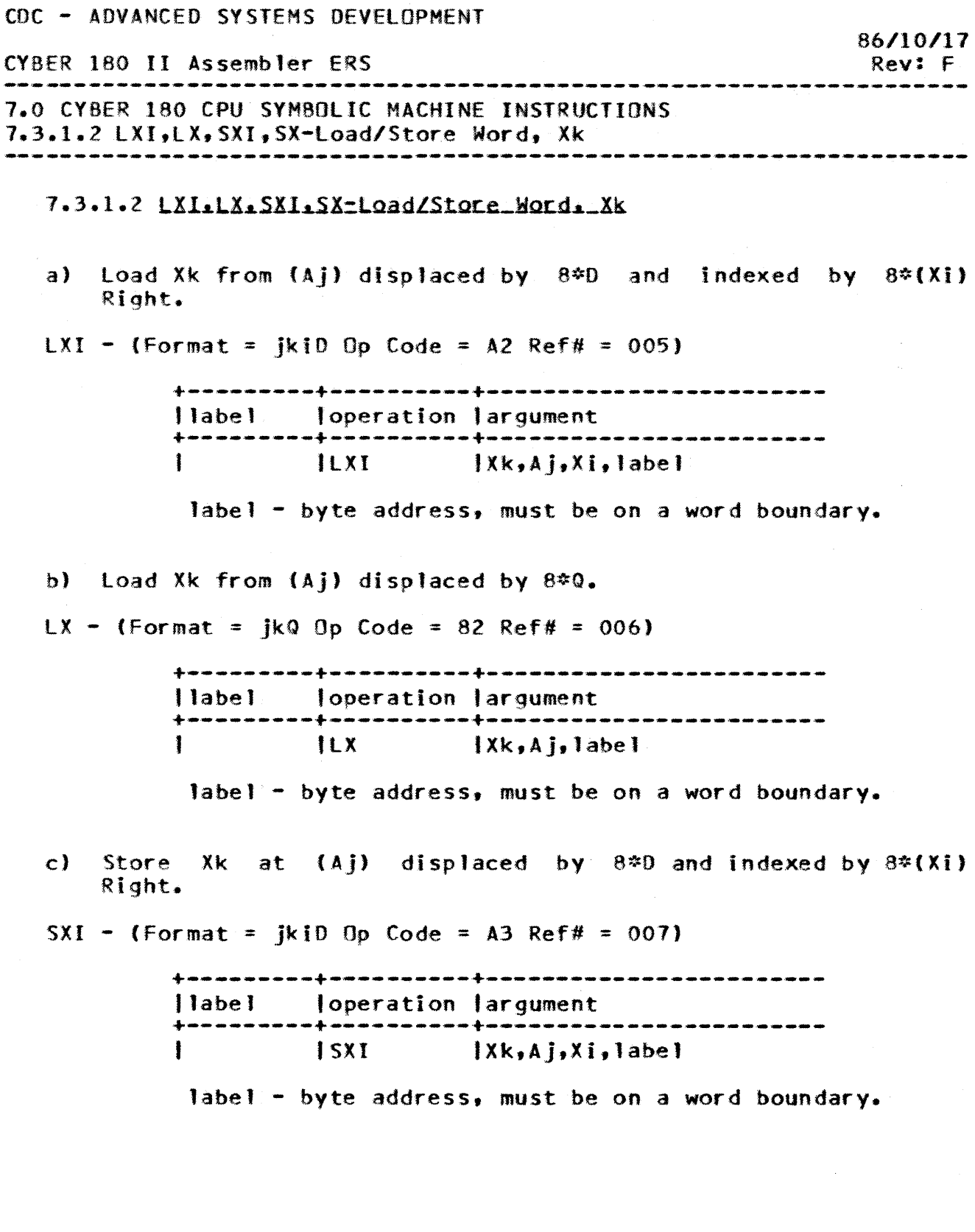

 $\bar{z}$ 

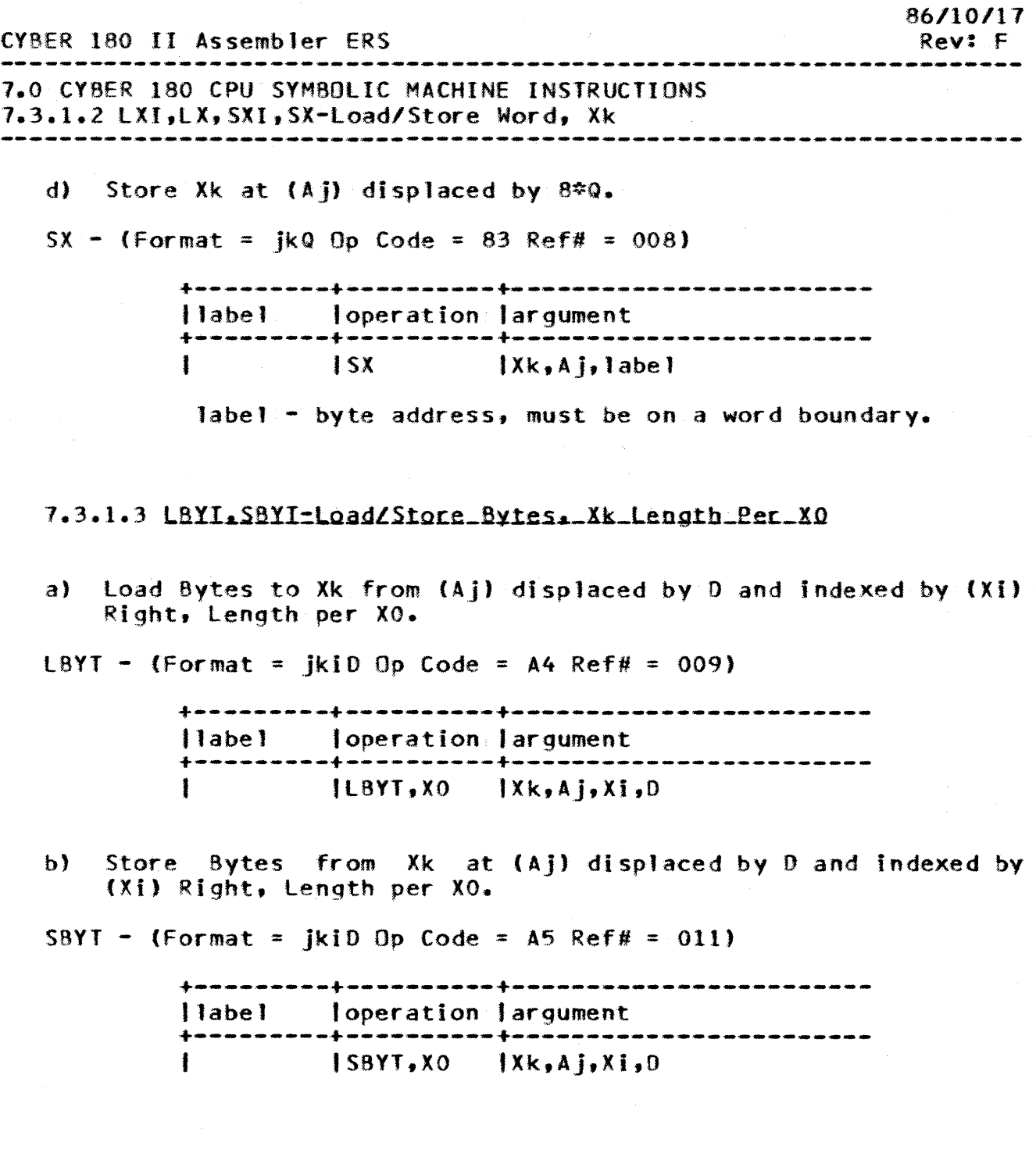

 $\mathcal{A}^{\pm}$ 

*86/10/11*  CYOER 180 II Assemb1er ERS Rev: F -----------------------7.0 CYBER 180 CPU SYM80LIC MACHINE INSTRUCTIONS 1.3.1.4 lBYTP-load Bytes. Xk length per <sup>j</sup> 7.3.1.4 LBYIP-Load Bytes. Xk Length per i a) Load Bytes to Xk from  $(P)$  displaced by  $Q_2$ , Length per j. LBYTP - (Format =  $ikQ$  Op Code = 86 Ref# = 013) +---------+----------+------------------------ tlabel 'operation 'argument +---------+----------+------------------------ IlBYTP,J IXk.label label: - byte address of the data.<br>j - number of bytes to load(  $-$  number of bytes to  $load(1-8)$ . 7.3.1.5 LBII.SBII=Load/Store\_Bit.\_Xk a) load Bit to Xk (Aj) displaced by Q and bit indexed by (XO) Right. LBIT - (Format = jkQ Op Code = 88 Ref# =  $014$ ) +---------+----------+------------------------ Ilabel I opera-t ion I argument +---------+----------+------------------------  $ILBIT$   $\{Xk, A\}$ , Q, XO b) Store Bit from Xk at (AJ) displaced by Q and bit indexed by (XO) Right. SBIT - (Format =  $i kQ$  Op Code = 89 Ref# = 015) +---------+----------+------------------------ Ilabel I operat \_ion 1 argument +---------+----------+------------------------ IS8IT 7.3.1.6 LAI.LA.SAI.SA=Load/Store.Ak a) Load Ak from (Aj) displaced by D and indexed by (Xi) Right.

CDC - ADVANCED SYSTEMS DEVELOPMENT

LAI - (Format = jkiO Op Code = AO Ref# = 016)

(YHER 180 II Assembler ERS Rev: F 1.0 CYBER 160 CPU SYMBOLIC MACHINE INSTRUCTIONS 7.3.1.6 LAI,LA,SAI,SA-Load/Store,Ak +---------+----------+------------------------ <sup>I</sup>label loperation 'argument +---------+----------+------------------------ tlAI Ilk,Aj,Xi,D b) Load Ak from (Aj) displaced by Q.  $LA - (Format =  $ikQ$  Op Code = 84 Ref# = 017)$ +---------+----------+------------------------ , labe 1 'operation largument +---------+----------+------------------------ , ILA c) Store Ak at (Aj) displaced by 0 and indexed by (Xi) Right. SAI - (Format = jkiD Op Code = Al Ref# = 018) +---------+----------+------------------------ Ilabel loperation largument +---------+----------+------------------------ fSAI IAk,Aj,XI,D d) Store Ak at (Aj) displaced by Q.  $SA - (Format = ikQ Op Code = 85 Ref# = 019)$ +---------+----------+------------------------ (label 'operation fargument +---------+----------+------------------------  $\Lambda$ k,Aj,Q

 $7 - 8$ 

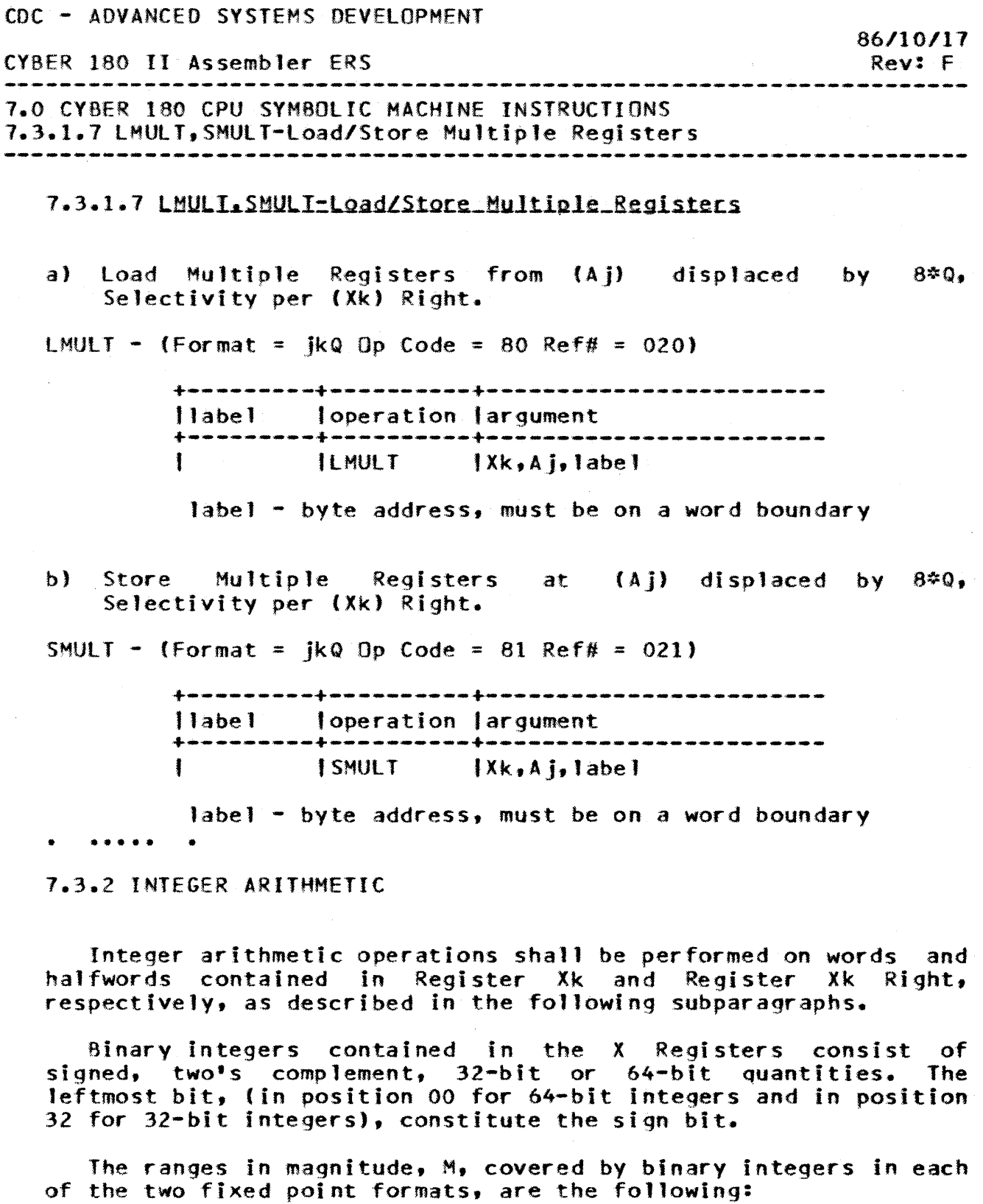

32-bit Integer: -2(31) <M <2(31)-1 64-bit Integer: -2(63) <M \le 2(63)-1

CDC - ADVANCED SYSTEMS DEVELOPMENT *86/10/.17*  CYBER 180 II Assembler ERS Rev: F 1.0 CVBER 180 CPU SYMBOLIC MACHINE INSTRUCTIONS 7.3.2.1 AODX,ADOXQ,INCX-Integer Sum, Xk 7.3.2.1 ADDX.ADDXQ.INCX-Integer Sum. Xk a) Integer Sum, (Xk) replaced by (Xk) plus (Xj).  $ADDX - (Format = ik Do Code = 24 Ref# = 022)$ +---------+----------+------------------------ 11abe 1 t operationf argument +---------+----------+------------------------ <sup>I</sup>IADDX IXk,Xj b) Integer Sum, (Xk) replaced by (XJ) plus Q. ADDXQ - (Format = jkQ Op Code =  $88$  Ref# = 143) +---------+----------+------------------------ loperation largument +---------+----------+------------------------ IADOXQ IXk,Xj,Q c) Integer Sum, (Xkl replaced by (Xk) plus j. INCX - (Format = jk Op Code = 10 Ref# = 166) +---------+----------+------------------------ Ilabel 'operation largument +---------+----------+------------------------ IINCX 7.3.2.2 SUBX.DECX-Integer\_Difference.\_Xk a) Integer Difference, (Xk) replaced by (Xk) minus (Xj). SUBX - (Format = jk Op Code = 25 Ref# = 023) +---------+----------+------------------------ Ilabe 1 'operation largument +---------+----------+------------------------  $\{Xk, X\}$ 

*86/10/11*  CYBER 180 II Assembler ERS Rev: f 1.0 CYBER 180 CPU SYMBOLIC MACHINE INSTRUCTIONS 1.3.2.2 SUBX,OECX-Integer Difference, Xk h) Integer Difference, (Xk) replaced by (Xk) minus j.  $DECX -$  (Format = jk Op Code = 11 Ref# = 167) +---------.~---------.------------------------ 'label 'operation largument +----------+-------------------------<br>|DECX |Xk, j 7.3.2.3 MULX.MULXQ=Integer\_Product.Xk a) Integer Product,  $\{Xk\}$  replaced by  $\{Xk\}$  times  $\{X_i\}$ . MULX - (Format = jk Op Code = 26 Ref# = 024) +---------+----------+------------------------ Ilabe 1 'operation largument +---------+----------+------------------------ J IMUlX tXk,Xj b) Integer Product, (Xk) replaced by (Xj) times Q. MUL XQ - (Format = jkQ Op Code = B2 Ref# =  $168$ ) +---------+----------+------------------------ loperation t argumen"t +---------+----------+------------------------ IMUlXQ 7.3.2.4 DIVX-Integer\_Quotient a) Integer Quotient, (Xk) replaced by (Xk) divided by (Xj).  $DIVX - (Format = jk 0p Code = 27 Ref# = 025)$ +---------+----------+------------------------ <sup>11</sup>abe 1 loperation Jargument +---------+----------+------------------------ , lOIVX IXk,Xj

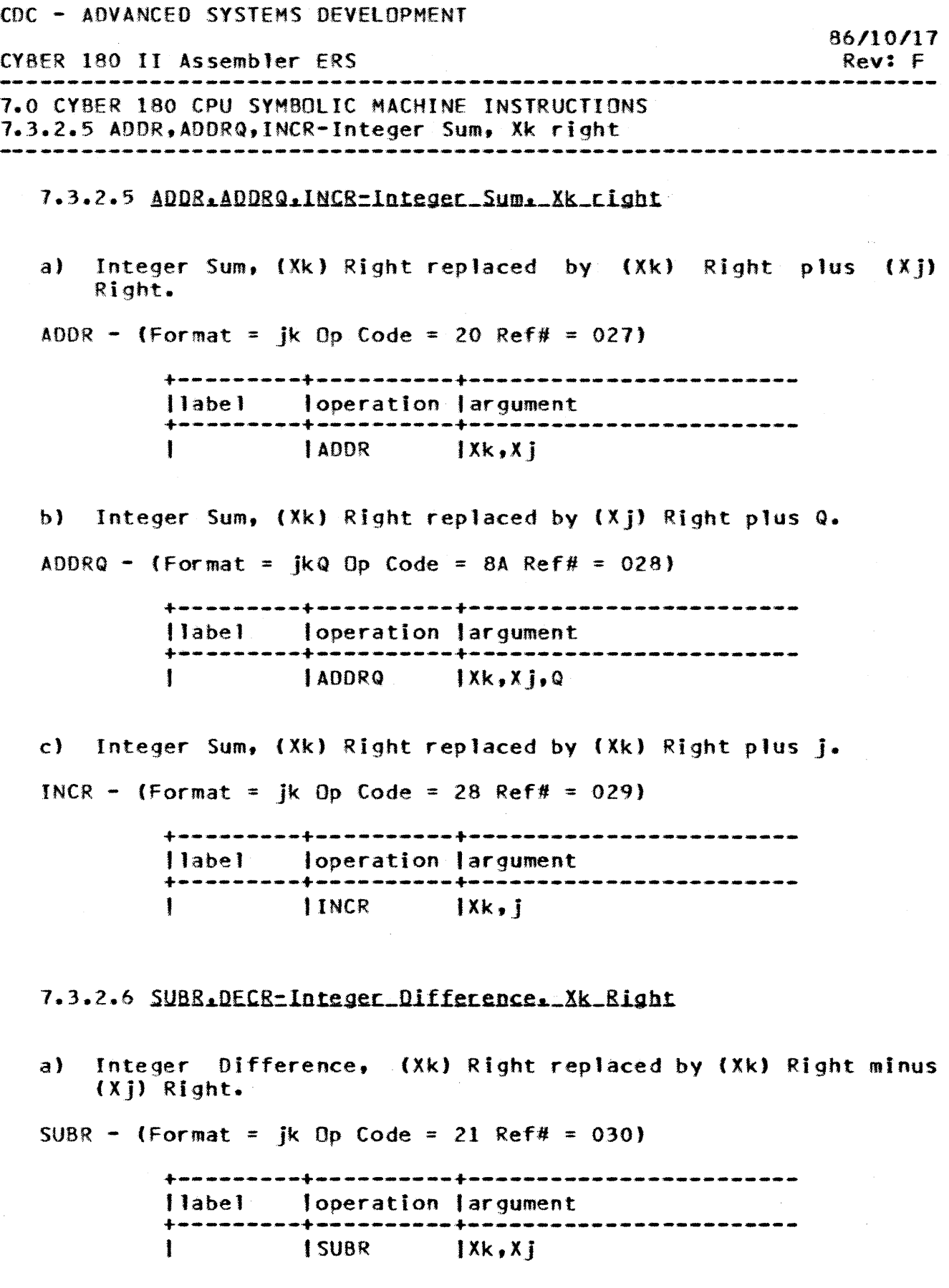

*86/.10/11*  CYBER 180 II Assembler ERS Rev: F 7.0 CYDER 180 CPU SYMBOLIC MACHINE INSTRUCTIONS 7.3.2.6 SUBR.OECR-Integer Difference, Xk Right h) Integer Difference, (Xk) Right replaced by (Xk) Right minus j.  $DECR - (Format = ik 0p Code = 29 Ref# = 031)$ +---------+----------+------------------------ toperation largument +---------+----------+---------~-------------- IOEeR 7.3.2.7 MULR.MULRQ=Integer\_Product.\_Xk\_Right a) Integer Product,  $(Xk)$  Right replaced by  $(Xk)$  Right times  $(X<sub>i</sub>)$ Right. MULR - (Format = jk 0p Code = 22 Ref# = 032) +---------+----------+------------------------ Ilabe 1 loperation largument +---------+----------+------------------------ <sup>1</sup>MUlR IXk,Xj b) Integer Product, (Xk) Right replaced by (Xj) Right times Q. MUlRQ - (Format = jkQ Op Code = *Be* Ref# = 033) +---------+----------+----------------------- loperation largument +---------+----------+------------------------ <sup>I</sup>HUlRQ IXk.Xj,Q 7.3.2.8 DIVR-Integer\_Quotient. Xk Right a) Integer Quotient, (Xk) Right replaced by (Xk) Right divided by  $(X_i)$  Right.  $DIVR - (Format = jk)$  Op Code = 23 Ref# = 034) +---------+----------+------------------------ 11abe"} loperation largument +---------+----------+------------------------ IOIVR lXk,X <sup>j</sup>

CyeER 180 II Assembler ERS 7.0 CYBER 180 CPU SYM80LIC MACHINE INSTRUCTIONS 1.3.2.9 CMPX.CMPR-Integer Compare 86/10/17 Rev: F --------------------------------------------------------------------

7.3.2.9 CMPX.CMPR=Integer\_Compace

a) Integer Compare (Xj) to (Xk), result to X1 Right.  $CMPX - (Format = ik Do Code = 2D Ref# = 035)$ 

> +---------+----------+------------------------ Ilabel loperation largument +---------+----------+------------------------ ICMPX lXl,Xj,Xk

b) Integer Compare (Xj) Right to (Xk) Right, result to Xl Right. CMPR - (Format = jk Op Code = 2C Ref# = 036)

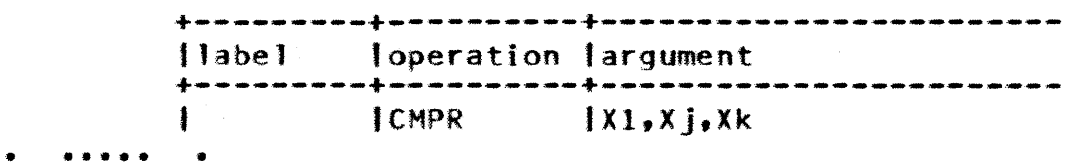

1.3.3 BRANCH

The instructions within this subgroup consist of both conditional and unconditional branch instructions.

Each conditional branch instruction performs a comparison between the contents of two general registers. Then, based on the relationship between the results of that comparison and the branch condition as specified by means of the instruction'S operation code. each conditional branch instruction performs either a normal exit or a branch exit.

Normal exit: When the results of a comparison do not satisfy the branch condition as specified by the operation code, a normal exit is performed. A normal exit for all conditional branch instructions consists of adding four to the rightmost 32 bits of the PYA obtained from the P Register, with that 32-bit sum returned to the P Register in its rightmost 32-bit positions.

Branch exit: When the results of a comparison satisfy the branch condition as specified by the operation code, a branch exit is performed. A branch exit consists of expanding the 16-bit Q field from the instruction to 31 bits by means of sign extension, shifting these 31 bits left one bit position with a zero inserted on the right, and adding this 32-bit shifted result

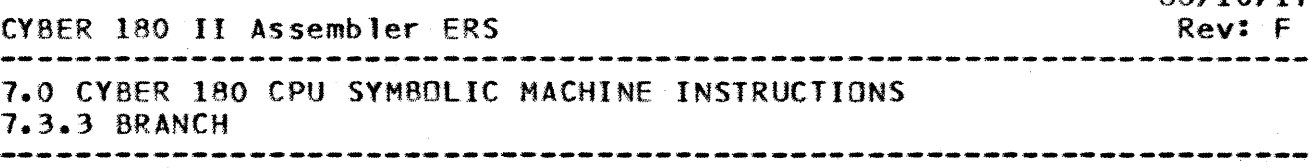

to the rightmost 32-bits of the PYA obtained from the P Register. with the 32-bit sum returned to the P Register in its rightmost 32-bit positions.

Unconditional branch instructions perform branch exits according to the appropriate instruction descriptions contained in subparagraphs  $2.2.3.5$  and  $2.2.3.6$  of the MIGDS.

The Assembler sets the instruction's Q field according to the value of the 'label' subfield of the instruction mnemonics, which must correspond to a label of an Assembler statement within the currently active section. Relative addresses cannot span section boundaries.

7.3.3.1 BRXEQ.BRXNE.BRXGI.BRXGE-Branch Conditional

a) Branch to (P) displaced by 2\*Q if (Xj) equal to (Xk).

 $BRXEO - (Format = i kQ Do Code = 94 Ref# = 037)$ 

+---------+----------+------------------------ 11abel loperation 'argument +---------+----------+------------------------ <sup>I</sup>lBRXEQ I X j , Xk • 1 abe 1

label - byte address of the new location.

b) Branch to (P) displaced by 2\*Q if (Xj) not equal to (Xk).  $BRXNE - (Format =  $ikQ$  Do Code = 95 Ref# = 038)$ 

> +---------+----------+------------------------ tlabel loperation largument +---------+----------+------------------------ IBRXNE IXj,Xk.label

label - byte address of the new location.

 $7 - 15$ 

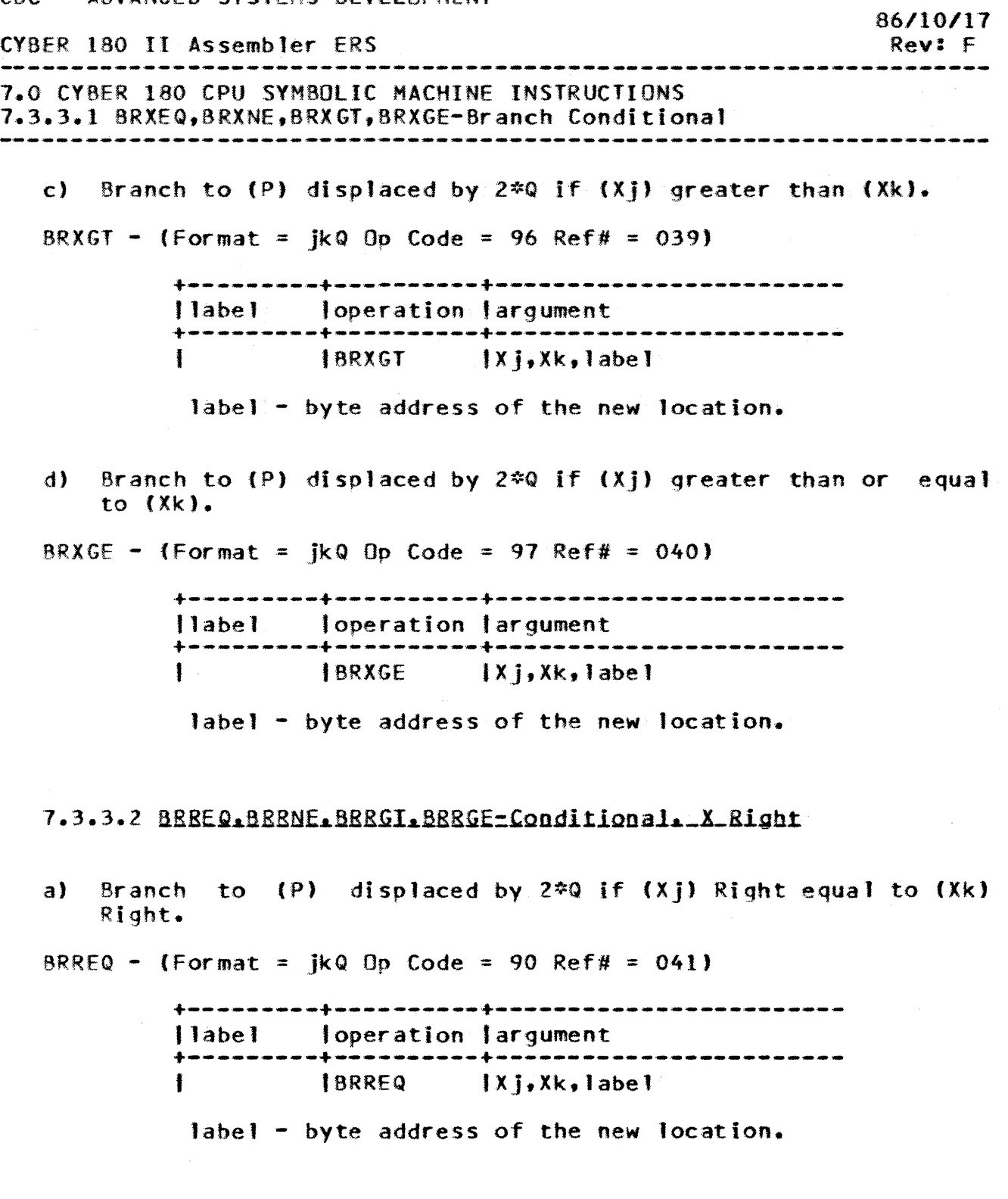

CDC - ADVANCED SYSTEMS DEVELOPMENT CYBER 180 II Assembler ERS 7.0 CYBER 180 CPU SYMBOLIC MACHINE INSTRUCTIONS 7.3.3.2 8RREQ.BRRNE.8RRGT,BRRGE-Conditional, X Right *86.110/11*  Rev: F b) Branch to (P) displaced by 2\*Q if (Xj) Right not equal to (Xk) Right. BRRNE - (Format = jkQ Op Code = 91 Ref# = 042) +---------+----------+------------------------ I .• abe' loperation largument +---------+----------+------------------------ '6RRNE IXJ,Xk.,·'abel label - byte address of the new location. c) Branch to  $(P)$  displaced by  $2*Q$  if  $(X)$  Right greater than (Xk) Right. BRRGT - (Format =  $i kQ$  Op Code = 92 Ref# = 043) +---------+----------+------------------------ <sup>J</sup>1 abe 1 1operation Jargument +---------+----------+------------------------ IBRRG! 'Xj,Xk.l abe 1 label - byte address of the new location. d) Branch to (P) displaced by  $2*Q$  if  $(X<sub>j</sub>)$  Right greater than or equal to (Xk) Right.  $BRRGE - (Format = ikQ Op Code = 93 Ref# = 044)$ +---------+----------+------------------------ tlabel toperation 'argument +---------+----------+------------------------ tBRRGE tXj,Xk,1abel label - byte address of the new location.

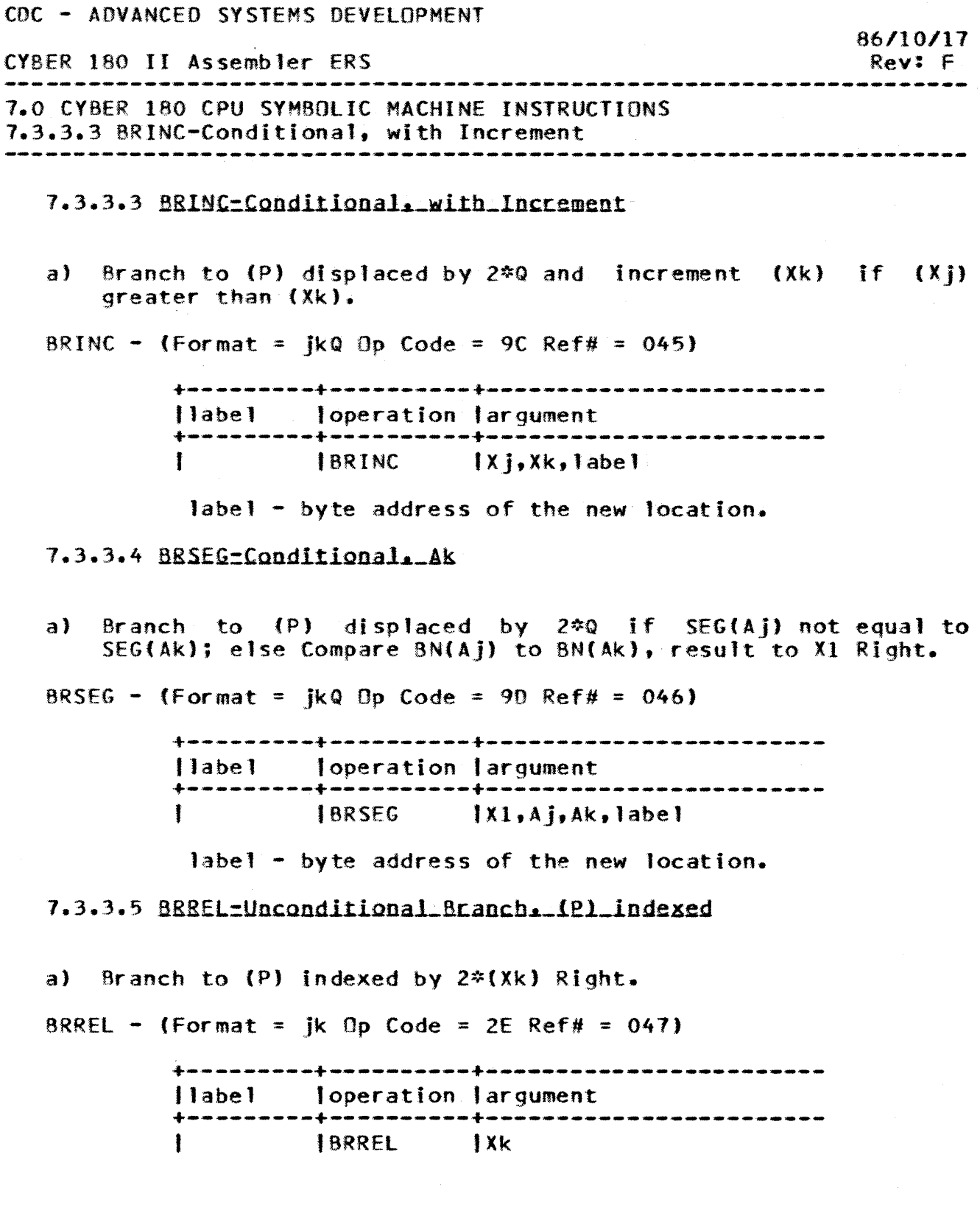

*86/10/11*  CYBER 180 II Assembler ERS Rev: F د.<br>در سود است شده شده است است شده است است. 7.0 CYBER 180 CPU SYMBOLIC MACHINE INSTRUCTIONS 7.3.3.6 BRDIR-Unconditional Branch, (A) indexed --------------------------------------------------------------------

7.3.3.6 BRDIR-Unconditional Branch. (Al indexed

a) Branch to (Ajl indexed by Z\*(Xk) Right.

 $BROIR - (Format = ik Op Code = 2F Ref# = 048)$ 

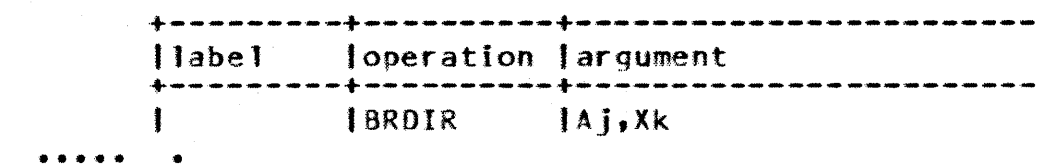

1.3.4 COpy

The instructions within this subgroup provide the means for accomplishing inter-register transfers to the extent defined by the following instruction descriptions.

7.3.4.1 CPYXX=Copy\_to\_Xk\_from\_Xj

 $CPYXX - (Format = ik OnCode = 0D Ref# = 049)$ 

+---------+----------+------------------------ 11 abel 'operation 'argument +---------+----------+------------------------ ICPYXX 'Xk ,Xj

7.3.4.2 CPYAX=Copy\_to\_Xk\_from\_Aj

 $CPYAX - (Format = ik On Code = OB Ref# = 050)$ 

+---------+----------+------------------------ J 1 abe 1 loperation fargument +---------+----------+----------------------- tCPYAX IXk,Aj

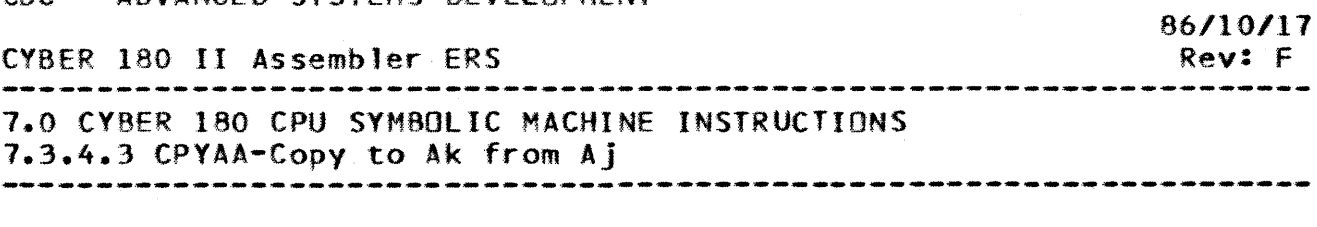

7.3.4.3 CPYAA=Conv\_to\_Ak\_from\_Aj

 $CPYAA - (Format = ik Op Code = 09 Ref# = 051)$ 

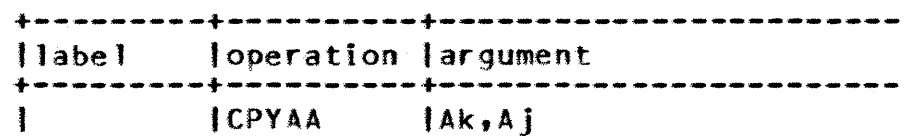

7.3.4.4 CPYXA-Copy to Ak from Xi

 $CPYXA - (Format = ik 0p Code = 0A Ref# = 052)$ 

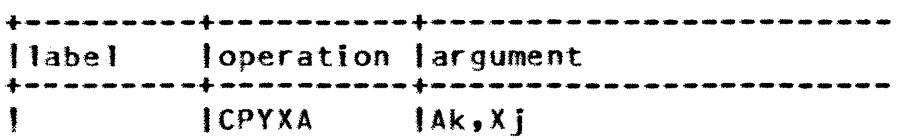

7.3.4.5 CPYRR-Copy to Xk Right from Xi Right

 $CPYRR - (Format = jk 0p Code = 0C Ref# = 053)$ 

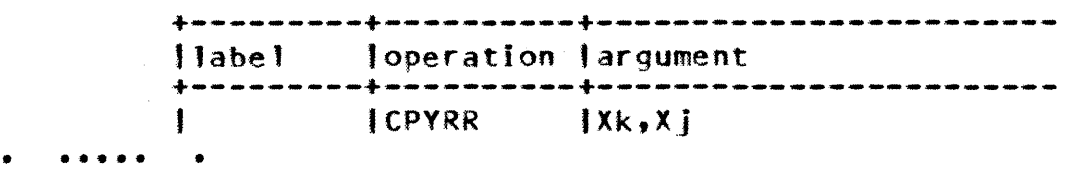

7.3.5 ADDRESS ARITHMETIC

The instructions within this subgroup shall provide the means for accomplishing address arithmetic to the extent defined by the following instruction descriptions.

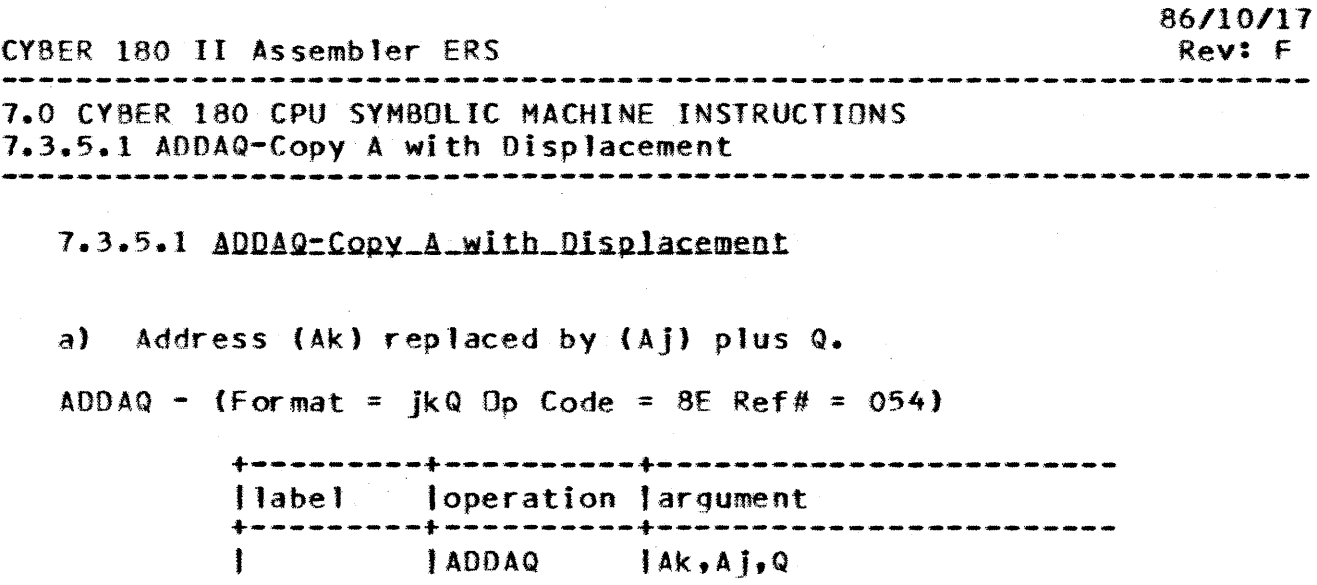

7.3.5.2 ADDPXQ-Copy\_P\_with\_Indexing\_and\_Displacement

a) Address (Ak) replaced by (P) plus 2\*(Xj) Right plus 2\*G. ADDPXQ - (Format =  $ikQ$  Op Code = 8F Ref# = 055)

> +---------+----------+------------------------ 'label loperation 'argument +---------+----------+------------------------ I I AOOPXQ IAk,Xj,label

label - byte address of the new location.

7.3.5.3 ADDAX=A\_Indexed

a) Address (Ak) replaced by (Ak) plus (Xj) Right.

ADDAX - (Format = jk Op Code =  $2A$  Ref# = 056)

+---------+----------+------------------------ II abel 'operation largument +---------+----------+------------------------ IAOOAX

CV8ER 180 II Assembler ERS 1.0 CVBER 180 CPU SYMBOLIC MACHINE INSTRUCTIONS 1.3.5.4 AOOAO-Copy A with Oisplacement, Modulo *86/10/11*  Rev: F --------------------------------------------------------------------

7.3.5.4 ADDAD=Copy\_A\_with\_Displacement.\_Modulo

a) Address (Ak) replaced by (Ai) plus 0 per j.

ADDAD - (Format =  $ikiD$  Op Code = A7 Ref# = 161)

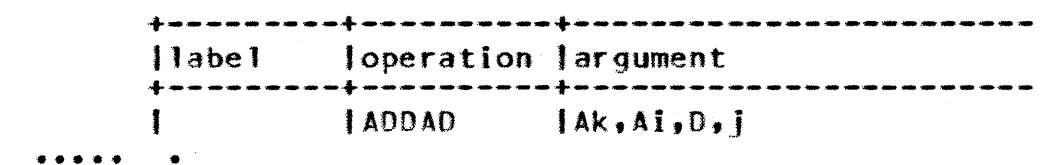

7.3.6 ENTER

The instructions within this subgroup provide the means for entering immediate operands, (consisting of logical quantities of signed, two's complement binary integers), into the X Registers to the extent defined by the following instruction descriptions.

```
7.3.6.1 ENIP.ENIN=Enter_1
```
CDC - ADVANCED SYSTEMS DEVELOPMENT

a) Enter Xk with plus j.

ENTP - (Format = jk Op Code = 3D Ref# = 057)

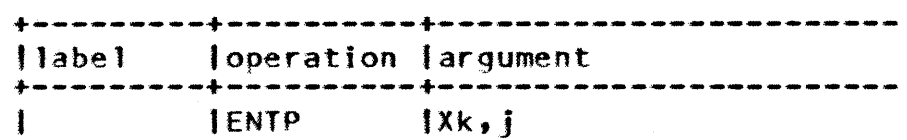

b) Enter Xk with minus j.

ENTN - (Format = jk  $0p$  Code = 3E Ref# = 058)

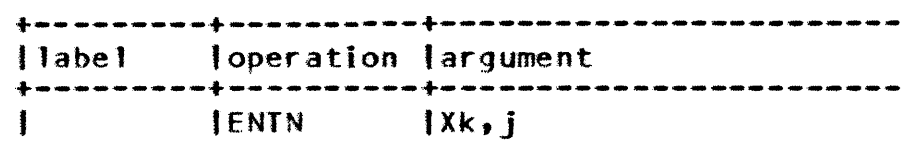

86/10/17 CY8ER 180 II Assembler ERS Rev: F 7.0 CYBER 180 CPU SYMBOLIC MACHINE INSTRUCTIONS 7.3.6.2 ENTE-Enter Q -------------------------------------------------------------------- 7.3.6.2 ENIE-Enter 0 a) Enter Xk with sign extended Q. ENTE - (Format = jkQ Op Code = 8D Ref# = 059) +---------+----------+----------------------- loperation largument +---------+----------+------------------------ IENTE 7.3.6.3 ENIL.ENIX=Enter\_ik a) Enter XO with logical jk. ENTL - (Format = jk  $0p$  Code = 3F Ref# = 060) +---------+----------+----------------------- liabe J loperation | argument +---------+----------+------------------------ IENTl IXQ,jk b) Enter Xl with logical jk. ENTX - (Format = jk Op Code = 39 Ref# =  $164$ ) +---------+----------+------------------------ II abel loperation largument +---------+----------+------------------------ lENTX IXl,Jk

 $7 - 23$ 

CDC - ADVANCED SYSTEMS DEVELOPMENT

# CDC - ADVANCED SYSTEMS DEVELOPMENT CVBER 180 II Assembler ERS

-------------------------------------------------------------------- 1.0 CVBER 180 CPU SYM80lIC MACHINE INSTRUCTIONS ·7.3.6.4 ENTZ,ENTQ,ENTS-Enter Signs --------------------------------------------------------------------

# 7.3.6.4 ENIZIENIQ.ENIS-Enter Signs

a) Enter Xk left with signs per j.

The value of the right most 2-bits of the j field from the instruction shall be translated as follows:

rf 00, 32 bit positions of Xk left shall be cleared (zeroes). If 01, 32 bit positions of Xk left shall be set (ones). If 10 or 11, 32 bit positions of Xk left sha11 be set to the value of the sign bit in position 32 of Xk Right.

ENTZ - (Format = ik Op Code =  $1F$  Ref# = 061)

 $ENTD - (Format = ik) Do Code = IF Ref# = 061)$ 

 $ENTS - (Format = ik Do Code = 1F Ref# = 061)$ 

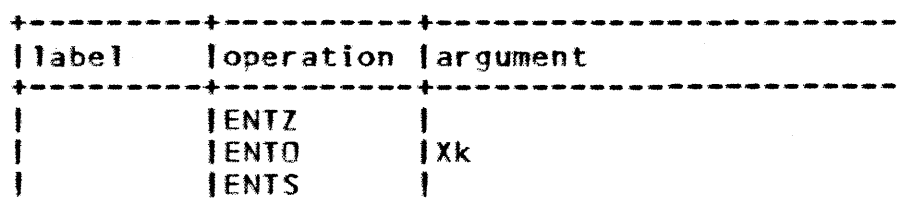

The assembler computes the value of  $j$  from the specific instruction mnemonic used.

7.3.6.5 ENIC=Enter\_X1\_ikQ

a) Enter Xl with sign extended jkQ.

ENTC - (Format = jkQ Op Code = 87 Ref# = 165)

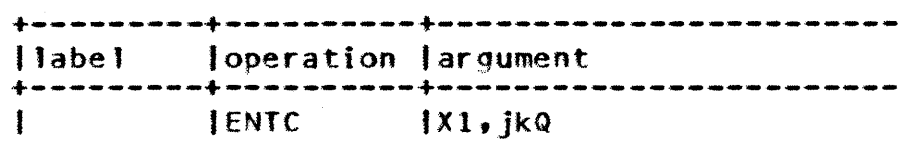

*86/10/11*  Rev: F

CY8ER 180 II Assembler ERS 7.0 CYBER 180 CPU SYMBOLIC MACHINE INSTRUCTIONS 7.3.6.6 ENTA-Enter XO jkQ *86.110/1"1*  Rev: F --------------------------------------------------------------------

7.3.6.6 ENIA-Enter XO JkQ

a) Enter XO with sign extended jkQ.

ENTA - (Format = jkQ Op Code = 83 Ref# = 169)

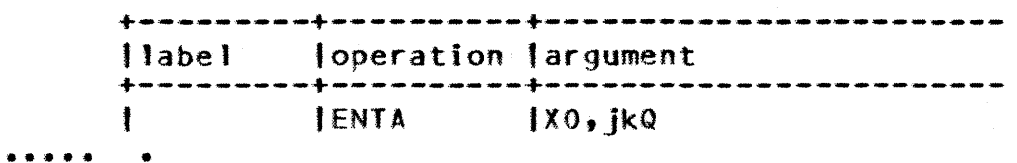

1.3.1 SHIFT

The instructions within this subgroup provided the means for shifting the initial contents of the Xj Register and transferring the result to the Xk Register. to the extent defined by the following descriptions.

All of the instructions within this subgroup derive the computed shift count in the following manner: The rightmost 8 bits of the 0 field from the instruction is added to the rightmost 8 bits initially contained in bit positions 56 through <sup>63</sup>of Register Xi Right and the 8-bit sum represents the computed shift count. Any overflow from the  $8$ -bit sum is ignored. this context, the contents of Register XO Right are interpreted as consisting entirely of zeroes.

The instructions within this subgroup shall interpret the computed shift count as follows: The sign-bit in the leftmost position of the 8-bit computed shift count shall determine the direction of the shift. When the computed shift count is positive (sign bit of zero), these instructions shall left shift. When the computed shift count is negative (sign-bit of one), these instructions shall right shift. For 32-bit quantities, shifts shall be from 0-31 bits left and from 1-32 bits right. For 64-bit quantities, shifts shall be from 0-63 bits left and from 1-64 bits right.

When these interpretations of the computed shift count result in an actual shift count of zero, the associated instructions transfer the initial contents of the Xj Register to the Xk Register and no shifting is performed.

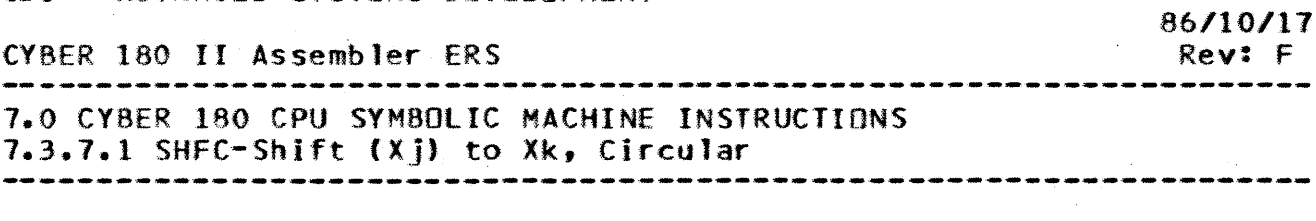

# 7.3.7.1 SHEC=Shift (Xil to Xk. Circular

a) Shift (Xj) to Xk Circular, Direction and Count per (Xi) Right plus D.

SHFC - (Format =  $iki0$  Op Code = A8 Ref# = 062)

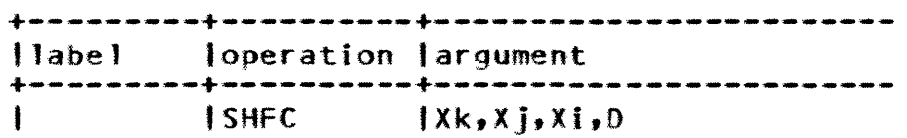

7.3.7.2 SHEX.SHER=Shift (Xjl to Xk. End=Off

a) Shift (Xj) to Xk, Direction and Count per (Xi) Right plus D.  $SHFX - (Format = jkiD Op Code = A9 Ref# = 063)$ 

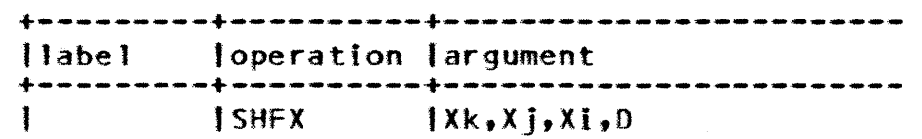

b) Shift (Xj) Right to Xk Right, Direction and Count per (Xi) Right plus O.

SHFR - (Format =  $ikiD$  Op Code = AA Ref# = 064)

 $\sim 10^{10}$  and  $\sim 10^{10}$ 

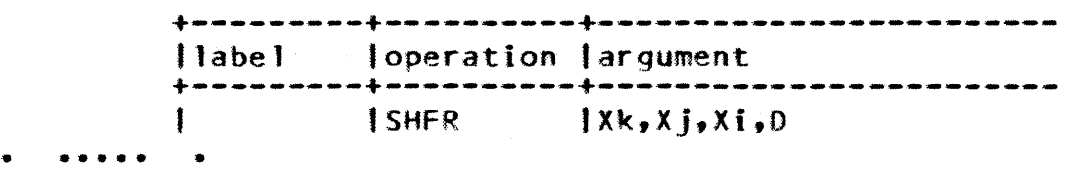

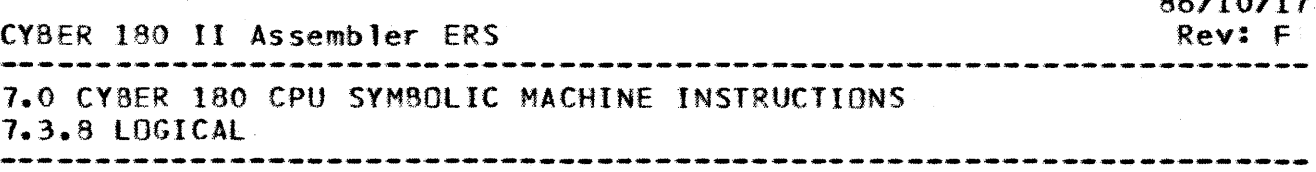

1.3.8 LOGICAL

The instructions within this subgroup shall provide the means for performing Boolean operations on the 64-bit words contained in the X Registers to the extent defined by the following instruction descriptions.

7.3.8.1 IORX\_XORX\_ANDX=Logical\_Sum\_\_Diff\_\_and\_Prod\_

a) logical Sum IXk) replaced by (Xk) OR (Xj).

 $IORX - (Format = jk Op Code = 18 Ref# = 065)$ 

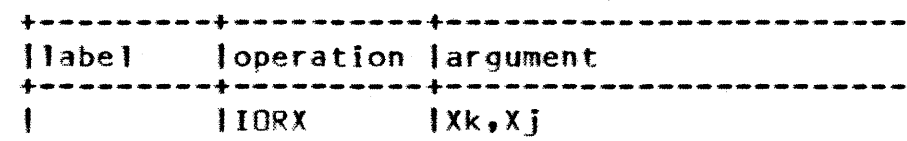

b) Logical Difference, (Xk) replaced by (Xk) EOR (Xj).

 $XORX -$  (Format = jk Op Code = 19 Ref# = 066)

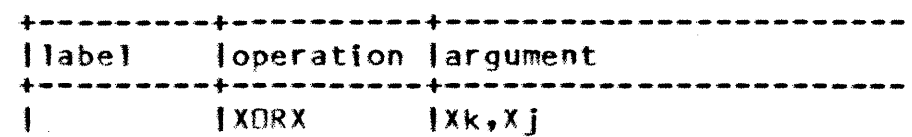

c) logical Product, (Xk) replaced by (Xk) AND (Xj). ANDX - (Format =  $ik^{\dagger}$ Op Code = 1A Ref# = 067)

> +---------+----------+------------------------ 11abe 1 toperation 'argument +---------+----------+------------------------  $1Xk$ ,Xj

86*7578787878* 

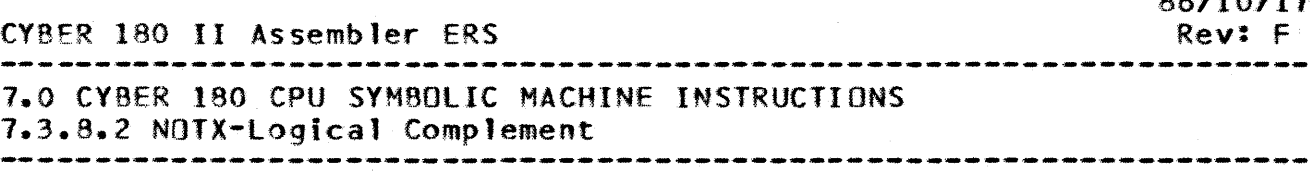

7.3.8.2 NOIX-Logical Complement

a) logical Complement. (Xk) replaced by *(Ij)* NOT.  $NOTX - (format = ik On Code = 18 Ref# = 068)$ 

> +---------+----------+------------------------ I 'I abe 1 loperatlon largument .~ ". +---------+----------+------------------------ INOTX tXk,X,j

7.3.8.3 INHX-Logical Inhibit

a} logical Inhibit, (Xk) replaced by (Xk) AND (Xj) NOT INHX - (Format =  $ik$  Op Code = 1C Ref# = 069)

+---------+----------+------------------------ 1label loperation largument +---------+----------+------------------------ <sup>I</sup>IINHX IXk,Xj • • •• • • •

1.3.9 REGISTER BIT STRING

The instructions within this subgroup provide the means for addressing a contiguous string (field) of bits, beginning and ending independently with any bit positions within a 64-bit word.

For each of these instructions in this subgroup, the bit string is addressed by means of a 12-bit field referred to as a bit string descriptor. Any field of bits, including the field constituting a bit field descriptor, is numbered from left to right, with the leftmost bIt numbered 00. The six-bit subfield in bit positions 00 through 05 of a bit string descriptor designates the beginning, or leftmost, bit position within a 64-bit word. The 6-bit subfield in bit positions 06 through 11 of the bIt string descriptor is a length designator that is interpreted as deSignating one less than the length (in bits) of a bit string within a 64-bit word.

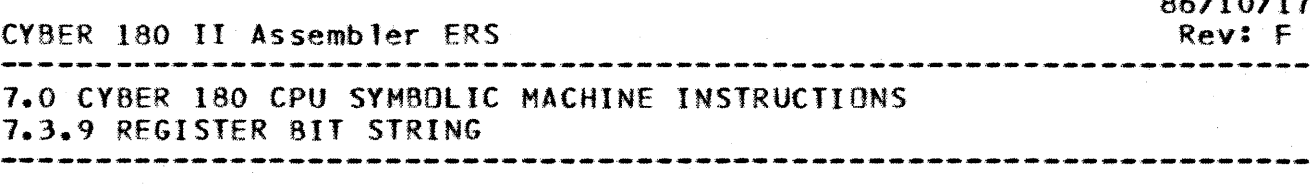

## Bit String Descriptor

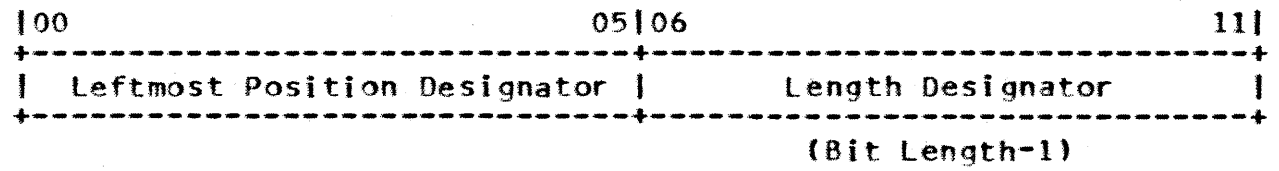

For all instructions within this subgroup, indexing is carried out as follows: the bit string descriptor obtained from the 0 field of the instruction is zero-extended on the left to 32 bits and then added, without overflow detection, to the contents of register Xi Right (in this context, the contents of register XO shall be interpreted as all zeroes); the rightmost 12 bits of the result is then interpreted as a bit string descriptor, in the manner described above.

7.3.9.1 ISOM-Isolate\_Bit\_Mask

a) Isolate Bit Mask into Xk per (Xi) Right plus o.

ISOM - (Format =  $jkiD$  Op Code = AC Ref# = 070)

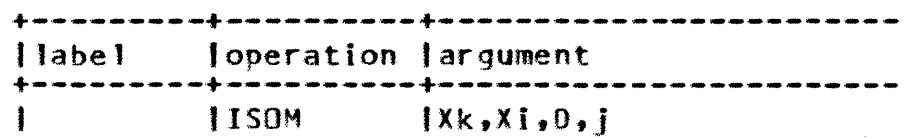

7.3.9.2 ISOB-Isolate\_into\_Xk

a) Isolate into Xk from Xj per (Xi) Right plus D.

 $1508 -$  (Format = jkiD Op Code = AD Ref# = 071)

+---------+----------+------------------------ Jlabel loperation 'argument +---------+----------+------------------------ IISOB IXk,Xj,Xi,Q
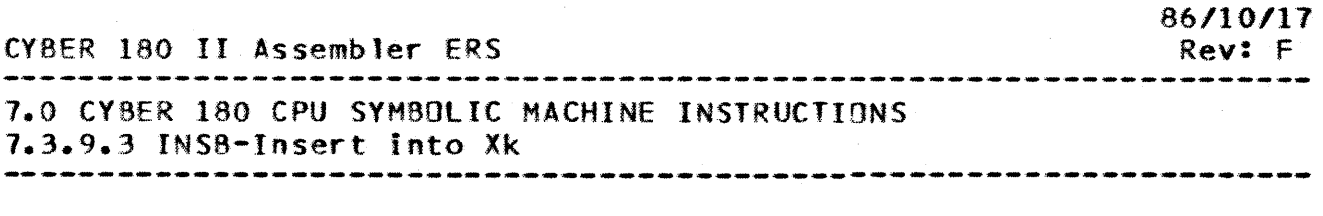

# 7.3.9.3 INSB=Insert\_into\_Xk

a) Insert into Xk from Xj per(Xi) Right plus D.

INSB - (Format =  $jklD$  Op Code =  $AE$  Ref# = 072)

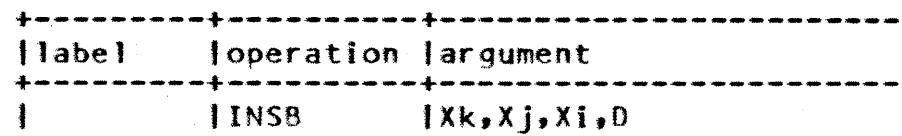

#### 7.3.10 MARK-MARK TO BOOLEAN

This instruction tests the two bits initially contained in the leftmost two bit positions, 32 and 33, of Register X1 Right according to the 4-bit j field from the instruction. When the value of the two leftmost bits initially contained in Register  $X1$ Right is equal to any of the one or more values specified by the instruction's j field, Register Xk shall be cleared in bit<br>positions 1 through 63 and set in bit position 0. When the value positions 1 through 63 and set in bit position 0. of the two leftmost bits initially contained in Register Xl Right is not equal to any of the one or more values specified by the instruction's j field. Register Xk Right is cleared in all 64 bit positions, 0 through 63.

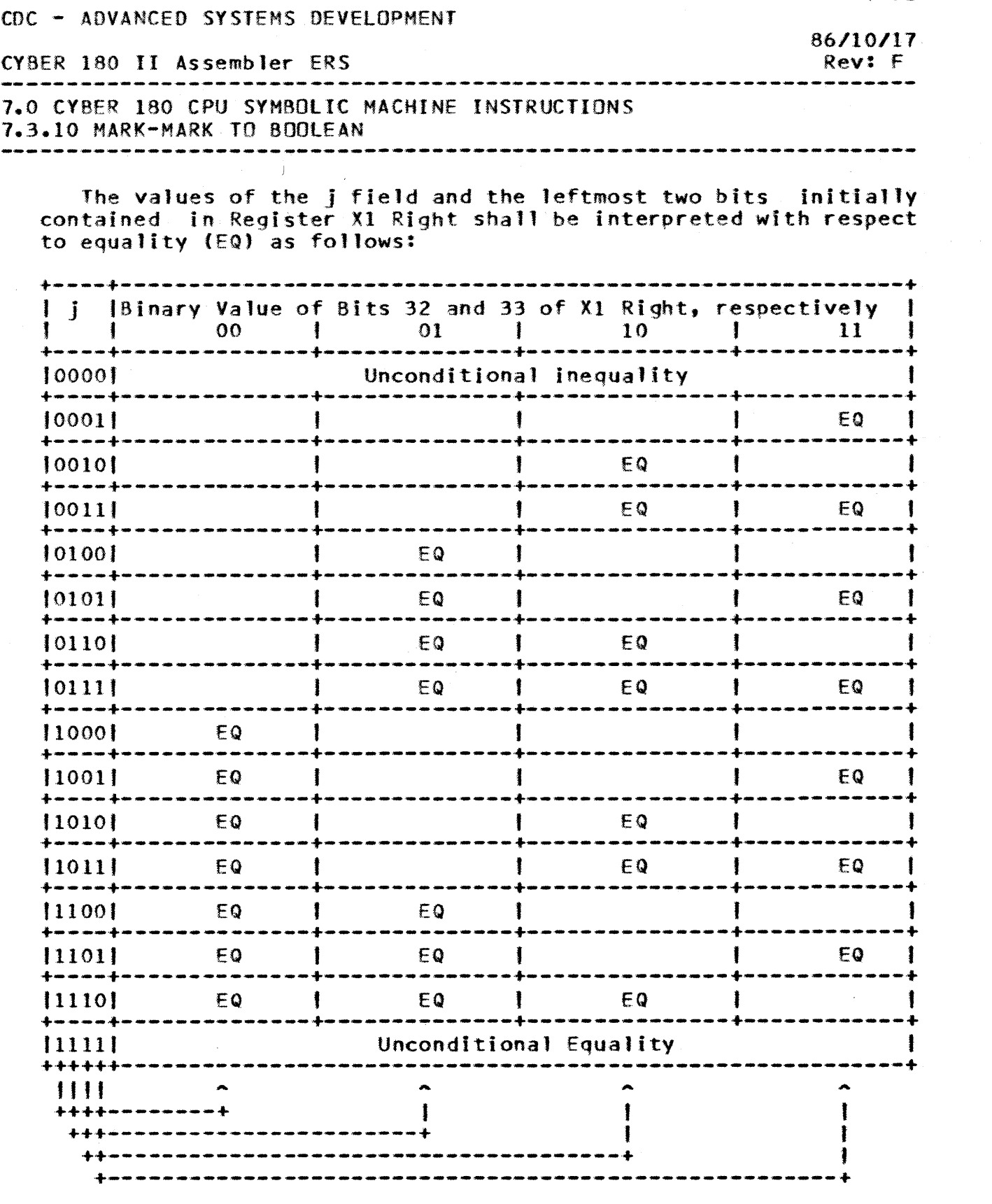

The four individual bits of j can be visualized as individual pointers which are associated, from left to right, with the four possible values (00,01,10,11) of the tested bit-pair (bits 32 and

 $7 - 31$ 

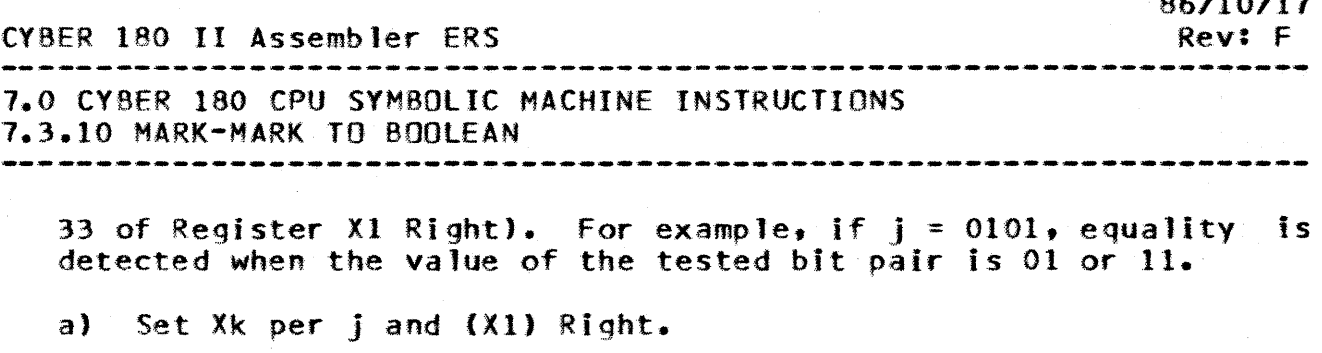

MARK - (Format = ik Op Code =  $1E$  Ref# =  $145$ )

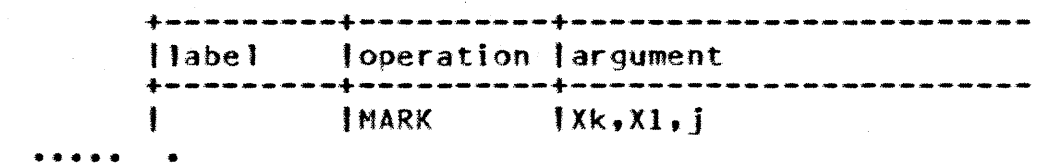

7.4 BUSINESS DATA PROCESSING INSTRUCTIONS

The general form of execution for this group shall involve the util ization of a first data field in central memory, referred to as the "source", to modify, replace, or compare with a second data field in central memory referred to as the Wdestination". Both the source and destination fields shall be individually described by means of independently designated Data Descriptors, with respect to the types of representation, sign and zone conventions, lengths and relative locations of the data fields.

The Data Descriptors shall be obtained from central memory at locations immediately following the BOP instruction, as defined by the BOP instruction format and number of descriptors used by the instruction. All descriptors consist of a 32-bit half word, aligned to a parcel (16 bit) boundary in central memory.

7.4.1 GENERAL DESCRIPTION

The instructions of this group utilize the jk and jkiO instruction formats in combination with one or two descriptors in the following combinations:

1) jk and two descriptors.

Operation Code *j* k

+--------------+---+---+ p I 8 1414' +--------------+---+---+  $7 - 32$ 

 $86.8887$ 

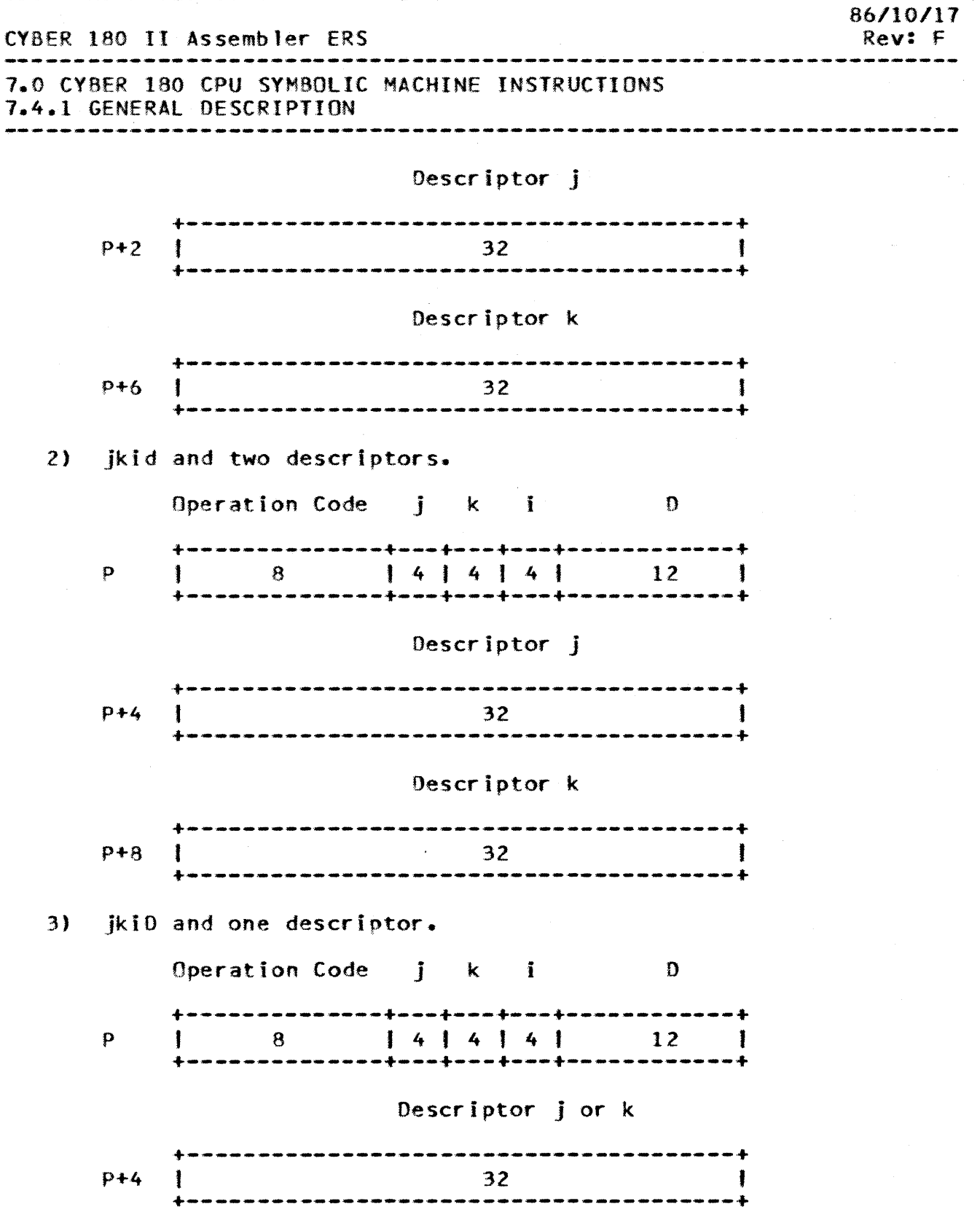

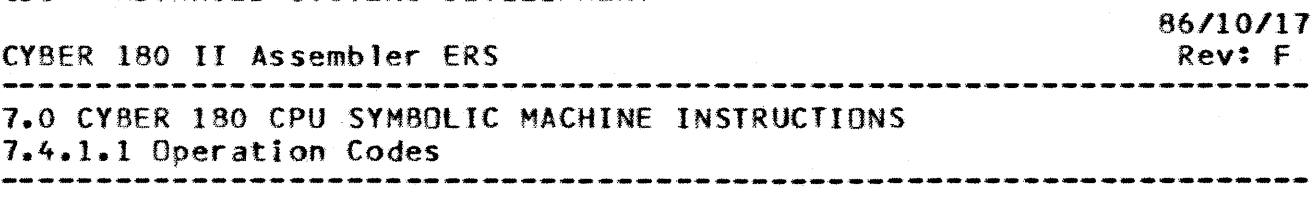

7.4.1.1 Operation Codes

A total of 18 operation codes shall be utilized by the instructions comprising the BDP Instruction group. For the purpose of this specification, the BDP Instruction group shall be further divided into four subgroups, including "short" instruction names, as follows:

NOTE: For the order of exception sensing for these instructions, as well as all other instructions, refer to the CYBER 180 Processor-Memory Model-Independent GDS.

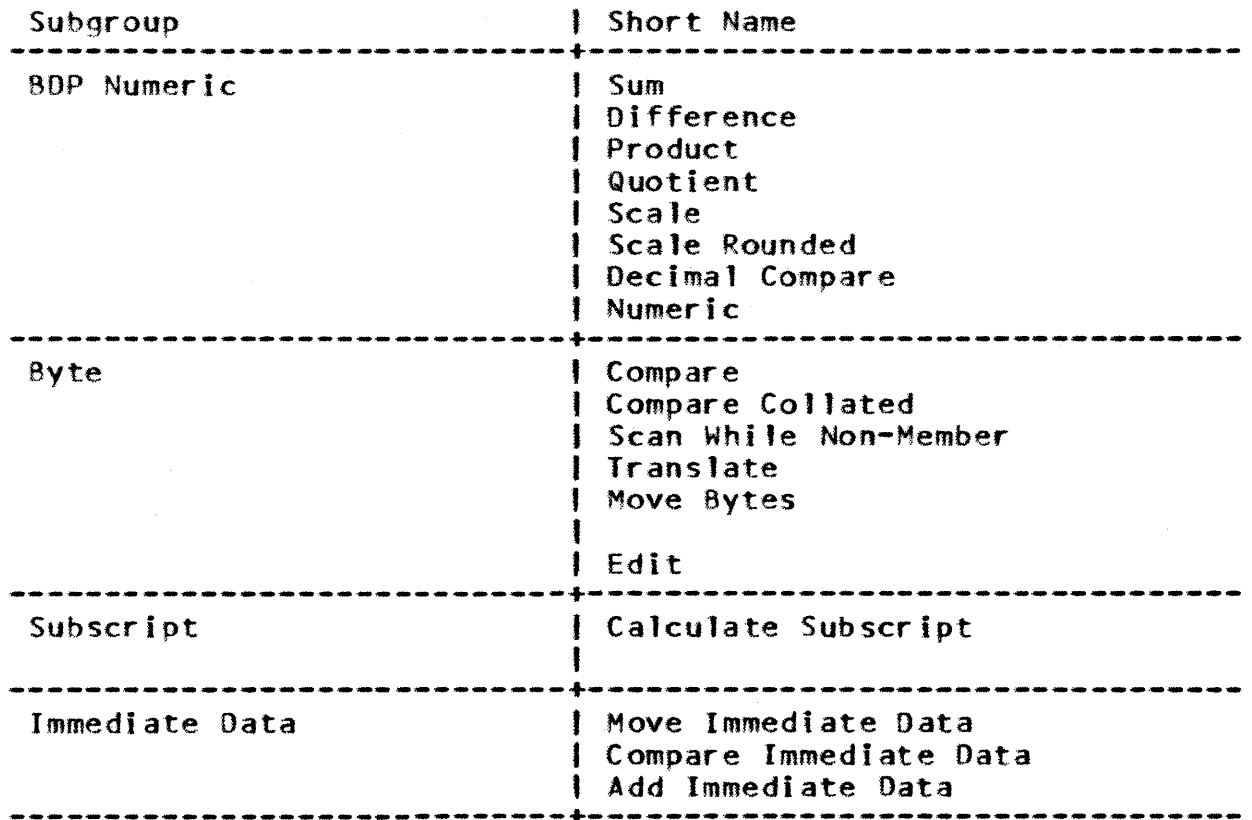

7.4.2 DATA DESCRIPTORS

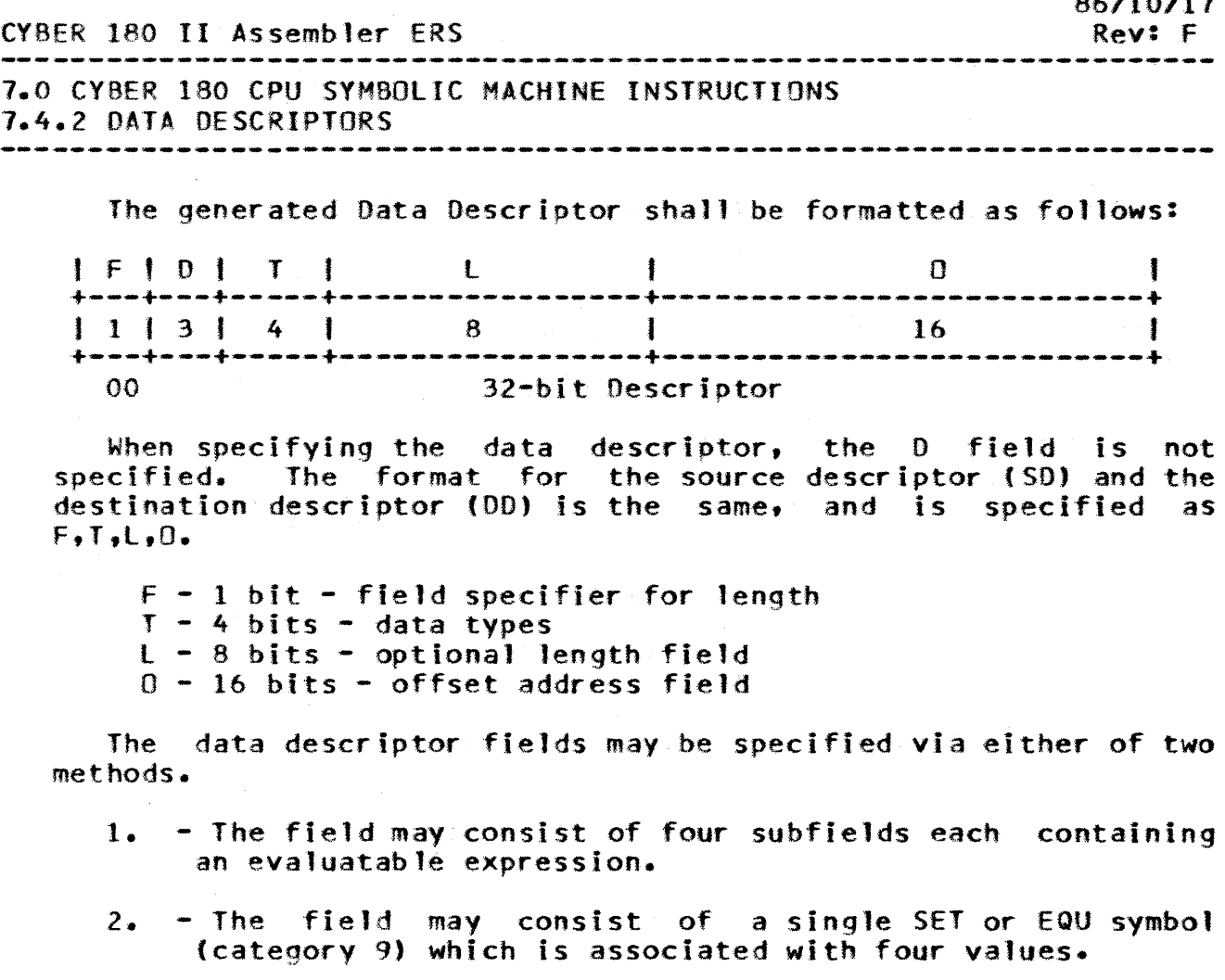

Example!

AODN,A1,XO AF,XI 0,1,0,16 1,7,0,16 .DESCRIPTOR .FIELDS ARE F,T,L,D.

OSCRPTR SET 0,7,0,16 .BDP DESCRIPTOR ADDN,A7,XD AF,Xl DSCRPTR OSCRPTR .ALTERNATE METHOD

7.4.2.1 BDP Descriptor. D Field

The 0 field is a 3 bit reserved field in bit positions 01, 02 and 03 of the data descriptor. Interpretation of other Data Descriptor fields follow. This field is not specified in the instruction.

7.4.2.2 BDP Operand Ivpe. I Field

The T field shall consist of 4 bits, in bit positions 04 through 07 of the Data Descriptor. and shall describe the type of data representation used in the associated source or destination

7-35

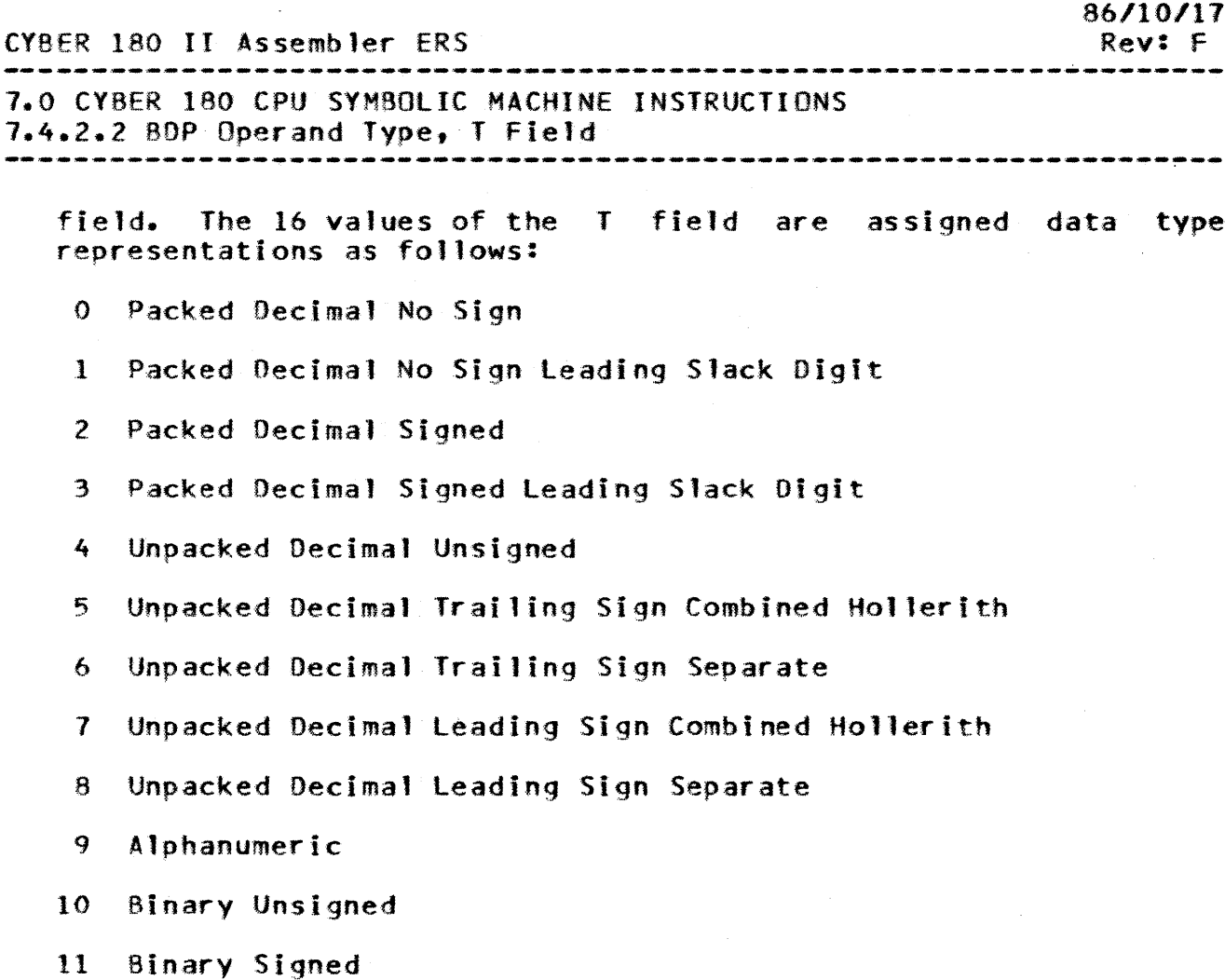

12 Translated Packed Decimal Signed

- 13 Translated Packed Decimal Signed Leading Slack Digit
- 14 Translated Binary Unsigned
- 15 Translated Binary Signed

As determined by the operation code, source and destination field, data types shall be restricted to only those combinations which are defined as valid within the instruction descriptions. The designation of invalid I field combinations within the associated Data Descriptors shall result in the detection of an Instruction Specification error, the instruction's execution shall be inhibited and the corresponding program interruption shall occur. The term "freely compatible" as used in the BDP instruction descriptions, means that any allowable source field data type may be used with any allowable destination field data type.

 $7 - 36$ 

CV8ER 180 II Assembler ERS 1.0 CYBER 180 CPU SYM80LIC MACHINE INSTRUCTIONS 1.4.2.3 80P Operand Address, 0 Field 86/10/1'7 Rev:F --------------------------------------------------------------------

7.4.2.3 BDP Operand Address. O Field

The PYA corresponding to the leftmost byte of a BOP source or destination fIeld shalt be obtained by utilizing the 16 bit 0 field of the corresponding data descriptor (bit positions 16 through 31) as a byte item count to be added as a sign extended 32 bit offset *(l's* complement for negative offset) to the byte number (BN) portion of the base PVA contained in Register Aj or Ak respectively.

7.4.2.4 BDP Operand Length. E and L Eields

The length in bytes of a BOP source or destination field shall be obtained according to the value of the I-bit F field (bit 00) of the correspondIng descriptor as follows:

- E Length
- o Obtained from the 8 bit l field (bits 08 through 15) of the corresponding descriptor.
- 1 Obtained from bits 55-63 of 10 Right for the first descriptor following an instruction, and from bits 55-63 of Xl Right for the second descriptor following an instruction.

Although field lengths as long as 256 bytes are possible, the length of a 80P operand shall be restricted to a smaller value for decimal and binary operations, according to the operand data type. These inclusive limits are the following:

19 bytes for Packed Decimal (types 0 through  $3$ , 12 and 13)

38 bytes for Unpacked Decimal (types 4 through 8)

8 bytes for Binary (types 10, 11, 14, and 15)

When any BDP field length exceeds the specified maximum associated with a given data type, an Instruction Specification error shall be detected, the execution of that instruction shall be inhibited, and the corresponding program interruption shall occur.

If F equals 1, then only the rightmost 9 bits of XO and Xl will be checked to determine whether or not the field length exceeds the maximum allowed. The other bits of XO and Xl will not be inspected.

CY8ER 180 II Assembler ERS 7.0 CVBER 180 CPU SYMBOLIC MACHINE INSTRUCTIONS 7.4.3 DATA AND SIGN CONVENTIONS *86/10/11*  Rev: F

1.4.3 DATA AND SIGN CONVENTIONS

With respect to numeric data and sign conventions, interpretation shall be performed according to Type (T) where applicable, for characters (C), Digits (D) and Signs (S), using hexadecimal notation.

NOTE: Data field examples are illustrated in the CYBER 180 Processor-Memory ModeJ- Independent GDS.

1.4.4 BDP NUMERIC

 $\sim$ 

The instructions in this subgroup shall provide the means for<br>performing arithmetic, shift, conversion and comparison arithmetic, shift, conversion and comparison operations for byte fields in central memory consisting of numeric decimal data.

Unless the length and format fields within the Data Descriptors associated with the source and destination fields, conform to the restrictions defined within the following instruction descriptions, the detection of a length or Type error shall result in an Instruction Specification Error condition, the execution of the associated instruction shall be inhibited and the corresponding program interruption shall occur.

Overflow into or other alteration of the slack digit of destination field types 1 and 3 Is not allowed. The result shall be right justified in the destination field. If the decimal result is shorter than the destination field, the destination field shall be zero filled to the left. If the result is longer than the destination field, the result shall be truncated on the left as necessary. Thus, conceptually, these instructions shall process the data fields from right to left.

Note that these conventions shall cover the end cases for numeric operands of length equal to 1 for atl numeric data types. For instance, a Move Numeric from a type 5 operand to a type 3 or type 6 operand of length 1 would amount to an extraction of the source field sign.

A source BOP operand of numeric type (0 through 8 and 12 through 15) and a length zero, shall be interpreted as the value :zero.

A destination BOP operand of length zero shall transform the associated instruction into a no-op. However, exception sensing for the source fie1d shall occur normally, including the testing

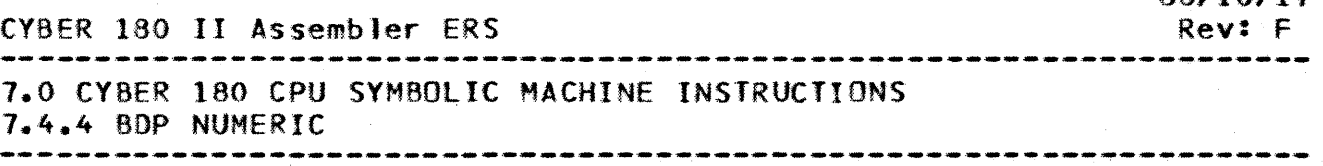

for an Arithmetic Loss of Significance or Arithmetic Overflow<br>condition, provided the source field does not also have a length provided the source field does not also have a length of zero.

Minus zero shall be considered equivalent to plus zero by all the instructions in this subgroup, with respect to decimal numer ic data.

The representation for zero, zones and signs shall be normally determined by interpreting the T field from the Data Descriptor associated with the destination field.

Division by zero shall not be allowed to the extent that the destination field in central memory shall not be changed and a Divide Fault condition shall be detected.

Each source digit shall be checked for decimal digit validity\_ An invalid decimal digit shall cause an Invalid BOP Oata condition to be detected'and. if enabled, a program interruption shall occur upon the completion of these instructions.

7.4.4.1 Arithmetic

a) Decimal Sum. D{Ak) replaced by O(Ak) plus O(Aj).

014 jk (2 descriptors)

b) Decimal Difference, D(Ak) replaced by D(Ak) minus D(Aj).

075 jk (2 descriptors)

c) Decimal Product,  $D(Ak)$  replaced by  $D(Ak)$  times  $D(A)$ .

076 jk (2 descriptors)

d) Decimal Quotient, O(Ak) replaced by D(Ak) divided by D(Ajl.

077 jk (2 descriptors)

Operation: These instructions shall arithmetically modify the initial contents of the destination field in central memory. initial contents of the destination field in central (treated as an augend, minuend, multiplicand or dividend as determined by the operation code) by the contents of the source field in central memory (treated as an addend, subtrahend, multiplier or divisor as determined by the operation code) and<br>shall transfer the decimal result consisting of a sum. shall transfer the decimal result consisting of a sum, difference, product or quotient, as determined by the operation code, to the destination field in central memory.

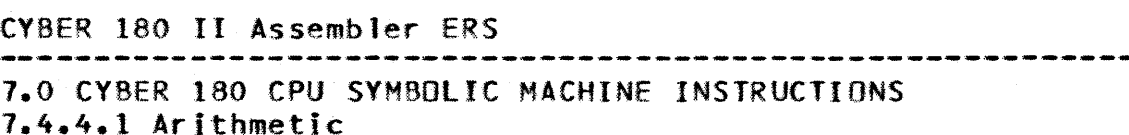

Types: All Packed decimal types and all Unpacked decimal types. except for the leading Sign formats, shall be freely allowed for decimal arithmetic; i.e., types 0 through 6, 12 and 13 shall be compatible for these instructions.

--------------------------------------------------------------------

Unpacked Decimal leading Sign (both conventions) shall not be supported in the decimal arithmetic. A Numeric Move instruction must be generated to format the operands of those types prior to their use in arithmetic operations.

lengths: The maximum allowable lengths for the source and destination fields shall be determIned according to their respective decimal data types.

NOTE: Decimal operands shall be treated as integer values.

When the results of these instructions exceed the capacity of the designated field such that significant digits are not stored into central memory, an Arithmetic Overflow condition shall be When the corresponding user condition mask bit is set and the trap is enabled, instruction execution shall be inhibited and program interruption shall occur.

7.4.4.2 ADDN.SUBN.MULN.DIVN=Arithmetic

a) Decimal Sum, D(Ak} replaced by D(Ak) plus O(Aj).

ADDN - (Format = jk2 Op Code = 70 Ref# = 075)

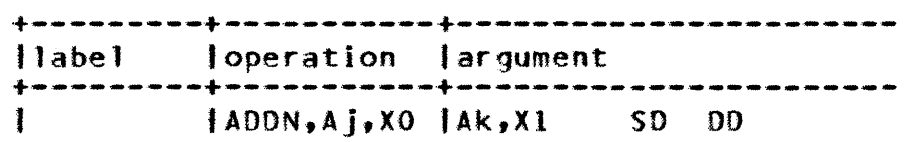

When the F field in the data descriptor is equal to 0, the length register (XO for source, Xl for destination) is not a required parameter.

*86/10/11*  Rev: F

*86.110/17*  CVBER 180 II Assembler ERS Rev: F 7.0 CVBER 180 CPU SYMBOLIC MACHINE INSTRUCTIONS 7.4.4.2 AOON,SUBN,MULN,DIVN-Arithmetic ------------------------------------------------------------------- b) Decimal Difference, D(Ak) replaced by D(Ak) minus D(Aj).  $SUBN - (Format = ik2 0p Code = 71 Ref# = 075)$ +---------+-----------+----------------------- 11abel loperation Jargument +---------+-----------+----------------------- ISUBN,Aj,XO IAk,Xl so no When the F field in the data descriptor is equal to  $0<sub>2</sub>$  the length register (XO for source, Xl for destination) is not a required parameter. c) Decimal product, O{Ak) replaced by DtAk) times DfAj).  $MULN - (Format = ik2 0p Code = 72 Ref# = 076)$ +---------+-----------+----------------------- 'label 'operation 'argument +---------+-----------+----------------------- IMUlN,Aj,XO IAk,XI so <sup>00</sup> When the F field in the data descriptor is equal to  $0<sub>2</sub>$ , the length register (XO for source, Xl for destination) is not a required parameter. d) Decimal Quotient, D(Ak) replaced by D(Ak) times D(Aj).  $DIVN - (Format = jk2) Op Code = 73 Ref# = 077)$  $|$ label | operation | argument +---------+-----------+----------------------- SO DO When the F field in the data descriptor is equal to 0, the length register (XO for source, Xl for destination) is not a required parameter. 7.4.4.3 SCLN.SCLR=Shift The following instructions shall move data initially contained in the source field to the destination field, and shall provide shifting of the data under control of a shift count. The shift count shall be derived in the following manner: The rightmost 8 bits from the instruction's 0 field shall be added to the rightmost 8 bits initia1ly contained in bit positions 56 through 63 of Register Xi Right and the 8-bit sum shall represent the

7-41

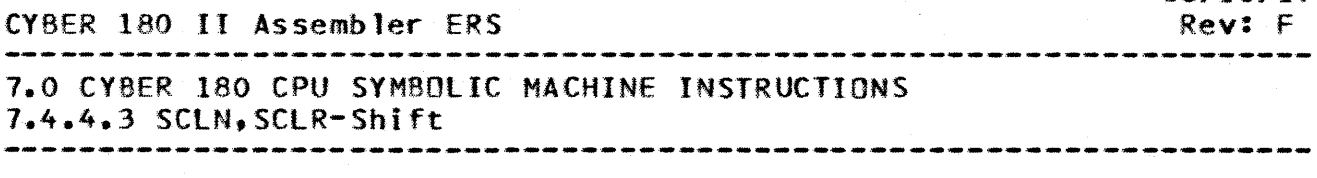

computed shift count. Any overflow from the 8-bit sum is<br>ignored. In this context, the contents of Register X0 shall be In this context, the contents of Register XO shall be interpreted entirety of zeroes. A zero shift count shall cause the instruction to act as a move only instruction.

The 8-bit shift count shall be interpreted as a signed, binary integer. When this 8-bit shift count is positive, the direction of the shift shall be left with the number of decimal digit positions to be shifted determined by the value of the right-most seven bits (bit positions 51-63) of the shift count. When this 8-bit shift count is negative, the direction of the shift shall be right with the number of decimal digit positions to be shifted determined by the value of the 2<sup>\*</sup>s complement of the rightmost 7<sup>2</sup><br>bits (bit, positions: 57-63), of the shift count, with minus 128 (bit positions 57-63) of the shift count, with minus 128<br>0000) being interpreted as zero. Thus, positive shift  $(1000 0000)$  being interpreted as zero.<br>counts shall provide the means for mul shall provide the means for multiplying the source data field by powers of ten, and negative shift counts shall provide the means for dividing the source data fields by powers of ten, as the source data is moved to the destination field.

When non-zero digits are shifted left end-off, or truncated on the left, an Arithmetic Loss of Significance condition shall be detected. If the corresponding user condition mask bit is set and the trap is enabled, instruction execution shall be inhibited and program interruption shall occur.

Shifting shall be accomplished end-off with zero filIon the appropriate end(s) as required to accommodate the length and type<br>of the receiving field. (For example, when the destination field (For example, when the destination field. is longer than the source field, and the difference in field lengths is greater than the left shift count, instruction shall provide zero fill, to the extent required, on both the right and left ends of the destination field result).

Types: Source field data shall be restricted to Types 0 through<br>6, 9, 12 and 13, all of which shall be freely compatible with 12 and 13, all of which shall be freely compatible with allowable destination field data Types of 0 through 6, 12 and 13.

Lengths: The maximum allowable lengths destination fields shall be determined according to their respective decimal data types. for the source and

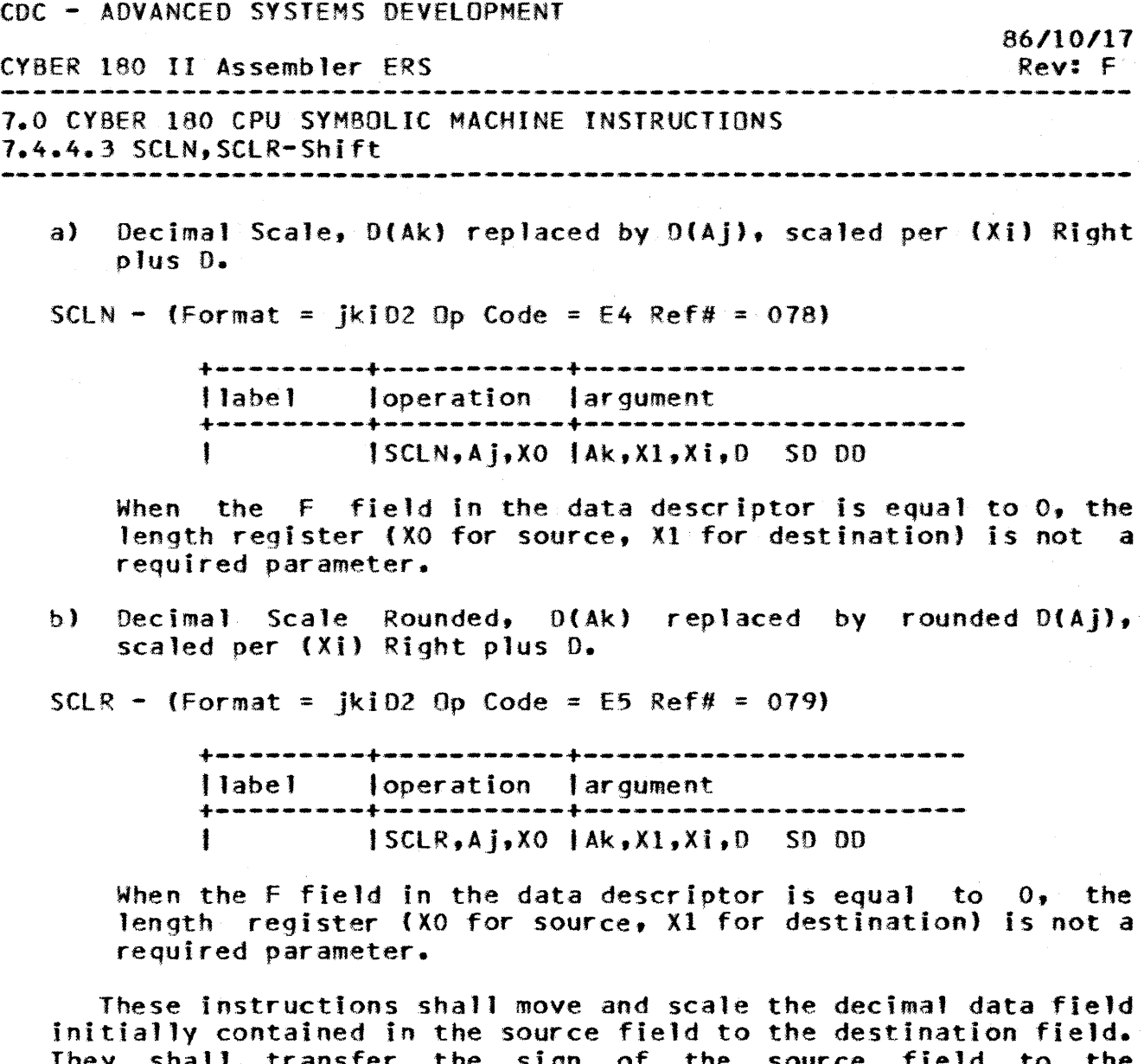

They shall transfer the sign of the source field to the  $t$ destination field without change (unless the results consist entirely of zeroes and there is no loss of significance, in which case the sign of the destination field shall be made positive, or unless the result would otherwise contain a non-preferred sign, in which case the sign of the destination field shall contain the preferred sign).

When specified by means of the operation code, rounding shall be performed for negatively signed scale factors by adding five to the last digit shifted end-off and propagating carries, if any, through the decimal result transferred to the destination field. Thus the absolute value shall be rounded upwards.

 $7 - 43$ 

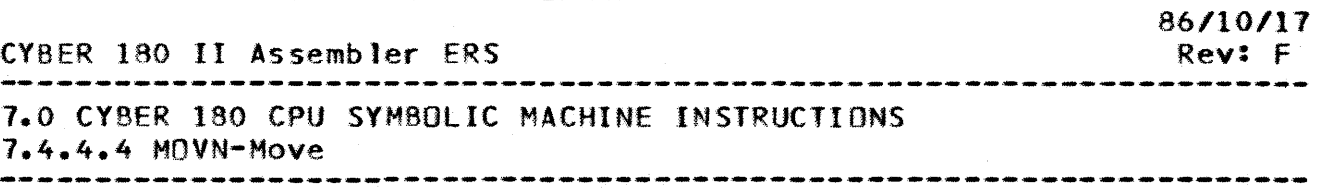

7.4.4.4 MOYN-Moye

a) Numeric Move, O(Ak) replaced by O(Aj}, after formatting.

MOVN - (Format =  $ik2$  Op Code = 75 Ref# = 092)

+---------+-----------+----------------------- "abel I operat ion 'argument +---------+-----------+----------------------- <sup>f</sup>IMOVN,Aj.XO IAk.XI SO DO

When the F field in the data descriptor is equal to  $0<sub>2</sub>$  the length register (X0 for source, X1 for destination) is not a required parameter.

This instruction formats the number obtained from the source field and transfers the result to the destination field.

The source field validated accordinq to the T field from its associated descriptor; the source field is reformatted according to the T field from the data descriptor associated with the destination field and the result is transferred destination field.

7.4.4.5 CMPN-Comparison

a) Decimal Compare,  $D(A_i)$  to  $D(Ak)$ , result to X1 Right.

 $CMPN - (Format = jk2 0p Code = 74 Ref# = 083)$ 

+---------+-----------+----------------------- <sup>11</sup>abe 1 I operation I argument +---------+-----------+----------------------- ICMPN,Aj,XO IAk,Xl so on

When the F field of the source descriptor is equal to 0, XO is not a required parameter.

This instruction algebraically compares the decimal contents of the source field to the decimal contents of the destination field and transfers a 32-bit halfword to Register Xl Right according to the results of the comparison.

When the results of the source and destination fields are equal, the entire 32-bit positions of Register Xl Right are cleared.

CYBER 180 II Assembler ERS 7.0 CYBER 180 CPU SYM80lIC MACHINE INSTRUCTIONS 1.4.4.5 CMPH-Comparison 86/10/17 Rev: F

When the contents of the source field are greater than the contents of the destination field, Register Xl Right is cleared in bit positions 32 and 34 through  $63<sub>1</sub>$  and set in bit position 33.

When the contents of the source field are less than the contents of the destination field, Register Xl Right is cleared in bit positions 34 through 63 and set in bit positions 32 and  $33.$ 

• • • • • • •

7.4.5 8YTE

The instructions in this subgroup provide the means for comparing, scanning, translating, moving and editing byte fields in central memory to the extent defined by the following descriptions.

7.4.5.1 CMPB.CMPC-Comparison

a) Byte Compare, D(Aj) to D(Ak), result to X1 Right, Index to X0 Right.

 $CMPB - (Format = ik2 Do Code = 77 Ref# = 084)$ 

+~--------+-----------+----------------------- <sup>11</sup>abe! loperationlargument +---------+-----------+----------------------- ICHPB,Aj,XO IAk,XI so 00

b) Byte Compare Collated, D(A;) to D(Ak), both translated per (Ai) plus D, result to X1 Right, Index to X0 Right.

CMPC - (Format =  $iki$ 02 Op Code = E9 Ref# = 085)

+---------+-----------+----------------------- 1label 1operation I argument +---------+-----------+----------------------- ICHPC,Aj,XO IAk,XI,Ai,O SO DO

These instructions compare the bytes contained in the source field to the bytes contained in the destination field and transfer the results to the comparison to Register Xl Right.

The comparison proceeds from left to right. When the field lengths are unequal, trailing space characters are used for the field having the shorter length. The maximum length for each

7-45

 $\mathcal{L}^{\text{max}}_{\text{max}}$  and  $\mathcal{L}^{\text{max}}_{\text{max}}$ 

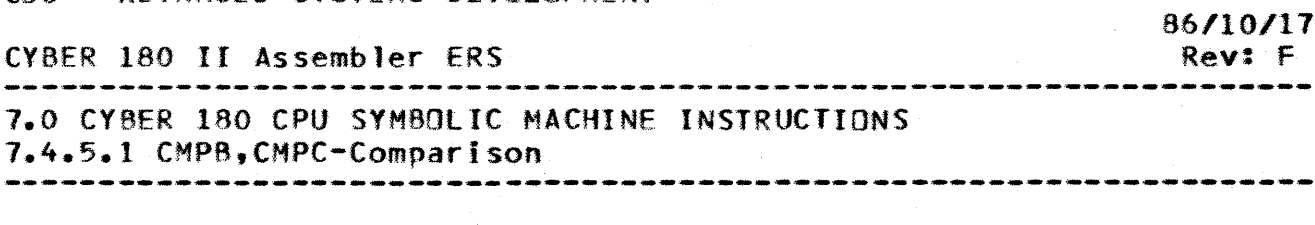

operand is 256 bytes.

The comparison continues until the longer field has been<br>exhausted or until an "inequality" is detected between until an "inequality" is detected between<br>tes from the source and destination fields corresponding bytes from the source and destination fie1ds according to the following definitions. For the compare instruction, inequality between the bytes obtained directly from the source and destination fields results in the completion of the comparison. For the Collated Compare instruction inequality of the bytes obtained directly from the source and destination fields results in the translation of both bytes by means of a translation table, and inequality of the post=translation bytes results in the completion of the comparison. When the translated bytes are equal, and the longer field has not been exhausted, comparison between the corresponding bytes obtained directly from the source and destination fields is resumed.

Each byte shall be translated by using its value as a positive offset to be added to the beginning (leftmost) address of the Translation Table,  $(Ai) + 0$ , for the purpose of addressing the translated byte to be read from central memory.

7.4.5.2 SCNB=Byte\_Scan

a) Byte Scan While Non-Member, O(Ak) for presence bit in {Ai)+D, index to XO Right, character to Xl Right.

 $SCNB - (Format = ]kip1.00; Code = F3 Ref# = 086)$ 

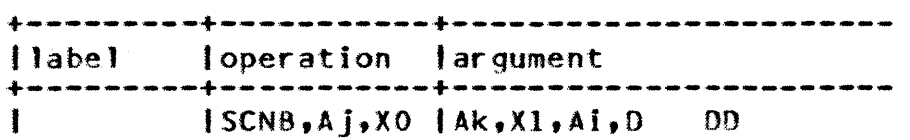

The Aj field of this instruction is unused and optional. Operation: The operation shall proceed from left to right on the destination field addressed by D(Ak). One character at a time<br>shall be taken from this character string and used as a bit shall be taken from this character string and used as address into the string addressed by a PYA whose Ring Number (RN) and Segment (SEG) are obtained from Ai, and whose Byte Number (BN) is formed by the 32-bit sum (ignoring overflow) of the rightmost 32 bits of Ai plus the instruction's extended to the left with 20 zeroes. The scan shall terminate if the bit thus addressed in ON or if the destination field has been exhausted; otherwise the next character in O(Ak) is considered.

Source Field: The operand addressed by Ai+O shall be interpreted as a bit string consisting of 256 bits (32 bytes). The entire

CY8ER 180 II Assembler ERS 1.0 CYBER 180 CPU SYMBOLIC MACHINE INSTRUCTIONS 7.4.5.2 SCNB-Byte Scan 

tab1e, consisting of 256 bits, may be loaded internally to the processor, on a model dependent basis, before any operation on the data is performed.

Destination Field: The type field in D(Ak) shall be ignored. The operand addressed by D(Ak} shall be interpreted as a byte string, and restricted to no more than 256 characters.

The binary value of the sequence number in the string of the byte which caused the scan to terminate shall be placed right justified into XO Right.

The binary value of the character itself which caused the scan to terminate shall be placed right justified into Xl Right.

If the scan stops by exhaustion of the characters in the byte string, XO Right shall contain the length of the original byte string and Xl Right shall be set in bit position 32 and cleared in bit positions 33 through 63.

7.4.5.3 TRANB-Translate

a) Byte Translate, O(Ak) replaced by OfAj), translated per (Ai) plus o.

TRANB -  ${Fromat = ik1020p Code = EB Ref# = 088}$ 

+---------+-----------+----------------------- 11 abel I operation Jargument +---------+-----------+----------------------- ITRANB,AJ,XOIAk,Xl,Ai,D SO DO

When the  $F$  field in the data descriptor is equal to  $0$ , the length register (X0 for source, X1 for destination) is not a required parameter.

This instruction translates each byte contained in the source field according to the translation table in central memory and transfers the results of the byte-by-byte translation to the destination field.

The translation table is addressed in a manner identical to that previously described for the Collated Compare instruction. The type fields in the Data Descriptors associated with the source field and the destination field are ignored. Both operands are restricted to no more than 256 bytes.

The translation operation shall occur from left to right with

*86/10/11*  Rev: F

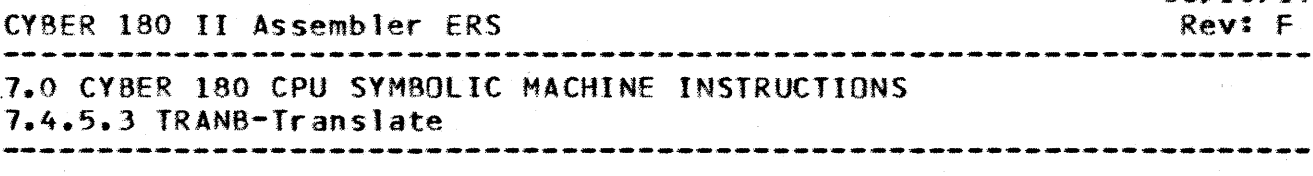

each source byte used as a positive offset to be added to the beginning (leftmost byte) address of the translation table for the purpose of permitting each byte's translation. Translated bytes. thus obtained from the translation table, shall be transferred to the destination field. 'The translation operation shall terminate after the destination field length has been exhausted. When the source field length is greater than the destination field length, rightmost bytes from the source field shall be truncated, to the extent required, with respect to the translation operation. When the source field length is less than the destination field length, translated space characters shall be used to fill the rightmost byte positions of the destination field to the extent required.

7.4.5.4 MOVB=Move

a) Move Bytes, D(Ak) replaced by D(Aj).

 $MQVB - (Format = 1k2 0p Code = 76 Ref# = 089)$ 

+---------+-----------+----------------------- 1label loperation 'argument +---------+-----------+----------------------- <sup>I</sup>IMOV8,AJ,XO IAk,Xl SO DO

When the F field in the data descriptor is equal to 0, the length register (XO for source, Xl for destination) is not a required parameter.

This instruction provides the means for moving the bytes contained in the source field to the destination field. The type fields of the source and destination data descriptors are ignored. Field lengths are restricted to a maximum of 256 bytes.

7.4.5.5 EDII=Edit

a) Edit,  $D(Ak)$  replaced by  $D(Aj)$  edited per M( $(Ai) + D$ ).

 $E$ DIT - (Format = jkiD2 Op Code = ED Ref# = 091)

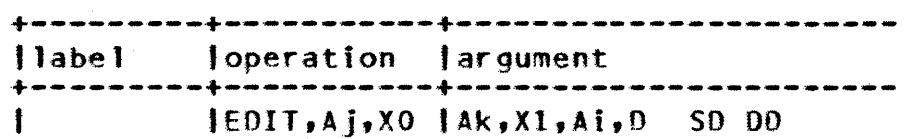

The Aj field is unused and optional. When the F field in the data descriptor is equal to 0, the length register (XO for

 $7 - 48$ 

*;86/10/17* 

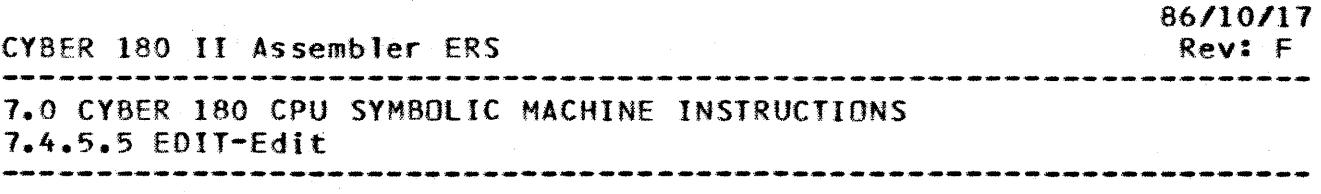

source. Xl for destination) is not a required parameter.

This instruction shall edit the digits or characters contained in the source field according to an edit mask in central memory<br>and shall transfer the result to the destination field. The edit and shall transfer the result to the destination field. mask shall be addressed by a PYA whose Ring Number (RN) and Segment (SEG) are obtained from Ai, and whose Byte Number (BN) is formed by the 32-bit sum (ignoring overflow) of the rightmost 32 bit of Ai plus the instruction's 12-bit 0 field extended to the left with 20 zeroes. The edit mask shall consist of a one byte length indication followed by a string of micro-operations. length indication shall include the byte containing the length.

7.4.6 IMMEDIATE DATA

Within this instruction group, the Immediate Data Byte is an 8 bit field formed by the 2's complement addition of bits 56-63 (Xi) Right and the rightmost 8 bits of the instruction's 0 field.<br>Overflow is ignored on this summation. In this context, the Overflow is ignored on this summation. In this context, contents of Register XO shall be interpreted as consisting entirely of zeroes.

7.4.6.1 MOVI=Move\_Immed\_Data\_(Xil\_Right\_plus\_D\_to\_D(Ak)

MOVI - (Format = jkiDl  $0p$  Code = F9 Ref# = 154)

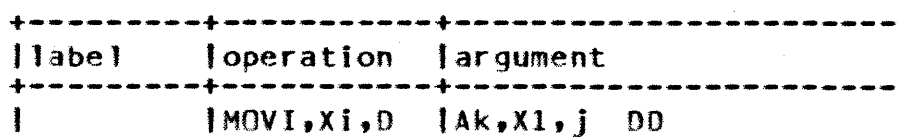

When the F field in the data descriptor is equal to 0, the length register (X1 for destination) is not a required parameter.

This instruction shall move the Immediate Data Byte to the destination field after format conversion-per-the-destination<br>field-type and the i field sub-operation code. The least field type and the j field sub-operation code. significant 2 bits of the j field shall be used as an encoding of the operation to be performed:

a) If = 00, the unsigned (considered positive) numeric value (Type 10) contained in the Immediate Data 8yte shall be moved right justified to the receiving field, which must be of type  $10, 11, 14$  or  $15.$  If necessary, the destination field is filled with zeroes on the left.

b) If  $= 01$ , the decimal numeric value (Type 4) contained in the

CYBER 180 II Assembler ERS

7.0 (YBER 180 CPU SYMBOLIC MACHINE INSTRUCTIONS 7.4.6.1 MOVI-Move Immed Data (Xi) Right plus 0 to D(Ak) Rev: F --------------------------------------------------------------------

> Immediate Data Byte shall be moved right Justified, to the receiving field after possible reformatting to match the data type of the destination. If the format requires a sign, a positive sign shall be supplied. The destination shall be restricted to one of the decimal data types 0 through  $6.12$ or 13. This move shall be executed according to the rules of the numeric move for truncation, padding and validation.

> Each source digit shall be checked for decimal digit<br>validity. An invalid decimal-digit-shall-cause an Invalid An invalid decimal digit shall cause an Invalid BOP Data condItion to be detected. When the corresponding user mask bit is set, and the trap is enabled, instruction execution shall be inhibited and program interruption shall occur.

- c) If =  $10$ , the ASCII character contained in the Immediate Data<br>Byte is repeated left to right in the receiving field. The Byte is repeated left to right in the receiving field. destination data type shall be ignored.
- d) If  $= 11$ , the ASCII character contained in the Immediate Data 8Vte is moved left justified into the receiving field, the rest of that field is space filled. The destination data type shall be ignored.

7.4.6.2 CMPI=Compare\_Immed\_Data(Xil\_Right\_plus\_D\_to\_D(Ak)

 $CMPI - (Format = ikiD1 Do Code = FA Ref# = 155)$ 

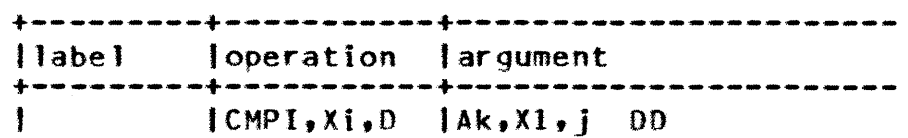

This operation shall, depending on the value of the j field, compare the explicit value contained in the Immediate Data Byte to O{Ak) after a possible reformatting to match the data type and shall transfer a 32-bit half word to Register Xl Right according to the result of the comparison.

When the contents of the source and destination fields are equal, the entire 32-bit positions of Register Xl Right shall be cleared.

The rightmost two bits of the j field shall be used as an encoding of the operation to be performed:

a) If J=OO, the unsigned (considered positive) numeric value (Type 10) contained in the Immediate Data Byte shall be

*86.110/11* 

(YHER 180 II Assembler ERS Rev: F 7.0 CYBER 180 CPU SYMBOLIC MACHINE INSTRUCTIONS 7.4.6.2 CMPI-Compare Immed Oata(Xi) Right plus 0 to O(Ak) --------------------------------------------------------------------

compared to the contents of field D{Ak). which must be of type 10, 11, 14 or 15. If field O(Ak) is longer than one byte, then the Immediate Data Byte will be zero filled to the left as necessary.

b) If  $j=01$ , the decimal numeric value (Type 4) contained in the Immediate Data Byte shall be compared to the contents of field D{Ak) after possible reformatting to match the data type of field D(Ak). If the format requires a sign, a positive sign shall be supplied. The D(Ak} field shall be restricted to one of the decimal data types 0 through 6, 12<br>or 13. If field D(Ak) is longer than one byte, then the If field  $D(Ak)$  is longer than one byte, then the Immediate Data Byte shall be zero filled to the left as necessary.

Each source digit shall be checked for decimal digit va1idity. An invalid decimal digit shall cause an Invalid BOP Data condition to be detected. When the corresponding user base consistent to be decodedly ment the corresponding<br>user mask bit is set, and the trap is enabled, instruction execution shall be inhibited and program interruption shall occur.

- c) If J=10, the ASCII character contained in the Immediate Data Byte shall be compared left to right with each successive byte contained in the O(Ak) field. The data type of field O(Ak) shall be ignored.
- d) If j=11, the ASCII character contained in the Immediate Data Byte shall be compared to the leftmost byte in field  $D(Ak)$ . If the comparison is equal and if field O(Ak) is longer than one byte, then a space character sha1l be compared left to right with each successive remaining byte contained in the  $D(Ak)$  field. The data type of field  $D(Ak)$  shall be ignored.

When the contents of the source field are greater than the contents of the destination field, Register Xl Right shall be cleared in bit positions 32 and 34 through 63 and shall be set in bit position 33.

When the contents of the source field are less than the contents of the destination field, Register Xl Right shall be cleared in bit positions 34 through 63 and sha1l be set in bit positions 32 and 33.

The interpretation of the source and destination fields are analogous to those described under the Move Immediate Data Instruction.

*86.11011'1* 

CVBER 180 II Assembler ERS 7.0 CYDER 180 CPU SYMBOLIC MACHINE INSTRUCTIONS 7.4.6 • .3ADOI-Add Immed Data (Xi) Right plus 0 to O(Ak) --------------------------------------------------------------------

7.4.6.3 ADDI=Add\_Immed\_Data\_(Xi)\_Right\_plus\_D\_to\_D(Ak)

ADDI - (Format = jkiDl Op Code = FB Ref# = 156)

+---------+-----------+----------------------- <sup>11</sup>~lbe 1 loperation I argument +---------+-----------+----------------------- IAODI,Xi.O fAk,XI,j DO

When the F field in the data descriptor is equal to  $0<sub>2</sub>$  the length register (XO for source, X1 for destination) is not a required parameter.

This operation shall add the explicit integer value contained in the Immediate Data Byte to D(Ak) after a possible conversion to match the destination data type.

Source: The Immediate Data Byte is used to store the integer value of the addend. The J field is used as an encoding of the type of the data contained in the Immediate nata Byte. The least significant bit of the j field is decoded as follows:

- a) If =  $0$ , the Immediate Data Byte, contains an unsigned (considered positive) binary integer value: Immediate Data Byte = Data Type 10.
- b) If = 1, the Immediate Data Byte, contains one ASCII character representing a decimal digit; If invalid decimal data is encountered in the Immediate Data Byte, an Invalid BDP Data condition shall be detected. When the corresponding user condition mask bit is set and the trap is enabled, instruction execution shall be inhibited and interruption shall occur. Immediate Data Byte = Data Type 4.

If the source corresponds to case a} above, the destination shall be confined to types 10, 11, 14 and 15.

If the source corresponds to case b) above, the destination shall be confined to types 0 through 6, 12 and 13. •••••• •

7.5 ELOAIING POINT INSTRUCTIONS

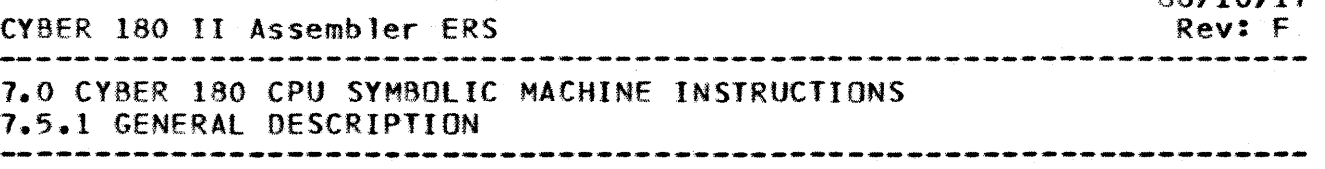

7.5.1 GENERAL DESCRIPTION

A floating point number consists of a signed exponent and a signed fraction. The signed exponent can also be referred to as the characteristic and the signed fraction can also be referred to as the coefficient.

The quantity expressed by a floating point number is of the  $m$  (f)  $2x$  where f represents the signed fraction and  $x$ form  $(f)$ 2x where f represents the signed fraction and represents the signed exponent of the base 2.

The exponent base of  $2$  is an implied constant for all floating point numbers and thus does not explicitly appear in any floating point format.

1.5.2 FORMATS

Floating point data occupies one of two fixed length formats; 64-bit word (Single Precision) or 128-bit doubleword (Double Precision).

In both the single and double precision formats, the leftmost position, 00, is occupied by the sign of the fraction. The bit position, 00, is occupied by the sign of the fraction. fifteen bit positions immediately to the right of bit 00, 01 through 15, occupied by the signed exponent.

The field immediately to the right of the signed exponent is occupied by the fraction which in single precision format consists of 48 bits and in double precision format consists of 96 bits, according to the following figures.

'00101 15'16 63' +--+----------------+----------------------------------+ IS 'Signed Exponent , 4-8-bitfraction 15 | Signed Exponent | 48-bit fraction |

Single Precision Floating Point Number

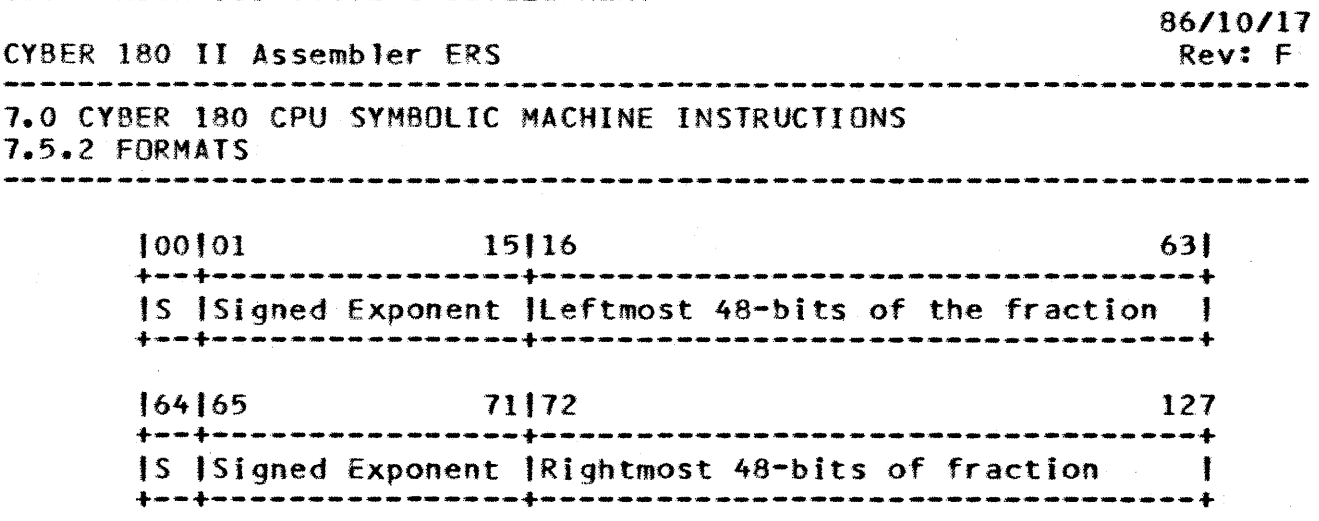

## Double Precision Floating Point Number

A double precision floating point number consists of two single precision floating point numbers located in consecutively numbered X Registers. The two single precision floating point numbers comprising a double precision floating point number are referred to as the leftmost and rightmost parts as contained in The leftmost part may be any the Xn and Xn+1, respectively. single precision floating point number and when it is normalized. (the leftmost bit of the fraction, in bit position 16, is equal to a one) the double precision floating point number Îs. considered to be normalized. The sign of the fraction and the characteristic of the leftmost part constitutes the sign of the fraction and the characteristic of the double precision number.

The fraction field of the leftmost part constitutes the leftmost 48 bits of the 96-bit double precision fraction. The fraction field of the rightmost part constitutes the rightmost 48 bits of the 96-bit double precision fraction. The sign of the fraction and the characteristic of the rightmost part cannot be utilized from any number constituting an input operand (argument) a double precision floating point operation. to. Such operations assume that the sign of the fraction of the rightmost part is the same as the sign of the fraction of the leftmost part and that the characteristic of the rightmost part is 48 less than the characteristic of the leftmost part. However, the formation of a double precision floating point result includes making the sign. of the fraction of the rightmost part the same as that of the leftmost part and, except for. certain cases involving non-standard forms of floating point results, also includes making the characteristic of the rightmost part 48 less than the characteristic of the leftmost part.

The following table illustrates hexadecimal exponent codes for corresponding non-standard as well as standard floating point numbers:

 $\mathcal{A}^{\mathcal{A}}$ 

 $\label{eq:2} \frac{d\mathbf{r}}{dt} = \frac{1}{2} \mathbf{r} \mathbf{r}^2 + \frac{1}{2} \mathbf{r}^2 + \frac{1}{2} \mathbf{r}^2 + \frac{1}{2} \mathbf{r}^2 + \frac{1}{2} \mathbf{r}^2 + \frac{1}{2} \mathbf{r}^2 + \frac{1}{2} \mathbf{r}^2 + \frac{1}{2} \mathbf{r}^2 + \frac{1}{2} \mathbf{r}^2 + \frac{1}{2} \mathbf{r}^2 + \frac{1}{2} \mathbf{r}^2 + \frac{1}{2} \mathbf{r}^2 + \$ 

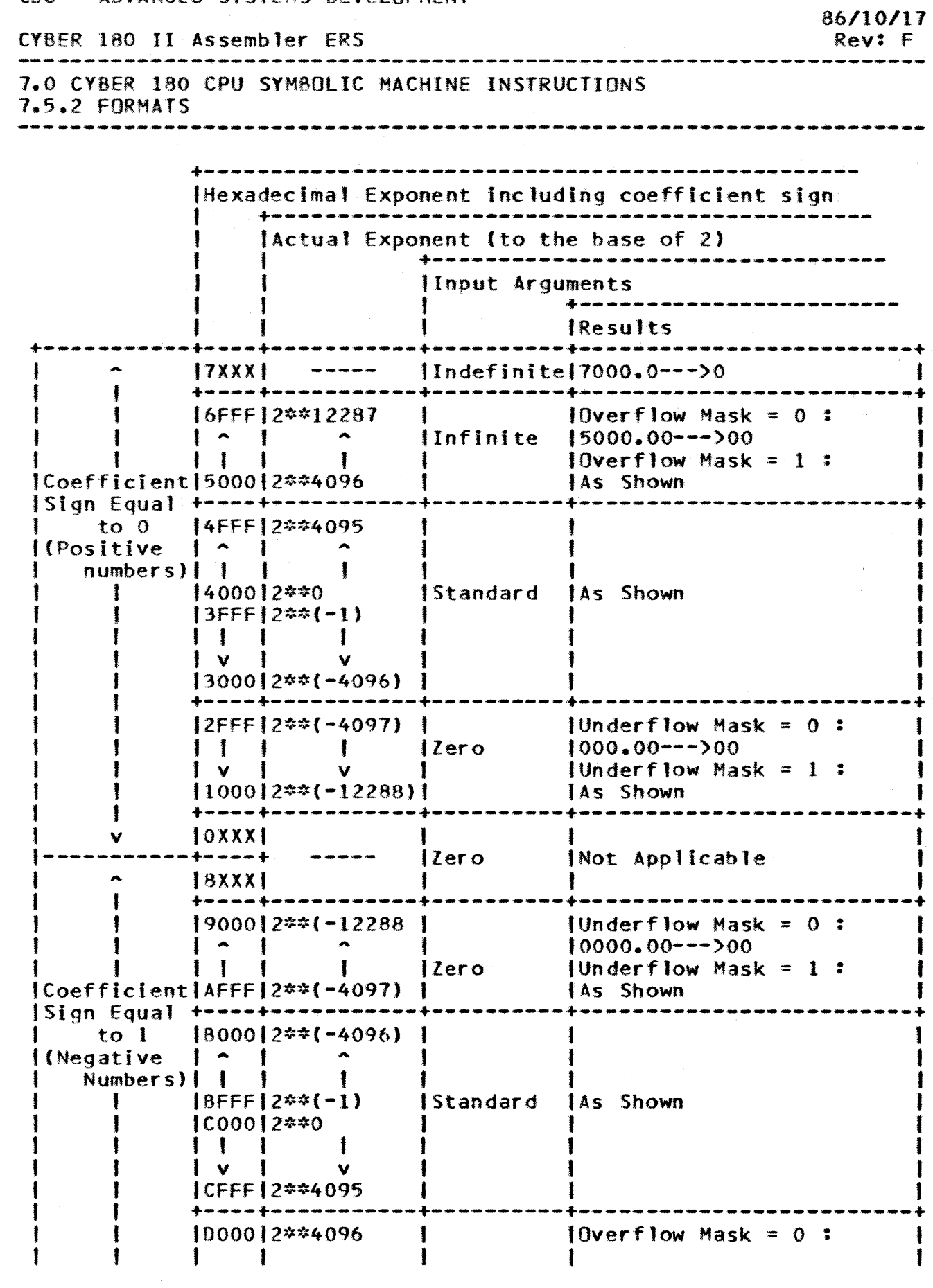

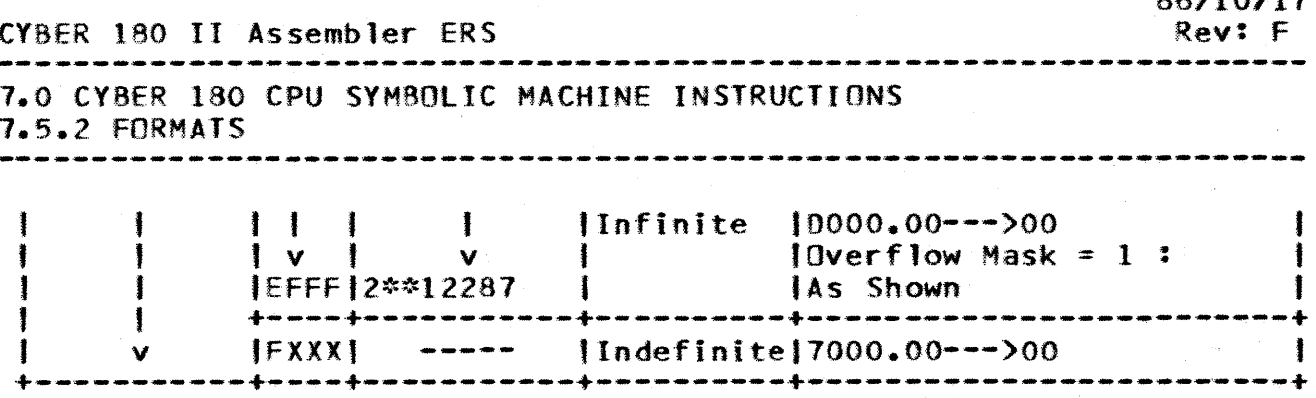

#### Floating Point Representation

# 7.5.3 EXPONENT ARITHMETIC

When the exponent fields from input arguments are added, as for floating point multiplication, or subtracted, as for floating point division. the exponent arithmetic i s performed algebraically in 2's complement mode. Moreover, such operations take place, conceptually, as if the bias were removed from each exponent field prior to performing the addition or subtraction and then restored following exponent arithmetic so as to correctly bias the exponent result.

Exponent Underflow and Overflow conditions are detected for all single precision, but only for the leftmost part of double precision floating point results. When the generation of the exponent of the rightmost part, by reducing the exponent of the leftmost part by 48, results in underflow for the rightmost part, this underflow is not to be detected and utilization of an Out of Range exponent permits the rightmost part of the double precision floating point number to correctly express its value.

## 7.5.4 NORMALIZATION

A normalized floating point number has a one in the leftmost bit position, 16, of the fraction field. If the leftmost bit of the fraction is a zero, the number is considered unnormalized. Normalization takes place when intermediate results are changed Numbers with zero fractions cannot to final results. be. normalized and such fractions remain equal to zero.

For intermediate results in which coefficient overflow has not occurred and the initial operands were normalized. the. normalization process consists of left shifting the fraction position **leftmost** bit. contains one and until the  $\mathbf{a}$ correspondingly reducing the characteristics by the number of positions shifted. For intermediate results in which coefficient overflow has occurred, the normalization process consists of right shifting the fraction one bit position and correspondingly

eYDER 180 II Assembler ERS

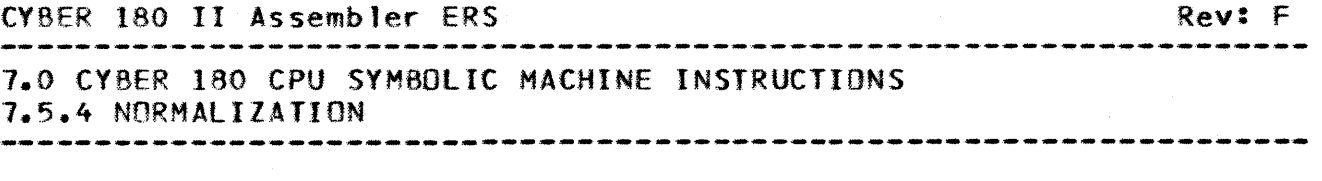

increasing the characteristic by one. For double precision floating point numbers, the entire fraction participates in the normalization such that the rightmost part mayor may not appear as a normalized single precision number as determined by the value of the fraction.

For quotient and product instructions (reference numbers 103,  $104$ ,  $107$ ,  $108$ ) if the operands are unnormalized, the results may be unnormalized.

When exponent arithmetic operations on standard floating numbers generate an intermediate exponent which is Out of Range, but normalization requirements generate an adjusted exponent which is no longer Out of Range, then neither Exponent Overflow nor Exponent Underflow is recorded for the final results.

1.5.5 DOUBLE PRECISION REGISTER DESIGNATORS

The terms "Xk+1" and "Xj+1" is used to designate an X Register associated with the rightmost part of a double precision floating point number. When the leftmost part of a double precision floating point number, as designated by the terms "Xk" and"Xj" is associated with Register XF (in hexadecimal notation) the terms "Kk+l" and "Xj+1" are interpreted as designating Register XO.

7.5.6 CONVERSION

The instructions within this subgroup provide the means for converting 64-bit words, contained in the X Registers, between floating point and integer formats.

7.5.6.1 CNIE=Convert\_Erom\_Integer\_to\_Eloating\_Point

a) Floating Point Convert from Integer, Floating Point (Xk) formed from Integer (Xj).

CNIF - (Format = jk Op Code = 3A Ref# = 097)

+---------+----------+------------------------ 11abe 1 Joperation 'argument +---------+----------+------------------------ 1CNIF

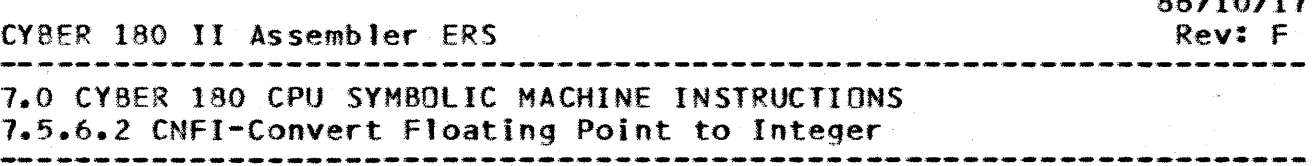

# 7.5.6.2 CNEI-Convert Floating Point to Integer

a) Floating Point Convert to Integer, Integer (Xk) formed from Floating Point (Xj).

 $CNFI - (Format = ik 0p Code = 38 Ref# = 098)$ 

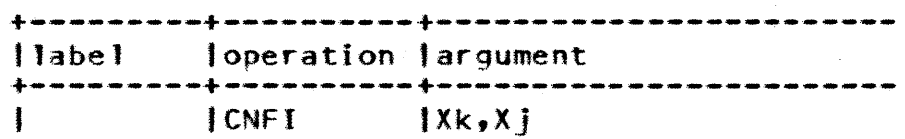

# 1.5.7 ARITHMETIC

The instructions within this subgroup provide the means for performing arithmetic operations on floating point numbers to the extent described in the following subparagraphs.

7.5.7.1 ADDE.SUBE=Add/Subtract. Xk

a) Floating Point Sum,  $(Xk)$  replaced by  $(Xk)$  plus  $(Xj)$ . ADDF - (Format = jk Op Code = 30 Ref# = 099)

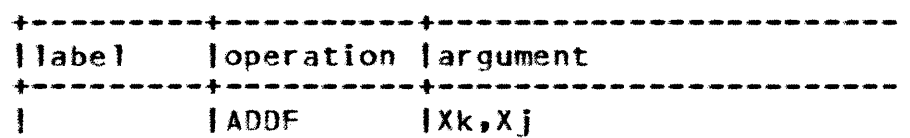

b) Floating Point Difference, (Xk) replaced by (Xk) minus (Xj). SUBF - (Format = jk Op Code = 31 Ref# =  $100$ )

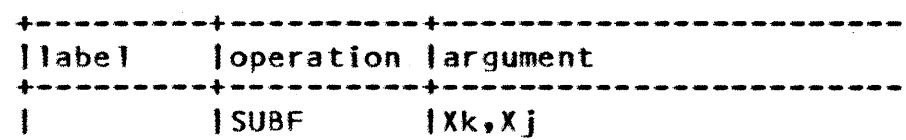

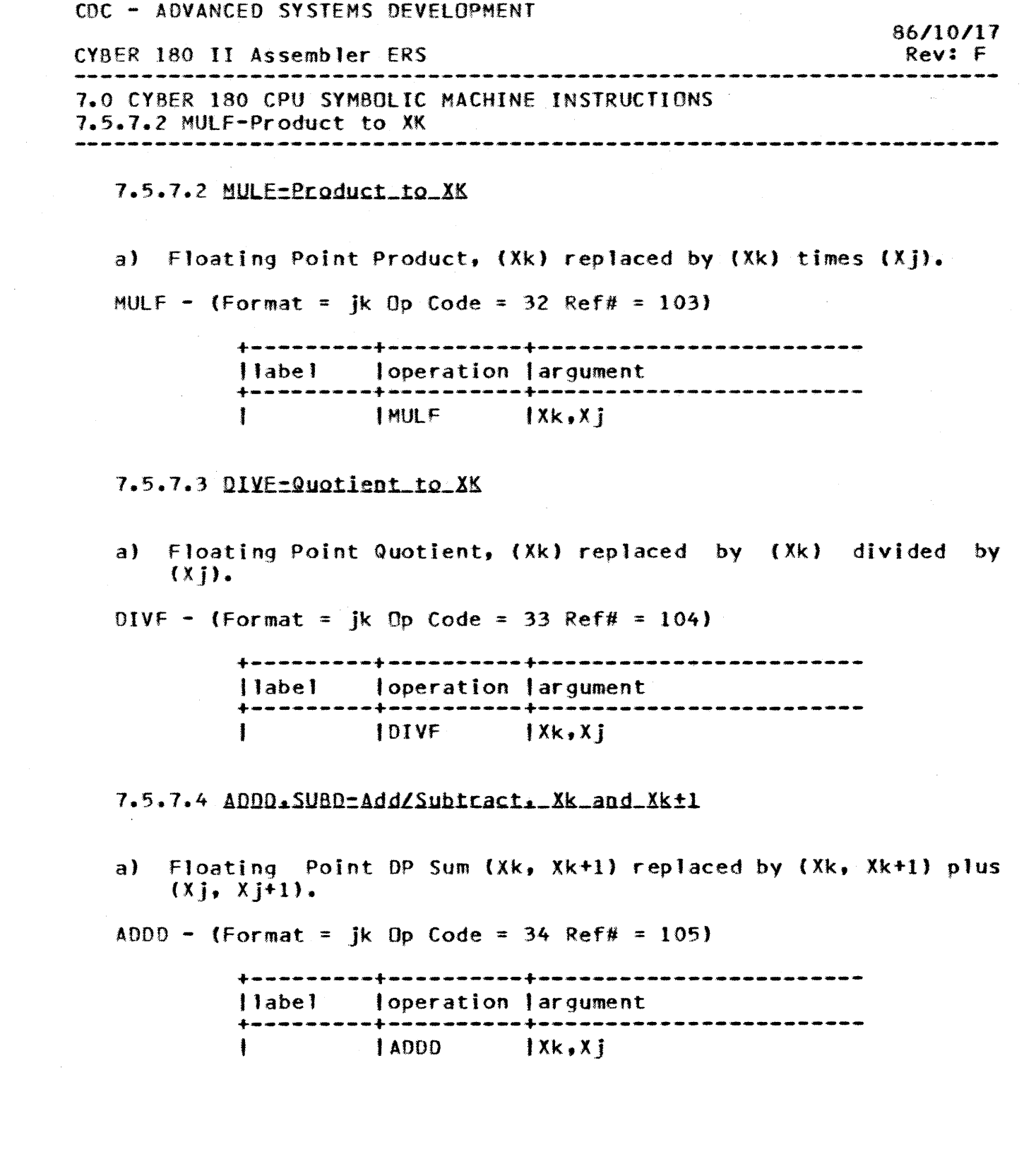

7-59

 $\label{eq:2.1} \frac{1}{\sqrt{2}}\left(\frac{1}{\sqrt{2}}\right)^{2} \left(\frac{1}{\sqrt{2}}\right)^{2} \left(\frac{1}{\sqrt{2}}\right)^{2} \left(\frac{1}{\sqrt{2}}\right)^{2} \left(\frac{1}{\sqrt{2}}\right)^{2} \left(\frac{1}{\sqrt{2}}\right)^{2} \left(\frac{1}{\sqrt{2}}\right)^{2} \left(\frac{1}{\sqrt{2}}\right)^{2} \left(\frac{1}{\sqrt{2}}\right)^{2} \left(\frac{1}{\sqrt{2}}\right)^{2} \left(\frac{1}{\sqrt{2}}\right)^{2} \left(\$ 

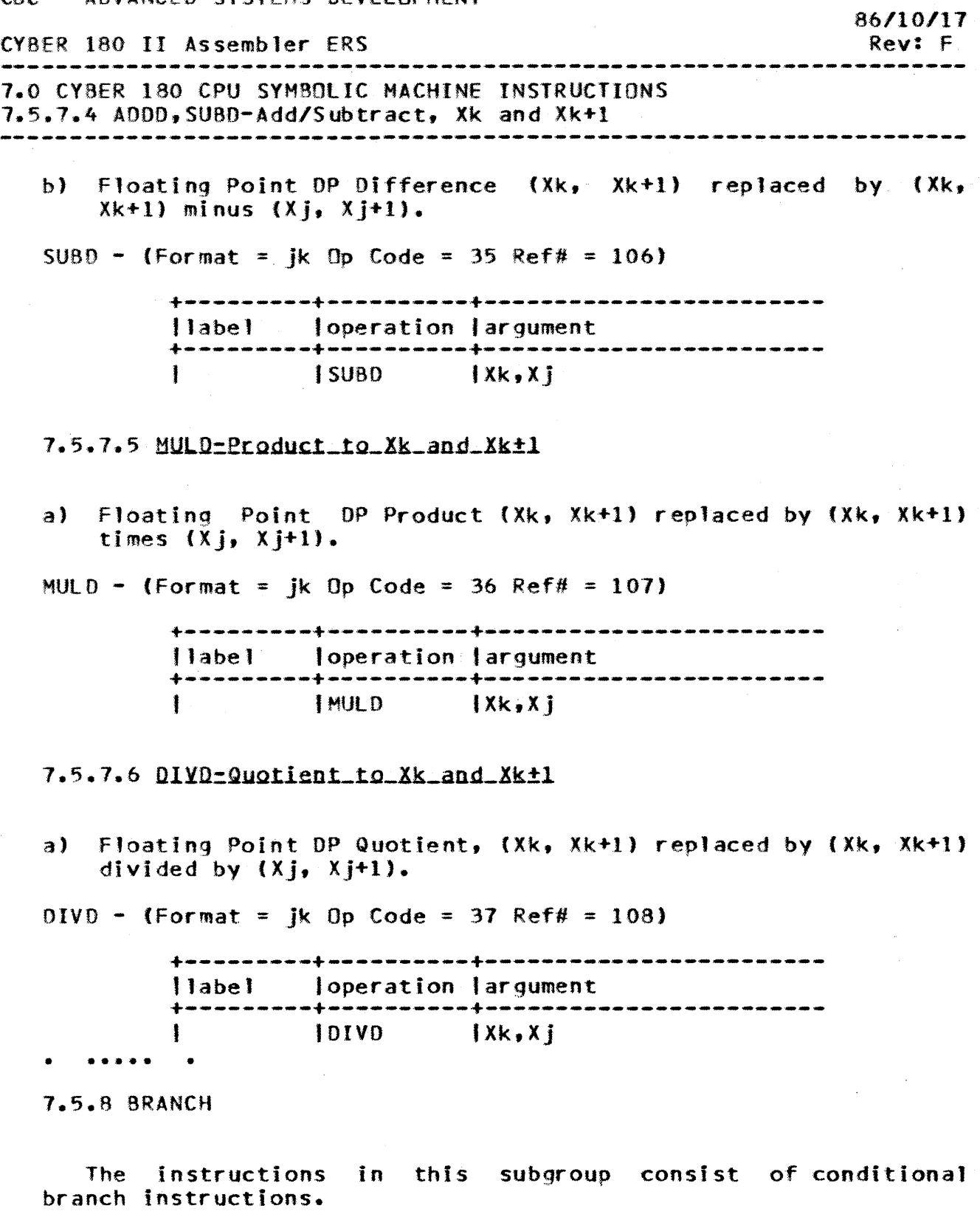

Each of these conditional branch instructions perform a comparison between two floating point numbers. Then, based on the relationship between the results of that comparison and the branch condition as specified by means of the instruction's

 $7 - 60$ 

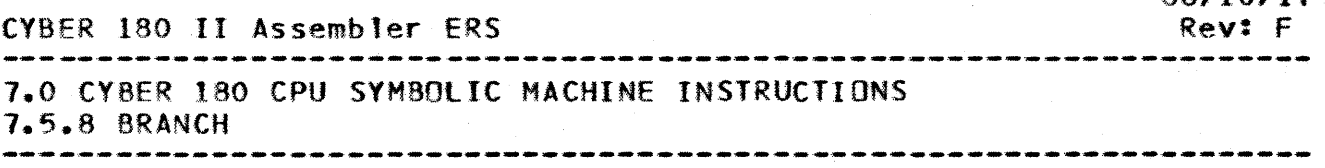

operation code, each conditional branch instruction performs either a normal exit or a branch exit.

Normal Exit: When the results of a comparison do not satisfy the branch condition as specified by the operation code, a normal exit is performed. A normal exit for all conditional branch instructions consist of adding four to the rightmost 32 bits of the PVA obtained from the P Register with that 32-bit sum returned to the P Register in its rightmost 32-bit positions.

Branch Exit: When the results of a comparison satisfy the branch condition as specified by the operation code, a branch exit is performed. A branch exit consists of expanding the 16-bit Q field from the instruction to 31 bits by means of sign extension, shiftinq these 31 bits left one bit position with a zero inserted on the right and adding this 3Z-bit shifted result to the rightmost 32-bits of the PYA obtained from the P Register with the 32-bit sum returned to the P Register in its rightmost 32-bit positions.

The Assembler sets the instruction's Q field according to the value of the 'Iabel' subfield of the instruction mnemonics, which must correspond to a label of an Assembler statement within the currently active section. Relative addresses cannot span section boundaries.

7.5.8.1 BREEQ.BRENE.BREGI.BREGE=Compare\_and\_Branch

a) Branch to (P) displaced by 2<sup>\*Q</sup> if Floating Point (Xj) equal to (Xk).

 $B$ RFEQ - (Format = jkQ Op Code = 98 Ref# = 109)

**+---------+----------+-----------------------** t 1 abe 1 degration largument<br>t ------------------------------**+---------+----------+------------------------** J8RFEQ IXJ,Xk.,label

label - byte address of the new location.

CDC - ADVANCED SYSTEMS DEVELOPMENT CVBER 180 II Assembler ERS 7.0 CY8ER 180 CPU SYMBOLIC MACHINE INSTRUCTIONS 7.5.8.1 8RFEQ.BRFNE,BRFGT,BRFGE-Compare and Branch *86/10.111*  Rev: F b) Branch to (P) displaced by  $2*Q$  if Floating Point (Xi) not equal to (Xk). BRFNE - (Format = jkQ Op Code = 99 Ref# = 110) +---------+----------+------------------------ <sup>11</sup>abe "1 'operation largument +---------+----------+------------------------ IBRFNE IX J,Xk. 1 abe 1 label - byte address of the new location. c) Branch to(P) displaced by  $2*Q$  if Floating Point  $(X<sub>i</sub>)$  greater than (Xk).  $BRFGT - (Format = ikQ Op Code = 9A Ref# = 111)$  $+ -$ (label | loperation | argument  $+$   $|BFGT|$   $|Xj,Xk,$  labe  $|$ label - byte address of the new location. d) Branch to IP) displaced by 2\*Q if Floating Point (Xj) greater than or equal to (Xk).  $BRFE$  - (Format =  $i kQ$  Op Code = 98 Ref# = 112) +---------+----------+------------------------ Ilabe 1 Joperation largument +---------+----------+------------------------ IBRFGE IXj,Xk,label label - byte address of the new location.

 $7 - 62$ 

# CDC - ADVANCED SYSTEMS DEVELOPMENT 86/10/17 CYBER 180 II Assembler ERS Rev: F 7.0 CYBER 180 CPU SYMBOLIC MACHINE INSTRUCTIONS 7.5.8.2 BROVR, BRUND, BRINF-Exception Branch 7.5.8.2 BROYR.BRUND.BRINE-Exception Branch Branch to (P) displaced by 2\*Q if Floating Point Exception a) per j contained in Xk. The values of the rightmost 2 bits of the j field from the instruction are associated with exception conditions as follows: if 00, Exponent Overflow if 01, Exponent Underflow if 10 or 11, Indefinite BROVR - (Format =  $ikQ$  Op Code = 9E Ref# = 113) BRUND - (Format = jkQ Op Code = 9E Ref# = 113) BRINF - (Format = ikQ Op Code =  $9E$  Ref# = 113)  $11abc1$ loperation largument 1 **IBROVR IBRUND** IXk, label 1 **IBRINE** ŧ 1 label - byte address of the new location. The Assembler computes the value of j from the specific instruction mnemonic used. 7.5.8.3 CMPE-Compare

 $7 - 63$ 

Compare Floating Point (Xj) to (Xk), result to X1 Right. a) CMPF - (Format = jk Op Code = 3C Ref# = 114)

 $11abc1$ loperation largument 4--------Ł **ICMPF**  $|X1, X|$ , Xk

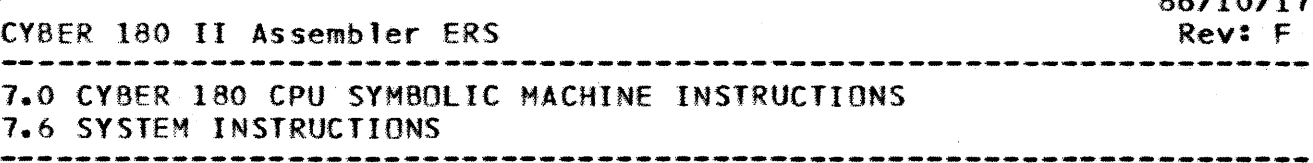

## 7.6 SYSTEM\_INSIRUCIIONS

1.6.1 NON-PRIVILEGED MODE

This class of instructions is permitted to execute in any processor mode •

# 7.6.1.1 EXECUTE. HALI. SYNC

a) Execute Algorithm - Processor Model Dependent Instruction.

EXECUTE - (Format = SikiD Op Code =  $CO-C7$  Ref# = 139)

+---------+----------+----------------------- loperation largument +---------+----------+------------------------ IEXECUTE.S Ij,kti.D

b) Program Error.

HALT - (Format = jk Op Code = 00 Ref# = 121)

+---------+----------+------------------------ Ilabel loperation largument +---------+----------+------------------------ <sup>I</sup>HALT I Jk

c) Synchronization - Scope loop Sync.

SYNC - (Format = ik Op Code = 01 Ref# = 194)

+---------+----------+------------------------ |label | operation | argument<br>+---------+-----------+---------+---------+----------+------------------------ <sup>I</sup>SYNC 'Jk

## 7.6.1.2 CALLSEG.CALLREL-Call

These instructions save the "environment", as designated by the contents of Register XO Right, in the stack frame save area pointed to by the Dynamic Space Pointer initially contained in Register AO. The stack associated with the current ring of execution, as determined by the RN field initially contained in the P Register, "pushed" by transferring the Dynamic Space Pointer, modified in its rightmost 32-bit positions by the

*86110/17* 

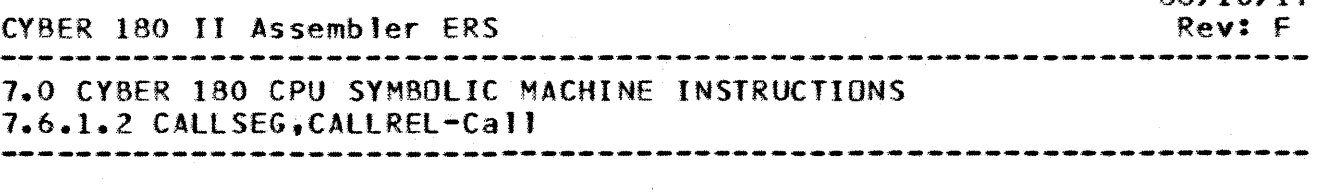

addition of 8 times the number of words stored into the stack frame save area, to the appropriate Top of Stack entry in the executing process's Exchange Package.

The AD. AI, and A2 Registers altered to reflect changes with respect to the Current and Previous Stack Frames and the A3, and A4 Registers shall be altered to reflect pertinent parameter changes as required. in accomplishing this transfer of control from a "calling" procedure to a "called" procedure.

Register assignments are as follows:

(AO)- Dynamic Space Pointer (Al)- Current Stack Frame Pointer (A2)- Previous Save Area Pointer (A3)- Binding Section Pointer (A4)- Argument Pointer

(XO) RIGHT - the Save Environment is defined as follows:

Bits  $52-55$ : Xs = Starting X-Reg to save

Bits  $56-59$ : At = Final A-Reg to save

Bits  $60-64$ : Xt = Final X-Req to save

a) Call per  $(A)$  displaced by  $8*Q$ , Arguments per  $(Ak)$ .

The PVA obtained from Register Aj is modified in its<br>rightmost 32-bit positions by the addition of the  $32-bit$  positions by the zero-extended Q field from the instruction, (shifted left 3-bit positions with zeroes inserted on the right), and the resulting PYA is used to address a Code Base Pointer from a Section Segment. This Code Base Pointer is translated into a PYA used to address the first instruction to be executed in the "called" procedure. The ring of execution of the called procedure, P(RN) final, shall be used to obtain a Top of Stack pointer from the process' Exchange Package to be used as the new Current Stack Frame Pointer.

CALLSEG - (Format = jkQ Op Code = 85 Ref# = 115)

+---------+----------+------------------------ 'labeJ 'operation largument +---------+----------+------------------------ ICAllSEG , 1 abe 1 fA j fA k

label - byte address of entry point in the new procedure, must be on a word boundary.
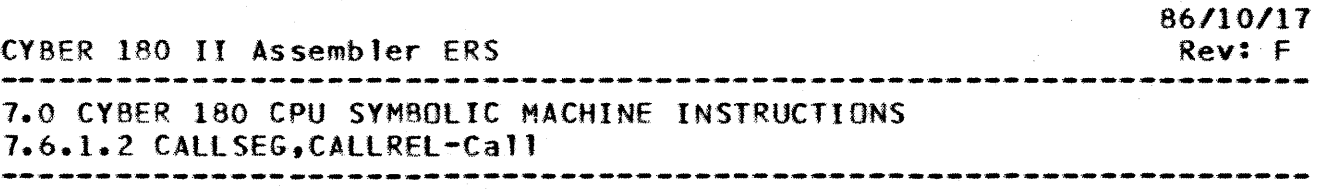

b) Call to (P) displaced by 8\*0, Binding Section Pointer per {Aj}, Arguments per (Ak).

The P Register shall be modified in its rightmost 32-bit positions by the sign extended Q field from the instruction, (left shifted 3-bit positions with zeroes inserted on the right) and the final contents of the P Register shall be made zeroes in the least significant three bit positions (61-63) and shall be used to address the first instruction to be executed in the "called" procedure.

CALLREL - (Format =  $i kQ$  Op Code = 80 Ref# = 116)

+---------+----------+------------------------ Ilabel toperation largument +---------+----------+------------------------ ICAllREl Ilabe 1, AJ, Ak

label byte address of the location to continue execution, must be on a word boundary.

The Assembler computes the value of Q from the "label" field of the instruction mnemonics. which must correspond to a label of an Assembler statement within the currently active section. Relative addresses cannot span section boundaries. The address represented by the label must be on a word boundary. This can be insured by using the ALIGN pseudo instruction.

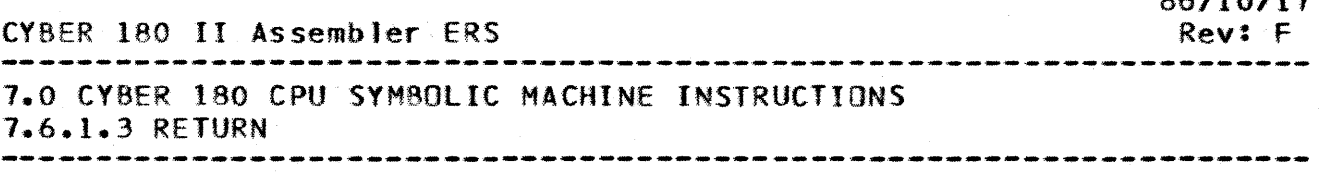

7.6.1.3 REIURN

This instruction re-establishes the Stack Frame and "environment" of a previous procedure as defIned by the Previous Save Area Pointer.

The *i* and k fields from this instruction are not translated by the hardware. Th values have no effect on the execution of this instruction for which all execution parameters are implicit.

The Stack Frame Save Area from which a previous procedure's "environment" is obtained, is addressed by means of the PVA initially contained in Register Al.

The RETURN instruction may also require global privilege. Consult the MIGDS for further information.

RETURN - (Format = jk Op Code = 04 Ref# = 117)

+---------+----------+------------------------ Ilabel loperation largument +---------+----------+------------------------ I RETURN tJk

1.6.1.4 eoe

This instruction re-establishes the Stack Frame of a previous procedure as defined by the Previous Stack Frame's Save Area.

The j and k fields from this instruction are not translated by the hardware. Th values have no effect on the execution of this instruction for which all execution parameters are implicit.

The Stack Frame Save Area from which a previous procedure's Stack Frame pointers is obtained, is addressed by means of the PYA initially contained in Register A2.

 $POP - (Format = ik 0p Code = 06 Ref# = 118)$ 

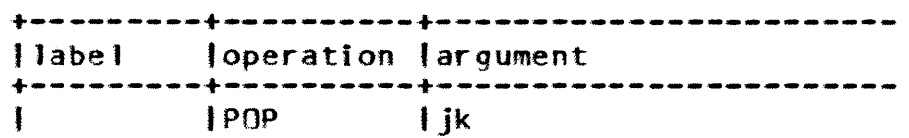

 $7 - 67$ 

 $86$   $88$   $88$   $88$   $88$ 

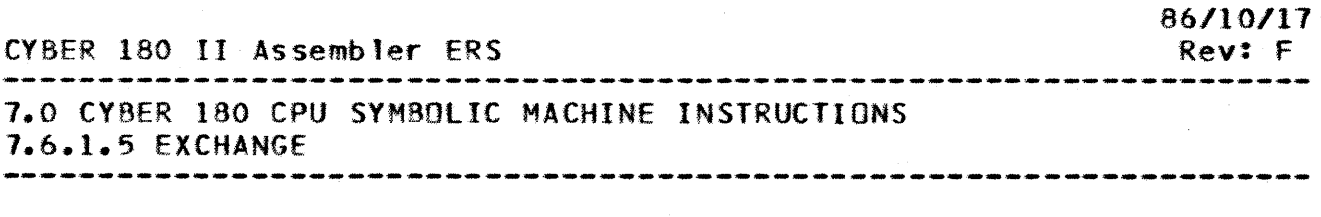

7.6.1.5 EXCHANGE

When executed in Monitor mode, this instruction shall change the processor from monitor process state to Job process state.

When executed in Job mode this instruction changes the processor from job process state to monitor process state. In addition, the System Call bit in position 10 of the Monitor Condition Register, job process state, is set.

The PYA contained in Word 0 (P Register) of the Exchange Package associated with the state from which the exchange is taking place, is updated such that it points to the instruction: which would have been executed had the exchange not taken place, i.e., the PVA of the "Exchange" instruction with 2 added to its BN field.

The *i* and k fields from this instruction are not translated and their values have no effect on the execution of this instruction.

EXCHANGE - (Format = jk Op Code = 02 Ref# = 120)

+---------+----------+------------------------ 11 abe-' loperation 'argument +---------+----------+------------------------ <sup>I</sup>EXCHANGE fJk

7.6.1.6 KEYPOINI

The Keypoint Instruction allows performance monitoring of programs via the optional Performance Monitoring Facility or via Trap Interrupts. The Keypoint Instruction shall test bit J of the Keypoint Mask Register. The j field, termed the Keypoint Class Number (KCN), shall be used as a bit index into the Keypoint Mask Register. Thus, a KeN or j field of value 4 tests the fifth bit from the left in the Keypoint Mask Register (KMR).

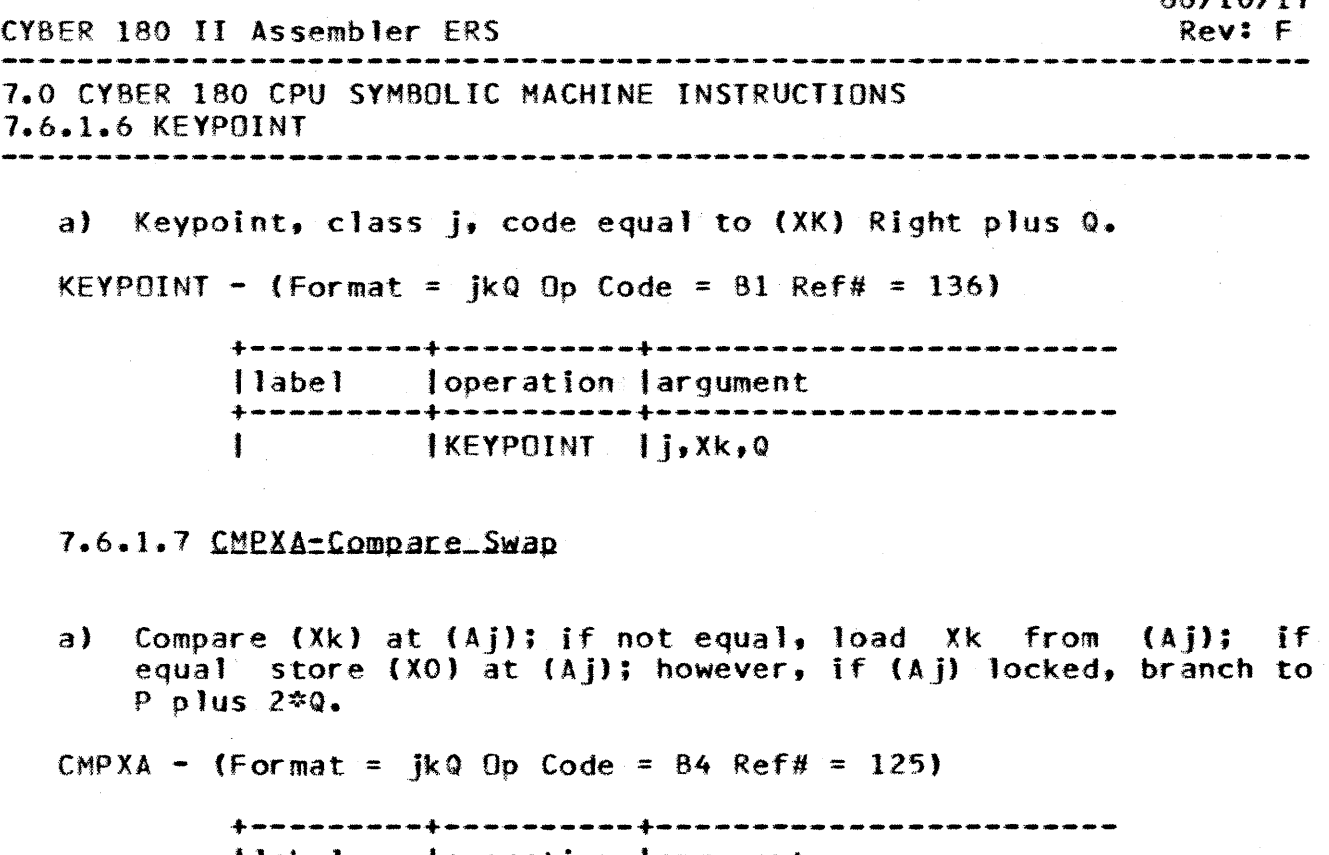

+---------+----------+------------------------ ,Iabel 'operation largument  $|CMPXA|$   $|Xk,A;A;X0,$ label

label - byte address of the new location, must be in 'the same sect ion.

<sup>A</sup>serialization function is performed before this instruction begins and again at its end. Execution of this instruction is delayed until all previous accesses to central memory on the part<br>of this processor are completed. Execution of subsequent of this processor are completed. Execution of instructions is delayed until all central memory accesses due to this instruction are completed.

Conceptually, the execution of this "Compare" instruction on the part of a processor results in preventing other processors from accessing any part of the central memory word at the PYA contained in Register Aj between the read and write accesses associated with the execution of this instruction, provided such processors are also executing a "Compare" instruction. With processors are also executing a compare inservection with unon-preemptive" requirement. the use of 64-bit words consisting entirely of ones in their leftmost 32-bit positions, 00 through 31. is reserved for each processor's implementation of this instruction.

'7-69

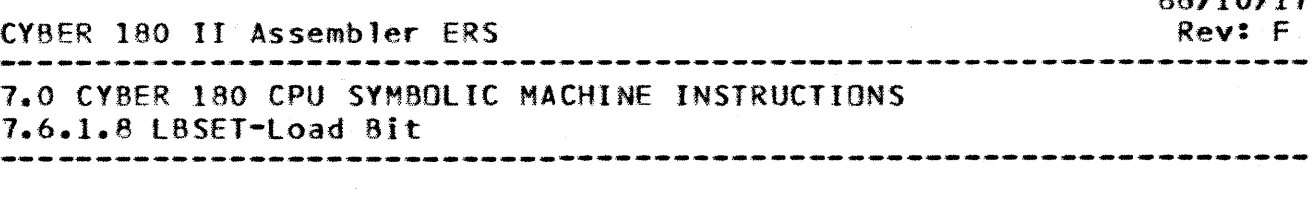

7.6.1.8 LBSEI-Load Bit

a) Load Bit to Xk Right from (Aj) bit indexed by (XO) Right and set bit in central memory.

LBSET - (Format = ik Op Code = 14 Ref# = 124)

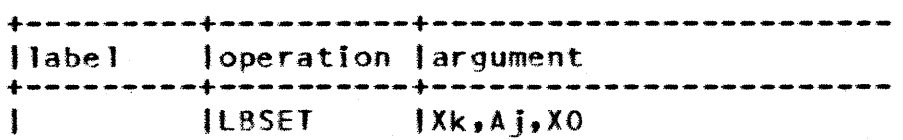

This instruction transfers a single bit into Register Xk Right, bit position 63, from a bit position in central memory. This instruction also clears the Xk Register in its leftmost 63 bit positions, 00 through 62. The bit position in central memory. is unconditionally set without changing any other bit positions within the byte or word.

No other accesses from any port shall be permitted access to the byte in central memory from the beginning of the read access until the end of the write access which sets the bit within that byte.

A serialization function is performed before this instruction begins and again at its ending. Execution of this instruction is delayed until all previous accesses to central memory by this processor are completed. Execution of subsequent instructions by this processor is delayed until all central memory accesses from this instruction are completed.

7.6.1.9 IPAGE-Test Page

a) Test Page (AJ) and Set Xk Right.

TPAGE - (Format =  $i$ k Op Code = 16 Ref# = 126)

+---------+----------+------------------------ , labe 1 loperation 'argument +---------+----------+------------------------ ITPAGE IXk,AJ

This instruction shall test for the presence of the page in central memory corresponding to the PYA contained in Register AJ. When this instruction finds the corresponding page in central memory, the  $^{\prime\prime}$ Used" bit in the UM field of the associated Page Descriptor is set, and the Real Memory Address (RMA) translated

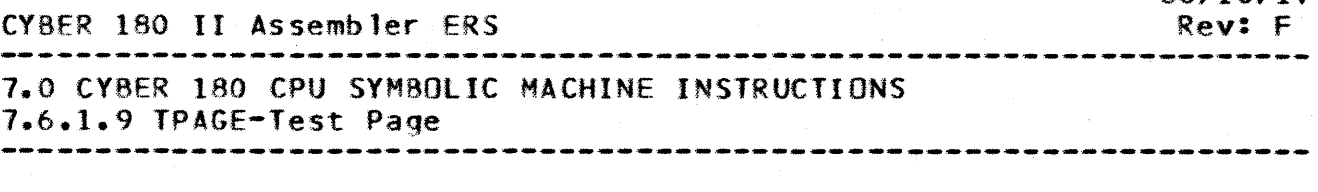

from the PYA contained in Register Aj is transferred to Register Xk Right. When this instruction cannot find the corresponding p.age in central memory, Register Xk Right is set in bit position 32 and cleared in bit positions 33 through 63.

7.6.1.10 CPYIX-Copy Free Running Counter(IIME) to X

a) Copy to Xk from Central Memory Maintenance Register at (Xj) Right.

 $CPYTX - (Format = ik 0p Code = 08 Ref# = 132)$ 

+---------+----------+------------------------ 11abel loperation 'argument: +---------+----------+------------------------ ICPYTX IXk,XJ

This instruction shall copy the central memory Maintenance Register specified by the contents of Register Xj into the Xk Register. All 64 bits of the Xk Register shall be cleared before the selected register is copied into it. • ••••• •

7.6.2 LOCAL PRIVILEGED MODE

This class of instructions shall be permitted to execute only from segments having either local privileged mode or global privi'leged mode. If an instruction in the local privi leged mode class attempts execution from a segment having neither local nor global privileges, a Privileged Instruction fault shall be detected, execution of that instruction shall be inhibited, and the corresponding program interruption shall occur.

Instructions in the local privileged mode class are executable whenever a processor is executing instructions from a segment whose Segment Descriptor defines that segment as either a local privileged executable segment or a global privileged executable segment.

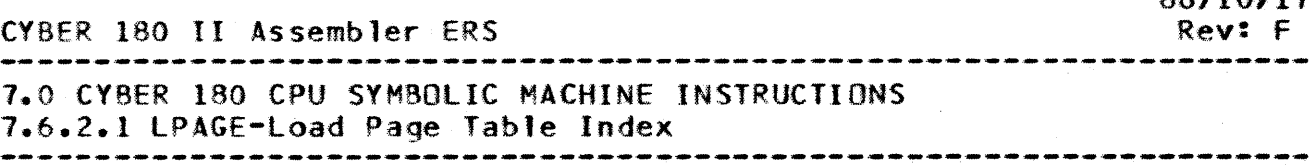

7.6.2.1 LPAGE-Load Page Table Index

a) load Page Table Index per (XJ) to Xk Right and Set Xl Right. LPAGE - (Format =  $ik$  Op Code = 17 Ref# = 127)

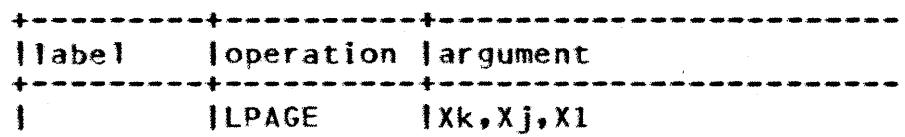

This local privileged instruction searches the Page Table in central memory, returns the final index value to Register Xk Right. and sets Register Xl Right according to the results of the search.

The entry searched for within the Page Table is defined by the System Virtual Address (SYA) contained in Register Xj.

The number of entries searched shall always be transferred to Register X1 Right, bits 33-63, right-justified with zeroes extended.

When a Page Descriptor corresponding to the SVA initially contained in Register Xj is found, the index into the Page Table which is associated with that entry shall be transferred right-justified and zero-extended to Register Xk Right, and bit 32 of Register Xl Right shall be set.

When the Page Table search terminates as a result of not finding a Page Descriptor which corresponds to the SVA initially contained in Register XJ {whether the termination results from a Continue bit equal to o or performing a maximum of 32 comparisons), the index into the Page Table associated with the last entry compared shall be transferred into Register Xk Right and bit 32 of Register Xl Right shall be cleared.

1.6.3 GLOBAL PRIVILEGED MODE

This class of instructions shall be permitted to execute only from segments having global privileged mode. If an instruction in the g10bal privileged mode class attempts execution from a segment not having global privileges, a Privileged Instruction Fault shall be detected, execution of that instruction shall be inhibited, and the corresponding program interruption shall occur.

 $\mathcal{L}_{\rm{max}}$ 

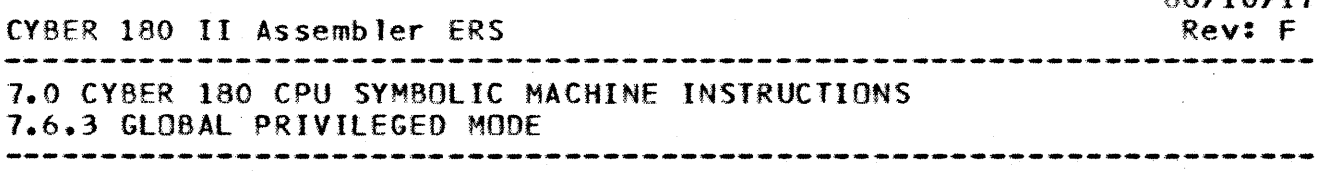

 $G$ lobal privileged mode exists whenever the processor is executing instructions from a segment whose Segment Descriptor defines that segment as a global privileged executable segment.

7.6.3.1 INIRUPI-Interrupt Processor

a) Interrupt Processor per (Xk).

INTRUPT - (Format = ik Op Code = 03 Ref# = 122)

+---------+----------+------------------------ II abel loperation fargument +---------+----------+------------------------ IINTRUPT

The execution of this global privileged class instruction sends an external interrupt to one or more processors via their central memory ports. The processors are Identified by the central memory port number to' which they are connected.

The interrupting processor sends the contents of Register Xk to central memory. Central memory then sends an external interrupt to the processor(s) on those ports whose port numbers correspond to the bit positions which are set within Register Xk. When the interrupting processor has two ports connected to the same memory, a "Switch" selects the port used to transmit the contents of Register Xk to central memory along with the "interrupt" function.

When the interrupting processor has two ports connected to independent memories, the state of Bit 33 of Register Xk selects the port used to transmit the contents of Register Xk to central memory along with the "interrupt" function. When Bit 33 is clear. Port 0 is used; when Bit 33 is set, Port 1 is used.

A serialization function is performed before this instruction begins execution. That is, execution of this instruction is delayed until all previous central memory accesses on the part of the interrupting processor are complete.

1.6.4 MIXEO MODE

This class of instructions includes those instructions whose<br>le is dependent on a parameter selection within the mode is dependent on a parameter selection instruction. Depending on the value of the parameter, the mode of the instruction is non-privileged, local privileged, global privileged, or monitor. The description of each instruction

*86/10/11* 

 $\sim$ 

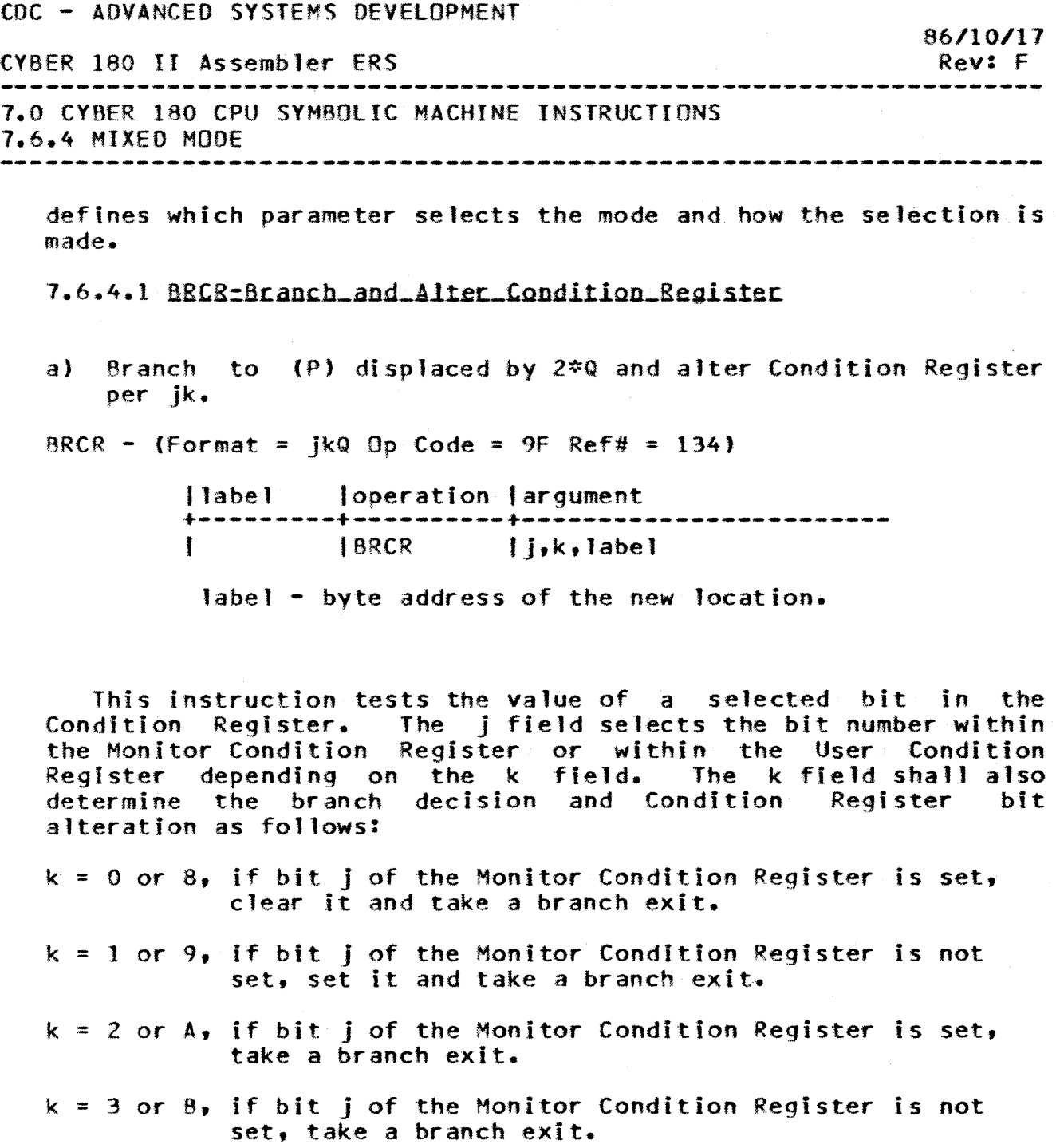

- $k = 4$  or  $C_2$  if bit j of the User Condition Register is set, clear it and take a branch exit.
- $k = 5$  or  $D<sub>2</sub>$ , if bit j of the User Condition Register is not set, set it and take a branch exit.
- $k = 6$  or E, if bit j of the User Condition Register is set, take a branch exit.

 $k = 7$  or F, if bit j of the User Condition Register is not set, take a branch exit.

 $7 - 74$ 

 $\mathcal{L}$ 

CYBER 180 II Assembler ERS

7.0 CYBER 180 CPU SYMBOLIC MACHINE INSTRUCTIONS 7.6.4.1 BRCR-Branch and Alter Condition Register

Monitor\_and\_Privileged\_Mode - Some values of the k field of this instruction shall cause this instruction to be a Monitor or Non-privileged instruction as follows:

> k I Mode -------+------------------ 0 or a J Monitor <sup>1</sup>or 9 I Monitor 2 or A f Non-privf leged .3 or B I Non-privileged I 4 or C | Non-privileged 5 or D | Non-privileged <sup>6</sup>or E I Non-privi leged 7 or F | Non-privileged

# 7.6.4.2 CPYSX.CPYXS=Copy\_State\_Registers

These instructions provide the means for copying certain state registers to and from X Registers. The state register is addressed by means of the rightmost 8-bits initially contained in Register Xj Right.

The address assignments are defined in Table 2.6-1 and the restrictions in Table 2.6-2 of the MIGDS.

a) Copy to Xk per  $(X)$ .

 $CPYSX - (Format = ik Op Code = OE Ref# = 130)$ 

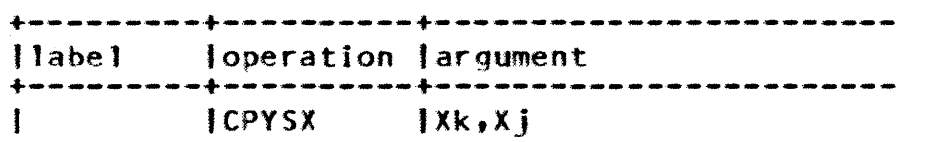

This instruction copies the contents of the state register addressed by the contents of Register Xj into Register Xk. This instruction is a non-privileged instruction.

*86110/11*  Rev: F

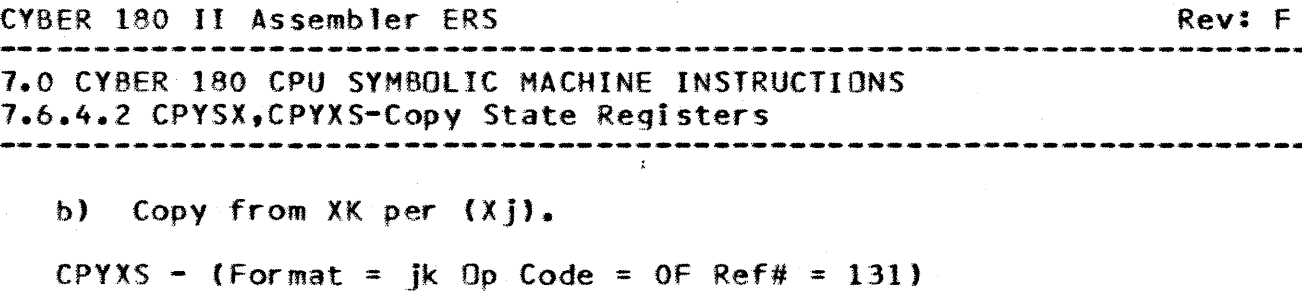

+---------+----------+------------------------ Ilabel 'operation largument +---------+----------+------------------------ 'CPYXS

This instruction copies the contents of Register Xk into the state register addressed by the contents of Register  $X_i$ .

7.6.4.3 PURGE-Purge Buffer

a) Purge Buffer k of Entry per (Xj).

PURGE - (Format =  $ik$  Op Code = 05 Ref# = 138)

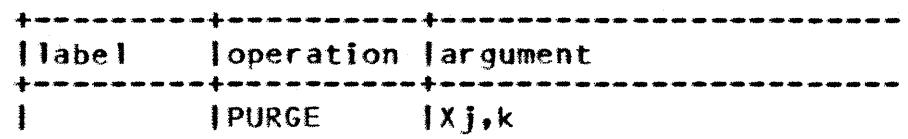

The Purge Buffer instruction invalidates entries in the Map and Cache buffers. The purge may invalidate all entries in a buffer, invalidates all entries in a buffer which derive from a invalidates all entries in a buffer which derive from a given segment,invaJidate all entries in a buffer for a given page, or invalidate all entries in a buffer for a given 512 byte<br>block. Register Xj contains the required address information, block. Register Xj contains the required address information,<br>either System Virtual Address (SVA) or Process Virtual Address System Virtual Address (SVA) or Process Virtual Address (PVA) •

An SVA contains the Active Segment (ASID)in bits 16 through 31 of Register Xj. A PYA contains the Segment number (SEG) in bits 20 through 31 of Register Xj. Bits 32 through 63 contain the 8yte Number (BN) for either an SVA or a PYA. The rightmost 9 bits of the 8N are ignored and assumed to be zeros since the smallest purgeable portion of a buffer is a 512 byte page or a 512 byte block of a larger page. Proportionately more rightmost bits of the BN are ignored and assumed to be zero as page size becomes larger than the 512 byte minimum.

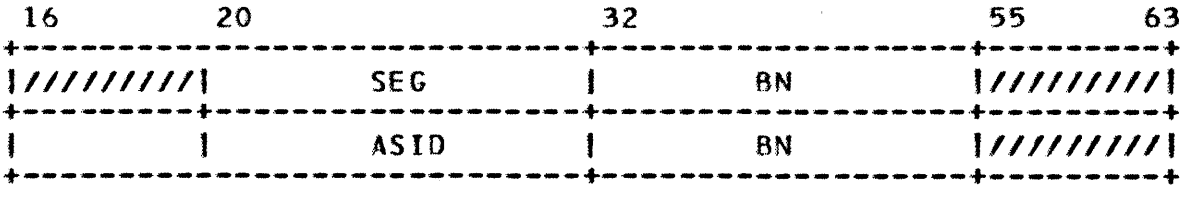

 $7 - 76$ 

CYBER 180 II Assembler ERS 7.0 (YHER 180 CPU SYMBOLIC MACHINE INSTRUCTIONS 7.6.4.3 PURGE-Purge Buffer *86/10/11*  Rev: F --------------------------------------------------------------------

The value of k determines the buffer to be purged, the range of entries to be purged. and the type of addressing used to determine the range of entries to be purged. The definition of  $k$ fot lows.

- k=O, Purge all entries in Cache which are included in the 512 byte block defined by the SVA in XJ.
- k=l, Purge all entries in Cache which are included in the ASID defined by the SVA in Xi.
- k=2, Purge all entries in Cache.
- k=3, Purge all entries in Cache which are included in the 512 byte block defined by the PYA in Xj.
- k=4-)1. Purge all entries in Cache which are included in the SEG defined by the PVA in Xi.
	- $k=8$ , Purge all entries in Map which are included in the page defined by the SVA in Xj. This size of the page involved shall be determined by the contents of the Page Size Mask Register.
	- k=9, Purge all entries in Map which are included in the ASID defined by the SVA in Xj.
	- $k=1$ . Purge all information from the map pertaining to the PTE defined by the PYA in Xj. The size of the page involved shall be determined by the contents of the Page Size Mask Register.
	- $k=8$ , Purge all information from the MAP pertaining to the SDE defined by PYA in Xj, and to all PTE's included within that segment.
- k=C-)F, Purge all entries in Hap\_

For  $k=0$ , 1, 2,  $8-5F$  this instruction is a local privileged instruction. It is non-privileged for all other values of k. • ••••• •

# 7.7 VECIOR INSIRUCIIONS

1.1.1 GENERAL DESCRIPTION

This class of instructions operate on vectors, that is,<br>uences of full-word integer or real numbers. These sequences of full-word integer or real numbers. instructions are only implemented on the Cyber 180 Model 990. Attempting to execute a vector instruction on any other processor will result in an Unimplemented Instruction condition.

7.1.2 COMMON ATTRIBUTES OF VECTOR INSTRUCTIONS

All vector instructions utilize the jkiO instruction format. However, some instructions do not use all operand fields. In

CY8ER 180 II Assembler ERS 1.0 CYBER 180 CPU SYMBOLIC MACHINE INSTRUCTIONS 7.1.2 COMMON ATTRIBUTES OF VECTOR INSTRUCTIONS Rev: F

general, the J operand either is an A register which points to a source vector, or is an X register which contains a value which is turned into a vector by "broadcasting" or repeating the value the necessary number of times. The K operand is an A register<br>which points to the destination vector. The I operand is which points to the destination vector. normally a second source vector, but is used differently by some instructions. All addresses used by vector instructions must point to a word boundary, or an Address Specification error will result.

In the instruction descriptions that follow, V(Aj) represents either the vector addressed by Aj, or the broadcast vector. created from the value in Xj.

The 0 field contains the length of the vector, when non-zero. It must be an positive integer less than or equal to 512. This is the size of the vector in words. When the rightmost ten bits of the D field are zero, Xl Right specifies the 1ength of the vector. When X1 Right is negative, an Instruction Specification error is recorded. When X1 Right is greater than 512, 512 is When XI Right is greater than  $512, 512$  is used for the size of the vector. When the rightmost ten bits of the 0 field are greater than 512. an Instruction Specification is recorded.

The leftmost bit of the D field is set by the Assembler when the J operand is an X register, to indicate that broadcasting shall take place.

7.1.3 INTEGER VECTOR ARITHMETIC

7.7.3.1 ADDXV=Add\_Integer\_Vectors

a) Integer vector sum, V(Ak) replaced by V(Aj) plus V(Ai).

ADDXV - ( Format = jkiD Op Code = 44 Ref# = 172)

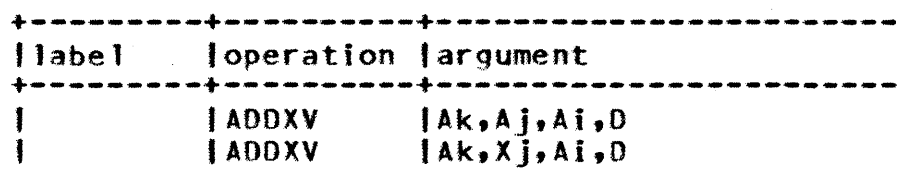

The first form of this instruction adds each" word in the vector pointed to by Aj to the corresponding value in the vector pointed to by Ai, storing the result in the vector pointed to by Ak. The second form adds the value in Xj to each word pointed to by Ai. storing the result in the vector pointed to by Ak.

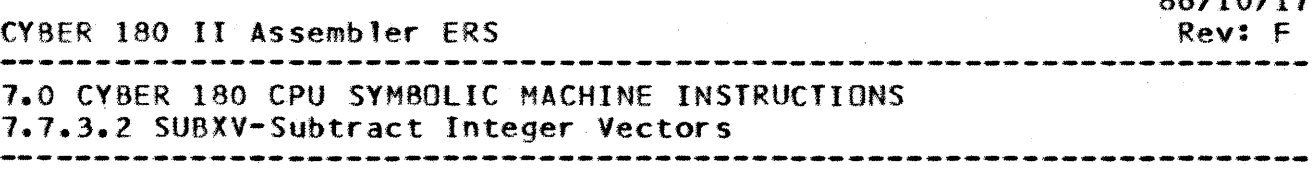

# 7.7.3.2 SUBXV-Subtract Integer Vectors

a) Integer vector difference, V(Ak) replaced by V{Aj) minus V(Ai).

 $SUBXV - (Format = jkiD Do Code = 45 Ref# = 173)$ 

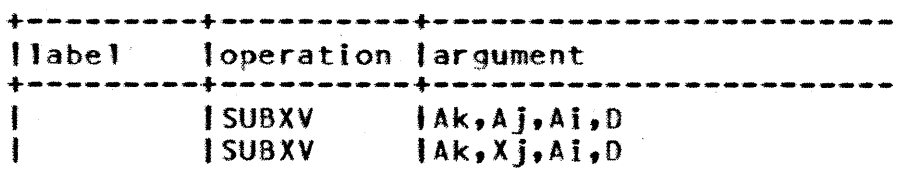

In the first form, each value in the vector pointed to by Ai is subtracted from its corresponding value in the vector pointed to by A<sub>1</sub>. The results are stored in the vector pointed to by Ak. In the second form, the values pointed to by Ai are subtracted from the value in Xj.

1.7.4 INTEGER VECTOR COMPARISON

The following four instructions compare correspondihg elements of two vectors. The results are stored in the vector indicated by Ak. If the compare is true, bit 0 of the corresponding word<br>in V(Ak) is set and bits 1 through 63 are cleared. If the in  $V(Ak)$  is set and bits  $1$  through 63 are cleared. compare is false, bits 0 through 63 are cleared. If the second form is used, where Xj is specified, each value in V(AI) is compared to the value in Xj.

The following example shows the results in V(Ak) after the instruction is executed.

 $CMP EQV$   $A9, A7, A8, 3$ 

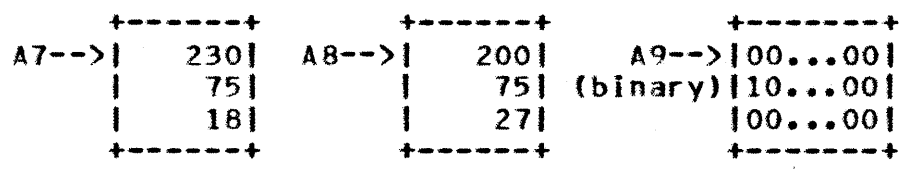

7.7.4.1 CMPEQY=Integer\_Vector\_Comparison\_=\_Equal

a) Integer vector compare, V(Ak) replaced by V(Aj) equal to V(Ai).

 $7 - 79$ 

86*7378* 

*86/10/17*  CYBER 180 II Assembler ERS Rev: F 7.0 CYBER 180 CPU SYMBOLIC MACHINE INSTRUCTIONS 7.7.4.1 CMPEQV-Integer Vector Comparison - Equal  $CMPEQV - (Format = ikiD Dp Code = 50 Ref# = 176)$ +---------+----------+------------------------ "abel loperation largument +---------+----------+------------------------ ICMPEQV IAk,AJ,Ai.O IAk,Xj,Ai,O  $\mathbf{I}$ ICMPEQV 7.7.4.2 CMPLIV-Integer\_Vector\_Comparison\_-\_Less\_Ihan a) Integer vector compare, V(Ak) replaced by V(Aj) less than V(Ail. CMPLTV - ( Format = jkiD Op Code = 51 Ref# = 177) +---------+----------+------------------------ Ilabe 1 loperation largument +---------+----------+------------------------ <sup>I</sup> IAk,Aj,Ai,O I CMPL TV IAk,Xj,Ai,O 1 ICMPlTV 7.7.4.3 CMPGEV=Integer\_Vector\_Comparison\_=\_Greater\_Ihan\_Or\_Equal a) Integer vector compare, V(Ak) replaced by V(Aj) greater than or equal to V(Ai).  $CMPGEV -$  ( Format = jki0 Op Code = 52 Ref# = 178) +---------+----------+------------------------ Ilabel 'operation largument +---------+----------+------------------------ ICMPGEV IAk,AJ,Ai,O IAk,XJ,Ai,O  $\mathbf{I}$ 1CMPGEV 7.7.4.4 CMPNEY=Integer\_Vector\_Comparison\_=\_Not\_Equal a) Integer vector compare, V(Ak) replaced by V{Aj) not equal to V(Ai). CMPNEV - ( Format = jkiD Op Code = 53 Ref# = 179)

coe -ADVANCEO SYSTEMS DEVELOPMENT

CYBER 180 II Assembler ERS 7.0 CYBER 180 CPU SYMBOLIC MACHINE INSTRUCTIONS 7.7.4.4 CMPNEV-Integer Vector Comparison - Not Equal +---------+----------+------------------------ Ilabel | loperation largument +---------+----------+------------------------ <sup>1</sup> Rev: F

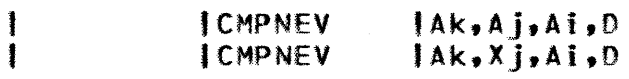

1.7.5 SHIFT VECTOR CIRCULAR

a) Shift vector circular, V{Ak) replaced byV{Aj), direction and count per  $V(A)$ .

SHFV - (  $\text{Format} = \text{ik}10$  Op Code = 40 Ref# = 180)

+---------+----------+------------------------ Ilabel loperation largument +---------+----------+------------------------ 'Ak,Aj,Ai,O tSHFV  $IAk$ , $X$ j, $AI$ , $D$ I SHF'Y 1

This instruction performs a left circular shift on each element of V(Ai), as directed by the corresponding element of V(Ajl, storing the results in V(Ak). The shift count for each element of Y(Ai) is taken form the rightmost 8 bits of the corresponding element of V(AJ) and is interpreted as follows:

The sign-bit in the leftmost position of the 8-bit shift count shall determine the direction of the shift. When the shift count Is positive (sign bit of zero), this instruction shall left shift. When the shift count is negative (sign bit of one), this instruction shall right shift. Shifts shall be from 0-63 bits left and from 1-64 bits right. Based on an 8-bit signed 2's complement shift count, these shifts are as follows:

> $0111$   $1111$   $-$  Left Shift  $0-63$  $0100 0000 -1$ <sup>0011</sup>1111 Left Shi 'ft 63 .. • · . 0000 0000 left Shift <sup>0</sup> 1111 1111 Right Shift 1<br>
> : 1111 1111 Right Shift 1<br>
> :<br>
> 1100 0000 Right Shift 64<br>
> 1011 1111 --\ 1011 1111 --\<br>
> :  $-$  Right Shift 1-64<br>
> 1000 0000 --/

CY8ER 180 II Assembler ERS 7.0 CYBER 180 CPU SYMBOLIC MACHINE INSTRUCTIONS 7.1.5 SHIFT VECTOR CIRCULAR *86/10/1'1*  Rev: F

When these interpretations of the shift count result in an: actual shift count of zero, the instruction transfers the element of V(Ai) to the corresponding element of V(Ak) with no shift.

When broadcast of  $V(Aj)$  is selected and  $j=0$ , the contents of the X0 register shall be interpreted as consisting entirely of register shall be interpreted as consisting entirely of zeros.

7.1.6 LOGICAL VECTORS

7.7.6.1 IDRY-Inclusive Or Vectors

a) Logical vector sum, V(Ak) replaced by V(Aj) OR V(Ai).

 $IORV - I$  Format =  $i$ kiD Op Code = 48 Ref# = 181)

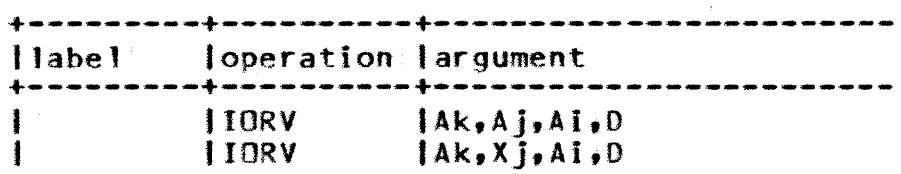

7.7.6.2 XORV-Exclusive Or Vectors

a) Logical vector difference, V(Ak) replaced by V(Aj) XOR V(Ai).  $XORV -$  ( Format = jkiD Op Code = 49 Ref# = 182)

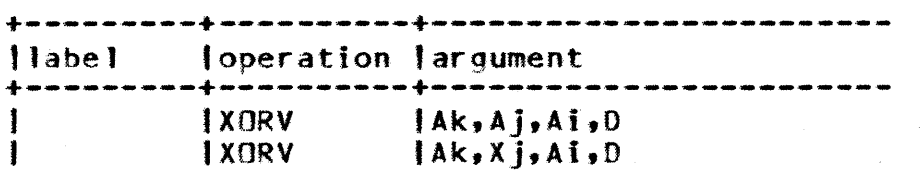

7.7.6.3 ANDY-Logical\_And\_Vectors

a) logical vector product, V{Ak) replaced by V{Aj) AND V{Ai). ANDV - ( Format =  $iki0$  Op Code = 4A Ref# = 183)

> +---------+----------+------------------------ tlabe1 loperation largument +---------+----------+------------------------ IANDV IAk,Aj,Ai,D IANDV tAk,Xj,Ai,D ł

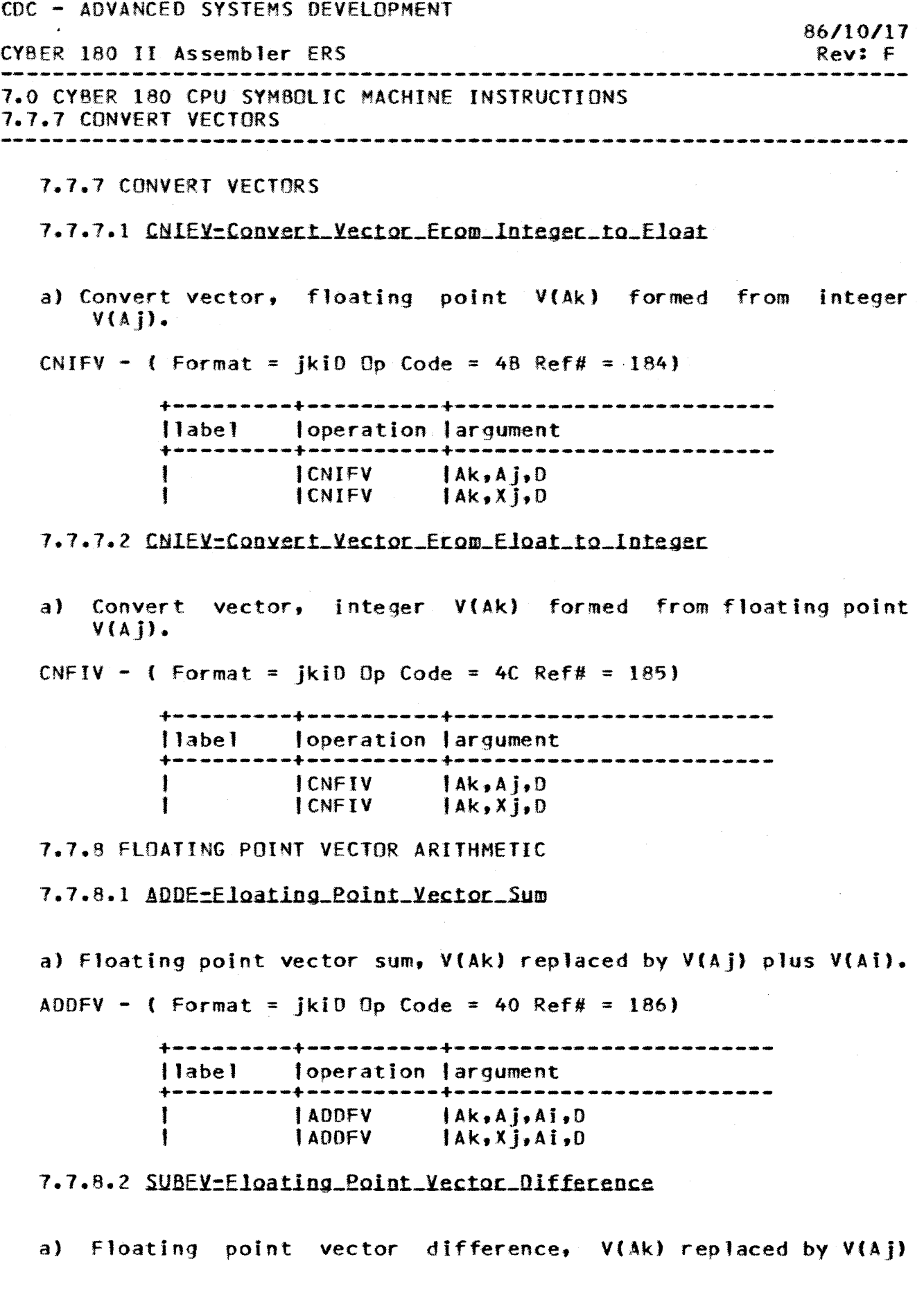

 $\sim 10^6$ 

 $\mathcal{L}$ 

 $\sim$   $\lambda$  .

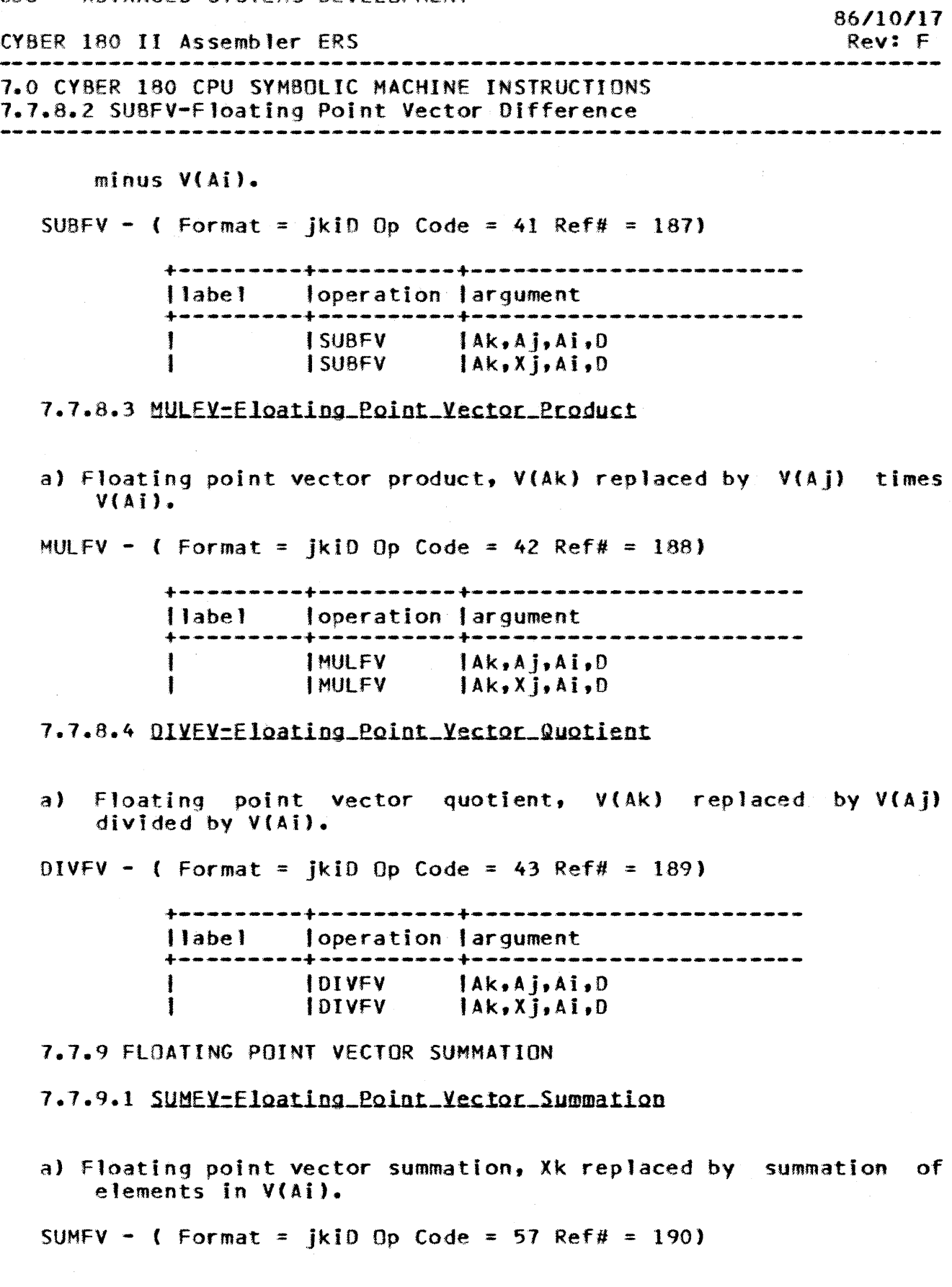

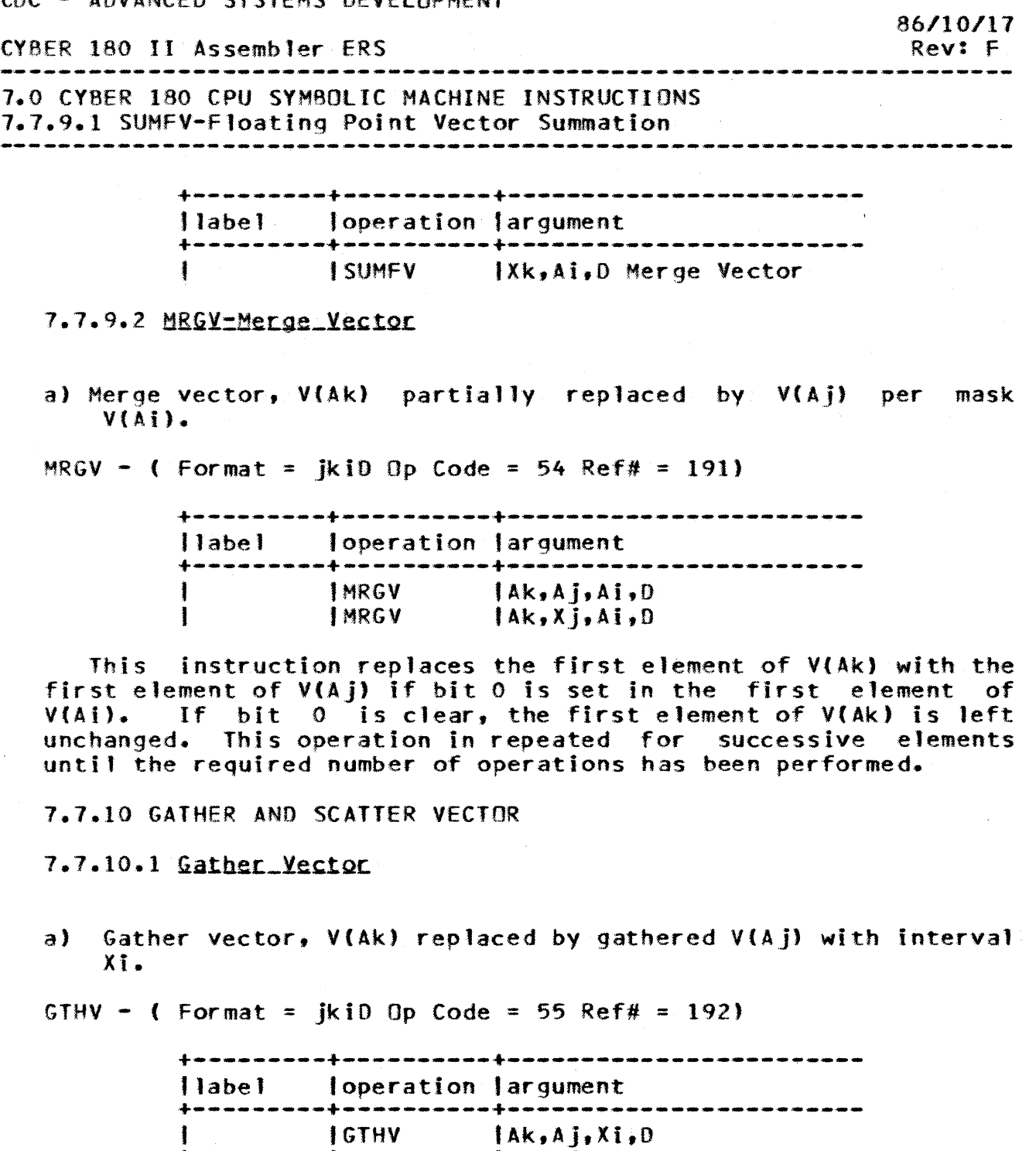

This instruction obtains the first element from V(Aj) and stores it as the first element of V(Ak}. The second element to be stored in V(Ak) is taken from the address formed by adding the rightmost 32 bits of Xi, shifted left three places with zero<br>fill, to the rightmost 32 bits of Aj. Successive elements in fill, to the rightmost 32 bits of  $A$ j. V(Ak) are taken from the address formed by adding the rightmost 32 bits of Xi, shifted left three places with zero fill, to the rightmost 32 bits of the previous address. The Nth

 $IAk, A<sub>1</sub>, X<sub>1</sub>, 0$  $\lambda$ k,Xj,Ai,D

IGTHV

CYOER 180 II Assembler ERS

7.0 CYBER 180 CPU SYMBOLIC MACHINE INSTRUCTIONS 7.1 • .10,.1 Gather Vector

 $(1, 2, 3, \ldots, n, \ldots)$  element of  $V(Ak)$  is replaced by  $V(A)$  whose address is  $(Ai)+8*(n-1)*(Xi)$ . The contents of register Xi are not altered by the execution.

Thus, contiguous vector V(Ak) is formed by gathering elements from V(Aj) at interval Xi.

7.7.10.2 Scatter\_Vector

a} Scatter vector, V(Ak) replaced by scattered V(Aj) with interval Xi.

SCTV - ( Format = jkiD Op Code = 56 Ref# = 193)

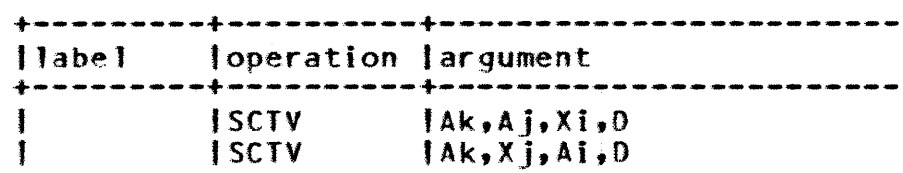

This instruction obtains the first element from VIA]) and stores it as the first element of V(Ak). The second contiguous element from V(Aj) is stored into V(Ak) at the address formed by adding the rightmost  $32$  bits of Xi, shfited left three places with zero fill, to the rightmost 32 bits of Ak. Successive elements from V(Aj) are- stored into the addresses formed by adding the rightmost 32 bits of Xi, shifted left three places with zero fill, to the rightmost 32 bits of the prevous address. The Nth  $(1,2,3,\ldots,n, \ldots)$  element of V(Aj) is stored into V(Ak)  $at$  (Ak)  $+8\hat{x}(n-1)\hat{x}$ )Xi).

Thus, the contiguous elements from  $V(A_j)$  are scattered in V(Ak) at interval Xi.

 $7 - 86$ 

*86.110/.17*  Rev: F

# CVBER 180 II Assembler ERS

\_\_\_\_\_\_\_\_\_\_\_\_

8.0 CYBER 180 ASSEMBLER SYMBOLIC lOU INSTRUCTIONS

#### 

# 8.0 CYBER 180 ASSEMBLER SYMBOLIC IOU INSTRUCTIONS

# 8.1 SYMBOLIC NOIATION

The label field of a symbolic machine instruction optionally contains a symbol. If there is a label present, it is assigned the value of the current location counter.

The operation field of a symbolic machine instruction contains the instruction mnemonic which is a pre-defined three or four character name. The first two characters generally describe the function to be performed (ie. data transmission,<br>arithmetic, etc.), The third character indicates the arithmetic, etc.). The third character an runneric, etc.,. The third character indicates the indicates it's a "long" machine instruction using a 16-bit operand rather than a 12-bit operand.

The argument field of a symbolic machine instruction contains one or two subfields. Each subfield contains an absolute or relocatable expression that reduces to a 6-bit, 12-bit or IS-bit va1ue.

An optional comment field may follow the last subfield of the argument field. A comment must begin with the period  $(A)$ character.

# 8.2 IOU\_MACHINE\_INSIRUCTION\_EORMAIS

All IOU instructions are represented in one of four formats. Two of these use a single 16-bit word and the other two use two consecutive 16-bit words. These formats are shown below.

#### 16-bit Formats

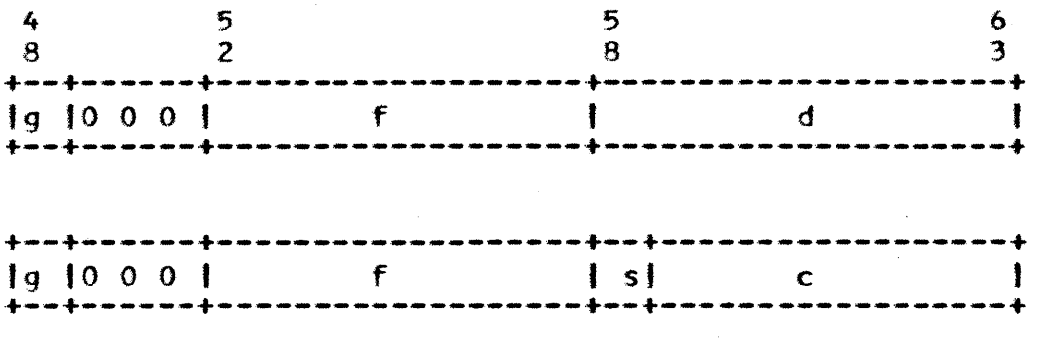

*·86/10/17*  Rev: f

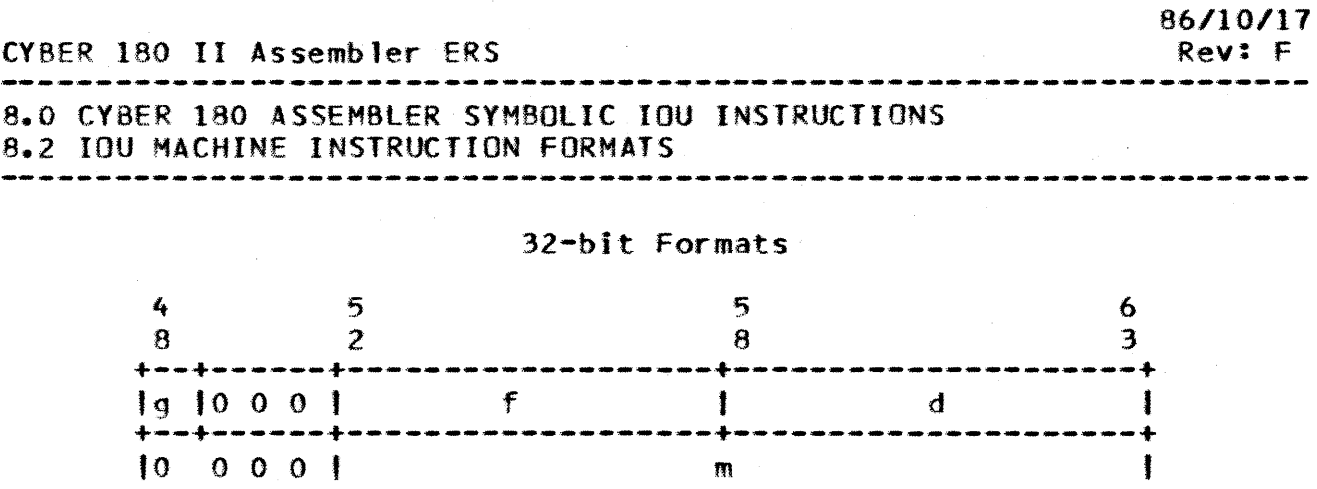

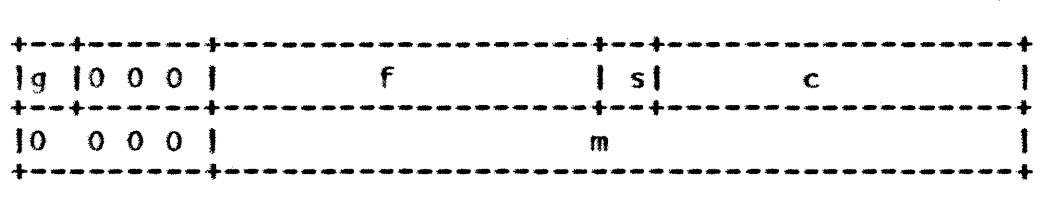

+---------+-----------------------------------------+

The following field descriptions apply to both instruction formats:

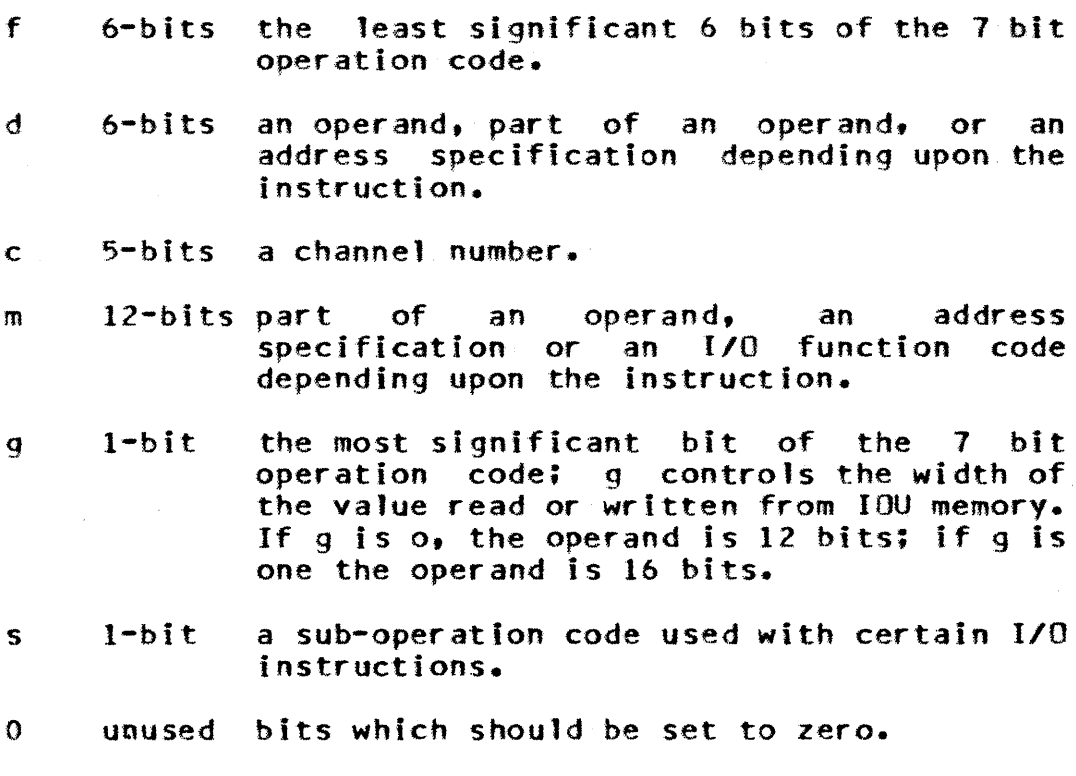

# CYBER 180 II Assembler ERS

8.0 CYBER 180 ASSEMBLER SYMBOLIC IOU INSTRUCTIONS 8.3 IOU ADDRESS MODES

## 8.3 IOU ADDRESS MODES

IOU instruction operands are determined by the address mode of the instruction. The 16-bit or 32-bit instruction format provide for 5, 6, 12, 16 or 18 bit operands and 6 or 12 bit addresses.

8.3.1 NO-ADDRESS MODE (N)

The no-address mode used the d-field directly as a 6-bit operand.

8.3.2 CONSTANT MODE (C)

The constant mode uses the d-field and the m-field direct1y as an 18-bit operand. The d-field contains the most<br>significant 6 bits and the m-field contains the least significant 6 bits and the m-field contains the significant 12 bits.

8.3.3 DIRECT MODE (0)

The direct mode uses the d-field as the 6-bit address of a 12 or 16 bit operand in memory.

8.3.4 INDIRECT MODE (I)

The indirect mode uses the d-field as the 6-bit address of a word in memory that is used as the address of a 12 or 16 bit operand in memory.

8.3.5 MEMORY MODE (M)

The memory mode uses the d-field and the m-field to specify the address of a 12 or 16 bit operand in memory.

If the d-field is zero, the m-fietd is used as a 12 bit address (bits 52-63).

If the d-field is not zero, the d-field is a 6-bit address of a 12-bit index. This index is then added to the m-field to generate the 12-bit address of all the possible IOU memory locations ( $0$  to  $07777(8)$ ).

The 12-bit address is specified by d and m as follows (expressed in octal):

> +-------------------+---------+---------+---------+ m=O I m=1711 fO(m(1111' +-------------------+---------+---------+---------+

86/10/17 Rev: F

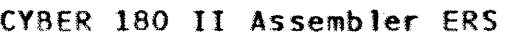

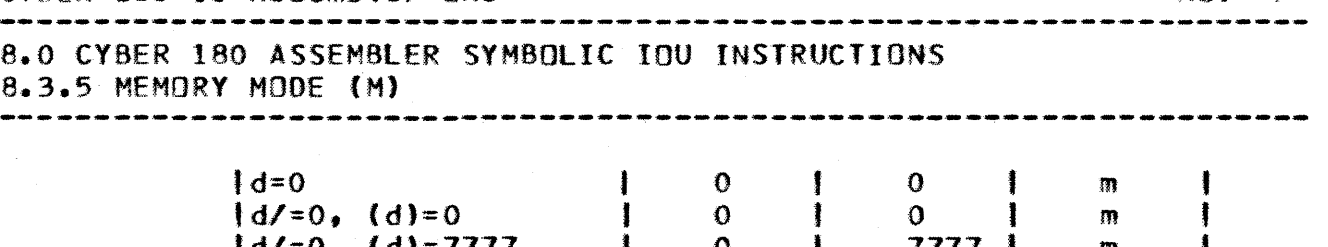

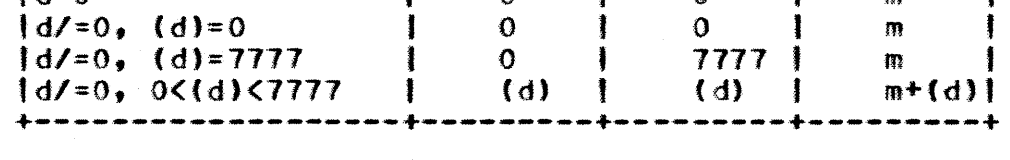

Note, in the block 1/0 and central memory access instructions, d has an alternate meaning and is not used in The first word address for instructions is gotten directly from m and can reference location 7777(8).

# 8.4 NOMENCLATURE USED IN IOU INSTRUCTIONS

This is the nomenclature used in the following instruction descriptions.

- A. CA) Refers to the A-register (arithmetic register). Refers to the contents of the A-register.
	- x Refers to one bit field which can be either <sup>0</sup> or 1.
	- c Refers to channel number.
	- d Refers to the value (no-address mode). of the d-field
- dm Refers to the 18-bit value obtained from the d-field and the m-fieJd (constant mode).
- $(d)$ Refers to the contents of the location specified by the d-field (direct mode).
- $(d)$ Refers to the contents of the location specified by the contents of the location specified by the d-field (indirect mode).
- $m+(d)$ Refers to the address specified by the<br>m-field indexed by the contents of the indexed by the contents of the location specified by the d-field.
- $(m+(d))$ Refers to the contents of the specified by the m-field indexed by the contents of the location specified by the d-field (memory mode). location

*86/10/17*  CYHER 180 II Assembler ERS Rev: F 8.0 (YBER 180 ASSEMBLER SYM80LIC IOU INSTRUCTIONS 8.4 NOMENCLATURE USED IN IOU INSTRUCTIONS  $\mathbf{p}$ Refers to the P-register (program address

- register).
- R<sub>R</sub> Refers to the R-register (relocation register).
- (R) Refers to the contents of the R-register.
- (R)+{A) Refers to the central memory address formed from the contents of the R and A registers.

# 8.5 GENERAL IOU INSIRUCIIONS

The symbolic machine instructions are divided according to their function and then further divided according to the different addressing modes.

8.5.1 BRANCH INSTRUCTIONS

 $8.5.1.1$  LJM.RJM.LJJN.ZJN.NJN.PJN.MJN

a) This instruction is a long jump to the address formed by  $m+(d)$ .

LJM - (Format = fdm Op Code = 0001dm Size = 32 bit)

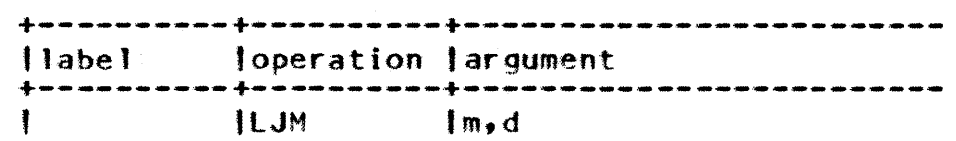

If d = 0, then m is not modified.

- b) This instruction stores the current program address plus two  $(\{P\}+2)$  in the address formed by  $m + (\{d\})$ . The instruction then does a return jump to  $m + (d) + 1$ .
- $RJM -$  (Format = fdm Op Code = 0002dm Size =  $32$  bit)

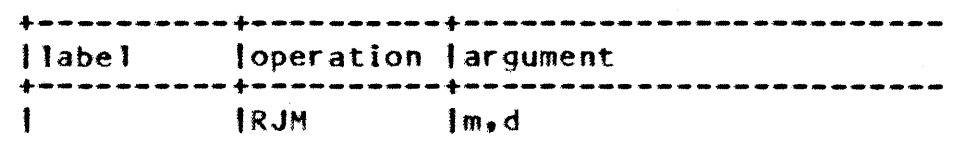

If  $d = 0$ , then m is not modified.

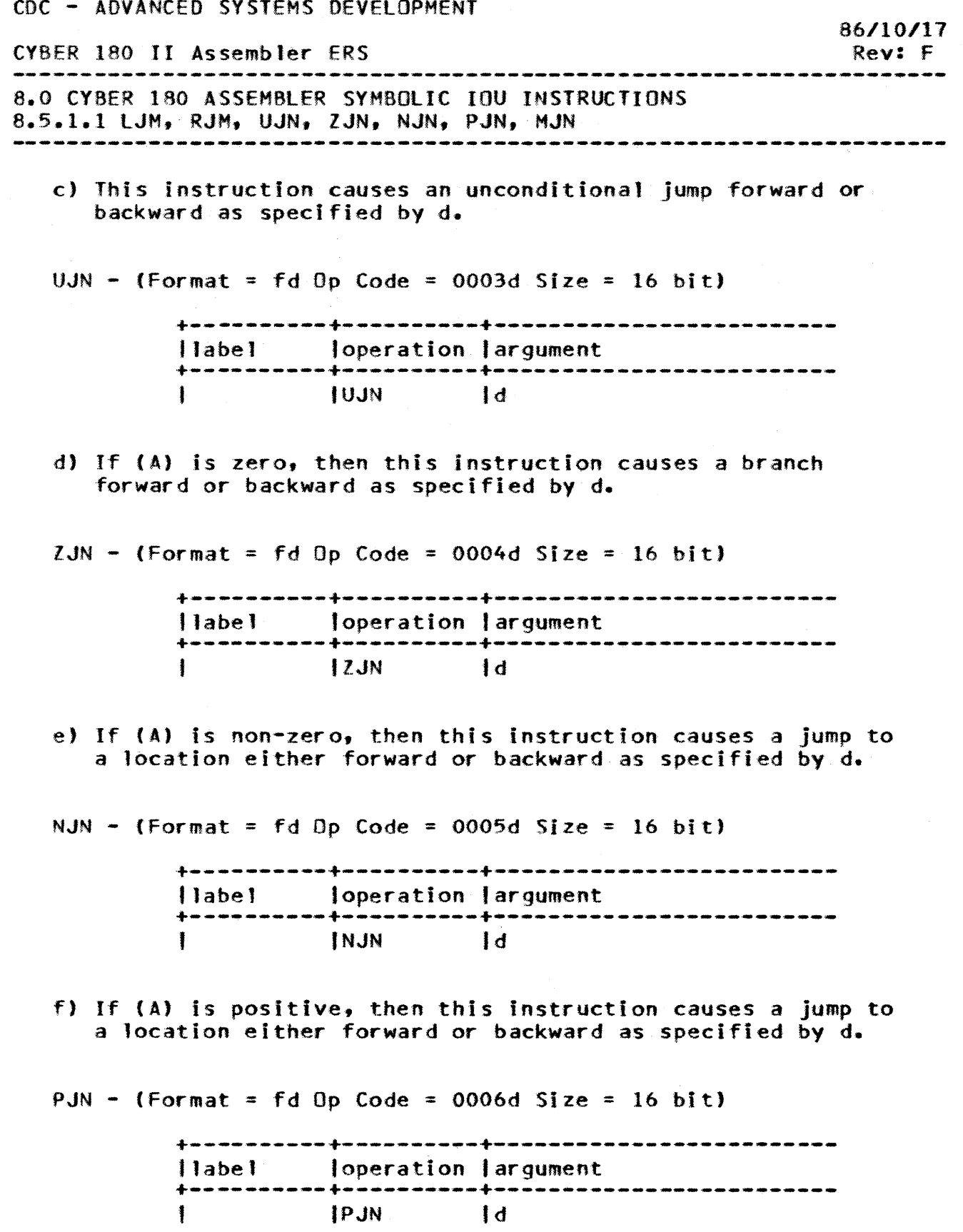

 $\sim$ 

 $\hat{\boldsymbol{\beta}}$ 

8-6

 $\bar{z}$ 

 $\sim 10^7$ 

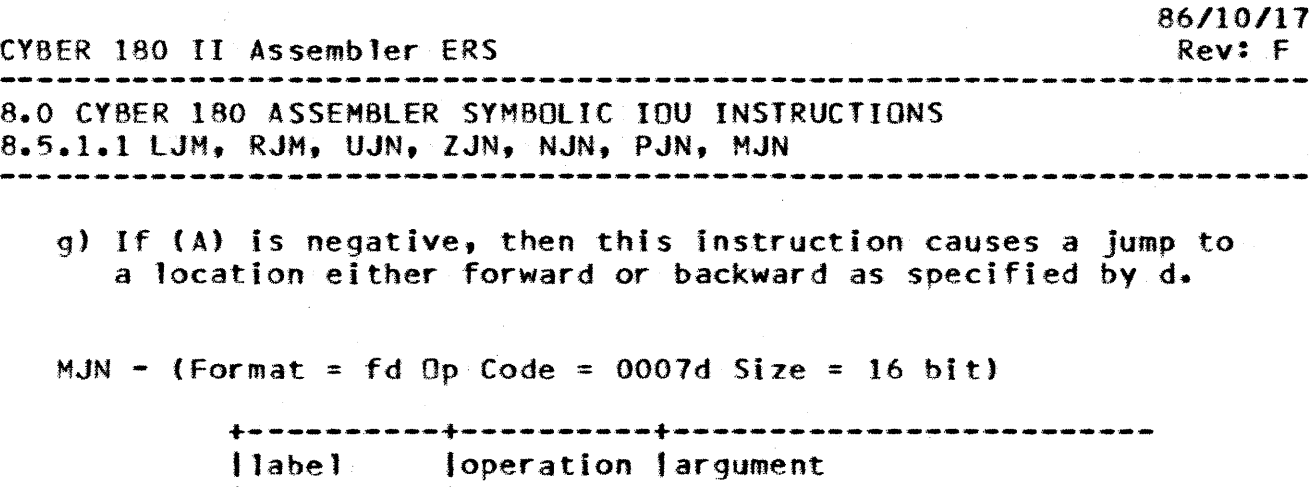

• ••••••

8.5.2 SHIFT INSTRUCTION

The SHN instruction shifts the content of the A register either right open-ended or left circularly as specified by the d-field. If the most signifIcant bit of the d field is zero, then the content of the A register shifts circularly to the left. If the most significant bit in the d field is one, the content of A shifts open-ended to the right.

+----------+----------+------------------------- I MJN I d

8.5.2.1 SHN

a) Shift (A) by  $+$  (left) or  $-$  (right) d bits.

 $SHN - (Format = fd Op Code = 0010d Size = 16 bit)$ 

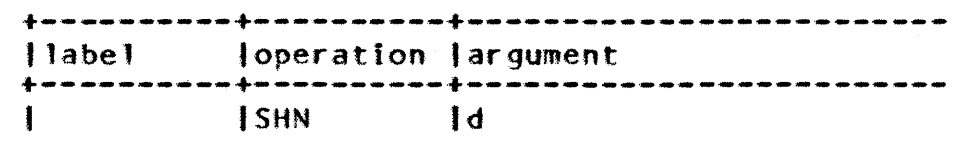

If there's a d-field of 0 or 11(8), then no shifting takes place.

• ••••• •

8.5.3 LOAD AND STORE INSTRUCTIONS

This sub-group of instructions is responsible for transferring 6-bit, 12-blt, 16-bit or IS-bit values either to or from the IOU A register or memory. When a LOAD instruction is executed any remaining upper bits of the A register are cleared, except for the LCN instruction where the remaining bits are set to one. When a STORE instruction is executed, the contents of the A register are not altered.

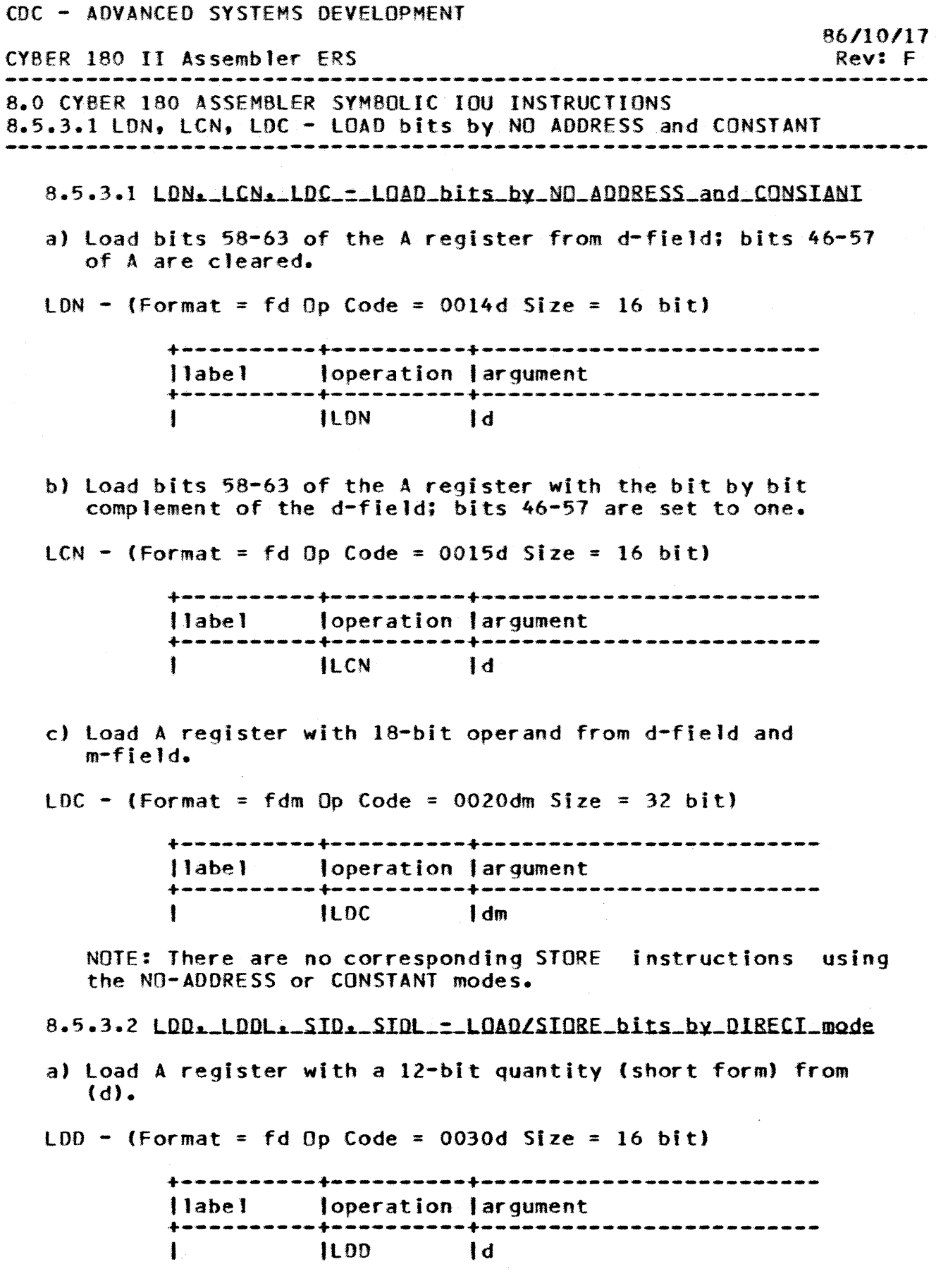

CDC - ADVANCED SYSTEMS DEVELOPMENT *86/10/11*  tYBER 180 II Assembler ERS Rev: F 8.0 CY8ER 180 ASSEMBLER SYMBOLIC IOU INSTRUCTIONS 8.5.3.2 LDD, LDDL, STD, STDL - LDAD/STORE bits by DIRECT mode ------------------------------------------------------------------- b) load A register with 16-bit quantity (long form) from (d).  $LDDL - (Format = fd Op Code = 1030d Size = 16 bit)$ +----------+----------+------------------------- 'label loperation targument +----------+----------+------------------------- <sup>I</sup>lLOOl Id c.) Store the 12-bit quantity (short form) from A register into (d).  $STD - (Format = fdD Code = 0034d Size = 16 bit)$ +----------+----------+------------------------- 1labet 'operation targument +----------+----------+------------------------- I STU t <sup>d</sup> d) Store the 16-bit quantity (long form) from A register into ).  $STDL - (Format = fd Op Code = 1034d Size = 16 bit)$ +----------+----------+------------------------- Ilabel loperation largument +----------+----------+------------------------- ISTOl Id 8.5.3.3 LDI. LDIL. STI. STIL - LOAD/STORE bits by INDIRECT mode a) Load A register with 12-bit quantity (short form) from  $((d))$ .  $LDI - (Format = fd Op Code = 0040d Size = 16 bit)$ +----------+----------+------------------------- Ilabel loperation 'argument +----------+----------+------------------------- ILDI

86/10/17 CY8ER 180 II Assembler ERS Rev: F 8.0 CYBER 180 ASSEMBLER SYMBOLIC IOU INSTRUCTIONS 8.5.3.3 LDI, LDIL, STI, STIL - LOAD/STORE bits by INDIRECT mode b) Load A register with 16-bit quantity (long form) from  $((d))$ . LDIL - (Format = fd Op Code =  $1040d$  Size = 16 bit) +----------+----------+------------------------- <sup>11</sup>abe 1 I oper a t i on I ar gumen"t +----------+----------+------------------------- 'lloit c) Store 12-bit quantity (short form) from A register into  $(d)$ ).  $STI - (Format = fd Op Code = 0044d Size = 16 bit)$ +----------+----------+------------------------- Jlabel loperation largument +----------+----------+------------------------- 'STI Id d) Store 16-bit quantity (long form) from A register into  $((d))$ . STIL  $\sim$  (Format = fd Op Code = 1044d Size = 16 bit)  $+1$ abel loperation largument +----------+----------+------------------------- ISTIl Id 8.5.3.4 LDM. LDML. SIM. SIML\_=\_LOAD/SIQRE\_hits\_by\_MEMORY\_mode. The address for the operand in these instructions is formed in the following manner: if the d-field is zero, the m-field contains the operand; if the d-field is not zero, the m-field<br>is added to the least significant 12 bits of (d) in ones added to the least significant 12 bits of (d) in ones complement mode.

CYBER 180 II Assembler ERS 86/10/11 Rev: F 8.0 CYBER 180 ASSEMBLER SYMBOLIC IOU INSTRUCTIONS 8.5.3.4 tDM, LOMl, 5TM, STMl - LOAD/STORE bits by MEMORY mode a} load 12-bit operand (short form) from memory into A register.  $LDM -$  (Format = fdm Op Code = 0050dm Size = 32 bit) +----------+----------+------------------------- 1label loperation largument +----------+----------+------------------------- ItDM Im,d b) load 16-bit operand (long form) from memory into A-register. LDML - (Format = fdm Op Code =  $1050$ dm Size = 32 bit) +----------+----------+------------------------- Ilabel (operation largument +----------+----------+------------------------- IlOHl 1m. d c) Store 12-bit quantity (short form) from A register into memory.  $SIM - (Format = fdm Op Code = 0054dm Size = 32 bit)$ +----------+----------+------------------------- 'label loperation largument +----------+----------+------------------------- 15TH Im.d d) Store 16-bit quantity (long form) from A register into memory.  $STML - (Format = fdm \tD \tCode = 1054dm \tSize = 32 \tbit)$ +----------+----------+------------------------- 11abel 1operation largument +----------+----------+------------------------- <sup>I</sup>STMl Im,d • • • • • • • 8.5.4 ARITHMETIC INSTRUCTIONS These instructions perform integer arithmetic using the A register as one operand and the instruction specifying the

other operand. The result is then replaced in the A register.

COC - ADVANCED SYSTEMS DEVELOPMENT

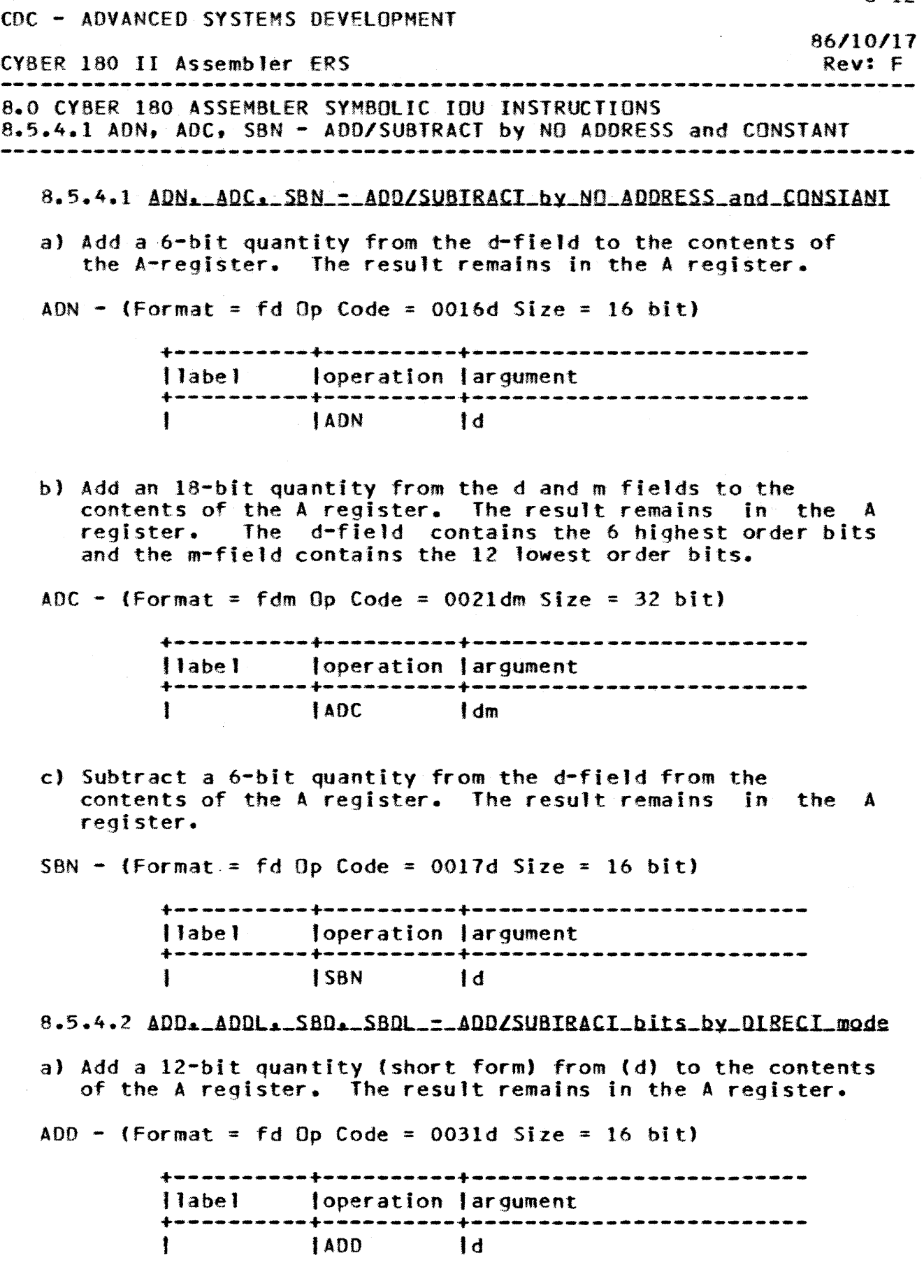

 $\mathcal{A}^{\mathcal{A}}$ 

 $8 - 12$ 

 $\bar{\lambda}$ 

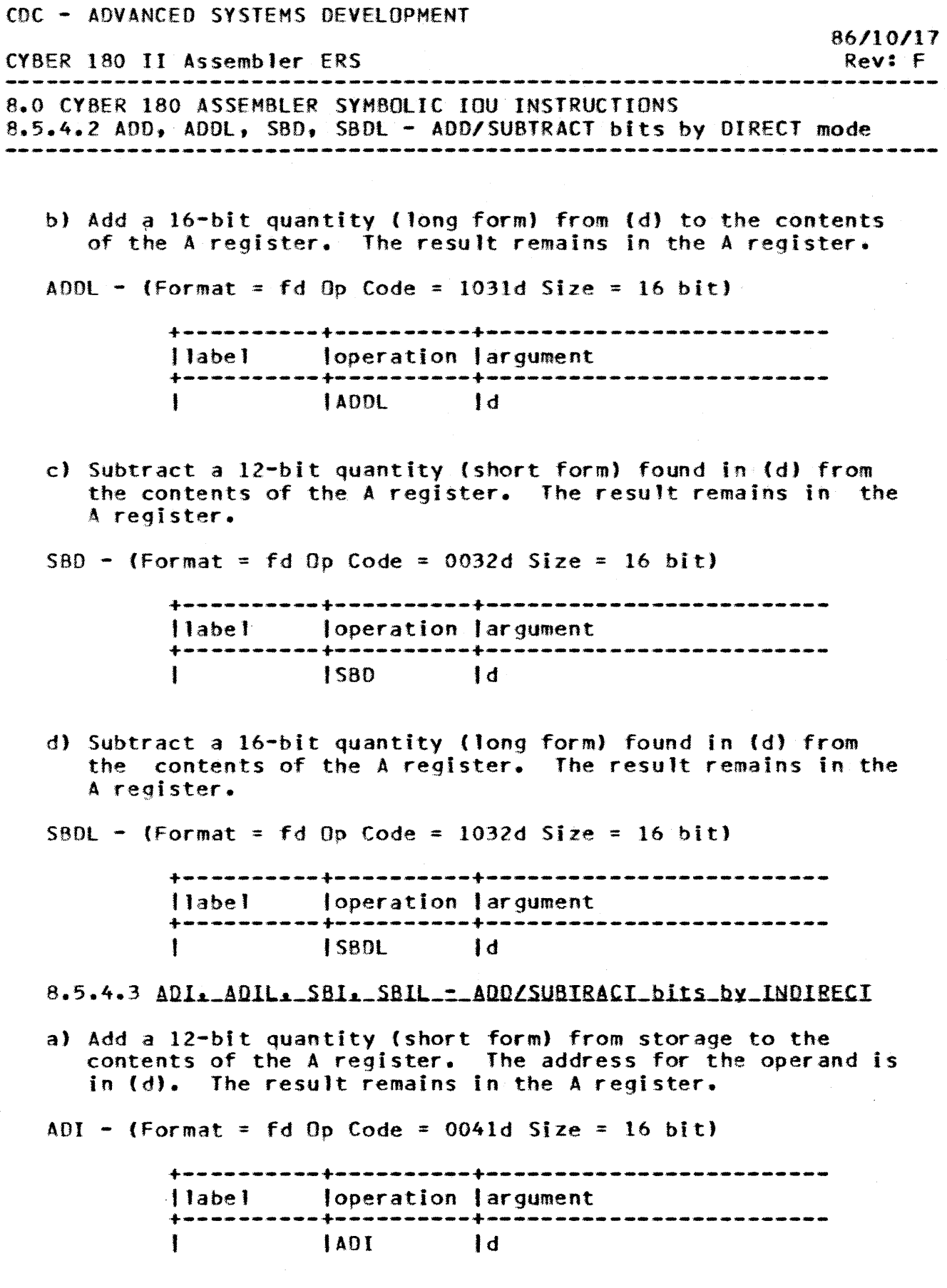

 $\sim$   $\sim$ 

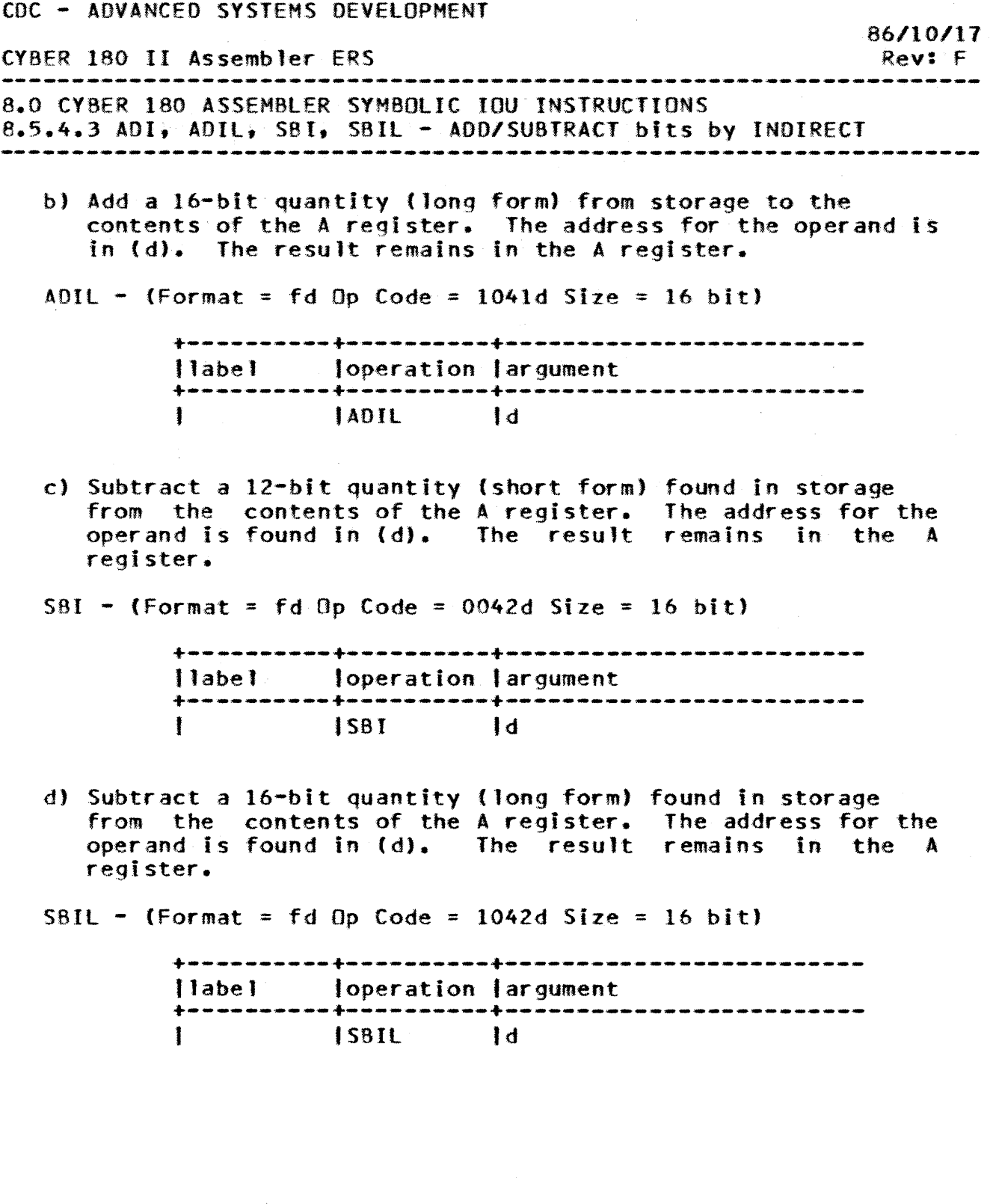

 $8 - 15$ CDC - ADVANCED SYSTEMS DEVELOPMENT *86110/17*  CYBER 180 II Assembler ERS Rev: F 8.0 CVBER 180 ASSEMBLER SYMBOLIC IOU INSTRUCTIONS 8.5.4.4 ADM. AOML, S8M, SBMl - AOO/SUBTRACT bits by MEMORY mode ---------.---------------------------------------------------------- 8.5.4.4 ADM. ADML. SBM. SBML - ADD/SUBIRACI bits by MEMORY mode al Add a 12-bit quantity (short form) from storage to the contents of the A register. The address for the operand is formed by adding 12 bits of the m-field to 12 bits from (dJ. The result remains in the A register. ADM - (Format = fdm Op Code =  $0051$ dm Size = 32 bit)  $+ -$ Ilabel loperation 'argument +----------+----------+------------------------- IADM Im.d If  $d = 0$ . the storage address is the m-field. b) Add a 16-bit quantity (long form) from storage to the contents of the A register. The address for the operand is formed by adding 12 bits of the m-field to 12 bits from Cd). The result remains in the A register. ADML - (Format = fdm Op Code =  $1051$ dm Size = 32 bit) +----------+----------+------------------------- <sup>11</sup>abe J loperation 'argument +----------+----------+------------------------- <sup>I</sup>AOMl tm,d c) Subtract a 12-bit quantity (short form) found in storage from the contents of the A register. The address of the oper and is formed by adding  $12$ -bits of the m-field to 12-bits from (d). The result remains in the A register. SBM - (Format = fdm  $0$  Code = 0052dm Size = 32 bit) +----------+----------+------------------------- Ilabel loperation largument +----------+----------+------------------------- ISBM Imtd
CDC - ADVANCED SYSTEMS DEVELOPMENT *86/10/.17*  CYBER 180 II Assembler ERS Rev: F 8.0 eVBER 180 ASSEMBLER SYMBOLIC IOU INSTRUCTIONS 8.5.4.4 ADM. ADMl, SBM. SBML - ADO/SUBTRACT bits by MEMORY mode ------------------------------------------------------------------- dJ Subtract a 16-bit quantity (long form) found in storage from the contents of the A register. The address of the operand is formed by adding 12-bits of the m-field to 12-bits from Id). The result remains in the A register.  $SBM$  - (Format = fdm Op Code = 1052dm Size = 32 bit) +----------+----------+------------------------- "abel loperation 'argument +----------+----------+------------------------- , ISSML Im,d • • • • • • • 8.5.5 LOGICAL INSTRUCTIONS These instructions perform operations using the A register for one operand and the other operand specified by the instruction. The result remains in the A register. 8.5.5.1 LMN. LMC. LPN. LPC. SCN\_=\_NO\_ADDRESS\_and\_CONSTANT\_modes a) Performs the logical difference (EXCLUSIVE OR) function between the d-fleld and the least significant 6 bits (58-63) of the A register. The rest of the A regIster is unchanged.  $LMN - (Format = fd Op Code = 0011d Size = 16 bit)$ "+----------+----------+------------------------ flabel Joperation largument +----------+----------+------------------------- **ILMN** 1d b) Performs the logical difference (EXCLUSIVE OR) function on an 18-bit operand and the A register. The 18-bit operand is formed with the d-field being the highest order 6 bits and the m-field being the lowest order 12 bits. LMC  $-$  (Format = fdm Op Code = 0023dm Size = 32 bit) +----------+----------+------------------------- <sup>I</sup>label loperatlon 'argument

+----------+----------+------------------------- IlHe ldm

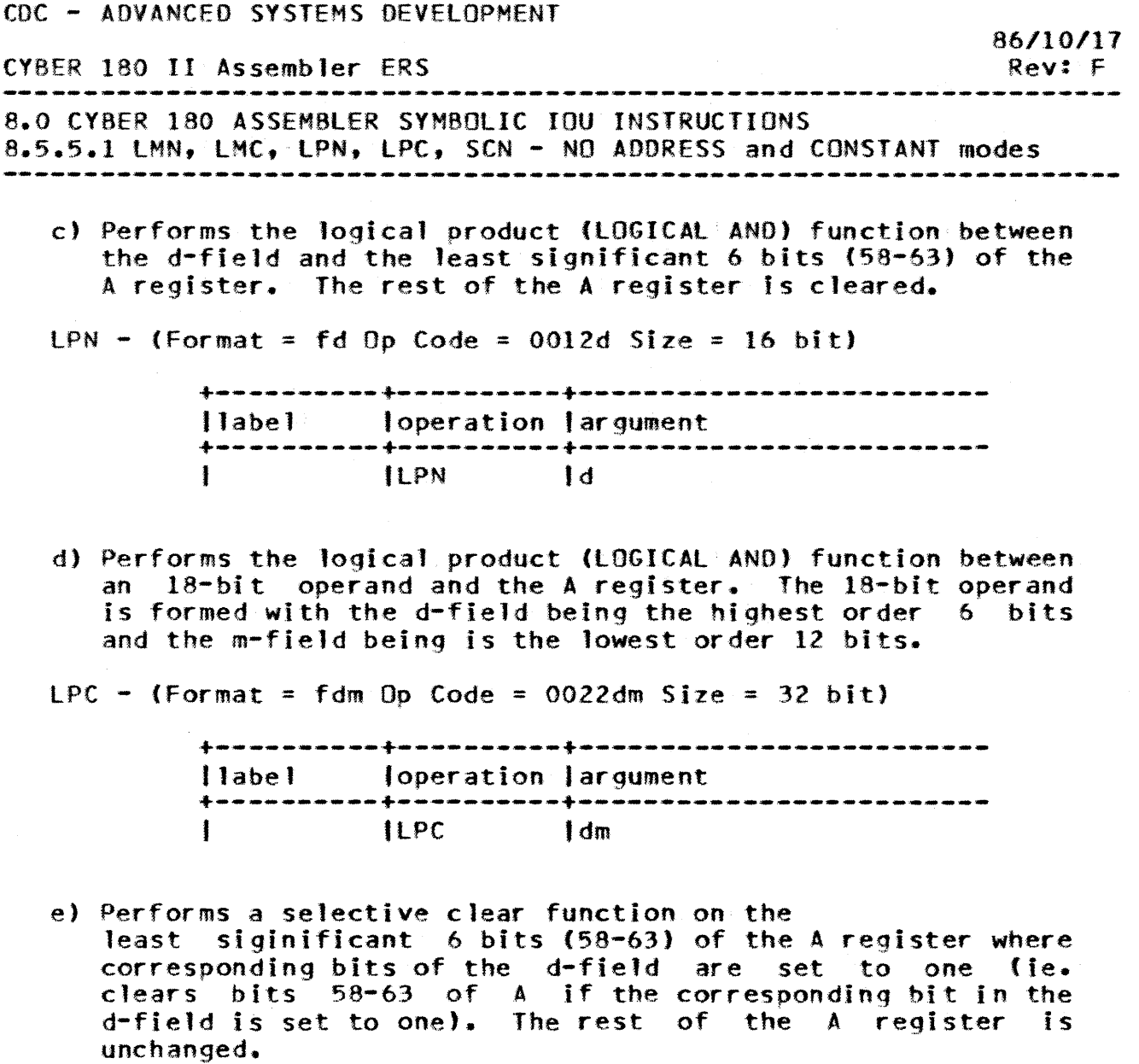

8-17

SCN - (Format = fd Op Code = 0013d Size = 16 bit)

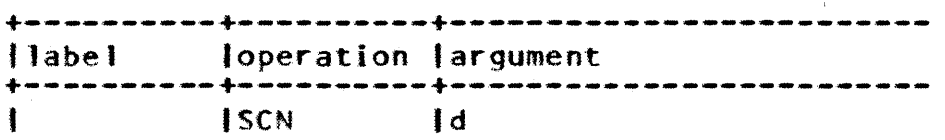

 $\sim 10^6$ 

*86/10/11*  CYHER 180 II Assembler ERS Rev: F 8.0 CYBER 180 ASSEMBLER SYMBOLIC IOU INSTRUCTIONS 8.5.5.2 LMD, LMDL, LPDL - Instructions using DIRECT mode

8.5.5.2 LMD. LMDL. LPDL = Instructions using DIRECT mode

a) Performs the logical difference (EXCLUSIVE OR) with 12-bit quantity (short form) from (d) and the A register. highest order 6 bits of the A register are unchanged.

 $LMD -$  (Format = fd Op Code = 0033d Size = 16 bit)

+----------+----------+------------------------- J label loperation largument +----------+----------+------------------------- IlHO I d

b) Performs the logical difference (EXCLUSIVE OR) with 16-bit quantity (long form) from Cd) and the A register. Bits 46-47 of the A register are unchanged.

LMDL - (Format = fd Op Code = 1033d Size = 16 bit)

+----------+----------+------------------------- 'label loperation largument +----------+----------+------------------------- ILMOL d

c) Performs the logical product (LOGICAL AND) function with  $16-b$ it quantity (long form) from (d) and the A register. Bits 46-47 of the A register are cleared by this operation.

 $LPDL -$  (Format = fd Op Code = 1022d Size = 16 bit)

+----------+----------+------------------------- Jlabel loperation largument +----------+----------+------------------------- ILPDL

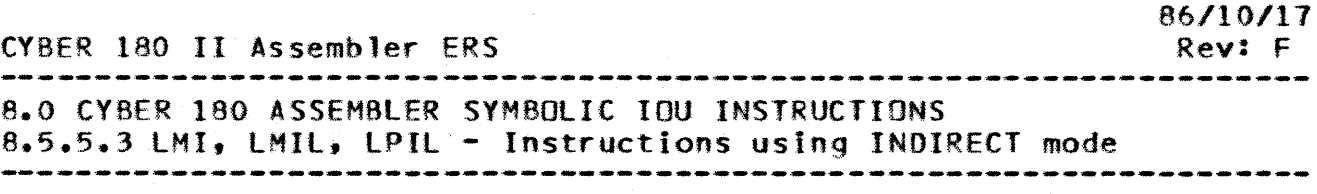

8.5.5.3 LMI. LMILL LPIL = Instructions using INDIRECI mode

a) Performs the logical difference (EXCLUSIVE OR) function on 12-bit quantity (short form) from storage and the A register. The address for the operand is in Cd). The rest of the A register is unchanged.

$$
LMI - (Format = fd Op Code = 0043d Size = 16 bit)
$$

+----------+----------+------------------------- 'label loperation 'argument +----------+----------+------------------------- , IlMI Id

b) Performs the logical difference (EXCLUSIVE OR) function on 16-bit quantity (long form) from storage and the A register. The address of the operand is in (d). Bits 46-47 of the A register are unchanged.

LMIL - (Format = fd Op Code = 1043d Size = 16 bit)

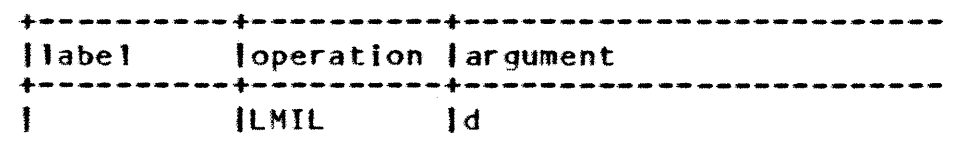

c) Performs the logical product (LOGICAL AND) function on a 16-bit quantity (long form) from storage and the A register. The address of the operand is in (d). Bits 46-47 of the A register are cleared by this operation.

LPIL - (Format = fd Op Code =  $1023d$  Size = 16 bit)

+----------+----------+------------------------- ,I abel 'operation largument +----------+----------+------------------------- IlPIl Id

86/10/17 CYBER 180 II Assembler ERS Rev: F 8.0 CYBER 180 ASSEMBLER SYMBOLIC IOU INSTRUCTIONS 8.5.5.4 LMM, LMML, LPML - Instructions using MEMORY mode

# 8.5.5.4 LMM. LMML. LPML. Instructions using MEMORY mode

a) Performs the logical difference (EXCLUSIVE OR) function on a 12-bft quantity (short form) from storage and the A register. The address for the operand is formed by adding the m-field to 12 bits of (d). The rest of the A register remains unchanged.

LMM  $-$  (Format = fdm Op Code = 0053dm Size = 32 bit)

+----------+----------+------------------------- 'label loperation largument +----------+----------+------------------------- ILMM Im,d

If  $d = 0$ , then the m-field is the address for the operand.

b) Performs the logical difference (EXCLUSIVE OR) function on a 16-bit quantity (long form) from storage and the A register. The address for the operand is formed by adding the m-field to 12 bits of (d). Bits 46-41 of the A register remain unchanged.

LMML - (Format = fdm Op Code =  $1053$ dm Size = 32 bit)

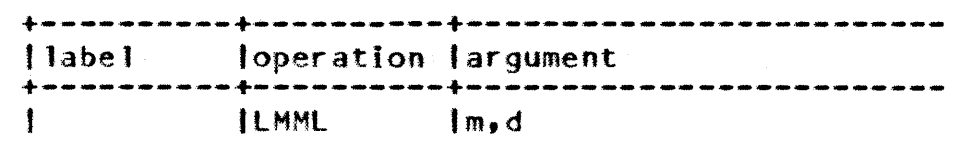

If  $d = 0$ , then the m-field is the address for the operand.

(YBER 180 II Assembler ERS 

8.0 CYBER 180 ASSEMBLER SYMBOLIC IOU INSTRUCTIONS 8.5.5.4 LMM, lMMl, LPMl - Instructions using MEMORY mode --------------------------------------------------------------------

c) Performs the logical product (LOGICAL AND) function on a 16-bit quantity (long form) from storage and the A register. The address for the operand is formed by adding the m-field to 12 bits of the (d). Bits 46-47 of the A register are cleared by this operation.

LPML - (Format = fdm Op Code =  $1024$ dm Size = 32 bit)

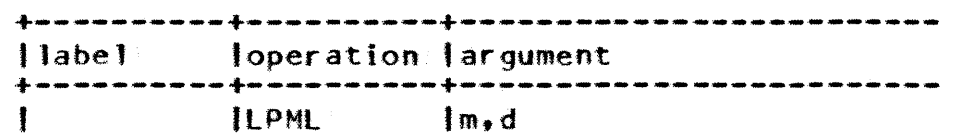

If  $d = 0$ , then the m-field is the address for the operand. • ••••• •

#### 8.5.6 REPLACE INSTRUCTIONS

The replace instructions are similar to the arithmetic instructions in that they both use the A register as one the instruction specifies the other. difference is that both the A register and the contents of the location of the other operand are replaced with the result.

If the instruction is the short (ie. 12-bit operand) then the value returned to storage is the 12 lowest ordered bits of the A register with 4 higher ordered zero bits added. If the instruction is the long form (Ie. 16-btt operand) then the 16 lowest ordered bits of the A register are returned to storage. Therefore. the A register and the value replaced in storage are not necessarily equal.

All arithmetic is done in 18-bit ones complement mode.

8.5.6.1 RAD. RADL: - REPLACE ADD using DIRECT mode

a) Add a 12-bit quantity (short form) from (d) to the A register.

 $RAD -$  (Format = fd Op Code = 0035d Size = 16 bit)

 $\mathbf{a}_\mathrm{B}$ 

Jlabel loperation largument +----------+----------+------------------------- t RAO J <sup>d</sup>

86/10/17 Rev: F

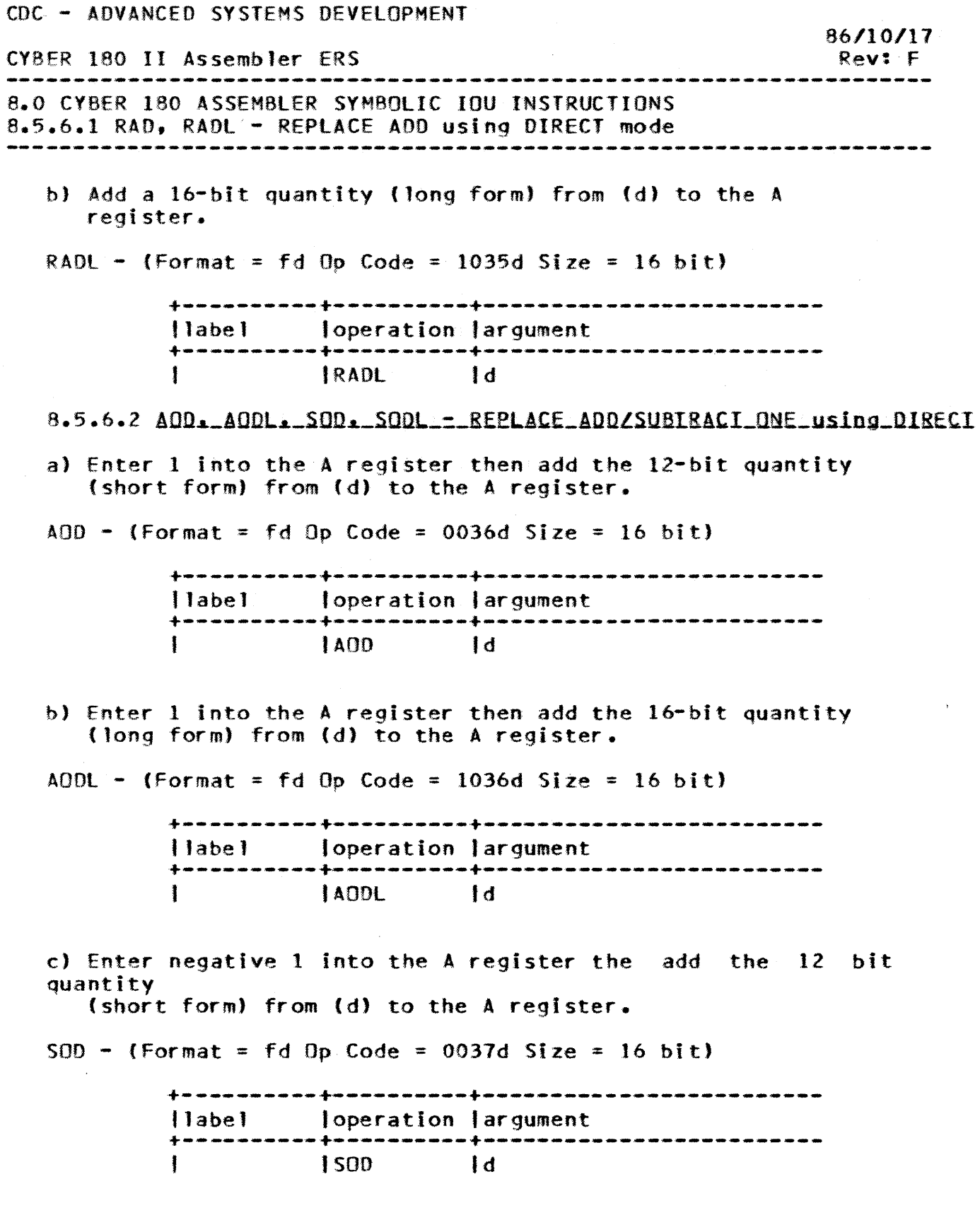

CDC - ADVANCED SYSTEMS DEVELOPMENT CYBER 180 II Assembler ERS *86.110/17*  Rev: F 8.0 CYBER 180 ASSEMBLER SYMBOLIC IOU INSTRUCTIONS 8.5.6.2 ADO, AOOl. SOD, SOOl - REPLACE ADD/SUBTRACT ONE using DIRECT ------------------------------------------------------------------- d) Decrease the content of (d) by 1 then use 16-bit quantity (long form) from  $(d)$  to add to the A register.  $SODL - (Format = fd Do Code = 1037d Size = 16 bit)$ +----------+----------+------------------------- J label loperation 'argument +----------+----------+------------------------- <sup>I</sup>SOOt fd 8.5.6.3 RAI. RAIL\_=\_REPLACE\_ADD\_using\_INDIRECI\_mode a) Add a 12-bit quantity (short form) from storage to the A register. The address for the operand is found in (d).  $RAI - (Format = fd Op Code = 0045d Size = 16 bit)$ +----------+----------+------------------------- Ilabel 'operation 'argument +----------+----------+------------------------- ,RAt I <sup>d</sup> b) Add a 16-bit quantity (long form) from storage to the A register. This result remains in A and the 16 lowest ordered bits are returned to storage Therefore, the A register and the va1ue returned to storage are not necessarily equal. The address for the operand is found in «d) • RAIL  $-$  (Format = fd Op Code = 1045d Size = 16 bit) +----------+----------+------------------------- ,I abel 'operation largument +----------+----------+------------------------- tRAIL Id 8.5.6.4 AOL\_AOIL\\_SOIL\_SOIL\_=\_REPLACE\_ADD/SUBIRACI\_using\_INDIRECT a) Enter 1 into the A register then add the 12-bit quantity (short form) of the operand in storage. The address for the operand is found in (d).  $A<sub>0</sub>I -$  (Format = fd Op Code = 0046d Size = 16 bit)

+----------+----------+------------------------- Ilabe 1 loperation largument +----------+----------+-------------------------

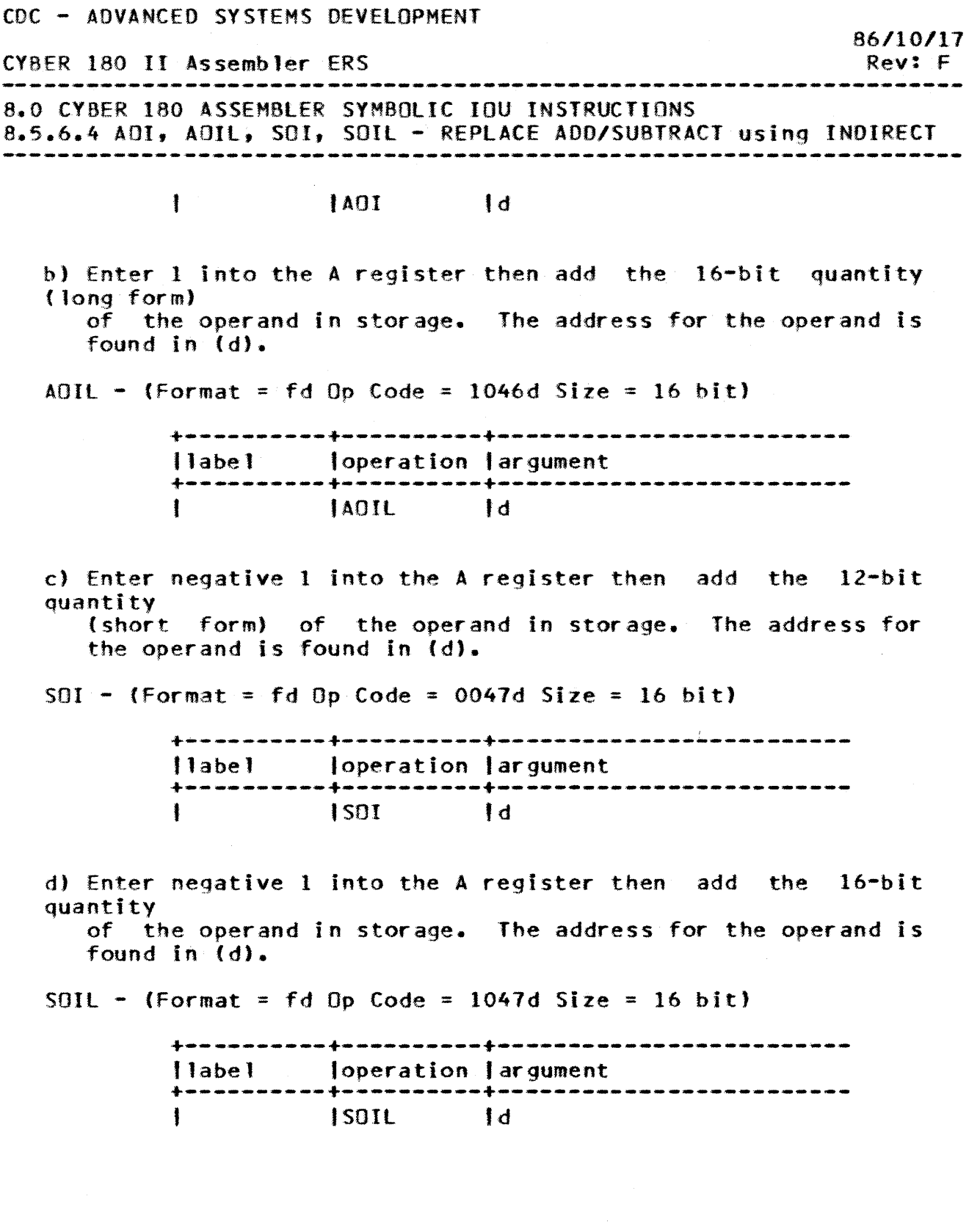

 $\sim$ 

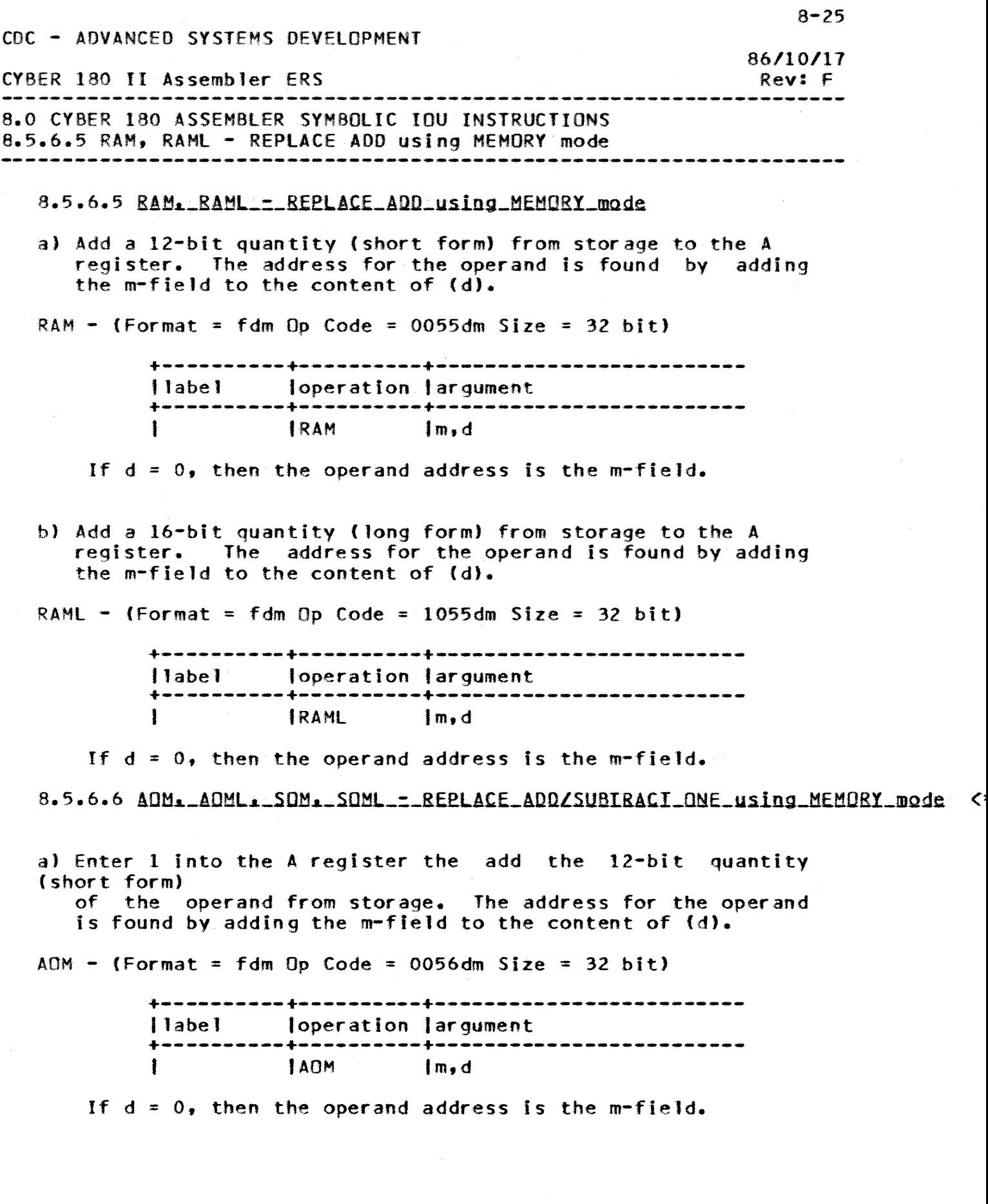

 $\sim$ 

CDC - ADVANCEO SYSTEMS DEVELOPMENT *86/10.111*  CYBER 180 II Assemb1er ERS Rev: F 8.0 CYBER 180 ASSEMBLER SYMBOLIC IOU INSTRUCTIONS 8.5.6.6 AOM, AOML, SOM, SOML - REPLACE ADD/SUBTRACT ONE using MEMORY mode b) Enter 1 into the A register then add the 16-bit quantity (long form) the operand from storage. The address for the operand is found by adding the m-field to the contents of (d).  $AOML -$  (Format = fdm Op Code = 1056dm Size = 32 bit) +----------+----------+------------------------- <sup>t</sup>"'abe 1 foperationlargument +----------+----------+------------------------- <sup>I</sup>AOMl Im,d If  $d = 0$ , then the operand address is the m-field. c) Enter negative 1 into the A register then add the 12-bit quantity (short form) of the operand form storage. The address for the operand is found by adding the m-fieJd to the content of (d).  $SOM -$  (Format = fdm Op Code = 0057dm Size = 32 bit) +----------+----------+------------------------- Ioperation largument +----------+----------+------------------------- If  $d = 0$ , then the operand address is the m-field. d) Enter negative 1 into the A register then add the 16-bit quantity (long form) of the operand form storage. The address for the operand is found by adding the m-field to the content of  $(d)$ . SOML  $-$  (Format = fdm Op Code = 1057dm Size = 32 bit) +----------+----------+------------------------- II abe 1 loperation largument +----------+----------+------------------------- I SOHl 1m, d If  $d = 0$ , then the operand address is the m-field.  $\begin{array}{cccccccccccccc} \bullet & \bullet & \bullet & \bullet & \bullet & \bullet & \bullet \end{array}$ 

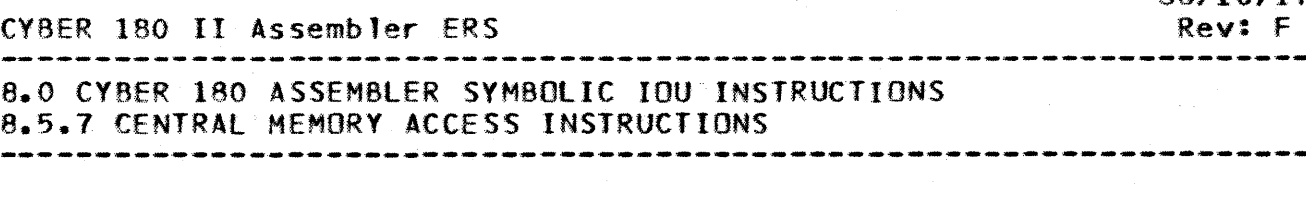

### 8.5.7 CENTRAL MEMORY ACCESS INSTRUCTIONS

The central memeory access instructions provide a means for reading and writing central memory to and from IOU memory. The IOU has read access to all of central memory but write and exchange accesses are monitored by the OS Bounds Register. Central memory addressing uses real addresses rather than virtual addresses and these are formed from the contents of the A-register and the R-register.

The two types of addressing for these instructions are absolute and relocation. The type of addressing desired is determined by bit 46 of the A register. In all the central memory acess instructions  $(R) + (A)$  will mean the following:

If bit 46 of the A register is zero, the absolute central memory address is specified by bits 41-63 of the A register.

If bit 46 of the A register is one, meaning relocation is desired, 6 zeros are concatenated to the rightmost end of the contents of the R register and this is added to bits 47-63 of (A) forming an absolute centra' memory -address.

The OS Bounds Register divides central memory into two regions for dual-state. For write and exchange accesses, a bit in the OS Bounds Register for each PP indicates which region the PP has access to:

- A set bit indicates the lower region: PP CM address  $\leq$  OS boundary.
- A cleared bit indicates the upper region: OS boundary < PP CM address.

Address verification for CM accesses occurs on the following IOU instructions:

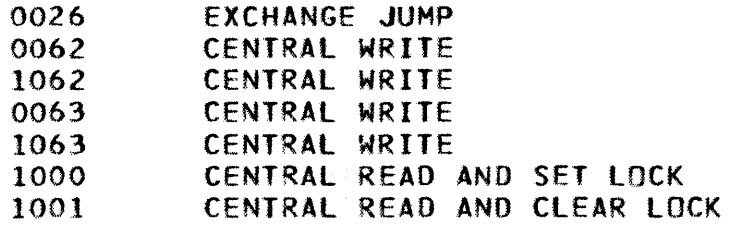

86/10/11

CDC -ADVANCED SYSTEMS DEVELOPMENT *86/10111*  CV8ER 180 II Assembler ERS Rev: F<br>---------------8.0 CYBER 180 ASSEMBLER SYMBOLIC IOU INSTRUCTIONS 8.5.1.1 LRD, SRD, - LOAD/STORE R Register in IOU Memory 8.5.7.1 LBD. SRD. = LOAD/SIORE R Register in IOU Memory a) loads 22-bit (R) register from (d) and (d)+l. Bits 46-51 of R are loaded from bits 52-63 of (d)+l and bits 52-63 of R are loaded from bits 54-63 of (d).  $LRD$  - (Format = fd Op Code = 0024d Size = 16 bit) +----------+----------+------------------------- Ilabel loperation largument +----------+----------+------------------------- **ILRD** If  $d = 0$ , then the instruction is a pass. b) Stores the content of the 22-bit R register into (d) and (d)+l. Bits 46-57 of the R register are stored in Cd)+l and bits 36-45 of R are stored in (d). The remaining bits in (d) and (d)+1 are cleared.  $SRD -$  (Format = fd Op Code = 0025d Size = 16 bit) +----------+----------+------------------------- Ioperation | argument +----------+----------+------------------------- ISRO Id If  $d = 0$ , then the instruction is a pass.

CVBER 180 II Assembler ERS

8.0 CYBER 180 ASSEMBLER SYMBOLIC IOU INSTRUCTIONS 8.5.7.2 CRD, CRDL, CWD, CWDL - RD/WR CPU Memory, DIRECT mode

## 8.5.7.2 CRD. CRDL. CWD. CWDL == RDZWR CPU Memory. DIRECT mode

When reading or writing a CM memory word to or from IOU memoryj two different packing/unpacking schemes are used depending on if the instruction specifies the long (64 bit) or short (60 bit) form.

PACKING/UNPACKING for short instructions (60 bit value)

o <sup>4</sup> 1 6 2 8 4  $680$ 5 2 6  $-3$ +----+---------+---------+---------+---------+---------+ 1(4) I a(1.2) b(lZ} c(12) d{IZ} , e{12J +----+---------+---------+---------+---------+---------+

Central Memory Word

#### PP MEMORY WOROS

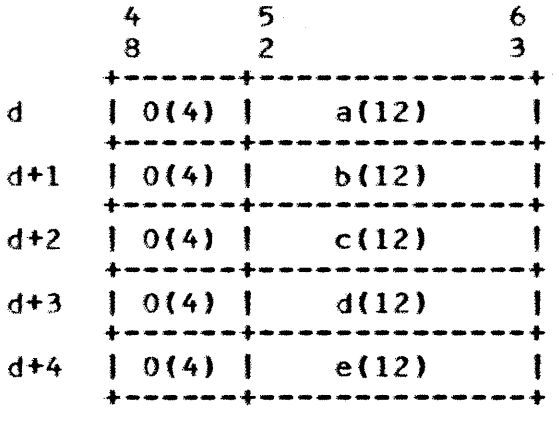

*86/10./11* 

Rev: F

CYBER 180 II Assembler ERS Rev: F 8.0 CyaER 180 ASSEMBLER SYMBOLIC IOU INSTRUCTIONS 8.5.7.2 CRD, CRDL, CWD, CWDL - RD/WR CPU Memory, DIRECT mode --------------------------------------------------------------------

PACKING/UNPACKING for long instructions (64 bit value)

### Central Memory Word

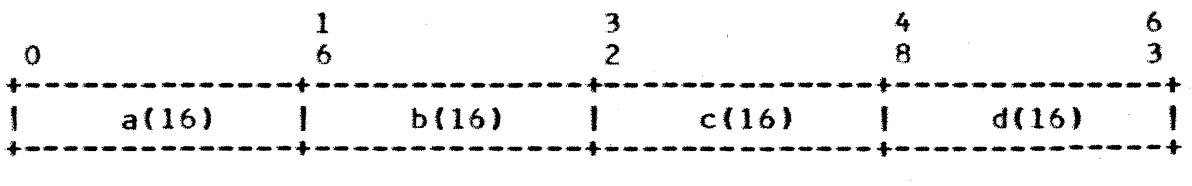

#### PP Memory Words

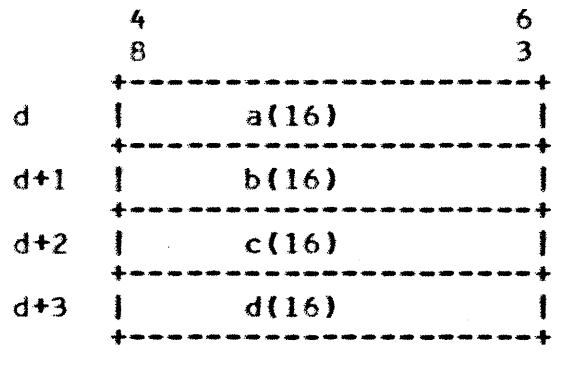

a) Reads one central memory word (60 bit word), 4-63, to bits 52-63 of five consecutive IOU memory words. The address for the CM word is specified by  $(R) + (A)$ . The address for the CM word is specified by  $(R) + (A)$ . address for the first IOU memory word is specified by d.

 $CRD - (Format = fd Op Code = 0060d Size = 16 bit)$ 

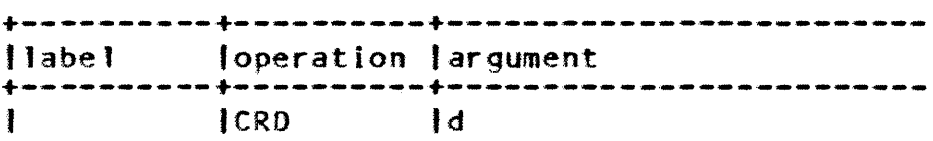

86/10/11

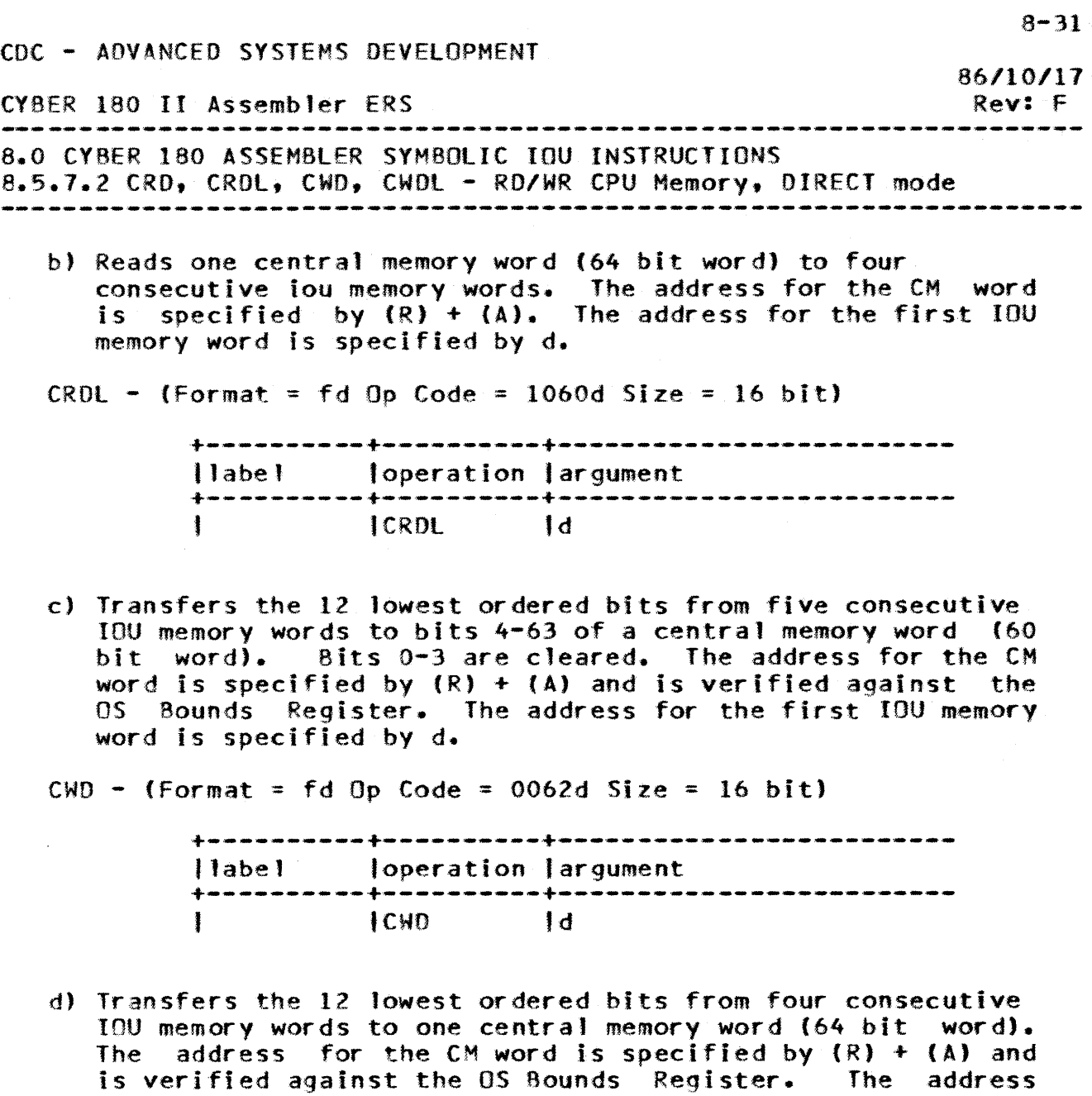

 $CWDL - (Format = fd 0p Code = 1062d Size = 16 bit)$ 

for the first IOU memory word is specified by d.

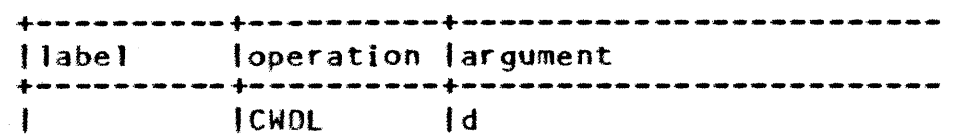

# 8.5.7.3 CRM. CRML. CWM. CWML ... READZWRIIE\_CM\_Blocks

 $\mathcal{I}_{\mathcal{A},\mathcal{A}}$ 

After the following instructions are completed Awill contain the non-relocated portion of the CM address plus one of the last memory word transferred. Note that if the value of bits  $47-63$  of A exceeds  $(2**17)-1$ , then bit 46 will be toggled and the addressing mode will change from direct addressing to relocation addressing mode. Note also that if

CYBER 180 II Assembler ERS

*86/10111*  Rev: F

8.0 CYBER 180 ASSEMBLER SYMBOLIC IOU INSTRUCTIONS 8.5.7.3 CRM, CRML, CWM, CWML - READ/WRITE CM Blocks

the last eM word transferred has a relative address of  $377776(8)$  and relocation is in affect, the A register will be cleared and the value in A may not point to the last word transferred plus one.

a) Transfers bit 4-63 of consecutive central memory words<br>(ie. 60 bit words) to consecutive IOU memory words. 60 bit words) to consecutive IOU memory words. The address of the first CM word is specified by  $(R) + (A)$ , the address of the first IOU memory word is specified by m and the number of CM words transferred is specified by (d).

 $CRM - (Format = fdm Do Code = 0061dm Size = 32 bit)$ 

+----------+----------+------------------------- Jlabel loperation largument +----------+----------+------------------------- teRM Im,d

b) Transfers consecutive central memory words (64 bit words) to consecutive IOU memory words. The address of the first CM word is specified by  $(R) + (A)$ , the address of the first IOU memory word is specified by m and the number of eM words transferred is given by (d).

CRML - (Format = fdm Op Code =  $1061$ dm Size = 32 bit)

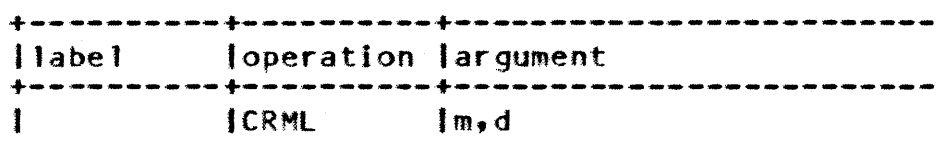

c) Transfers bits 52-63 of consecutive IOU memory words to bits 4-63 of consecutive central memory words (60 bit words). Bits 0-3 are cleared. The address for the first IOU memory word is specified by m, the address for the first CM word is specified by  $(R)$  + (A) and is verified against the OS Bounds Register. The number of CM words transferred is given by (d).

CWM - (Format = fdm Op Code = 0063dm Size = 32 bit)

+----------+----------+------------------------- <sup>11</sup>abe 1 loperation largument +----------+----------+------------------------- ICWH fm,d

CYBER 180 II Assembler ERS

8.0 CY8ER 180 ASSEMBLER SYMBOLIC IOU INSTRUCTIONS 8.5.7.3 CRM, CRML, CWM, CWML - READ/WRITE CM Blocks Rev: F --------------------------------------------------------------------

d) Transfers consecutive IOU words to consecutive central memory words (64 bit words). The address for the first IOU word is specified by m, the address for the first CM word is specified by  $(R) + (A)$  and is verified against the  $OS$ Bounds Register. The number of CM words transferred is specified by (d).

 $CWHL - (Format = fdm Op Code = 1063dm Size = 32 bit)$ 

+----------+----------+------------------------- 11 abe' loperation largument +----------+----------+------------------------- ICWMl I m,d

### 8.5.7.4 RDSL. RDCL\_=\_READ\_CM\_and\_SET\_or\_CLEAR\_LOCK

A serialization function is performed at the beginning and the end of these instructions. Execution is delayed until all accesses to central memory by the IOu are completed, no other accesses are permitted from the beginning of the read until the end of the write and no execution from other instructions are allowed until all accesses to and from CM from this instruction are completed.

a) The LOGICAL OR function is performed between four consecutive IOU memory words and one central memory word (64 bit word). The result is replaced in the eM word while the original contents of the CM word are replaced in the four IOU words. The address of the first IOU word is specified by d, the address for the CM word is specified by (R) + (A) and is verified against the OS Sounds Register.

RDSL - (Format = fd Op Code = 1000d Size = 16 bit)

+----------+----------+------------------------- Joperation Jargument +----------+----------+------------------------- IROSl 'd

86/10/17

CYBER 180 II Assembler ERS 8.0 CYBER 180 ASSEMBLER SYMBOLIC IOU INSTRUCTIONS 8.5.7.4 RDSL, RDCL - READ CM and SET or CLEAR LOCK Rev: F

- b) The LOGICAL AND function is performed between four consecutive IOU memory words and one central memory word (64 bit word). The result is replaced in the CM word while the original contents of the CM word are replaced in the four IOU words. The address for the first IOU word is specified by d, the address for the CM word is specified by CR) + (A) and is verified against the OS Bounds Register.
- 1 RDCL (Format = fd Op Code = lOOld Size = 16 bit)

+----------+----------+------------------------- <sup>11</sup>abe 1 loperation largument +----------+----------+------------------------- <sup>J</sup>ROeLl d • • • •• • • •

### 8.5.8 INPUT/OUTPUT INSTRUCTIONS

There are 26 instructions to control activity on *IIO*  channels. These instructions select an external device, determine if the device is available and ready to transfer data and then transfers data to or from the device.

Each PP has a set of external function codes that establishes the mode of operation and also starts and stops data transfer. The devices are also capab1e of detecting certain errors and they report these to the controlling PP.

### 8.5.8.1 AJM: SCE: ESJM: IJM: ECJM: EJM: EJM: SEM: CEM: CCE

The following instructions are conditional branch instructions, each of which tests for a condition on channe1 c. When the condition is true the branch to address m occurs and when the condition is false execution continues with the following instruction. The c expression is required.

a) Branch to the location specified by m if channel c is active.

 $AM -$  (Format = fscm  $0p$  Code = 00640cm Size = 32 bit)

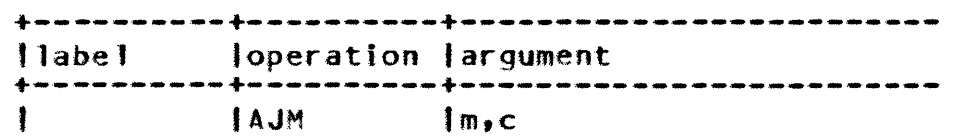

*86/.10/17* 

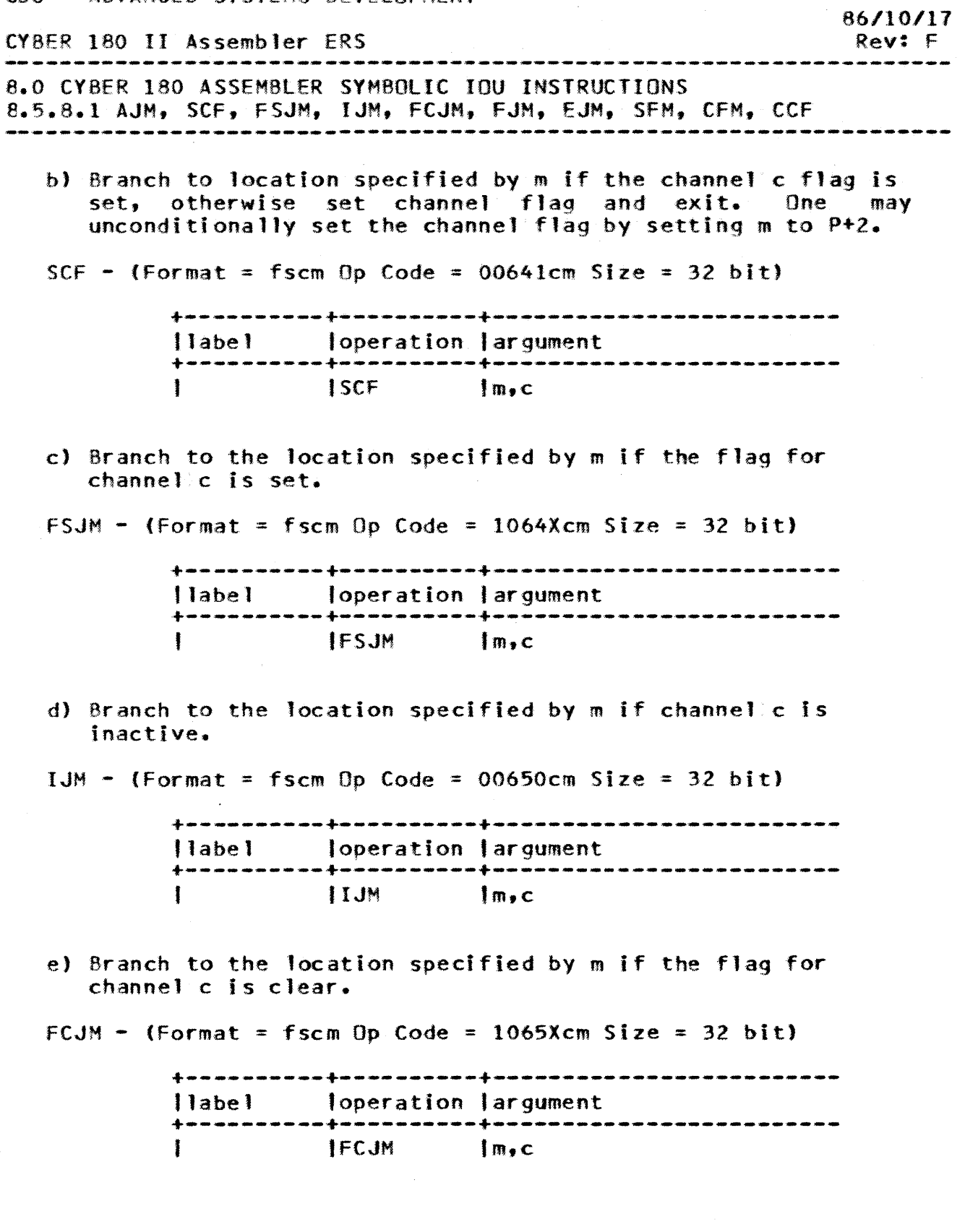

 $\sim 10^{11}$ 

8-35

CDC - ADVANCED SYSTEMS DEVELOPMENT

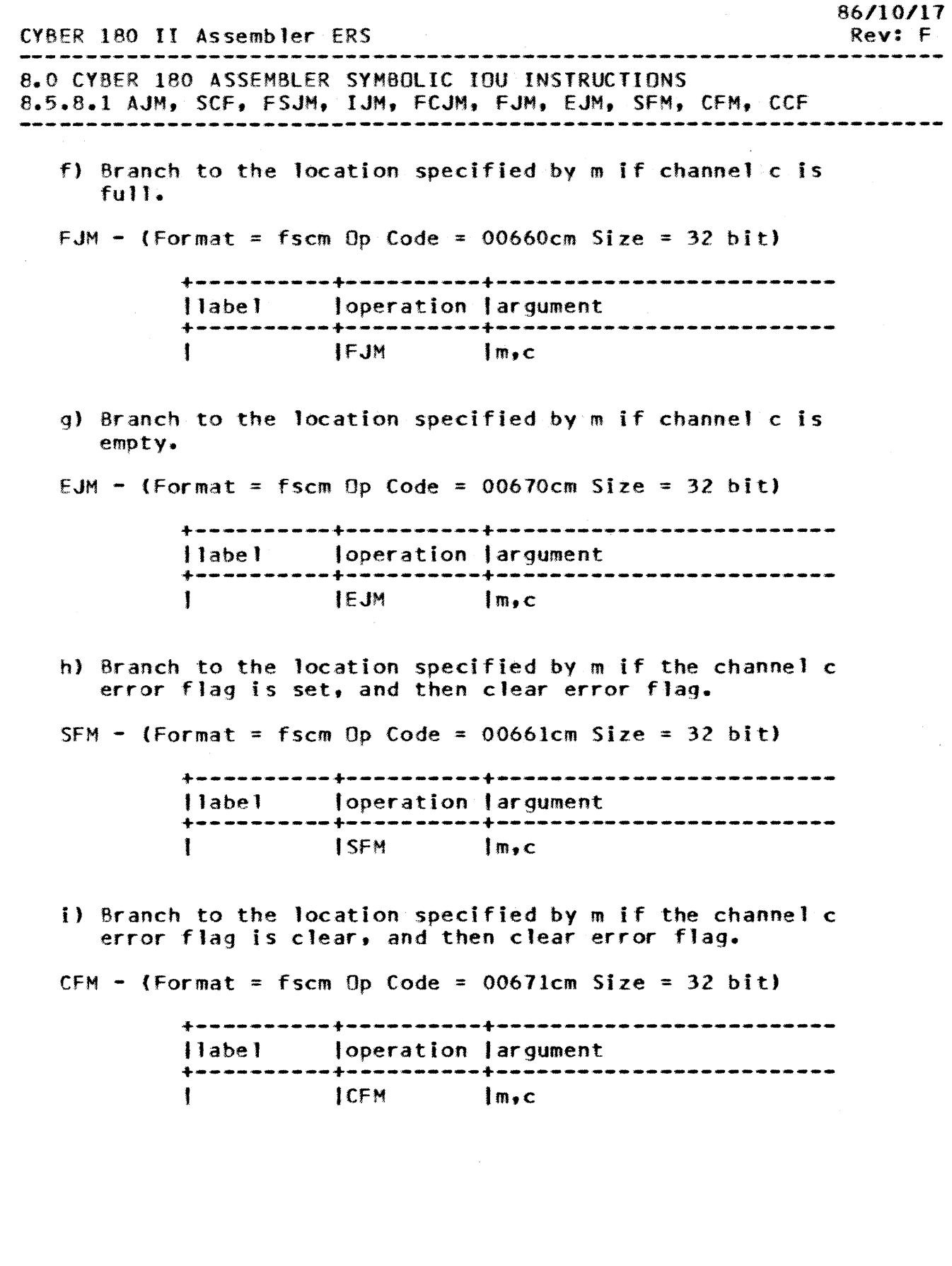

8-36

CDC - ADVANCED SYSTEMS DEVELOPMENT

 $\bar{\lambda}$ 

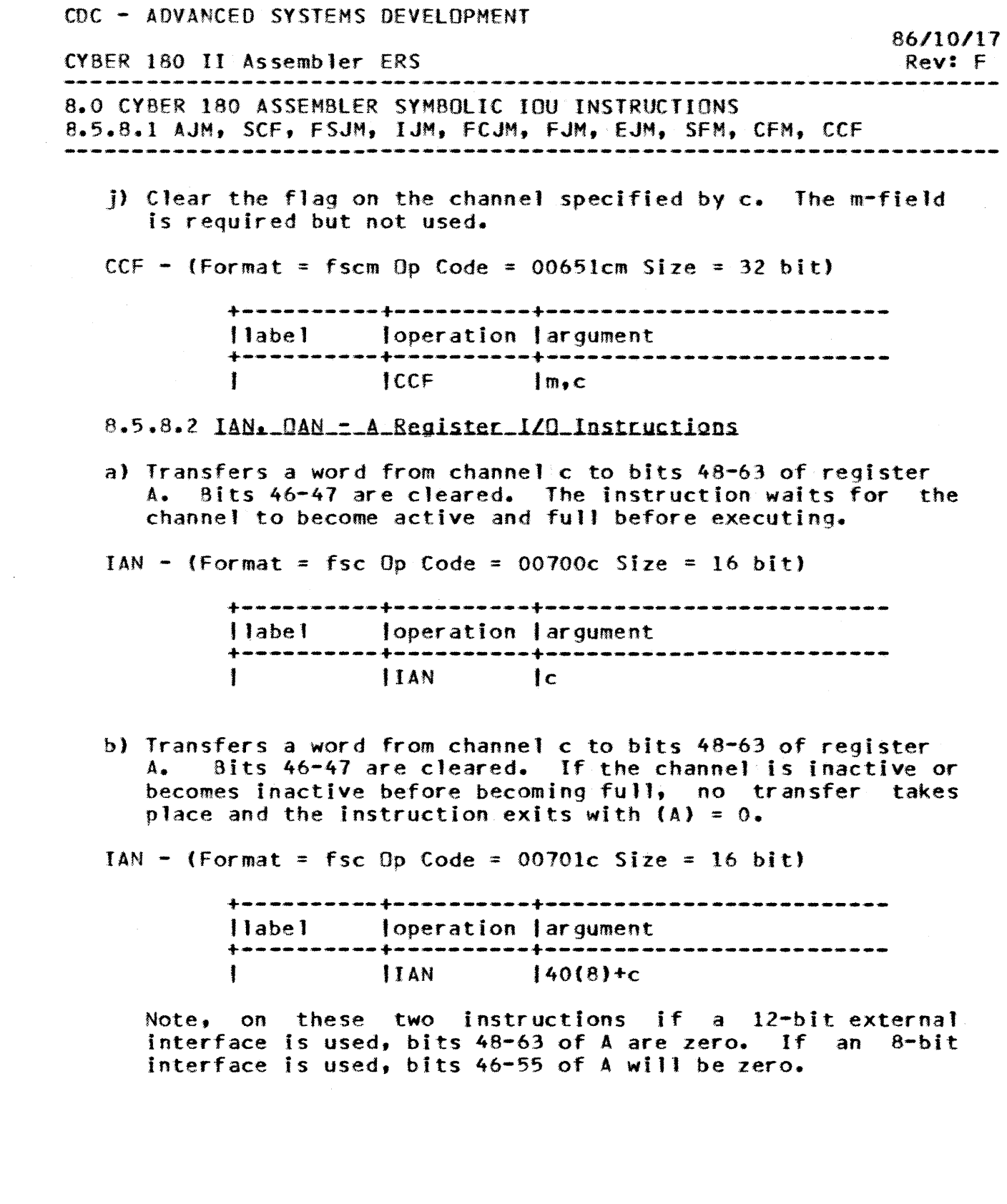

 $\label{eq:2.1} \frac{1}{2} \int_{\mathbb{R}^3} \left| \frac{d\mu}{d\mu} \right|^2 \, d\mu = \frac{1}{2} \int_{\mathbb{R}^3} \left| \frac{d\mu}{d\mu} \right|^2 \, d\mu = \frac{1}{2} \int_{\mathbb{R}^3} \left| \frac{d\mu}{d\mu} \right|^2 \, d\mu = \frac{1}{2} \int_{\mathbb{R}^3} \left| \frac{d\mu}{d\mu} \right|^2 \, d\mu = \frac{1}{2} \int_{\mathbb{R}^3} \left| \frac{d\mu}{d\mu} \right|^2 \,$ 

8-31

 $\bar{\mathcal{A}}$ 

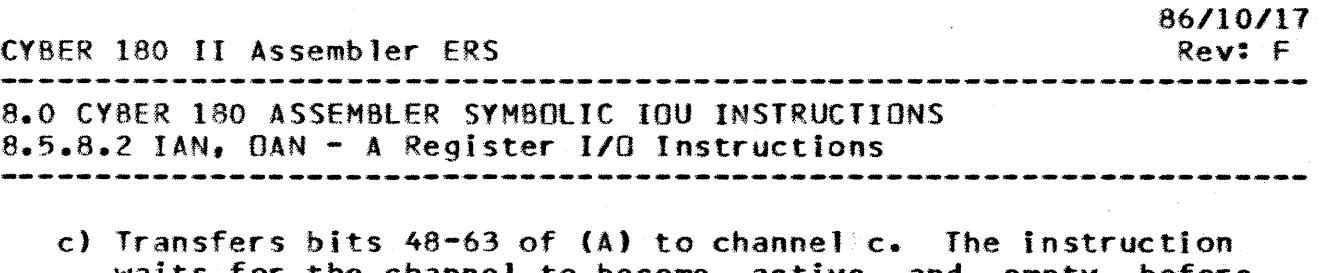

waits for the channel to become active and empty before executing. The content of A is unchanged.

 $OAN -$  (Format = fsc  $Op$  Code = 00720c Size = 16 bit)

CDC - ADVANCED SYSTEMS DEVELOPMENT

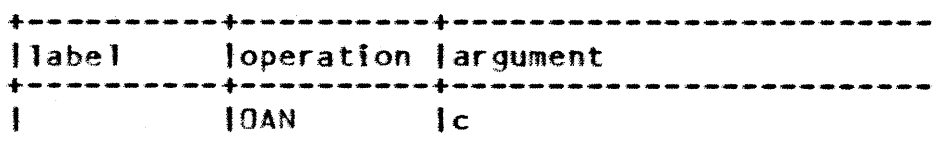

d) Transfers bits 48-63 of (A) to channel c. If the channel<br>is inactive, than no transfer takes place and the inactive, than no transfer takes place and the instruction exits. The content of A is unchanged.

 $\text{DAN}$  - (Format = fsc  $\text{Op Code} = 00721c$  Size = 16 bit)

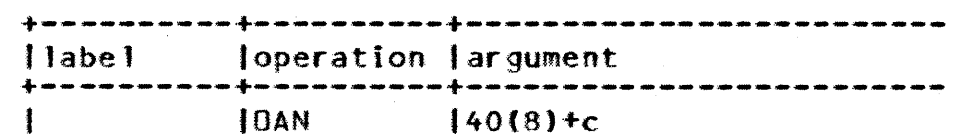

Note, on these two instructions if a 12-bit external interface is used on the channel, bits 48-51 of the channel word are not transmitted and are lost. If an 8-bit interface is used, then bits 48-55 of the channe1 word are not transmitted and are lost.

8.5.8.3 IAM. IAPM. DAM. DAPM\_=\_BLOCK\_IZO\_Instructions

a) Transfers successive words from channel c to consecutive IOU memory words. The address of the first IOU memory word is specified by m and the number of words transferred is specified by fA). Termination can occur one of two ways:

- (A) = 0 or<br>- channel becomes inactive; if this is the cause for termination, the next IOU word is cleared and (A) will contain the difference of the initial value and the number of words transferred.

If the channe1 is initially inactive when the instruction is executed, no transfer takes place, (A) remains unchanged and the IOU word specified by m is set to zero.

 $IAM - (Format = fscm Do Code = 00710cm Size = 32 bit)$ 

+----------+----------+-------------------------

 $\mathcal{L}^{\pm}$ 

CY8ER 180 II Assembler ERS Rev: F<br>---------8.0 CYBER 180 ASSEMBLER SYMBOLIC IOU INSTRUCTIONS *B.5.8.3* lAM, IAPM. DAM. nAPM - BLOCK *1/0* Instructions 

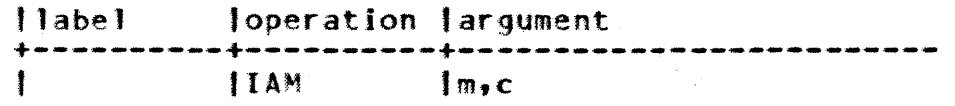

Note, with a 12-bit external interface, bits 48-51 of IOU memory will be zero; With an 8-bit interface, bits 48-55 of IOU memory will be zero.

86/10/17

CYBER 180 II Assembler ERS

*86/10/11*  Rev: F

8.0 CYBER 180 ASSEMBLER SYMBOLIC IOU INSTRUCTIONS 8.5.8.3 IAM, IAPM, OAM, OAPM - BLOCK I/O Instructions

b) Transfers bits 52-63 of successive words from channel c to consecutive IOU memory words. During this transfer, 4 channel words (48 bits) are packed into 3 IOU memory words. (See below.) Bits 48-51 of the channel word is ignored. The address of the first IOU memory word is specified bym and the number of channel words is specified by (A). Termination can occur one of two ways:

- (A) = 0; if the number of channel words transferred is not a multiple of 4, then the last I OU word will be zero filled;

channel becomes inactive; IOU words will be zero filled to the next four channel word boundary.

If the channel is initially inactive when the instruction is executed, no transfer takes place, (A) remains unchanged and the IOU memory words m,  $m+1$ ,  $m+2$  are set to  $0$ .

#### Channel Words

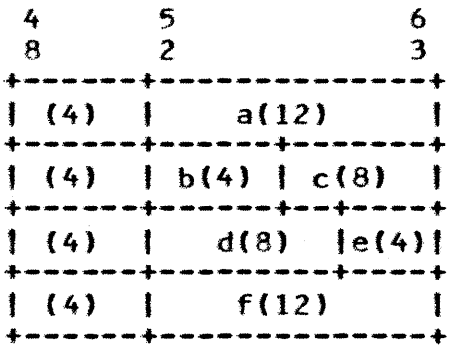

IOU Memory Words

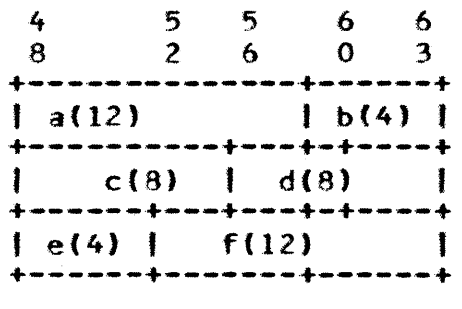

 $\Delta \sim$ 

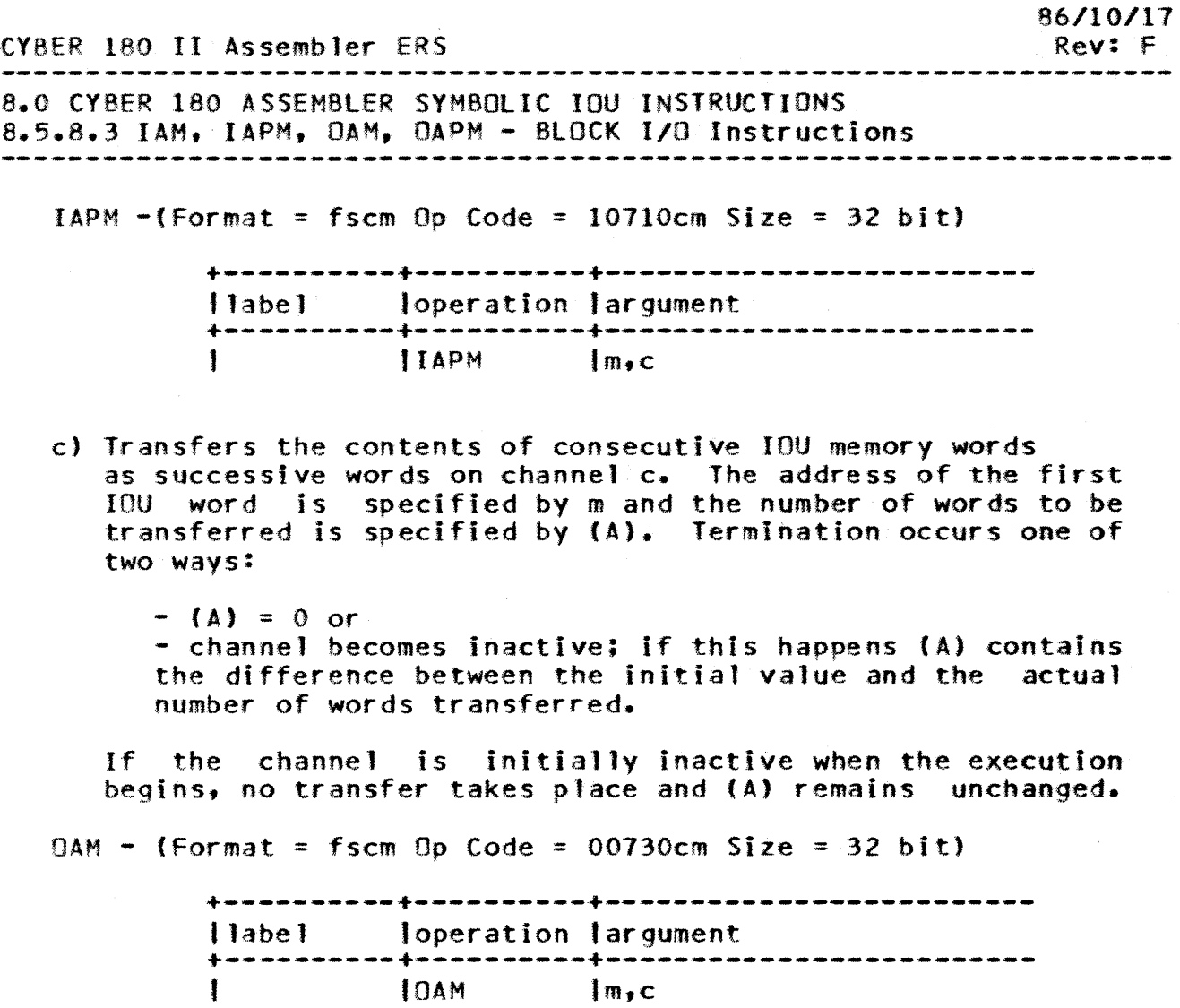

Note, if a 12-bit external interface is used, bits 48-51 of the channel word is not transmitted and are lost. If an a-bit interface is used, bits 48-55 are not transmitted and are lost.

 $\sim$   $\epsilon$ 

*86/10/11*  CY8ER 180 II Assembler ERS Rev:F 8.0CYBER 180 ASSEMBLER SYMBOLIC IOU INSTRUCTIONS 8.5.8.3 lAM, IAPM, DAM, OAPM - BLOCK 110 Instructions d) Transfers consecutive IOU memory words as bits 52-63 of successive words on channel c. During the transfer the contents of 3 IOU words result in 4 channel words (same packing as above). Bits 48-51 of the 16-bit channel word are cleared. The address for the first IOU word is specified by m and the number of channel words transferred is specified by (A). Termination occurs one of two ways: - (A) = 0 or<br>- channel is inactive; if this happens, (A) will contain the difference of its initial value and the number of words actually transferred. If the channel is initially inactive when execution begins. no transfer takes place and (A) remains unchanged.  $DAPM -$  (Format = fscm Op Code = 10730cm Size = 32 bit) +----------+----------+------------------------- Ilabel loperation largument +----------+----------+-------------------------  $IOAPM$ 8.5.8.4 ACN. DCN\_=\_ACIIVAIEZDEACIIVAIE\_IZO\_Channels a) Prepares channel c for *110* transfer by setting the channel active. If the channel is active, then the instruction will wait for the channel to become inactive before executing.  $ACN - (Format = fsc Op Code = 00740c Size = 16 bit)$ +----------+----------+------------------------- I' abel loperation largument IACN Ic ŧ b) Prepares channel c for 1/0 transfer by setting the channel active. The instruction will execute regardless to the

 $ACN - (Format = fsc Op Code = 00741c Size = 16 bit)$ 

active/inactive status of the channel.

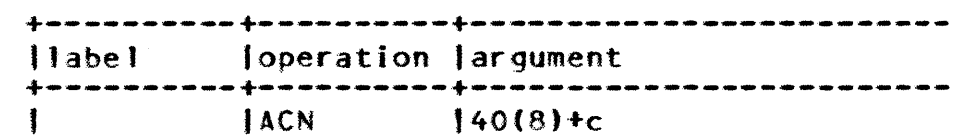

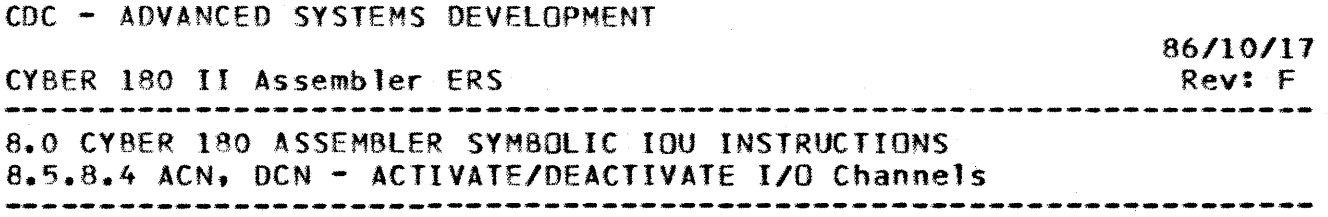

8-43

c) Terminates *110* operations on channel c by setting the channel inactive. If the channel is inactive, the<br>instruction will wait for the channel to become active instruction will wait for before executing.

 $DCN - (Format = fsc Op Code = 00750c Size = 16 bit)$ 

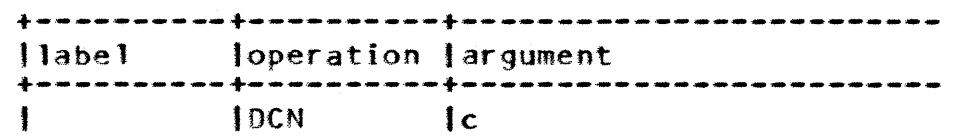

d) Terminates 1/0 operations on channel c by setting the channel inactive. The instruction will execute regardless of the active/inactive status of the channel.

 $DCN - (Format = fsc Op Code = 00751c Size = 16 bit)$ 

+----------+----------+------------------------- l1abel 'operation largument +----------+----------+------------------------- t loeN

Note, on both DCN instructions, if they are executed after an output instruction without waiting for the channel to become empty, the last channel word transferred may be lost.

- 8.5.8.5 EAN. ENC = IZO Channel Eunctions
- a) Transfers bits  $48-63$  of  $(A)$  as a function code to channel c. If the channel is active, the instruction will wait for the channel to become inactive before executing. The content of A remains unchanged.

 $FAN - (Format = fsc Op Code = 00760c Size = 16 bit)$ 

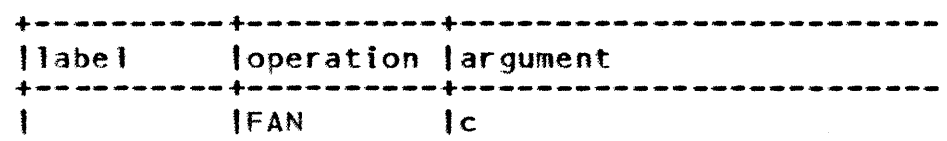

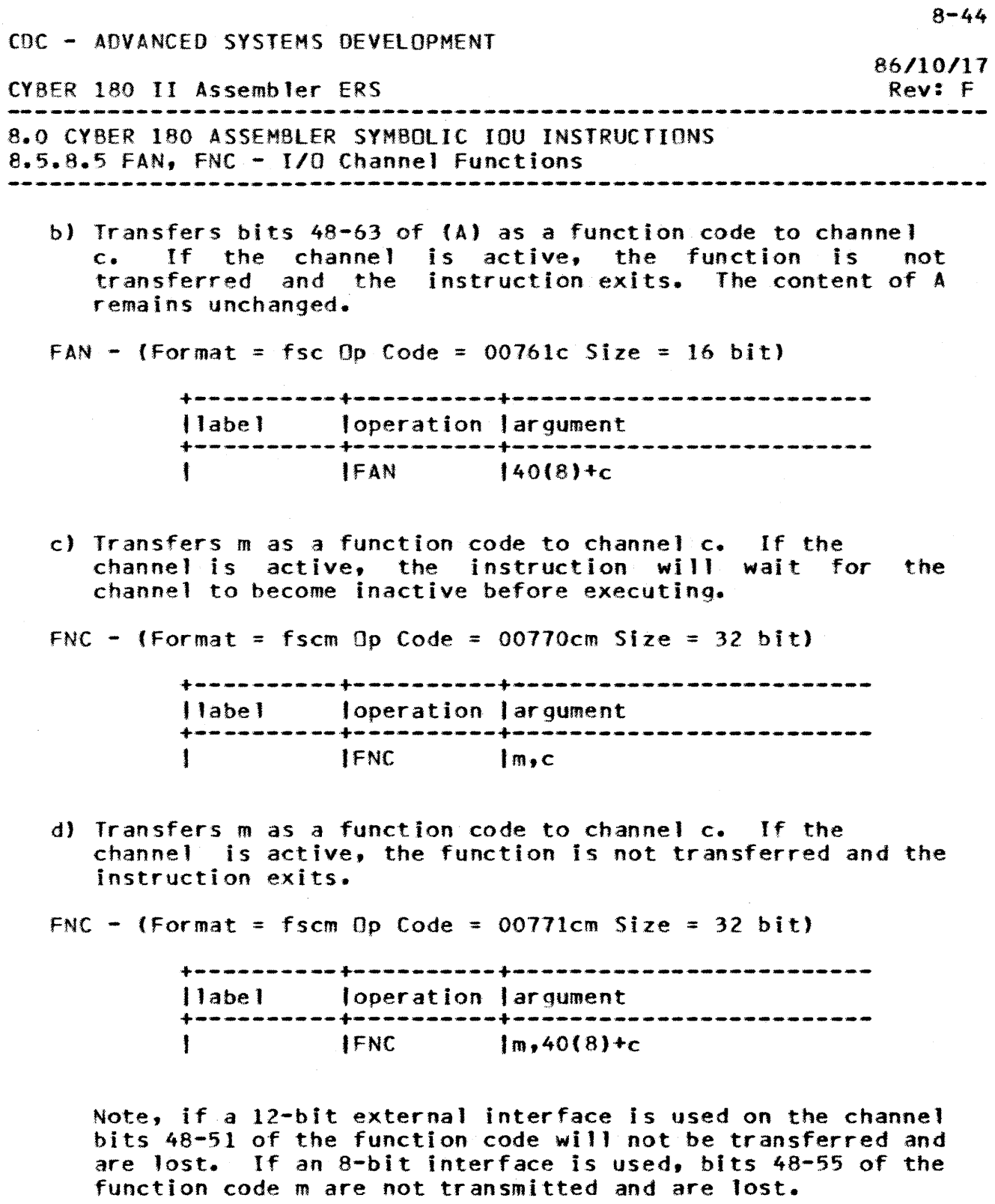

• • •• • • •

8.5.9 OTHER IOU INSTRUCTIONS

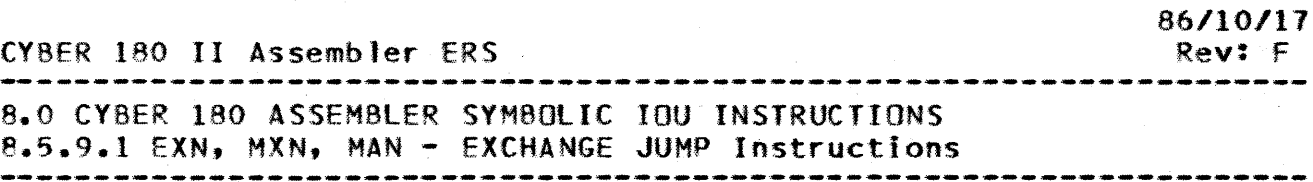

## 8.5.9.1 EXN. MXN. MAN = EXCHANGE JUMP Instructions

These instructions provide for IOU programs to control the execution of the CPU in CVBER 170 state.

Note, the d-field can be in the range of 0-7. The value of the d-field specifies which processor (CPU) the exchange jump will interrupt.

a) Perform an unconditional exchange jump at the address specified by  $(R) + (A)$ . This exchange package FWA address is verified against the OS Bounds Register and if the jump is into a prohibited region, the exchange will not occur.

EXN - (Format = fd Op Code = 00260X Size = 16 bit)

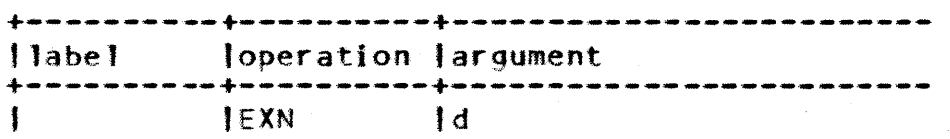

- b) Performs a conditional exchange jump at the address specified by  $(R)$  +  $(A)$ . The exchange package FWA is verified against the OS Bounds Register and if the Jump is in a prohibited region the exchange will not occur. Otherwise, if the monitor flag is clear, the exchange jump is performed and the monitor flag is set. If the flag is set, no exchange jump occurs and the instruction becomes a PASS instruction.
- MXN (Format = fd Op Code = 00261X Size = 16 bit)

+----------+----------+------------------------ llabe 1 loperation largument +----------+----------+------------------------- IMXN Id

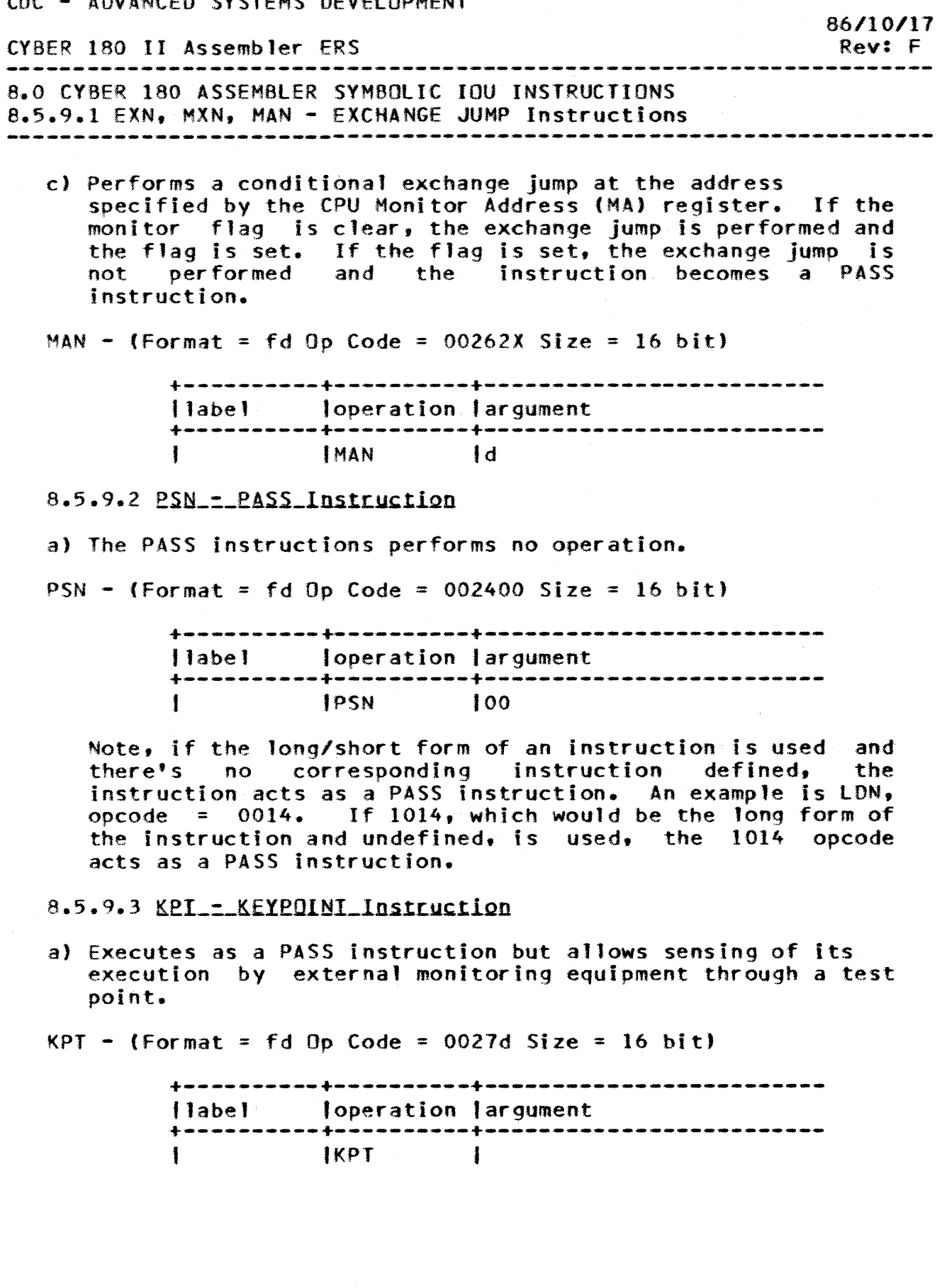

 $8 - 46$ 

ADVANCED CVSTEMS DEVELOPMENT

 $\pm$ 

CYBER 180 II Assembler ERS 8.0 CYBER 180 ASSEMBLER SYMBOLIC IOU INSTRUCTIONS 8.5.9.4 INPN - INTERRUPT PROCESSOR *86.110/.11*  Rev: F --------------------------------------------------------------------

## 8.5.9.4 INPN\_=\_INTERRUPT\_PROCESSOR

a) Transmits an interrupt signal for the CPU on memory port d. This interrupt signal causes the External Interrupt bit to be set in the CPU Monitor Condition Register. A serialization function is performed before this instruction is executed. That is, execution is delayed until all memory accesses on the part of the interrupted processor are complete.

 $INPN - (Format = fd Op Code = 1026d Size = 16 bit)$ 

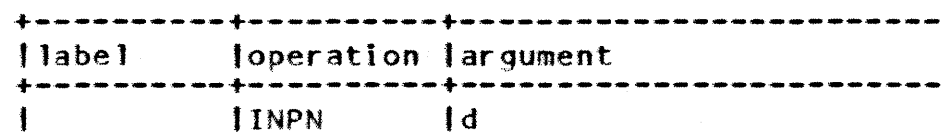

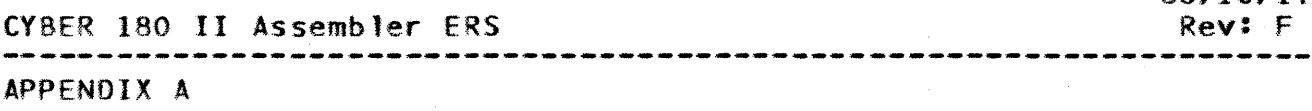

**APPENDIX A** 

CALLING\_IHE\_ASSEMBLER

The Assembler is called on NOS/VE with the command name "ASSEMBLE" followed by parameters in the System Command Language format. All Assembler call parameters are optional. Parameters of the Assembler are:

I INPUT=fi Ie

INPUT specifies the file containing source statements that are to be assembled. If this parameter is omitted the value \$INPUT will be used.

8 BINARY\_OBJECT=file

BINARY\_OBJECT specifies the file to receive the object text (binary) that is generated bu the assembler. this parameter is omitted the value lGO will be used.

L tlST=fi le

LIST specifies the file to receive the assembly listing. If this parameter is omitted the value  $SLIST$  will be used.

E ERROR=file

ERROR specifies the file to receive the listing of ernow specifies and file to federic the fisting of SERRORS will be used.

LO LIST\_OPTIONS=list of A, R, S, NONE

LIST\_OPTIONS specifies the content of the listing file. If S is included In the list, the source and generated code are listed. If A is included, the symbol attributes listing is included. If R is specified, the cross-reference is listed. If NONE is specified, only errors will be listed. The default value is S.

C CHECKS=boolean

CHECKS specifies whether assembly checks are to be performed or omitted. Assembly checks are used with the

*86110/17* 

CYBER 180 II Assembler ERS *86/10/11*  Rev: F<br>--------APPENDIX A CALLING THE ASSEMBLER

> CPU instruction set to validate that the correct register type designators (A-reg or X-reg) are used. If this parameter is omitted a value of TRUE will be used.

STATUS=statu5 variab1e

STATUS specifies a status variable to receive the command's termination status.

EXAMPLE:

ASSEMBLE I=SOURCE B=8IN l=lISTING LO=(S,A.R) C=TRUE

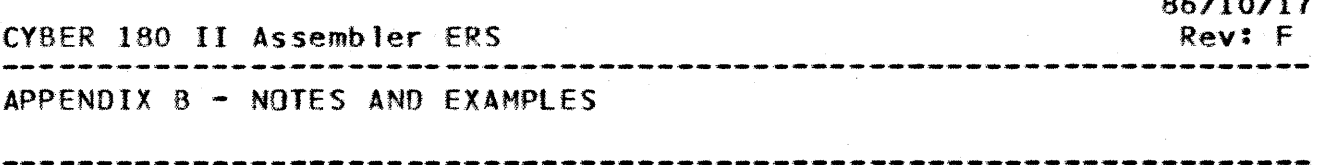

# APPENDIX B = NOTES AND EXAMPLES

#### **PROGRAMMING NOTES**

To fully understand the Cyber 180 Hardware instructions and thier parameters, one must first understand that the Cyber 180<br>machine is designed to be Stack oriented. Software written machine is designed to be Stack oriented. for the Cyber 180 will be written in a Stack oriented higher level language (CY8Il). However there will be some code that will have to be written in Assembly language (ie Hardware diagnostics). The following sections contain notes that will hopefully aid in writing Assembly language programs.

#### REGISTER USAGE

When writing in Assembly language, it is important to understand how the hardware works, especially register usage. The contents of the following registers are assumed to be as described by the hardware, and should not be overwritten.

AO - Dynamic Space Pointer. Al - Current Stack Frame Pointer. A2 - Previous Save Area. A3 - 8inding Section Pointer. A4 - Argument Pointer.

GENERAL NOTES

In addition to understanding the hardware. it is also important to understand some things about the Assembler.

SECTIONS-SEGMENTS The relationship between the Assembler concept of Sections and the Hardware concept of Segments is similar. but differs in that two *or* more sections may be loaded in the same Hardware Segment when they have the same access permissions.

RELOCATABILITY OF CODE Even though code in sections is<br>embled as absolute, the sections can be loaded as assembled as absolute, the sections can be relocatable, and are accessed vIa pointers.

MONOLITH PROGRAMS When mixing code and data in the same section, it is important to use the ALIGN command when resuming to generate code. This will ensure that the code is generated on the proper boundary.

*86/10/11* 

86/10/11 CVBER 180 II Assembler ERS Rev: F ---------------APPENDIX 8 - NOTES AND EXAMPLES SAMPLE PROGRAM SAMPLE\_PROGRAM The following is a sample program available in the SES is intended to aid in the understanding of the CYBER 180 CPU Assembler and the CYBER 180 hardware. test ident<br>def .sample program entl .defines the entry point ••• This program will pick up an entry from the Literal section, and makes a copy of it in the working section. The program • is structured to use the default sections established by . the Assembler, and is executed using the C180 defaults. • •• space 3 working .The working section will get loaded ia use segment with read+write permissions. • dum bss .Put here to show effect of align. 1 align 0,8 .Ensures word boundary. temp bssz 20(16) .20(16) bytes{4 words) of temp storage space 3 use working . The WORKING section will be loaded into a segment with read permission. • align 0,8 .Word boundary.<br>vfd,8\*8 c'EXAMPLE '.Test data to msg vfd,8\*8 c'EXAMPLE '.Test data to be moved<br>space 3 space<br>use .The Binding section is used by the binding hardware to store pointers which • facilitate the binding of segments. • This section will be loaded into • a segment with read+bind permissions. • .Creates a pointer to MSG. mS9\_pt address p,msg temp\_pt address p,temp .Creates a pointer to TEMP. Pointers are set up with segment numbr • set to FFF, LINKER fills in this fiel. • The location field will show an offsef • word boundary  $+2$ , because the 6 byteA • is right justified in the 8 byte fiel. • space 3 use code .The Code section will be loaded into a segment with read+execute permissio. • space 1 proc .This proc will count the number of • by·tes moved. count pname num\_move+1c:(f:(2,0)) .Add the number of bytes num~move set .end of procedure pend space 2
*86'10/17*  CVBER 180 II Assembler ERS Rev: F APPENDIX 8 - NOTES AND EXAMPLES SAMPLE PROGRAM entl align 0,8 .Entry point on a word boundary<br>num\_move set 0 .Initialize byte counter .Initialize byte counter num\_move set<br>ente  $x0,33(16)$ .Include XO-X3 and AO-A3 when • **Example 20** in the environment. cal1rel move\_msg,a3.a4 .move a copy of msg to temp • return .End execution. • Move\_msg will move data to working storage •<br>move\_msg align align<br>la 0,8 .Ensure word boundary.<br>a5,a3,msq\_pt .Load into A5 the  $a5$ ,  $a3$ , msg\_pt.<br>x1,  $a5$ , 0 . Load data into X1. Ix. xl,a5,0 .Load data into Xl.<br>a5,a3,temp\_pt .A5 = pointer to st 1a  $A5 =$  pointer to storage area.<br>Store MSG.  $x1, a5, 0$ sx .Update NUM\_MOVE. count msq .Return to caller return • entl .Entl is transfer label end SAMPLE EXECUTION

The sample program in the previous section was executed as shown below:

To be supplied later.

83

*86/10/11*  CY8ER 180 II Assembler ERS Rev: F APPENDIX C - RESERVED WORDS

APPENDIX\_C\_=\_RESERVED\_WORDS

The following words or categories have special meaning and can not be redefined in the user's program.

Register identifiers fAO-AF, XO-XF)

Section identifiers (binding, code, stack, working)

Section Extcom) types {Code, Binding, Working, Common, Extwork,

Attribute identifiers (8ind, Execute, Read, Write)

Machine identifiers (C180CPU, C18010U)

All pseudo and machine mnemonics.

All symbols starting with the pound-sign character.

Any symbol containing a colon.

Special internal symbols(PADA, PADB, SECT, ASECT, OSECT)

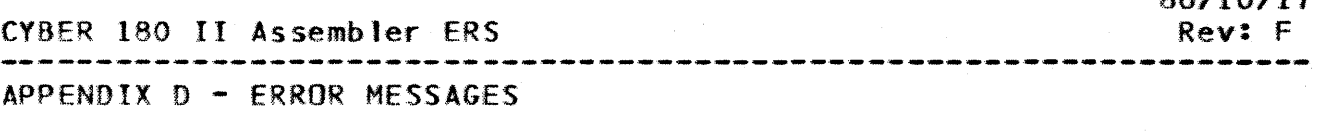

APPENDIX D \_= \_ERROR\_MESSAGES

Error messages may appear either on the listing, and/or on the dayfile. depending on when the error is detected.

#### **LISTING ERRORS**

### Message

ALIAS NAME INVALID OR DUPLICATE

#### SIGNIEICANCE

The alias name has been defined as both an internal and external entry point. (ie. appearing on both a OEF or DEFG instruction and a REF instruction).

**ACTION** 

An internal entry point must be unique. However, two external entry points can be aliased to the same linkage symbol.

ALIASED SYMBOL MUST BE REF OR DEF SYMBOL

SIGNIEICANCE

The label field of an alias statement has not been defined in a DEF, DEFG, or REF pseudo instruction. ACIION

Define the entry point to be aliased in a OEF, OEFG, or REF instruction. Note for a DfF or OEFG symbol, these values must be further defined as a relocatable symbol (symbol category =  $6$ ).

ANAME SYMBOL REQUIRED FOR ATTRIBUTES REFERENCING

SIGNIEICANCE<br>Encountered an ATRIB statement where the user defined attribute name was not previously defined in an ANAME statement.

ACIION<br>Define attribute name using the ANAME pseudo instruction.

A-REG DESIGNATOR REQUIRED

*86/10/.1'7* 

#### CYBER 180 II Assembler ERS

# APPENDIX D - ERROR MESSAGES

LISTING ERRORS

# SIGNIEICANCE

An A register is required in instruction.

**ACIION** 

Check register specifications for instruction in ERS.

ARGUMENT SUBFIElD MUST BE SYMBOLIC NAME

#### SIGNIEICANCE

The argument field of the following pseudo instructions must be a symbol and cannot be an expression: ADDRESS, ALIAS, END. ERROR. FLAG, LOCAL, OPEN, REF, SECTION, SKIPTO, and TITLE. (An exception is the address type R on the ADDRESS instruction.)

#### **ACIION**

Check the ERS for definition of the argument field. Many of these instructions have pre-defined values for use in the argument field.

#### BOP DESCRIPTOR ERROR

#### SIGNIEICANCE

There's an error in either the source or destination data descriptor within a SOP instruction.

ACIION<br>Check

register specifications and descriptor limitations for instruction in ERS.

BINDING ATTRIBUTE MUST BE BINOABlE OR NON8INDA8lE

#### SIGNIEICANCE

The 'bind' type in the argument field of the MACHINE pseudo instruction is not one of the pre-defined values BINOABlE or NONBINOABlE.

### **ACIION**

Check value in argument field of the MACHINE pseudo instruction.

#### CHARACTER STRING TOO LONG

#### SIGNIEICANCE

A character string cannot exceed one line, therefore is limited to 87 characters.

### **ACIION**

Check for missing quote mark or shorten current string.

*86/10/17*  Rev: F

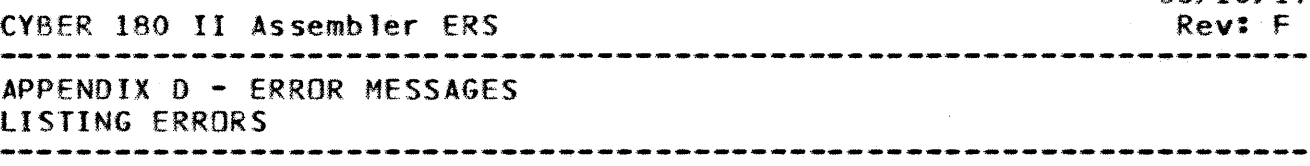

CMD STATEMENT ILLEGAL IN PROCEDURE DEFINITION

#### SlGMIEICAMCE

A CHO instruction is equivalent to a one statement definition. Nested procedures are not allowed. therefore a CHO statement cannot be within a procedure definition.

#### **ACTION**

Take the CHO statement out of the procedure. Or redefine the CMD statement as a separate procedure and replace the CHO with a 'procedure call'.

DATA GENERATION IN STACK OR BINDING SECTION

#### SIGNIEICANCE

Data cannot be initialized in the STACK or BINDING sections at assembly time. (An exception is the binding section in which pointers can be initialized with the ADDRESS pseudo instruction.)

#### **ACIION**

Check the last USE statement which was encountered.

#### DISPLACEMENT VALUE IS OUT-Of-RANGE

#### SIGNIEICANCE

The displacement value on a machine instruction overflows the length of the field designated by the instruction.

**ACIION** 

Check the ERS for the calculation of the address displacement to make sure the value can be represented by the number of bits allotted for the displacement<br>(ie. for a 16 bit Q-field with sign extension the for a 16 bit  $Q$ -field with sign extension the value must be in the range: -7fff(16) < value <  $7fff(16)$  ).

#### DIVISION BY ZERO ATTEMPTEO

#### SIGNIEICANCE

While evaluating an expression, an attempt to divide by zero was made.

ACIION

Check values in the divisor portion.

ERROR STATEMENT = 'character string'

66/10/17

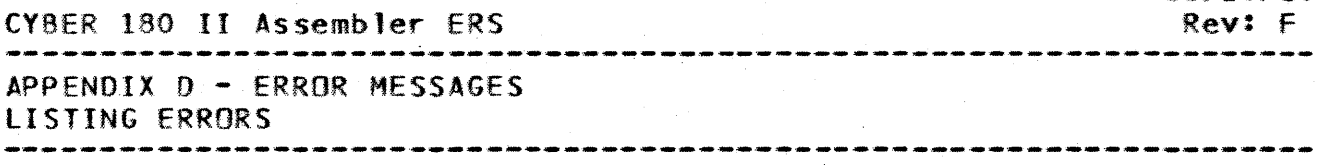

SIGNIEICANCE

The expression in the ERROR statement evaluated to true causing the string or symbol in the argument field to<br>be printed in the object listing. Control is be printed in the object listing. transferred conditionally on the presence of a label in the operation subfield.

#### ACIION

Check ERS for rules concerning the ERROR statement and the transfer of control.

#### EXPRESSION EVALUATION ERROR

#### SIGNIEICANCE

Whi Ie processing an expression, an arithmetic overflow or underflow has occurred. The following conditions

will cause this error:<br>- exceeding the extending limits in integer arithmetic

32 bit integer - -2(31)  $\leq M \leq 2(31) - 1$ 

64 bit integer -  $-2(63)$   $\leq$  M  $\leq$  2(63) - 1

- exponent overflow and underflow are detected for<br>all single precision, but only for the leftmost part single precision, but only for the leftmost part of double precision.

floating point absolute value -  $5.2 \div 10421232$ 

- for general BOP instructions with data descriptors. the source operand fields will be checked for<br>overflow but the destination operand will not.

- in BDP floating point instructions, if the capacity<br>of. designated. fields. are exceeded such that of designated fields are exceeded such that<br>significant\_digits\_are\_lost.

- an exception is the CALDF and EDIT instructions, no overflow conditions detected for these.

# **ACIION**

Check values used in the expression evaluation.

#### FIELD REFERENCE ERROR

#### SIGNIEICANCE

This error occured because some field in the source statement requires a symbolic name but an illegal field F: function) or list reference (ie. symbollX1) was encountered. The value that either of these functions represent is not a symbolic name. **ACIION** 

Check the fields in the source statement that require symbolic names (ie. label fields. operation subfields as in the SKIPTO statement, etc.). One of the values

*86.110117* 

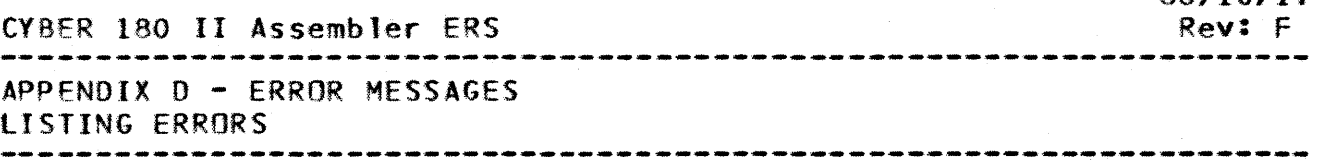

being referenced is not defined to be a symbolic name.

#### FIRST STATEMENT IS NOT IDENT

#### SIGNIEICANCE

The first source statement encountered by the assembler<br>was not an IDENT instruction. The only permissible was not an IDENT instruction. source lines before the IDENT are comments. This is also true for multiple assembly modules, the only allowable source lines between the END and the IOENT are comments.

#### **ACIION**

Delete those statements before the IDENT instruction.

#### FLAG STATEMENT ERROR

#### SIGNIEICANCE

The FLAG statement was processed which conditionally sets an error flag. The two permissible error types are pre-defined as FATAL and WARNING.

**ACIION** 

Processing of this statement does not affect other code.

#### GENERATED CODE IS NOT "BINOABLEu

#### SIGNIEICANCE

The relocation information generated with a CMD, VFD, INT, or DINT statement does not correspond to the pre-defined values of the ReT or ADT fields of the Relbcation attribute. Both the Relocation Container Type and the Address Displacement Type are pre-defined and the relocation information must agree with these attribute values.

#### **ACIION**

Check values on these data generating statements so as to make sure that all relocation information has the correct values, ie. one of those that is pre-defined.

# ILLEGAL ATTRI8UTE REFERENCE

#### SIGNIEICANCE

When evaluating the argument of  $an$  attribute, either defined in an ANAME statement or an internal attribute (ie •• REGTYP). an illegal argument was encountered or

*86/10/17* 

*86.110/11*  CyoER 180 II Assembler ERS Rev: F APPENDIX 0 - ERROR MESSAGES lISTING ERRORS 

> the argument was missing. This can also occur if a register specification in a symbolic machine instruction is incorrect.

#### **ACTION**

Check argument field of an attribute reference or check the ERS for correct register specifications for machine instr uct ions.

#### ILLEGAL CONTINUATION

#### SIGNIEICANCE

The card following a continuation card contained a non-blank character in column 1. This could also be a non-graphic character.<br>ACIION

Change the card following the continuation character to contain a blank in column 1.

# ILLEGAL EXPRESSION

#### SIGNIEICANCE

While evaluating an expression an illegal reference has been encountered by the assembler. This can be an element number reference, an attribute reference, an intrinsic or user-defined function reference.

### ACIION

Check the fo11owing conditions:

 $element$  number reference  $-$  using parenthesis rather than brackets or trying to access a list<br>value of a symbol that is not a SET/EQU symbol, - attribute reference - using parenthesis rather than brackets or having more than one argument,<br>- intrinsic or user-defined function reference using brackets rather than parenthesis or having no argument or a null argument field.

#### ILLEGAL OR NON-GRAPHIC CHARACTER DETECTED

#### SIGNIEICANCE

An illegal or non-graphic character has been detected. Note that a single quote. which is not preceded by a symbolic character, will cause this error.

#### **ACTION**

The assembler accepts any graphic ASCII character in a comment or character string. Check the ERS under character set for the ASCII<sup>S</sup> subset which the assembler

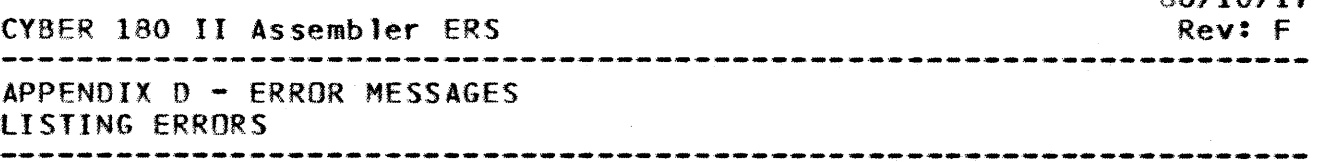

accepts as input.

#### ILLEGAL STATEMENT IN FUNCTION EXPANSION

#### SIGNIEICANCE

A function may not generate code or change location counters, if it is called form a statement which itself, generates code. This condition may occur in any of the following statements: ALIGN, BSS, BSSZ, INT, DINT, FLOAT, DFLOAT, PDEC, VFD or a CMD call statement. ACIIOH

Change the function or the source statement from which it is called.

#### INSUFFICIENT NUMBER OF ARGUMENTS

#### SIGNIEICANCE

In either a CMD or VFD statement, the number of elements in the value list is less than the number of elements in the length list.

**ACTION** 

Check the elements in the value list. Note that if the number of elements in the value list exceeds the number of elements in the length list no diagnostic occurs and any extra arguments are ignored.

INTEGER OR REAL NUMBER CONVERSION ERROR

#### SIGNIEICANCE

The f10ating point number in the argument field of a FLOAT or OFlOAT pseudo instruction is an infinite or indefinite value.

#### ACTION

limits on minimum and maximum values and exponents can be found in the CV8ER 180 math library documents.

#### INVALID ELEMENT NUMBER IDENTIFIER

#### SIGNIEICANCE

The element number being referenced has a value less than O.

**ACIION** 

Check expression within the brackets which must be greater than or equal to O.

86/10/17

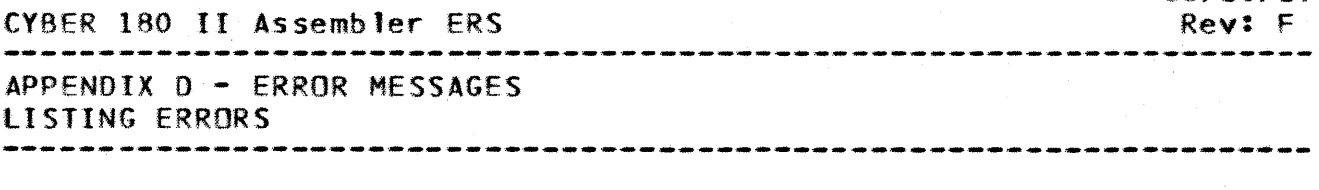

# INVALID LOCATION COUNTER DESIGNATOR

#### SIGNIEICANCE

The value  $X$  in  $\frac{1}{2}(X)$  did not evaluate to 0 or 1. **ACIION** 

The value X can be an expression but this expression must evaluate to 0 for current byte offset or 1 for current bit offset. If no value is given the function defaults to o.

#### INVALID MACHINE TYPE

SIGNIEICANCE<br>The IDENT pseudo instruction is the first statement recognized by the assembler and it pre-defines the processor type due to the argument field. If this value does not correspond with the type on the MACHINE pseudo instruction this error will be produced. Otherwise, the type in the argument field is not one of the following pre-defined values, C180CPU or C18010U.

# **ACIION**

Check the argument field of the IDENT and MACHINE pseudo instructions to insure they correspond to the same processor type.

### INVALID SECTION ATTRIBUTES

#### SIGNIEICANCE

The attributes defined on a SECTION statement are either not in the set of pre-defined attributes or there's an illegal expression in the definition of these segment access attributes.

#### ACIION

The pre-defined segment access attributes are: READ. WRITE, EXECUTE and BIND and the only operator permitted is the plus (+) operator.

#### INVALID SECTION TYPE

#### SIGNIEICANCE

The section type used in the SECTION statement was not in the set of pre-defined types. Or the section type was CODE, BINDING or STACK and these are a1ready defined by the assembler and cannot be redefined by the user.

**ACIION** 

*86110/11* 

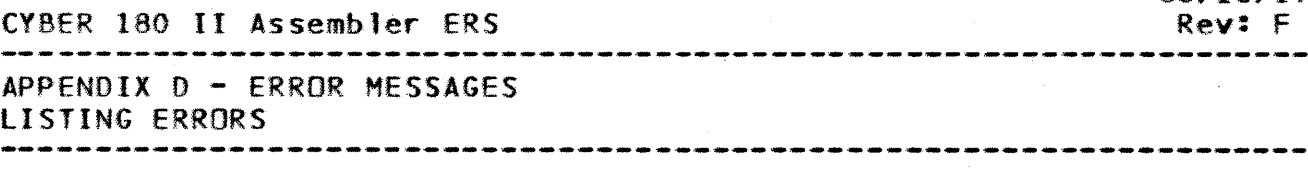

The section types available to the user are: WORKING. COMMON, EXTWORK and EXTCOM.

INVALID SYMBOL ERROR

#### SIGNIEICANCE

The symbol encountered was illegal because of one of the following conditions:

- the first character of the symbol does not begin with one of the legal alphabetic characters defined<br>for the assembler.

for the assembler. The symbol, - there's a colon (:) somewhere in the symbol,  $\frac{1}{\pi}$  - the symbol is in the Jist of the assembler's

reserved words ( see Appendix C of the ERS ).

#### ACIION

Check symbol for illegal character or that it appears on the reserved word list.

#### INVALIO "TYPI" SUBFIELD IN ADDRESS STATEMENT

#### SIGNIEICANCE

The address type in the argument field of the ADDRESS instruction is not one of the pre-defined types. **ACIION** 

The address types for the ADDRESS instruction are defined as:  $P$ ,  $C$ ,  $CI$ ,  $CE$ , or  $R$ .

LABEL NOT SYMBOLIC NAME

#### SIGNIEICANCE

The label field of one of the following statements does not contain a legal symbol: ALIAS, ANAME, ATRIB, CMD, DO, WHILE, DEND, IOENT, SET or EQU.

**ACIION** 

Check the label field on the source statement.

#### MACHINE STATEMENT MUST PRECEDE CODE GENERATION

#### SIGNIEICANCE

The MACHINE pseudo instruction did not precede a data generating statement.

**ACIION** 

The MACHINE pseudo instruction must appear before any statment which generates code. Also there can be only one MACHINE pseudo instruction between an [DENT and an

*86/10/11* 

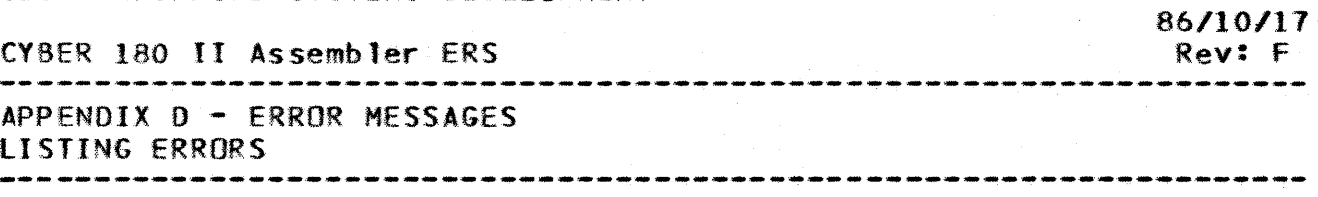

END assembly unit.

MAXIMUM SEGMENT OFFSET EXCEEDED

#### SIGNIEICANCE

Code has been generated in a section that overflows the maximum offset allowed by the operation system. This value is OFFFFFFFF(16).

#### **ACTION**

Check the section that currently is being used for code generation.

#### MISSING CONT STATEMENT

#### SIGNIEICANCE

While processing a procedure call or a DOIWHIlE sequence of statements a SKIPTO was encountered with a name in it's argument field that did not appear before<br>a PEND or DEND statement. This also occurs if the This also occurs if the label on the ERROR statement does not appear.

# **ACIIDN**<br>Check

symbol names in argument field of SKIPTO statement.

#### HISSING DEND STATEMENT

#### SIGNIEICANCE

There's no matching OEND statement for a 00 directive. An END or a PEND statement was encountered first. **ACIION** 

Include the DEND statement in assembly module.

#### **MISSING OPERATION FIELD**

#### SIGNIEICANCE

There's a value in the label field of the source statement which has nothing following it.

**ACIION** 

A null operation field is illegal. Check source statement for missing value.

MISSING PEND STATEMENT

SIGNIEICANCE

86/10/17 CYBER 180 II Assembler ERS Rev: F APPENDIX 0 - ERROR MESSAGES LISTING ERRORS 

> A PRDC directive was encountered but no statement between this and the END statement contained PENO in the operation field.

ACIION

Include the PEND statement in the assembly module.

NESTED PROCEOURE DEFINITION

#### SIGNIEICANCE

Encountered a PROC psuedo instruction between· a PROC-PEND pair.

#### ACIION

Nested procedures are not allowed by the assembler. A PROC instruction must be followed by a PEND instruction before another PROC instruction can be processed.

OFFSET ARGUMENT NOT ON REQUIRED BOUNOARY

#### SIGNIEICANCE

While processing one of the offset functions (ie. #WOFF, #HOFF, #POFF~ or #80FF) the address of the argument does not fall on the appropriate boundary (ie. for #WOFF function the argument must be on a word boundary) •

#### **ACIION**

Check the address of the function argument. Sue the ALIGN statement before the argument definition to assure the correct boundary.

OPERAND MUST 8E A REAL NUMBER

#### SIGNIEICANCE

An operand in the argument field of a FLOAT or OFlOAT pseudo instruction is not a legal floating point number.

**ACIION** 

Check the operands in argument field for 1egal floating point numbers. Note, all floating point values must be decimal values.

# OPERAND TYPE INVALID

#### SIGNIEICANCE

The following pseudo instructions cause this error if the argument field is incorrect:

*86/10/11*  CY8ER 180 II Assembler ERS Rev: F APPENDIX 0 - ERROR MESSAGES LISTING ERRORS  $-$  ERROR  $-$  argument must be a legal symbol or ascii

> string, - FLAG - argument field must be pre-defined symbols<br>FATAL or WARNING, - INFOMSG - if there is an argument. it must be the symbol LISTON,  $-$  PDEC  $-$  the argument must be an ascii string with only the characters 0 - 9 or **'+'/'-'.** The *'+'1'-'*  must be the last character in the string.

#### ACTION

Check the argument field for illegal value.

OPERATION SUBFIElO NOT A SYMBOLIC NAME

#### SIGNIEICANCE

One of the following two conditions has occurred: the operation fie1d does not have a legal symbol name in it.

- or one of the following pseudo instructions does not have a legal symbol name in it's argument field: CLOSE, OEF, OEFG, lOCAL, OPEN or REF.

### **ACIION**

Check the operation field or the argument field of the listed pseudo instructions.

#### PNAHE/FNAHE STATEMENT HISSING

#### SIGNIEICANCE

There was no PNAME or FNAME pseudo instruction between a PROC/PEND pair. Or the PNAHE/FNAME instruction was not the instruction immediately following the PROC instruction.

#### *ACIIOt1*

The PNAME/FNAME statements must be the first instruction after the PROt statement and there must be at least one PNAME/FNAME statement In a procedure defintion.

#### PNAME/FNAME STATEMENT OUT-OF-SEQUENCE

#### SIGNIEICANCE

The PNAME/FNAME statement is not immediately following a PROC, FNAME, or another PNAME statement.

÷.

AtIIQtl The PNAME/FNAME pseudo instructions are part of the procedure's heading along with the PROC statement. No

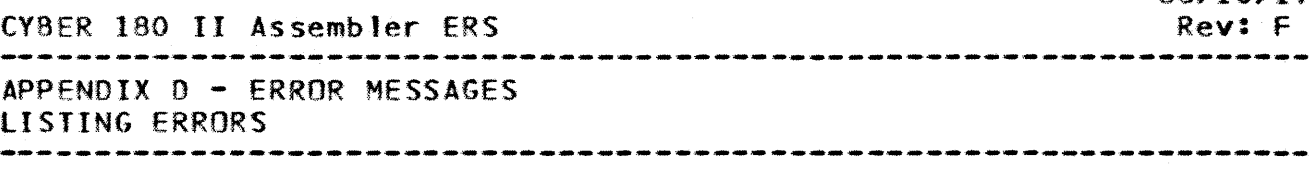

other instruction can appear between a PROC and PNAME/FNAHE statement.

RElOCATABlE SYMBOL REQUIRED (CATEGORY = 6)

#### SIGNIEICANCE

An ADDRESS, DEF or END pseudo instruction has a<br>non-relocatable symbol (ie. symbol has a symbol non-relocatable symbol (ie. symbol has a category other than 6) in it's argument field.<br>ACTION

A relocatable term represents a location of some assembled code. These are defined in the label field of a data generating statement such as VFD. INT, DINT. FLOAT, OFLOAT, POEC, 8S5, BSSZ. ADDRESS, ORG, ALIGN or a call to a CMD instruction. The labels of the symbolic machine instructions will also have a symbol category equal to 6.

### REQUIRED OPERAND MISSING

#### SIGNIEICANCE

The argument field is blank on a pseudo instruction that is required to have an operand.

**ACIION** 

The following pseudo instructions require a value to be present in the argument field: ADDRESS, ALIAS, BSS, *BSSI,* CLOSE, OEF, OEFG, FLAG, LOCAL, INT, DINT, FLOAT, OFlOAT, OPEN, ORG, POEC, POS, REF, SECTION, SKIPTO, TITLE, USE, VFD, and a call to a CMD statement.

#### SECTION ALIAS NAME INVALID

#### SIGNIEICANCE

The 'cfd' field on the SECTION statement is either not a symbol or has been previously used as a 'cid'.

ACIIDN

The 'cid' field is optional but if it's not used it must contain a legal null subfield (ie. two commas). If the symbol has already been used, redefine one of the fields.

#### SPECIfIED SECTION SIZE EXCEEDED

#### SIGNIEICANCE

The amount of code generated in the section exceeded

*86110/11* 

86/10/11 CyoER 180 II Assembler ERS Rev: F APPENDIX D - ERROR MESSAGES II STING ERRORS

> the amount given by the 'maxsize' field on the SECTION statement.

ACIIDN<br>Check

value for 'maxsize' field on the SECTION<br>It and increase this value as necessary. The statement and increase this value as necessary. maximum segment length is OFFFFFFFf(16).

STATEMENT ILLEGAL IN IOU MODULE

#### SIGNIEICANCE

The ADDRESS, ALIAS, DEF, DEFG, INFOMSG, PDEC, DINT, FLOAT. OFlOAT, REF, SECTION. and USE pseudo instructions are illegal in an IOU assembly module. **ACIION** 

Delete these statements from assembly module.

#### STATEMENT IS VALID ONLY WITHIN A PROCEDURE

#### SIGNIEICANCE

The LOCAL pseudo instruction can only be used within a procedure definition (ie. between a PROt/PEND pair). **ACTION** 

The LOCAL pseudo instruction is used to define symbols local to a procedure. A PEND or an END statement terminates the symbols.

STATEMENT LABEL IS NOT UNIQUE

#### SIGNIEICANCE

The symbol encountered in the label field has already been defined. Note that this can be a directive or procedure/function name.

#### **ACTION**

Redefine one of the symbols and change the references to the symbol. Note if a symbol appears in the label field of a pseudo instruction that does not require a label, the symbol is not considered defined.

STATEMENT LABEL REQUIRED

#### SIGNIEICANCE

The label field of the source statement is blank. **ACTION** 

The following pseudo instructions require a label field: ANAME, ATRIB, tMD, SET, EQU, PNAHE, fNAME, and

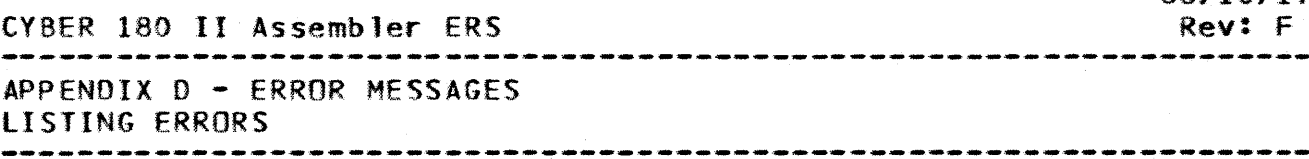

SECTION.

SYMBOL CANNOT BE A 1 DCAL OR OPENED SYMBOL

#### SIGNIFICANCE

The symbol in the argument field of a REF, DEF, or DEFG pseudo instruction is an OPENed, LOCAL or implied local symbol that has not been closed.

ACIIDN

The symbol in the argument field of either a DEF, DEFG,  $or$  REF statement must be a global symbol and cannot statement must be a global symbol and cannot<br>cared in a LOCAL or OPEN instruction. It also have appeared in a LOCAL or OPEN instruction. It cannot be an implied local symbol.

SYMBOL MUST BE DECLARED REF OR DEF

#### SIGNIEICANCE

The symbol in the argument field of the END pseudo instruction has not been declared as an entry point. **ACTION** 

If the argument field contains a transfer address, the symbol must be declared as an entry polnt by appearing in either a OEF, OEFG, or REF pseudo instruction in the same assembly module.

#### SYNTAX ERROR

#### SIGNIEICANCE

The following conditions will cause this error:

- an illegal character string such as missing or<br>misolaced quote marks,

- an illegal number such as a digit larger than the base allows, a base value other than binary, octal, decimal, or hexadecimal, an illegal character or a missing parenthesis,

an illegal floating point number which includes any base designator (ie. all floating point numbers are decimal),

- expressions with mismatched parenthesis or illegal or missing operands.

ACIION

Check the ERS for the syntax of self-defining terms<br>(ie. number values or character strings). Or check number values or character strings). Or check the expression in the source statement for illegal operands or missing operands. comma terminates an expression.

*86/10/11* 

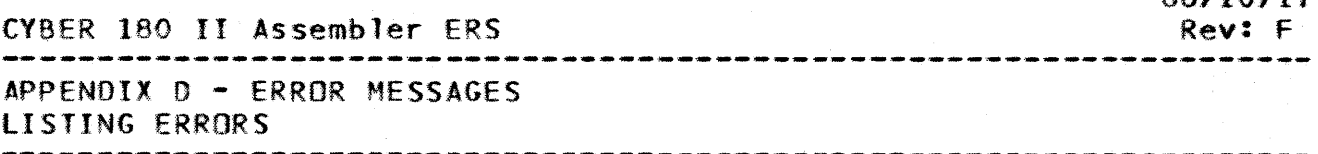

TOO MANY ARGUMENTS

SIGNIEICANCE<br>The argument field of the ALIAS statement contains more than one symbol.

**ACIION** 

The ALIAS pseudo instruction allows only one symbo1 in the argument field fie. there can only be one linkage symbol aliased to an internal entry point).

#### TOO MANY CHARACTERS IN SYMBOLIC NAME

#### SIGNIEICANCE

The symbol being processed has more than 31 characters in it.

ACTION

The maximum symbol length is 31 characters, redefine symbol to be less than 31 characters.

# TOO MANY STATEMENT LABELS

#### SIGNIEICANCE

The instruction encountered can have only one symbol in the label field.

**ACIION** 

If the instruction is one of the following statements. only one symbol in the label field is allowed: ALIAS, IDENT, PNAME, FNAME or a code generating statement which has the symbol category 6 ( this includes the symbolic machine instructions).

#### "TRALABEL" FIELD INVALID

#### SIGNIEICANCE

In an IOU module. the ftralabel' field of the END pseudo instruction is not blank.

**ACIION** 

The ftralabel' field of the END instruction is invalid in an IOU module and must be blank.

#### TRUNCATION ERROR

#### SIGNIEICANCE

The value that is being put into a field specified by a CMD or VFD statement must be truncated to fit.

*86110/11* 

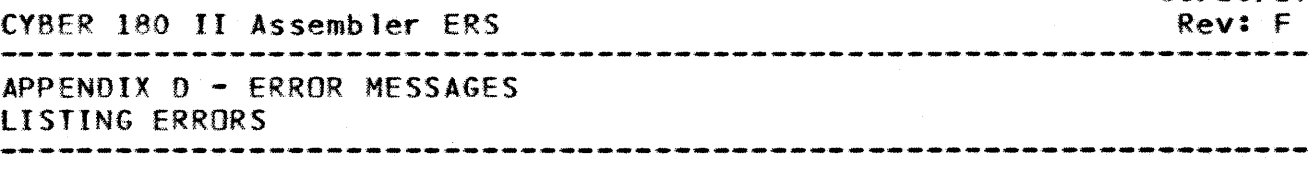

# **ACTION**

This message is turned on by the value 1 in the argument field of the TRUNC pseudo instruction. If no TRUNe instruction has been processed in the assembly module the value defaults to zero. Check the TRUNC statement in the ERS to see what constitutes loss of sionificance.

#### UNDEFINED OPERATION SU8FIELD

#### SIGNIEICANCE

The symbol in the operation field is not a pseudo instruction, symbolic machine instruction, an intrinsic<br>or user-defined function (ie. appeared on a FNAME or user-defined function (ie. statement), a procedure definition (ie. appeared on a PNAME statement) or appeared on a CMD statement.

### ACIIDM

Check the symbol in the operation field for a valid symbol that is either a pre-defined instruction or function or is a user-defined procedure or function.

UNDEFINED SYMBOLIC NAME "symbolic\_name"

#### SIGNIEICANCE

This error occurs when trying to evaluate an expression or function where one of the operands or argument is<br>undefined. It also occurs when a REF, DEF or DEFG It also occurs when a REF, DEF or DEFG symbol has not appeared as a label for a code generating statement.

#### **ACIION**

Symbol defintion occurs when a symbol appears in the label field of a statement ( CPU, IOU or pseudo instruction) unless the label field is ignored or used for some other purpose.

#### VALUE OUT-OF-RANGE

SIGNIEICANCE<br>The following conditions will cause this error:

- 
- 
- 

- ANAME - argument field < 0<br>- BSS/BSSZ - argument field < 0<br>- CMD/VFD - value in the length field < 0<br>- SET/EQU symbol - element number < 0<br>- LIST - argument field is incorrect value (check<br>ERS for legal value

- INT/DINT - argument field must be in the following range:

*86110/11* 

*86/10.111*  CYBER 180 II Assembler ERS Rev: F .<br>In the first this time that they then the them then the them they have the them the this time that the them the them the APPENDIX D - ERROR MESSAGES lISTING ERRORS -------------------------------------------------------------------- CPU - -7FFFFFFF(16)  $\leq M \leq$ 7FFFFFFF(16)  $100 - 7$ FFF(16) < M < 7FFF(16)<br>- ORG - CPU - argument field < 0 or > OFFFFFFFF(16) - IOU - argument field < load\_address (from IDENT statement) or > OFFF(16)<br>- DO/WHILE - argument field < 0

> - SECTION - the offset, alignment, or maxsize values are  $(0 \text{ or } 0)$  OFFFFFFFFF(16)<br>- SKIPTO - F:(1,1)  $(0 \text{ or } 0)$

**ACIION** - PAGE - argument field < 0.<br>- TRUNC - argument field does not equal 0 or 1.

Check ERS for each pseudo instruction for the legal values.

X-REGISTER DESIGNATOR

SIGNIEICANCE

An X-register is required in the instruction.

**ACIION** 

Check register specifications for instruction in ERS.

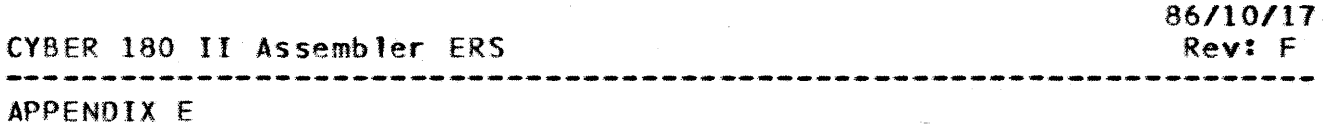

 $\ddot{\bullet}$ 

**APPENDIX\_E** 

# CYBER\_180\_CPU\_SYMBOLIC\_MACHINE\_INSIRUCIION\_SUMMARY

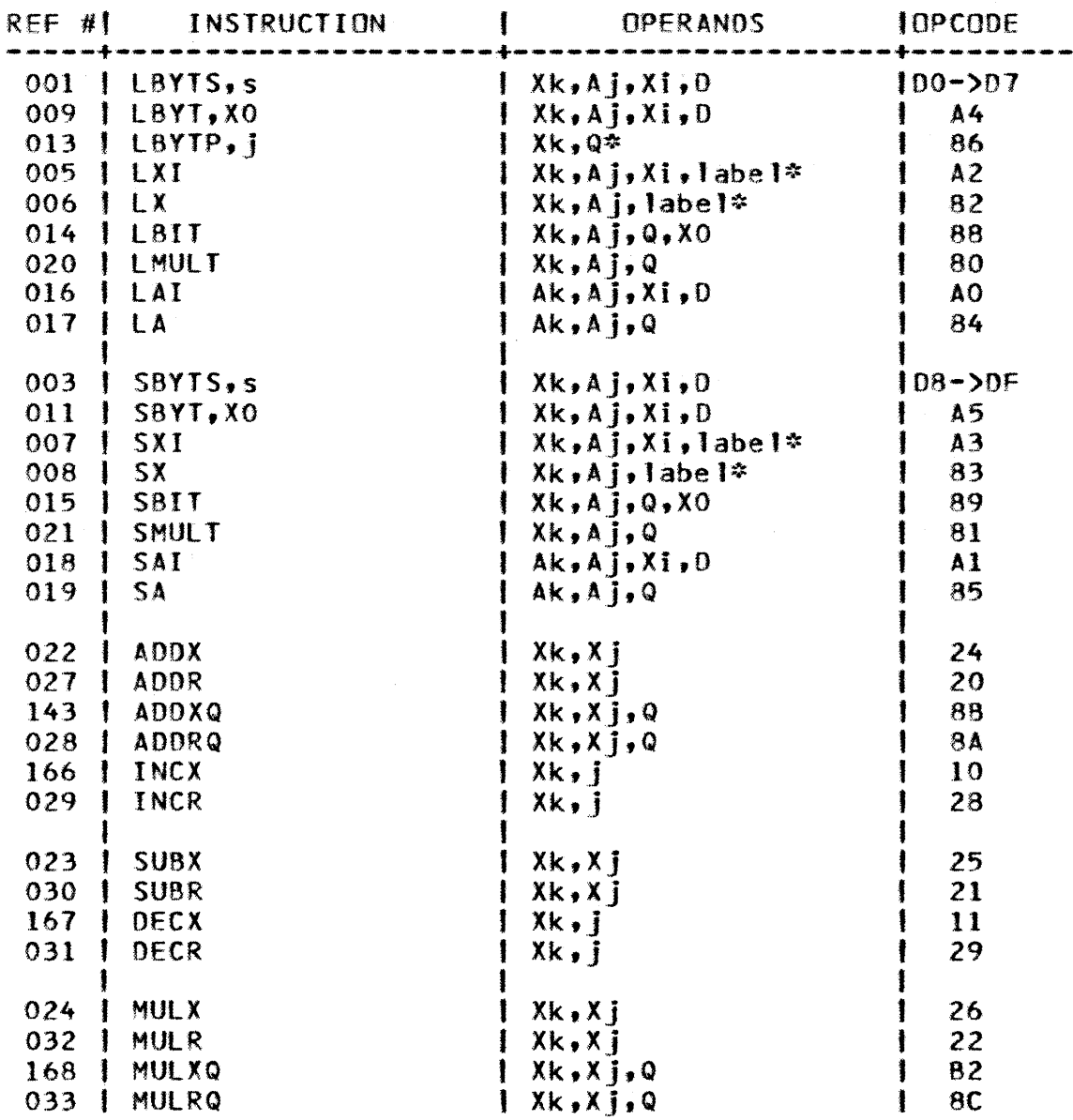

------------

# CV8ER 180 II Assembler ERS

APPENDIX E

CYBER 180 CPU SYMBOLIC MACHINE INSTRUCTION SUMMARY

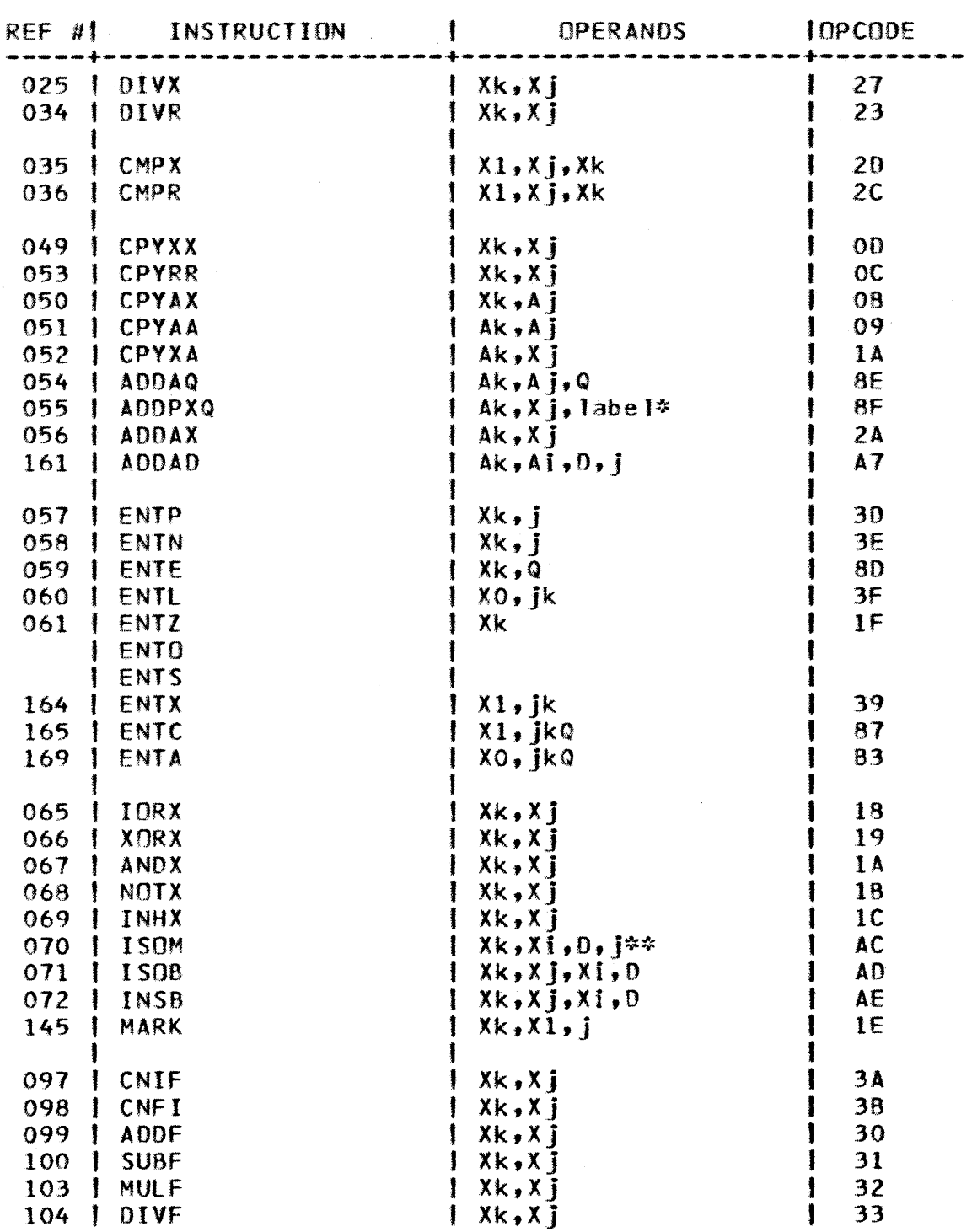

*86/10/17* 

Rev: F<br>---------

(YBER 180 II Assembler ERS Rev: F

-------------------------------------------------------------------- APPENDIX E

CYBER 180 CPU SYMBOLIC MACHINE INSTRUCTION SUMMARY --------------------------------------------------------------------

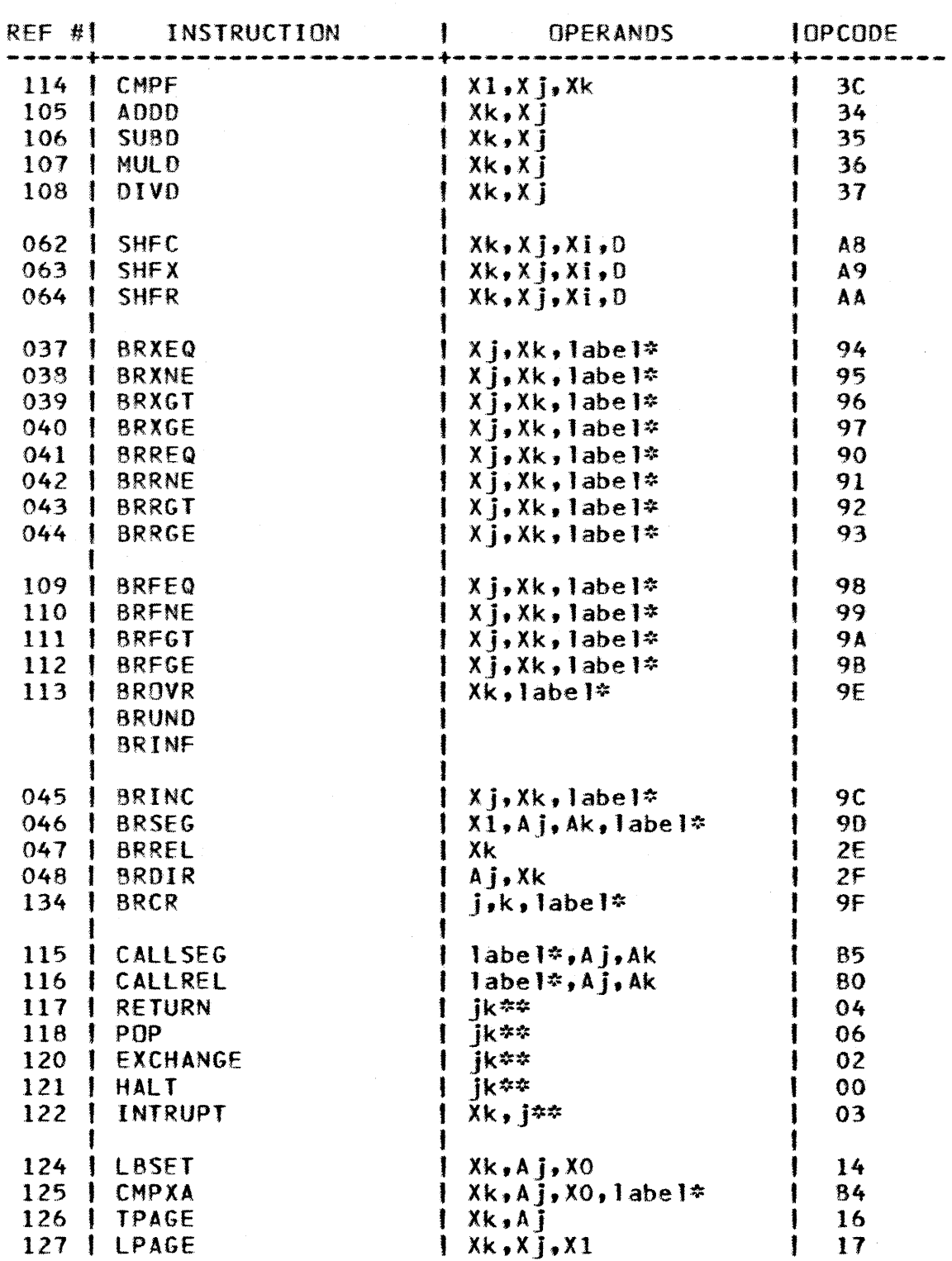

*86/10/17* 

CYBER 180 II Assembler ERS<br>
THE CONSERVERT REVIEW REVIEW REVIEW ASSEMBLY

APPENDIX E

CYBER 180 CPU SYMBOLIC MACHINE INSTRUCTION SUMMARY

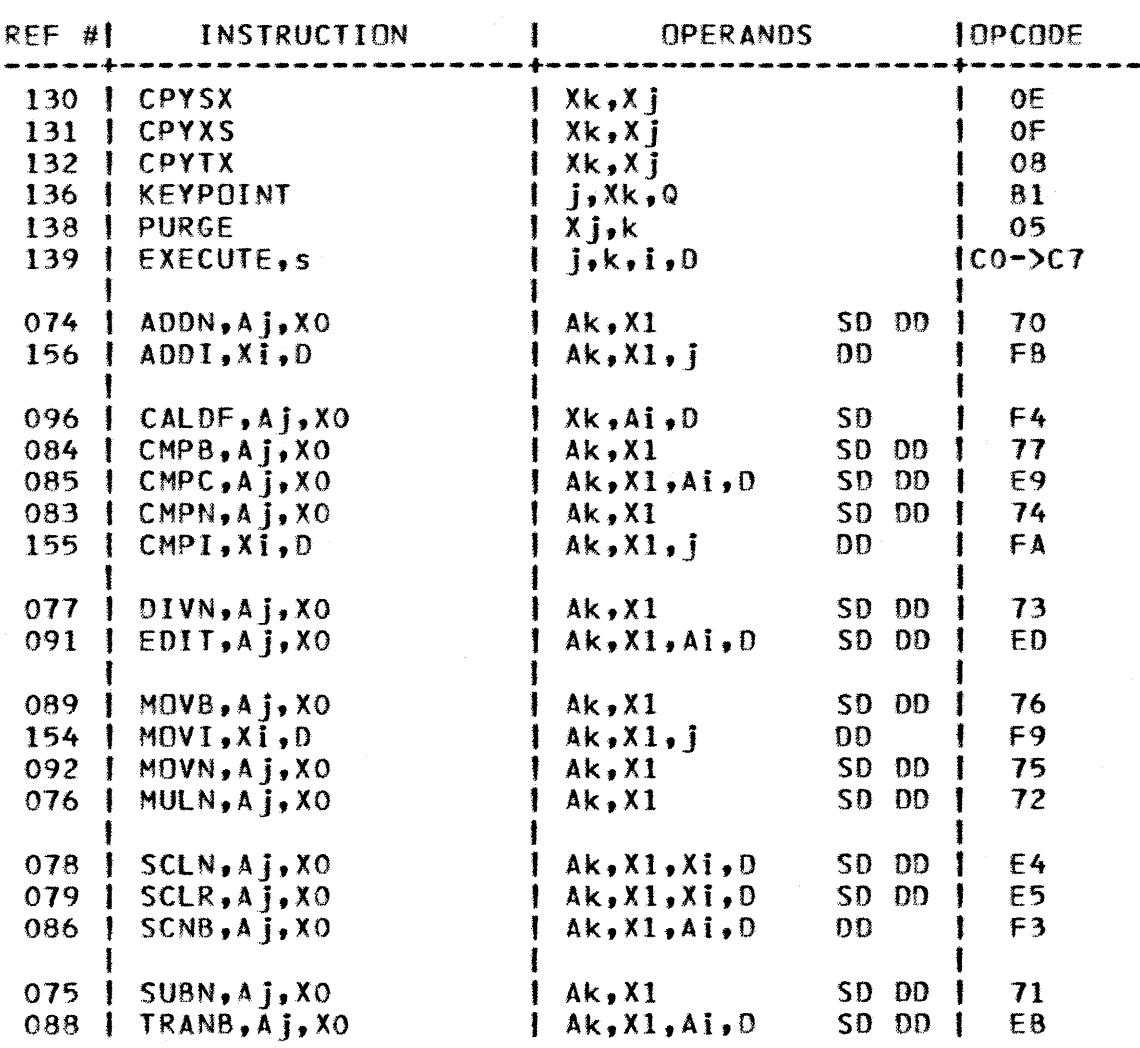

blQlf\_l1. \*-This field wi II be modified by the Assembler.

NOIE\_1: \*\*-Parameter can optionally be left blank.

NOIE\_2: SD and DD are Source Descriptor and Destination Descriptor. They both have the format  $F, T, L, 0$ .

*86/10/1·7*  Rev: F

CYBER 180 II Assembler ERS

*86/10/11*  Rev: F

#### APPENDIX F

# **APPENDIX\_E**

### II ASSEMBLER DIFFERENCES VERSUS CI ASSEMBLER

A conversion program is provided to convert CI CPU source proqrams to II CPU source programs. language differences which can be converted are indicated by a  $^{w**}$  in the list.

SUMMARY of CI -) II CPU Assembler Differences

- 1. II version uses 64-bit integer precision in evaluating operands and performing arithmetic and logical operations.
- 2. Multiple source statements per line are not allowed.
- $3.$   $\div$  All symbol names may be 31 characters maximum length (versus 8 for the CI Assembler).
- 4. MACHINE pseudo instruction type will identify CPU or IOU assembly type and corresponding object text generation.
- 5. IOENT statement wi 11 have operands for IOU module.
- 6. \* AOVF pseudo instruction is not valid in II Assembler.
- 7. \* CYBIl data notation is used for numeric data.
- 8. Certain pseudo instructions are limited to the CPU Assembler.
- 9. Mnemonics that reserve storage (like BSS, INT, etc.) reserve bytes in a CPU module and words in an IOU module.
- 10. EBCDIC constants not available in II Assembler.
- 11. XTEXT pseudo instruction not available.
- 12. \* Element number of symbol referenced as s[nl in II Assembler versus s(n) in CI Assembler.
- 13. \* II Assembler scans to column 88 versus 12 for CI Assemb ler.

CDC - ADVANCED SYSTEMS DEVELOPMENT 86/10/17 CY8ER 180 II Assembler ERS Rev: F APPENDIX F II ASSEMBLER DIFFERENCES VERSUS CI ASSEMBLER  $14.$   $\div$  II Assembler requires first statement input to be IDENT and if a statement follows END then it must be IDENT. 15. \* GEN statements are combined with YFD statements in II Assembler. 16. Byte alignment is not performed for CMO or VFD statements in II Assembler. 17. Only byte alignment is performed for INT, DINT, FLOAT, and OFLOAT statements in a CPU module. 18. LITERALS are not supported by II Assembler. Also not supported are the lITORG statement and literal function (L:).

- 19. \* The object code listing format statement (OJC) is not supported by the II Assembler. listing format of the II Assembler is hexadecimal.
- 20. \* Real numbers (FLOAT & DFLOAT statements) must have a decimal point in II Assembler.

 $\bar{f}$ 

# CV8ER 180 II Assembler ERS

*86/10/11*  Rev: F

# CPU Instruction Directory

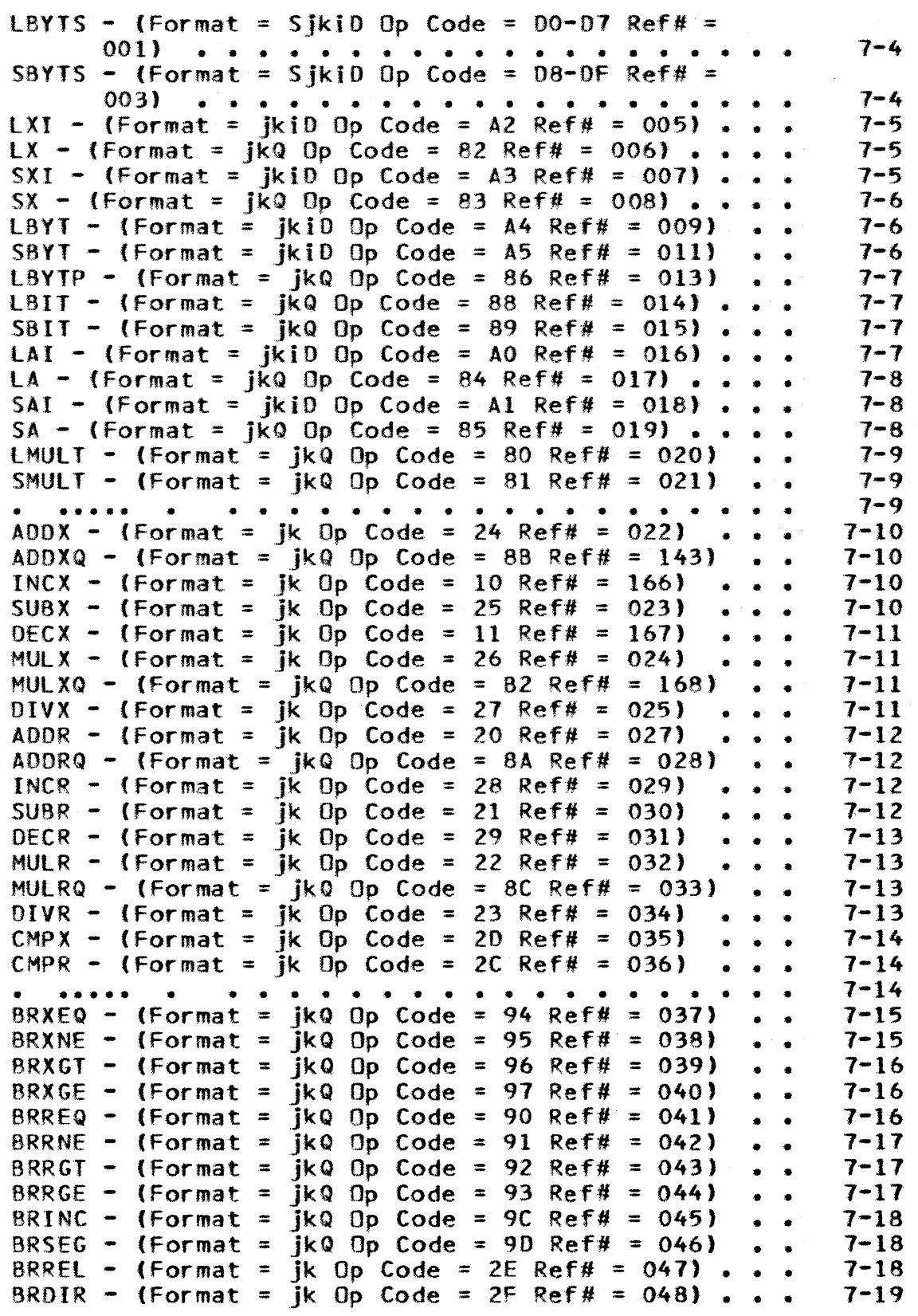

# CYBER 180 II Assembler ER5

86/10/17 Rev: F

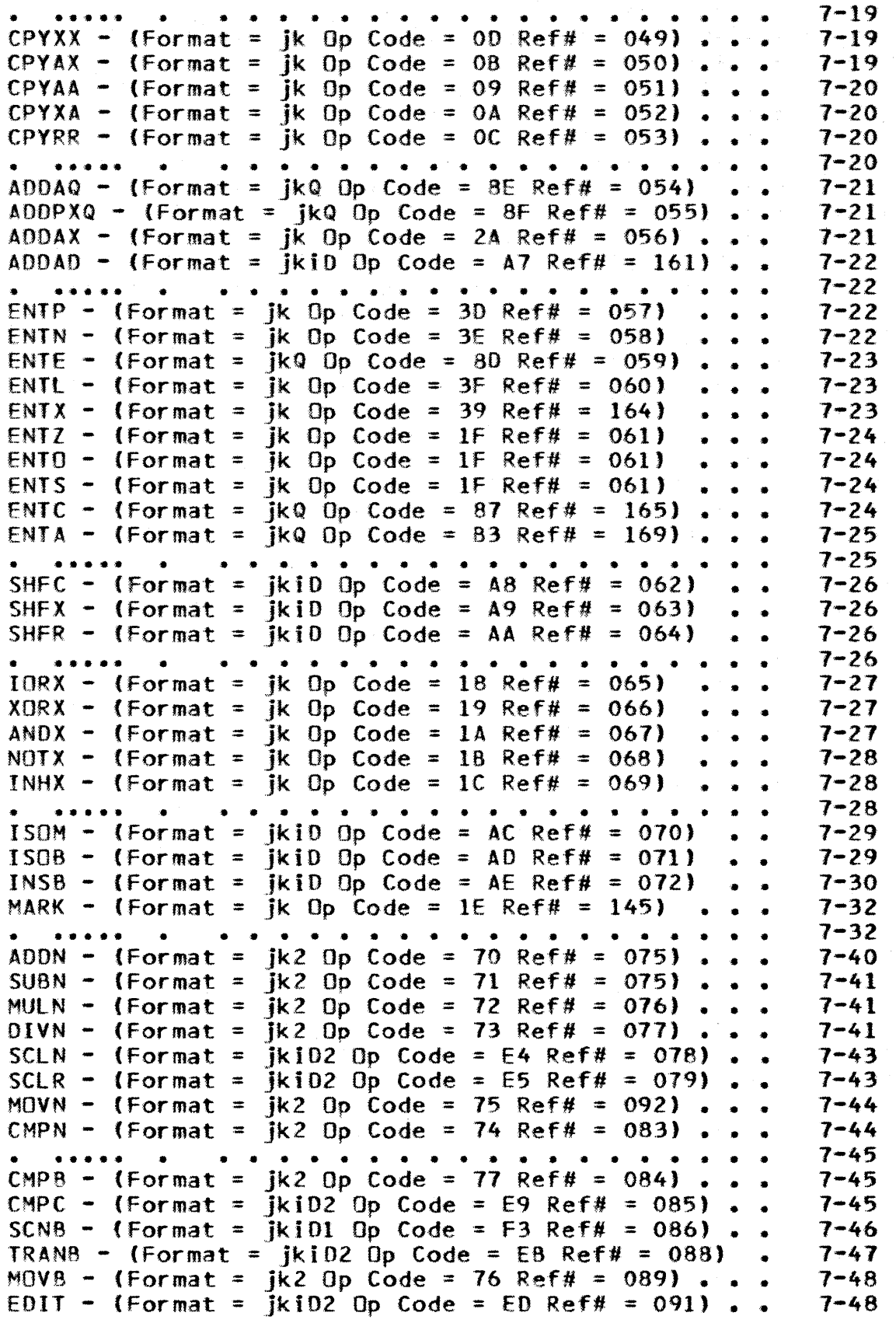

CYBER 180 II Assembler ERS

 $\bar{z}$ 

86/10/11 Rev: F

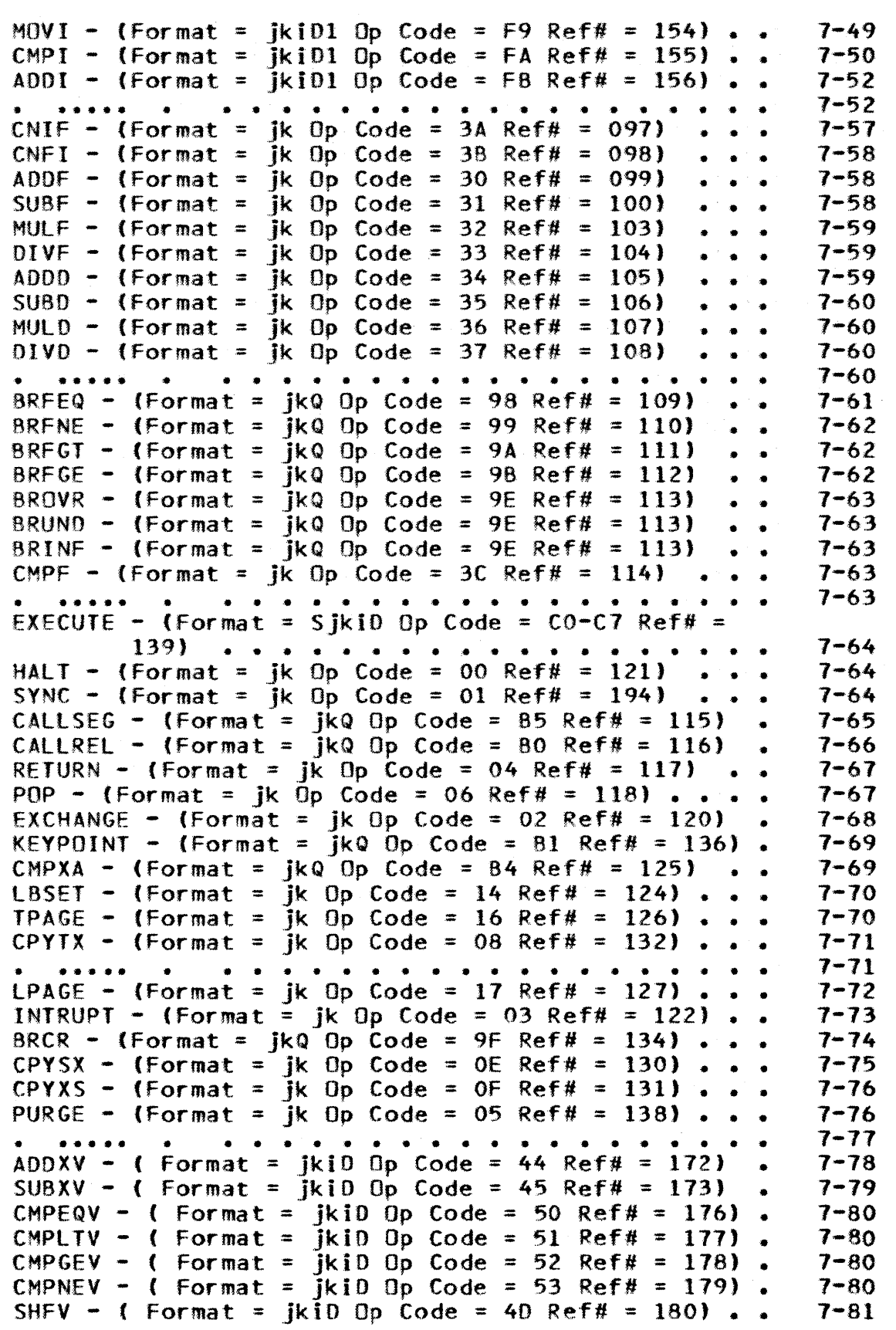

CYBER 180 II Assembler ERS

4

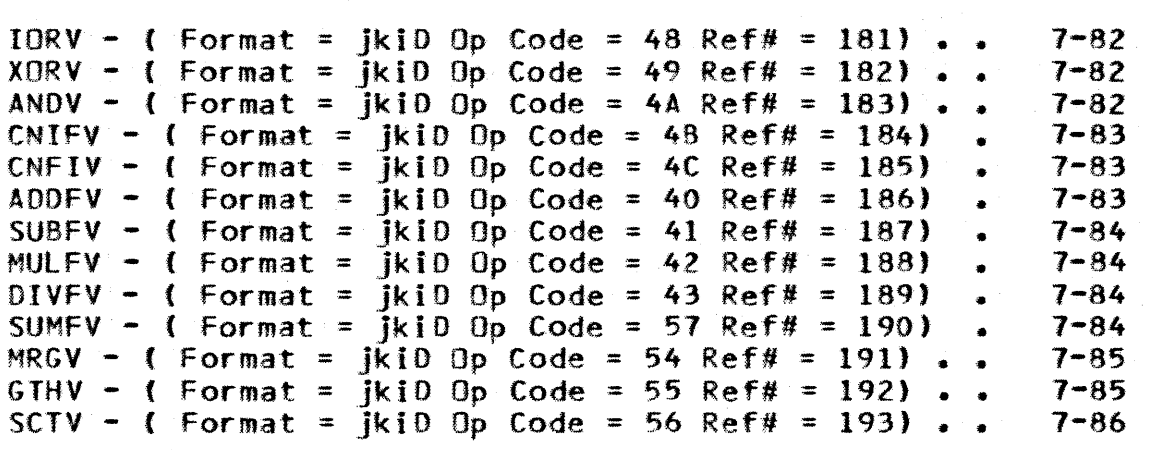

# CY8ER 180 II Assembler ERS

86/10/17 Rev: F

# IOU Instruction Oirectory

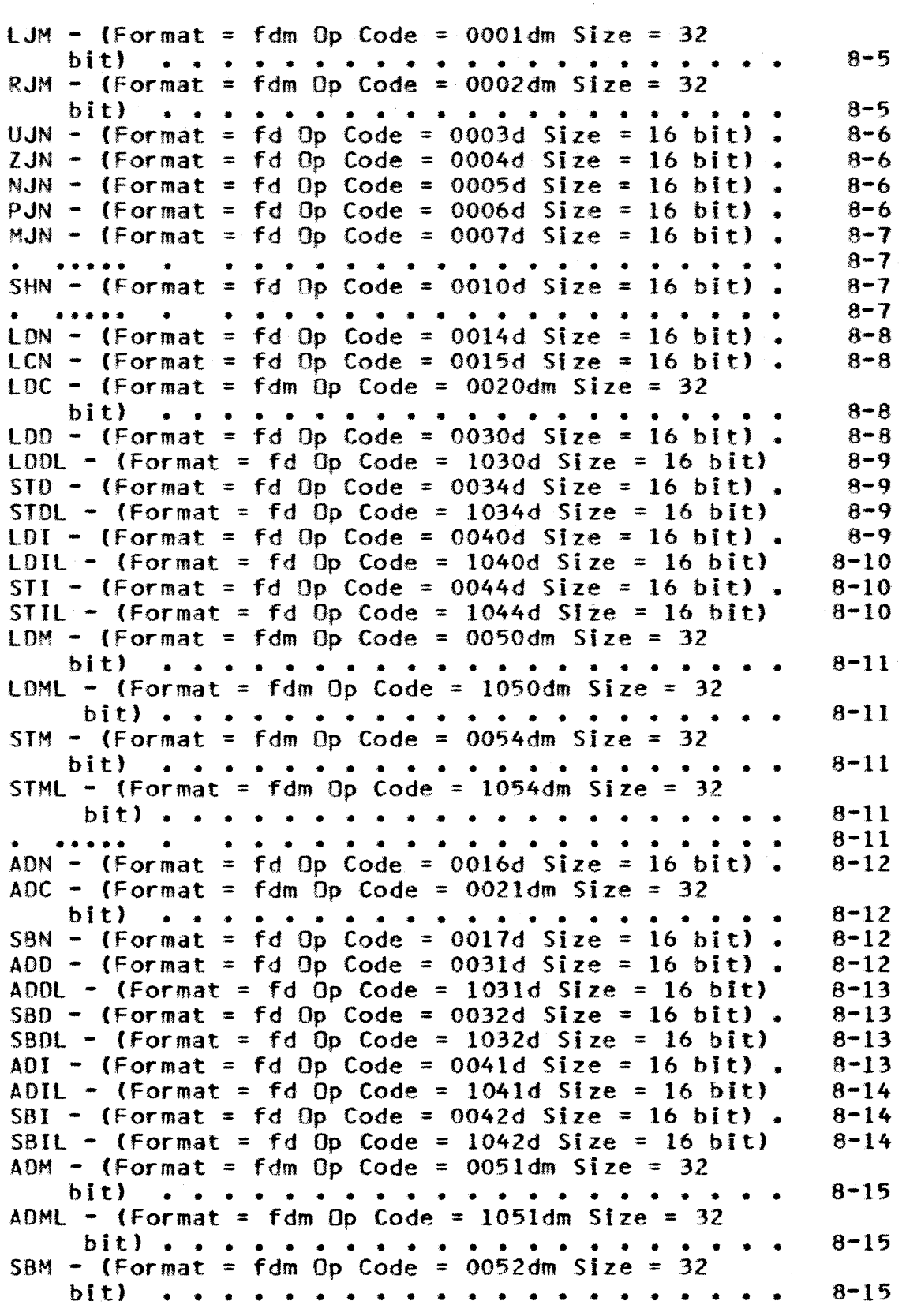

:1

# CYBER 180 II Assembler ERS

*86/10/17*  Rev: F

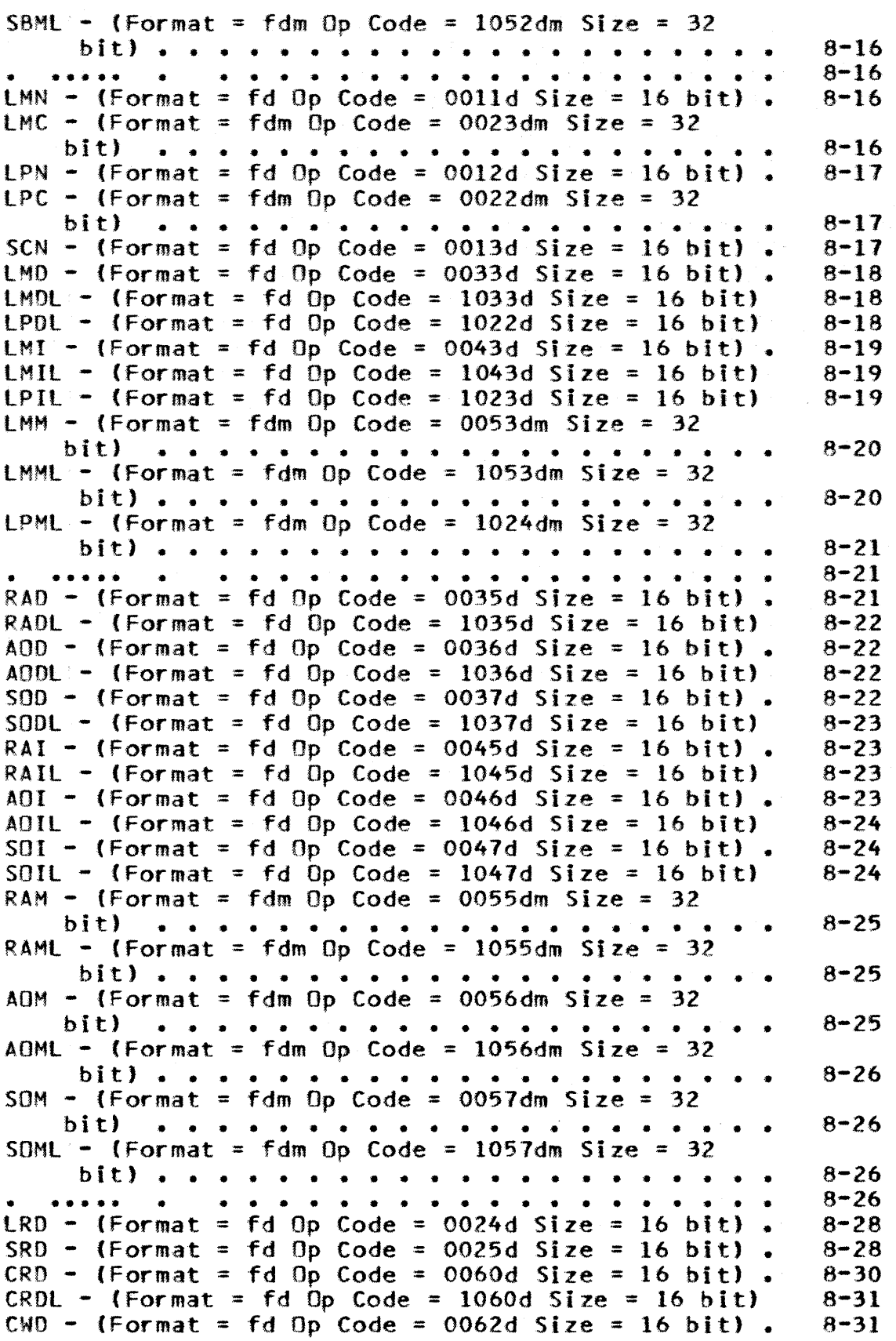

# CYBER 180 II Assembler ERS

*86/10/11*  Rev: F

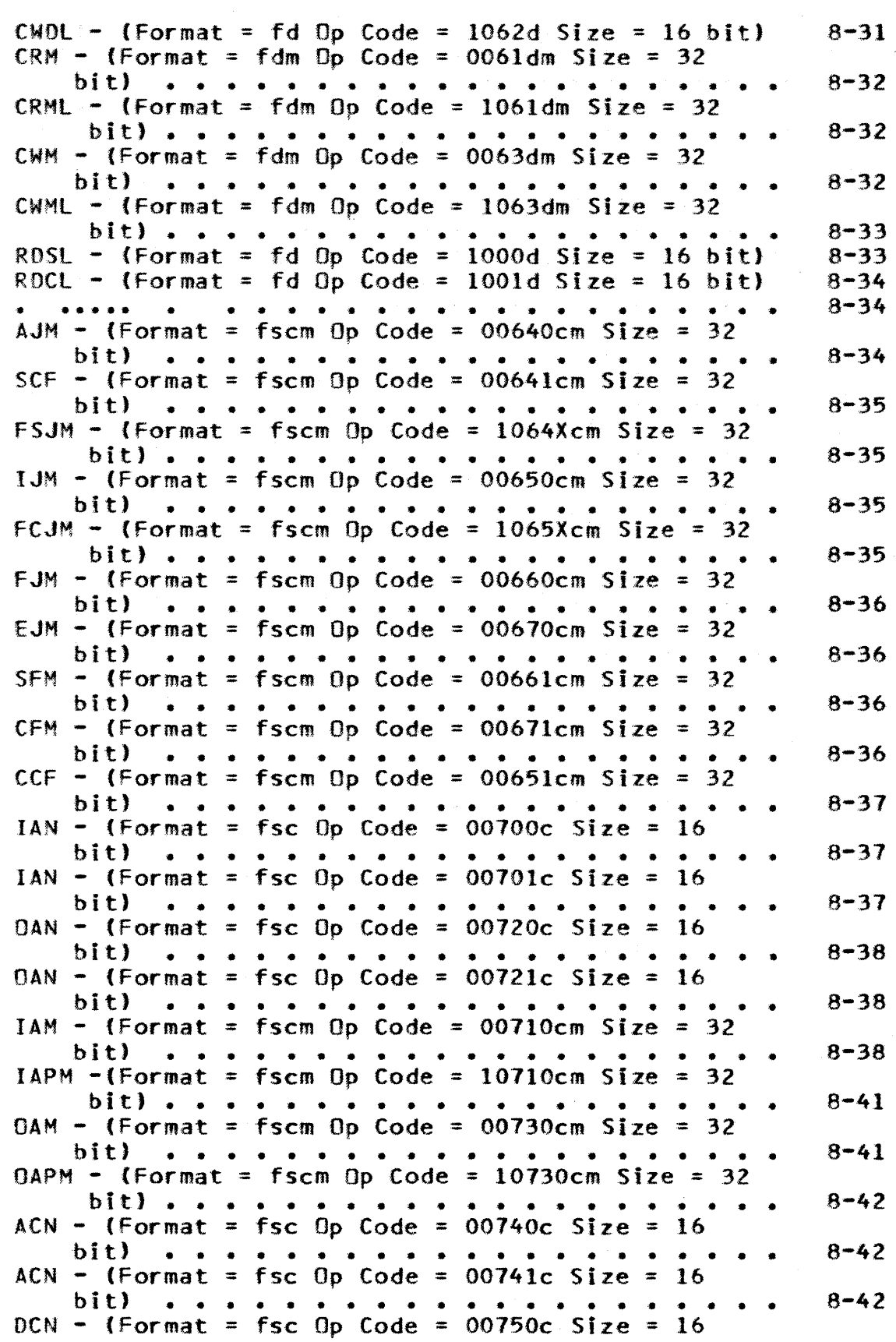

# CVBER 180 II Assembler ERS

 $\label{eq:2.1} \mathcal{L}(\mathcal{F}) = \mathcal{L}(\mathcal{F}) \times \mathcal{L}(\mathcal{F}) \times \mathcal{L}(\mathcal{F})$ 

 $\sim$ 

*86/10/11* 

 $\frac{1}{4}$ 

Rev: F

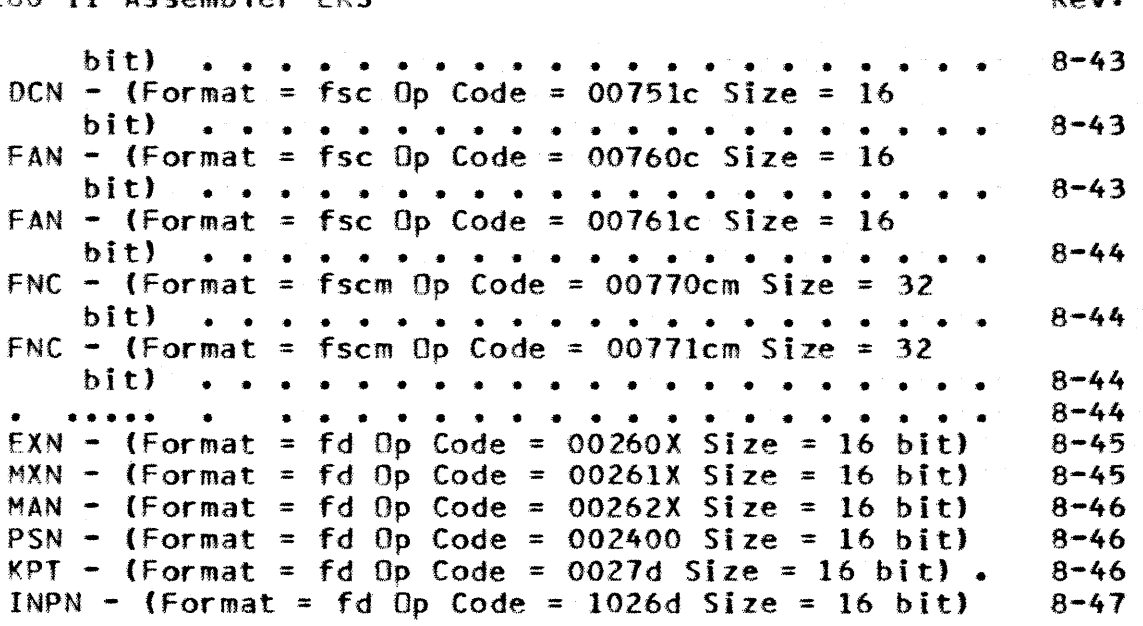

 $\label{eq:2.1} \frac{1}{\sqrt{2}}\left(\frac{1}{\sqrt{2}}\right)^{2} \left(\frac{1}{\sqrt{2}}\right)^{2} \left(\frac{1}{\sqrt{2}}\right)^{2} \left(\frac{1}{\sqrt{2}}\right)^{2} \left(\frac{1}{\sqrt{2}}\right)^{2} \left(\frac{1}{\sqrt{2}}\right)^{2} \left(\frac{1}{\sqrt{2}}\right)^{2} \left(\frac{1}{\sqrt{2}}\right)^{2} \left(\frac{1}{\sqrt{2}}\right)^{2} \left(\frac{1}{\sqrt{2}}\right)^{2} \left(\frac{1}{\sqrt{2}}\right)^{2} \left(\$ 

CVBER 180 II Assembler ERS

*86/10/17*  Rev: F

Table of Contents

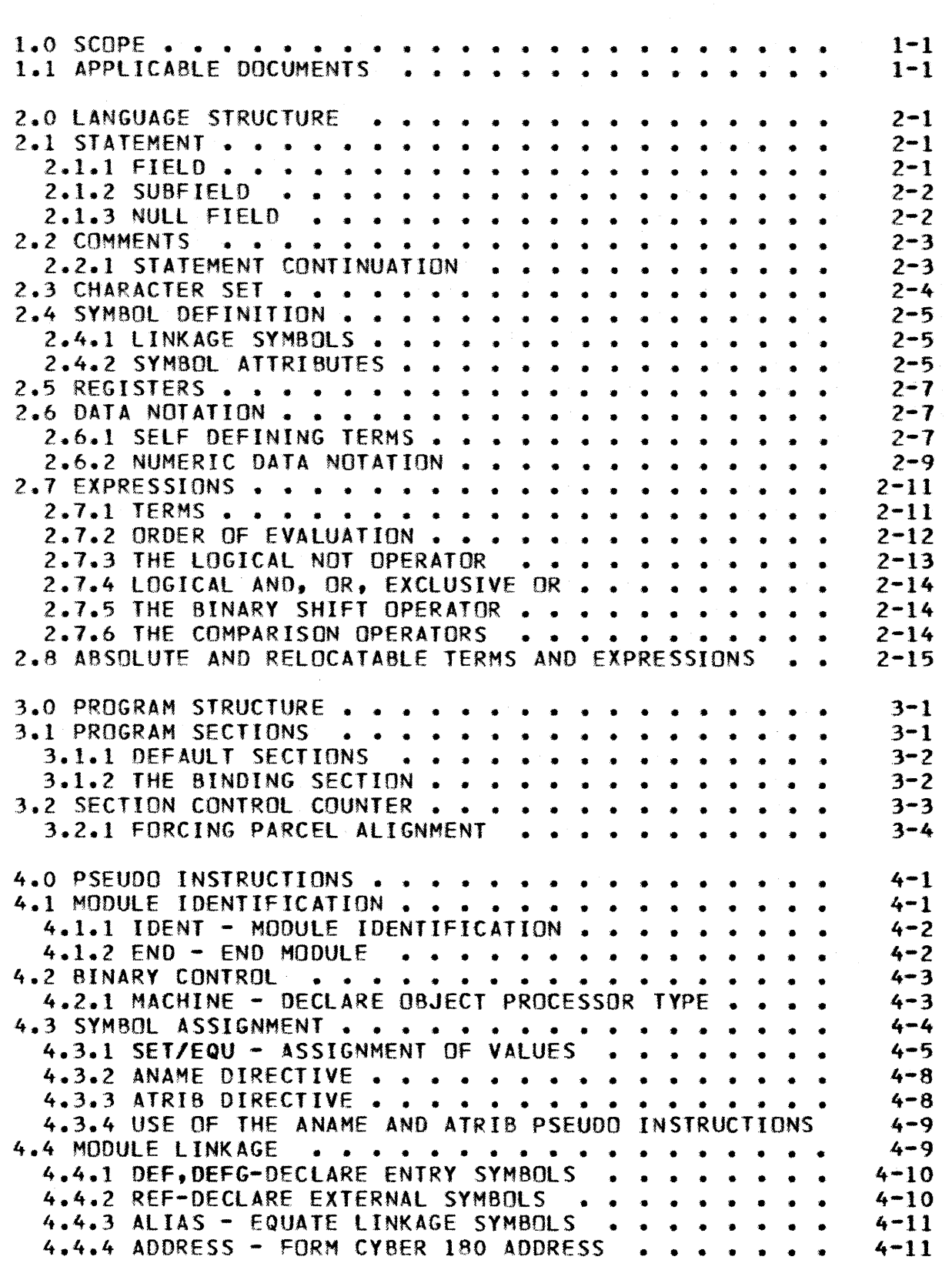

 $\sim 10^7$ 

1

# CYBER 180 II Assembler ERS

*86/10.111*  Rev: F

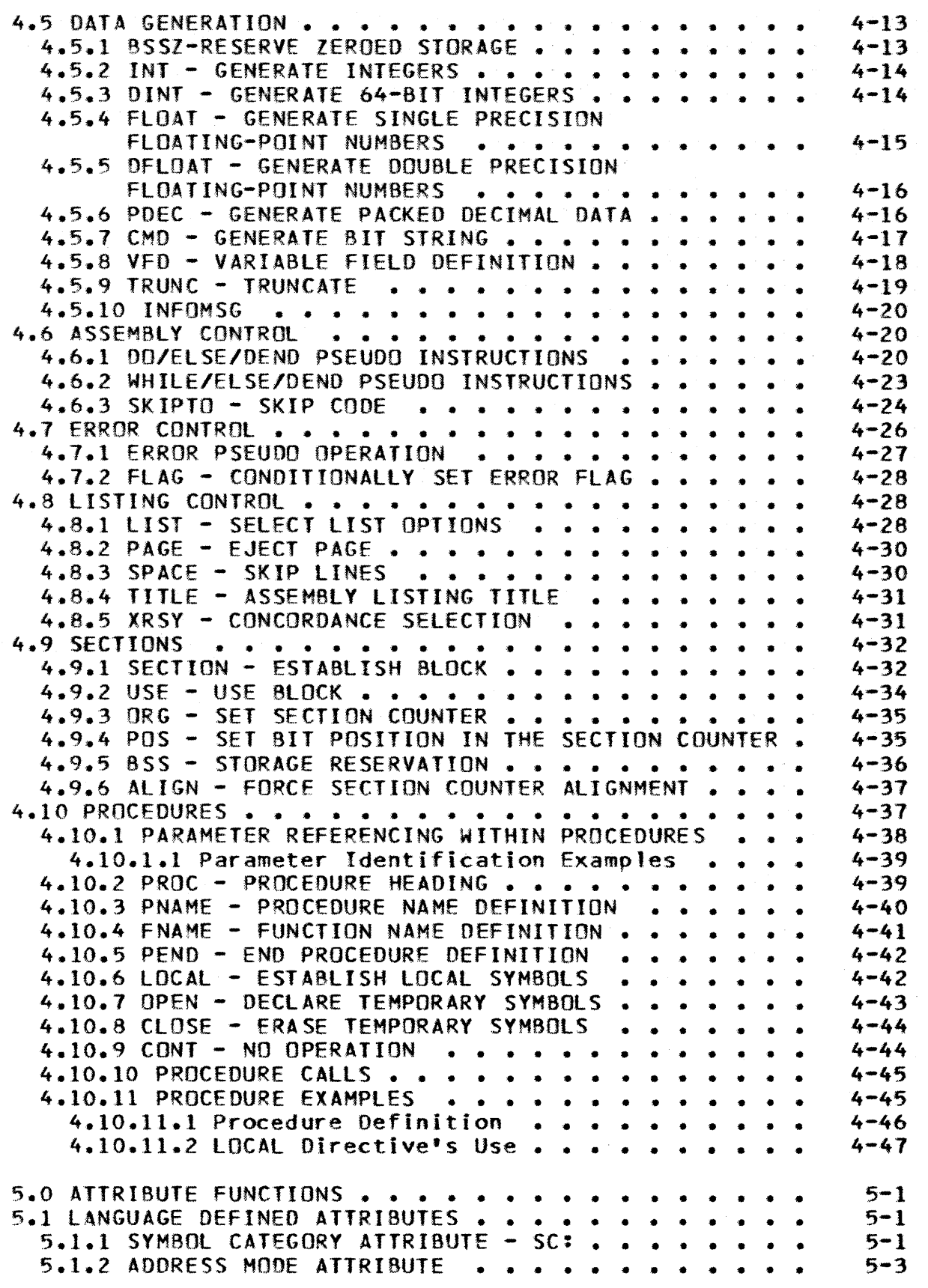
### CVBER 180 II Assembler ERS

 $\sim 10$ 

86/10/17 Rev: F

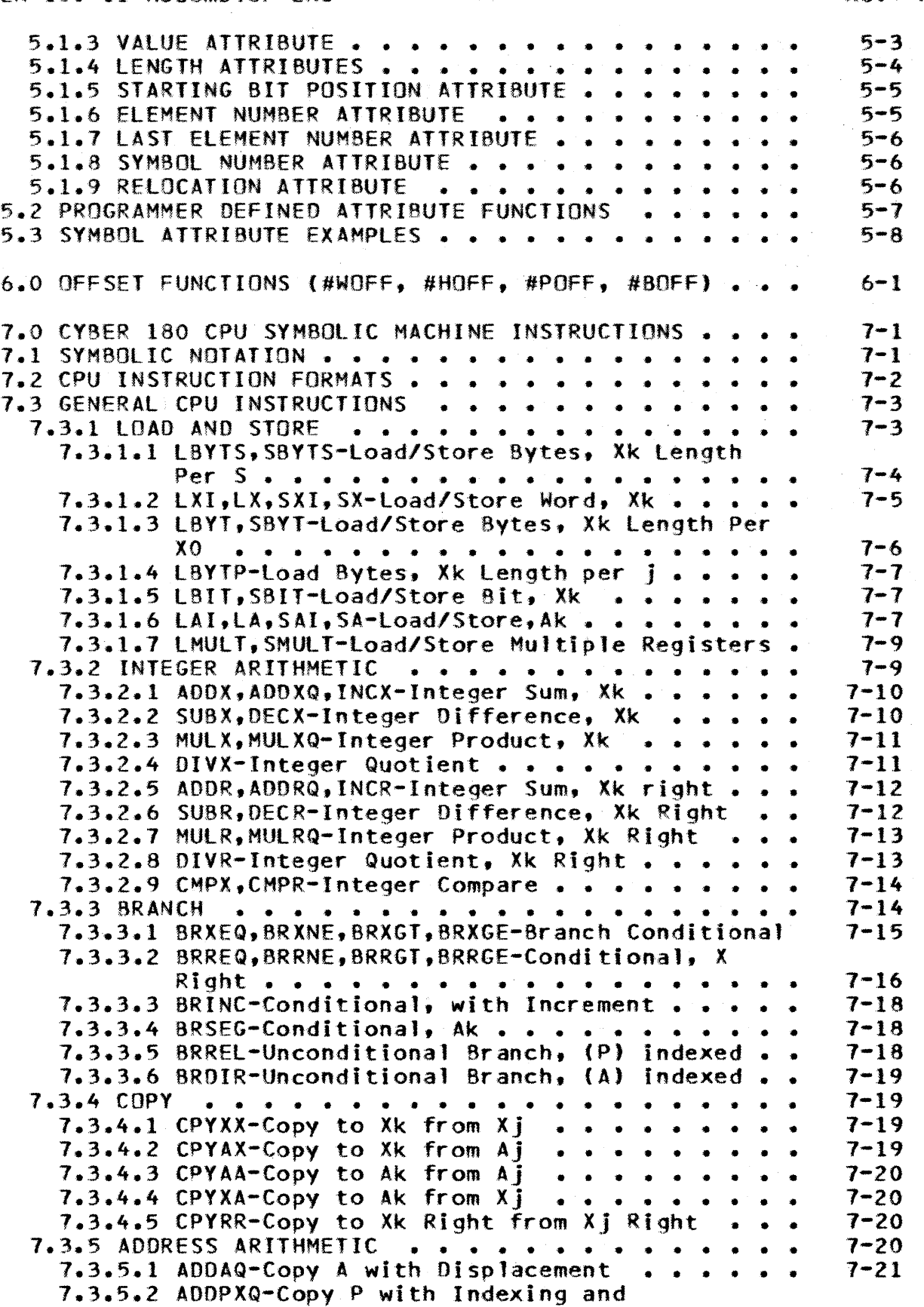

# CVBER 180 II Assembler ERS

*86/10/17*  Rev: F

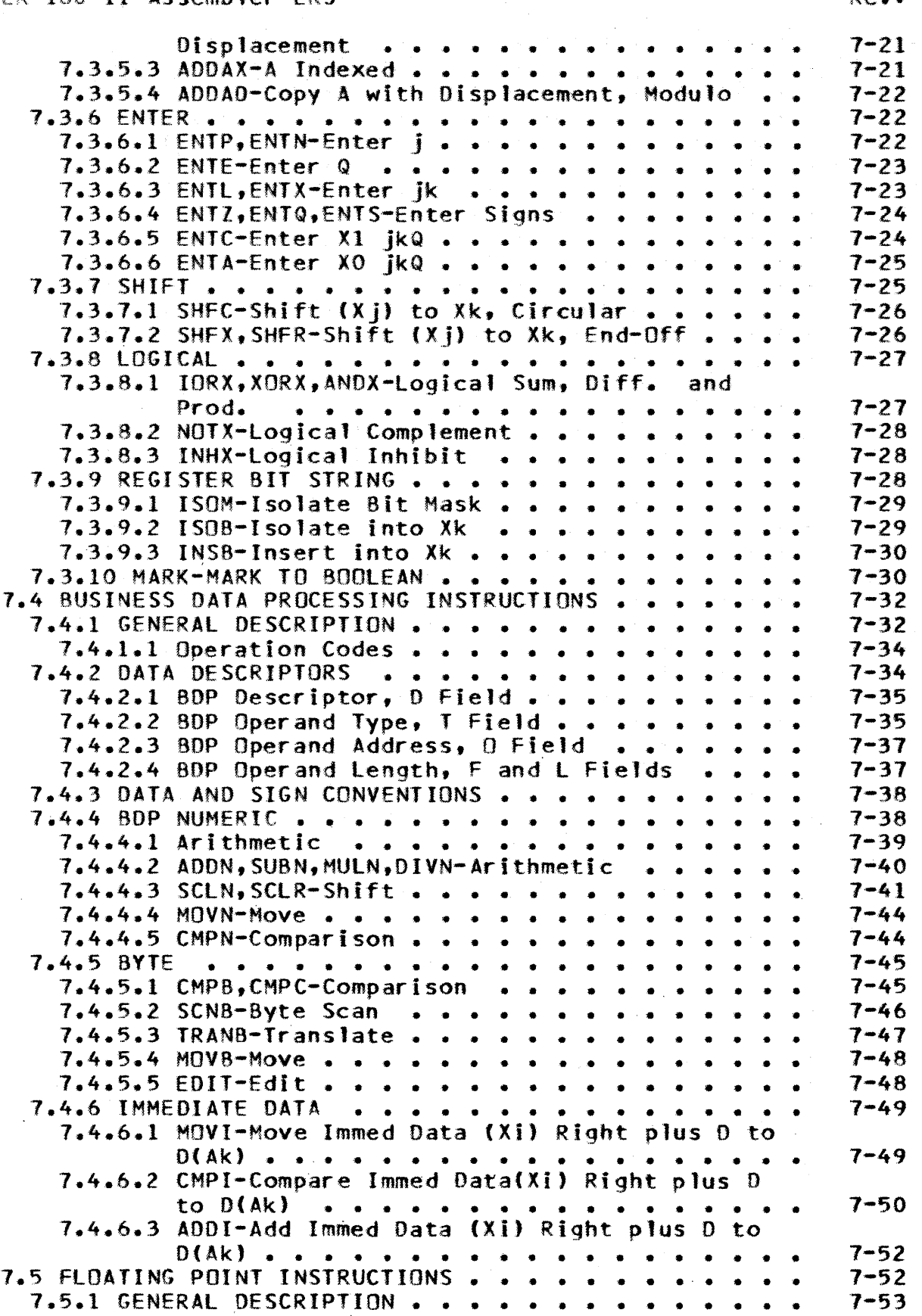

### CYBER 180 II Assembler ERS

 $\mathcal{A}$ 

86110/17 Rev: F

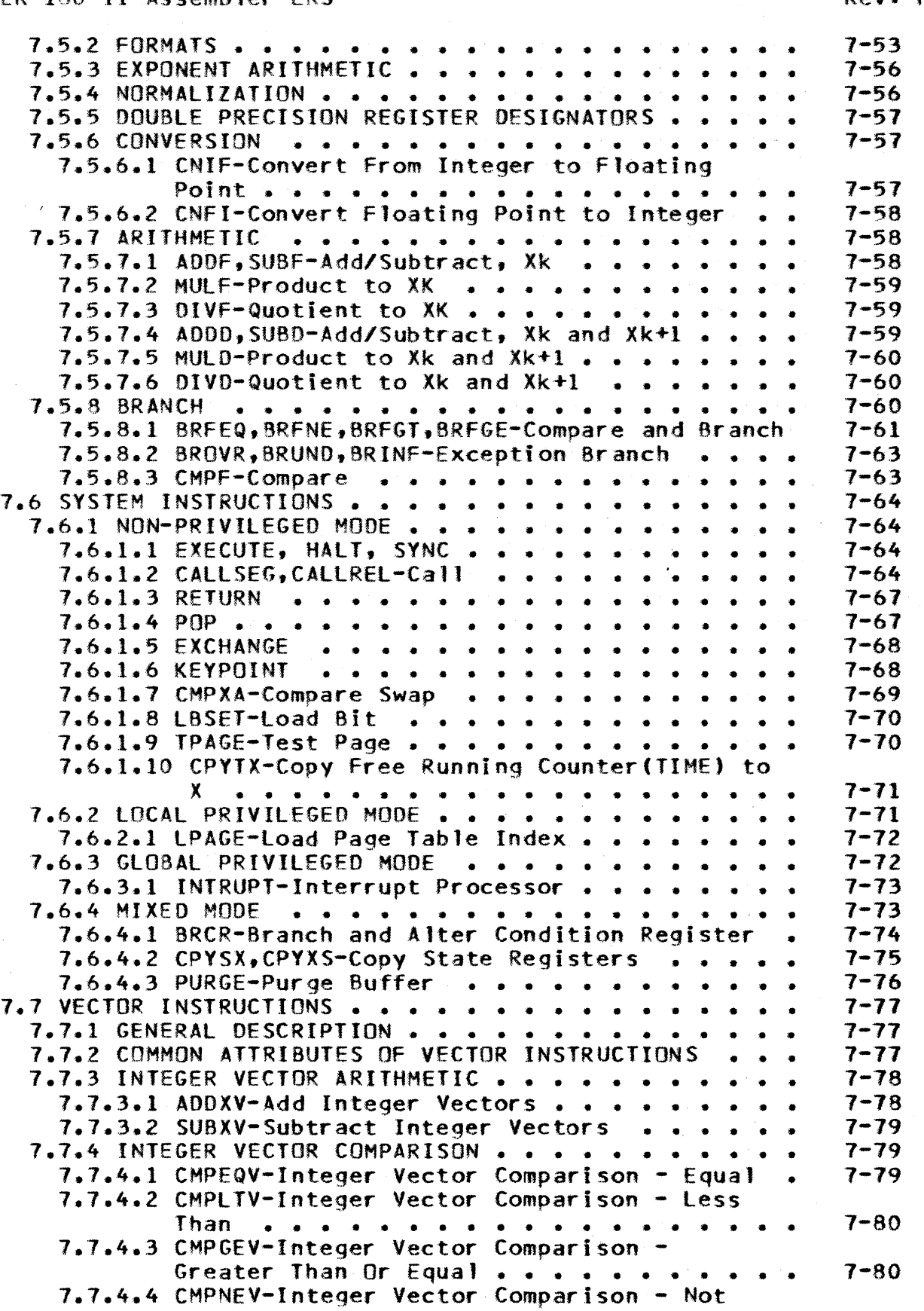

### CYBER 180 II Assembler ERS

*86/10/17*  Rev: F

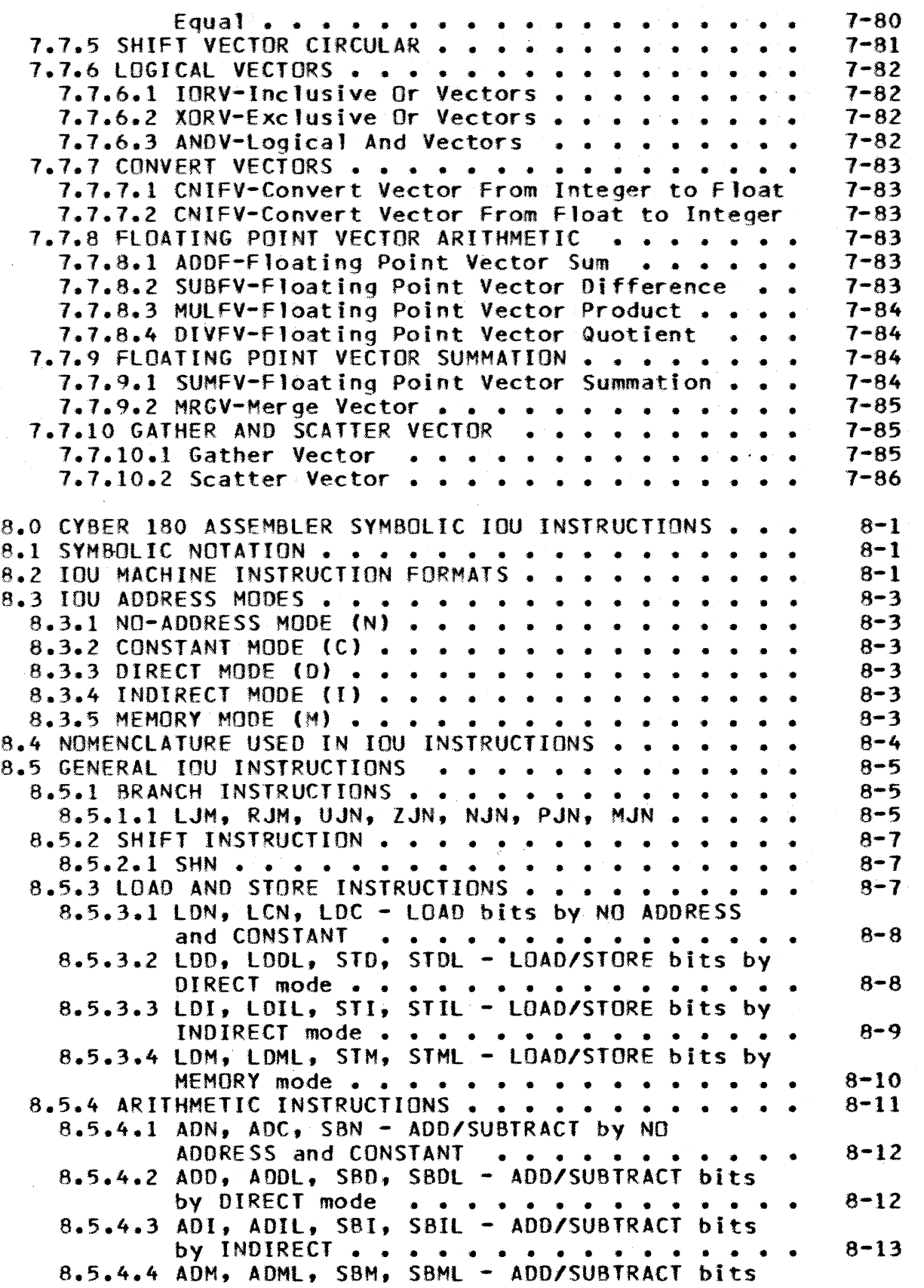

6

### (YBER 180 II Assembler ERS

7

86/10/11 Rev: F

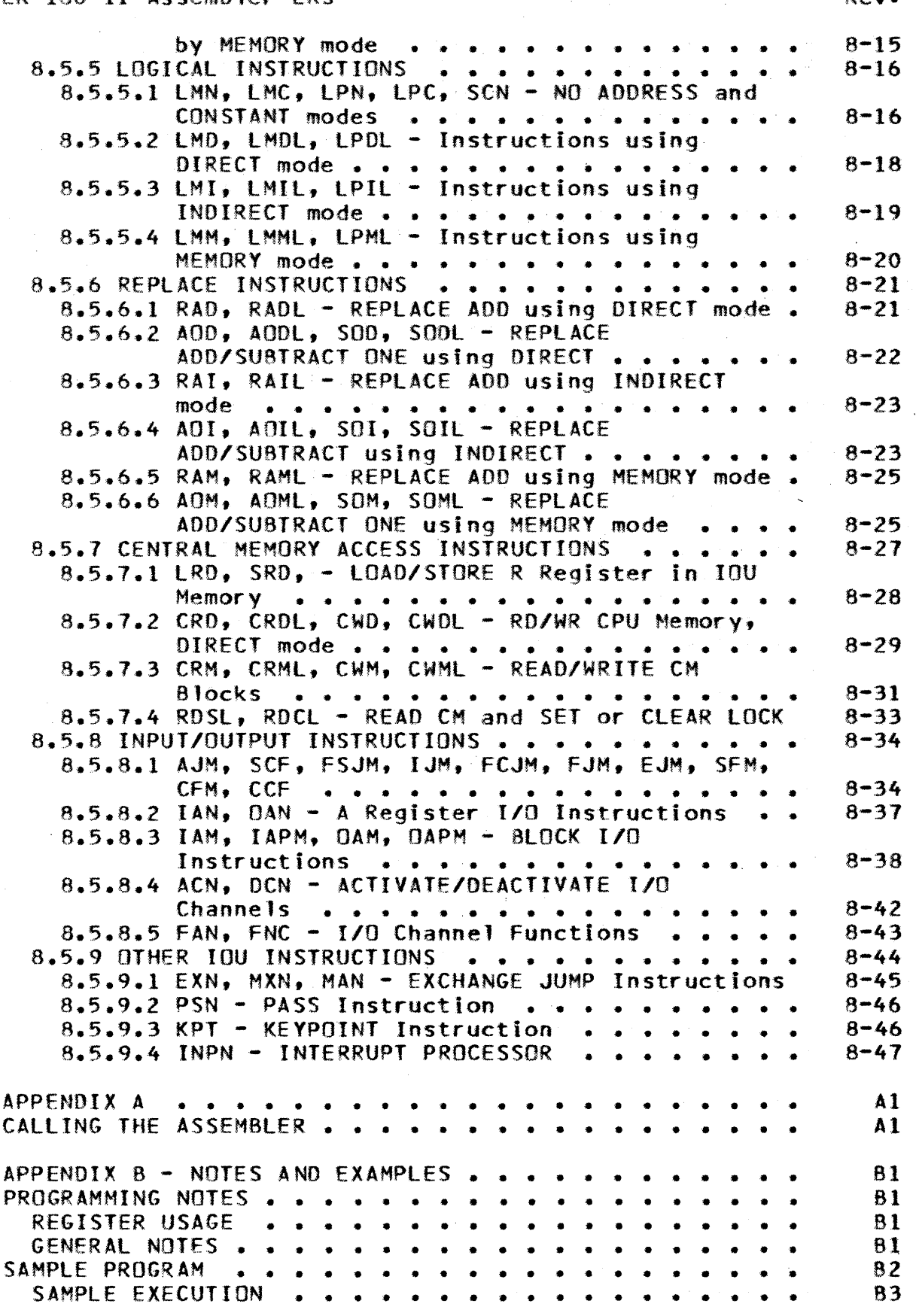

## CDC - ADVANCED SYSTEMS DEVELOPMENT

CYBER 180 II Assembler ERS

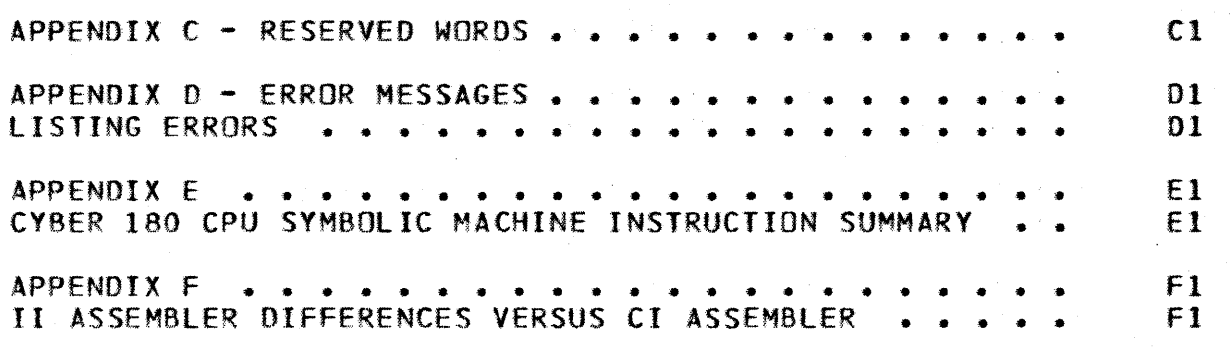